Check Processing Control System Check Processing Control System<br>International MVS/ESA<sup>TM</sup>

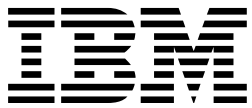

# Messages and Codes

*Release 1*

Check Processing Control System Check Processing Control System<br>International MVS/ESA<sup>TM</sup>

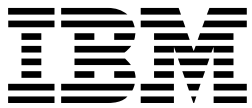

# Messages and Codes

*Release 1*

#### **Note!**

Before using this information and the product it supports, be sure to read the general information under 2.0, "Notices" on page v.

#### | **Fourth Edition (November 1999)**

This edition applies to Release 1 Modification 0 of the IBM Check Processing Control System International MVS/ESA licensed | program (Program No. 5799-FKT). This publication is current as of PTF number UW61623.

Changes are made periodically to the information herein; before using this publication in connection with the operation of IBM systems, consult your IBM representative to be sure you have the latest edition and any Technical Newsletters.

IBM does not stock publications at the address given below; requests for IBM publications should be made to your IBM representative or to the IBM branch office serving your locality.

A form for reader's comments is provided at the back of this publication. If the form has been removed, comments may be | addressed to IBM Corporation, Department 58G, MG96/204, 8501 IBM Drive, Charlotte, NC 28262-8563, U.S.A. IBM may use or distribute any of the information you supply in any way it believes appropriate without incurring any obligation to you.

#### **Copyright International Business Machines Corporation 1996, 1999. All rights reserved.**

Note to U.S. Government Users — Documentation related to restricted rights — Use, duplication or disclosure is subject to restrictions set forth in GSA ADP Schedule Contract with IBM Corp.

# **Contents**

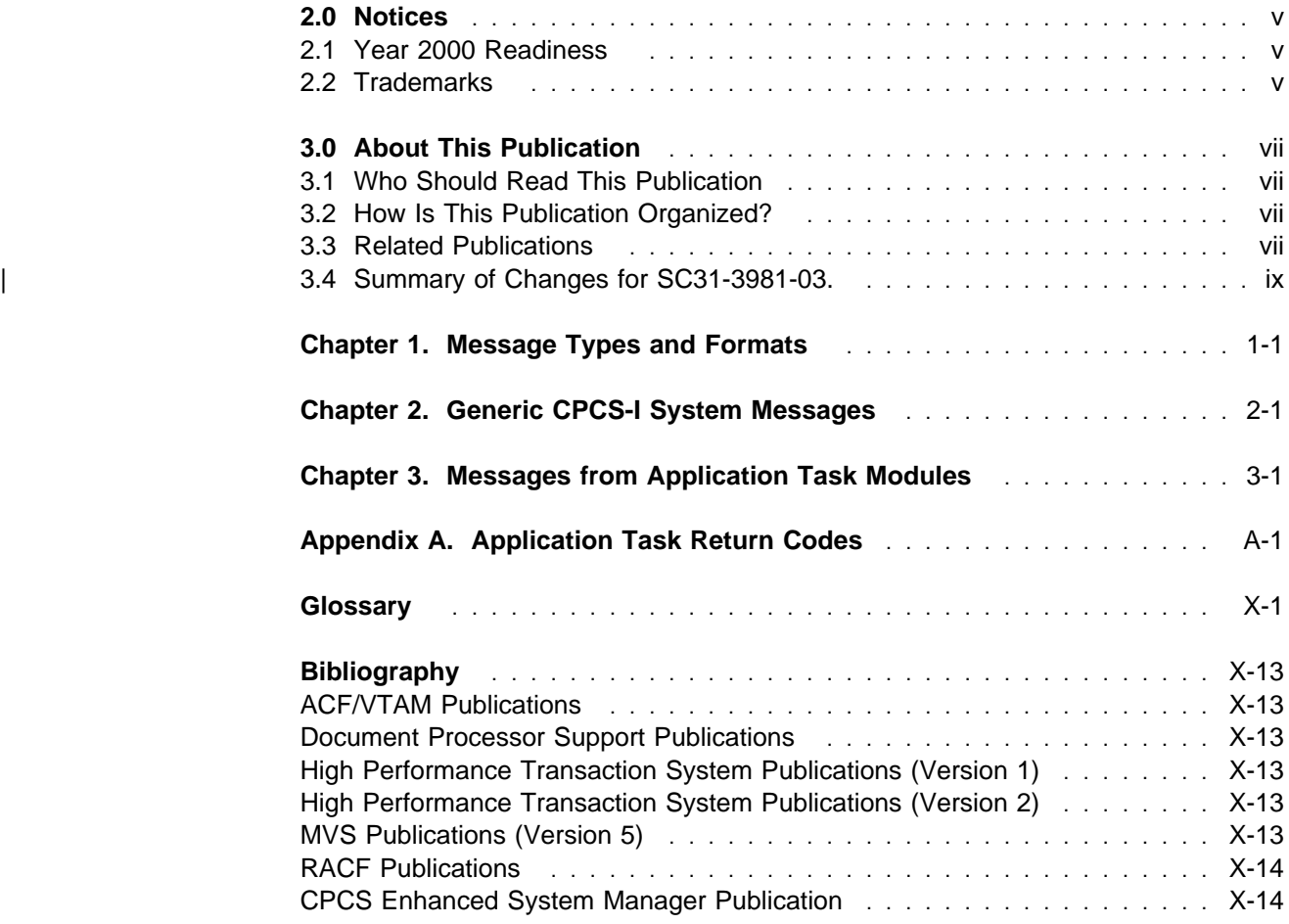

### **Notices**

References in this publication to IBM products, programs, or services do not imply that IBM intends to make these available in all countries in which IBM operates. Any reference to an IBM product, program, or service is not intended to state or imply that only IBM's product, program, or service may be used. Any functionally equivalent product, program, or service that does not infringe any of IBM's intellectual property rights or other legally protectable rights may be used instead of the IBM product, program, or service. Evaluation and verification of operation in conjunction with other products, programs, or services, except those expressly designated by IBM, are the user's responsibility.

Licensees of this program who wish to have information about it for the purpose of enabling: (i) the exchange of information between independently created programs and other programs (including this one) and (ii) the mutual use of the information which has been exchanged, should contact: IBM Corporation, Department MG39/201, 8501 IBM Drive, Charlotte, NC 28262-8563, U.S.A. Such information may be available, subject to appropriate terms and conditions, including in some cases, payment of a fee.

IBM may have patents or pending patent applications covering subject matter in this document. The furnishing of this document does not give you any license to these patents. You can send license inquiries, in writing, to the IBM Director of Licensing, North Castle Drive, Armonk, New York, 10504-1785, U.S.A.

### **Year 2000 Readiness**

This IBM program, when used in accordance with its associated documentation, is capable of correctly processing, providing and/or receiving date data within and between the twentieth and twenty-first centuries, provided that all products (for example, hardware, software, and firmware) used with this IBM program properly exchange accurate date data with it.

### **Trademarks**

The following are trademarks of International Business Machines Corporation in the United States and/or other countries: ACF/VTAM®, AD/Cycle®, DB2®, High Performance Transaction System™, Hiperspace™, IBM®, ImagePlus®, MVS/ESA™, MVS/SP™, RACF™, SMP/E™, System/370™, VSE/ESA™, VTAM®

### **About This Publication**

The Check Processing Control System International MVS/ESA: Messages and Codes (Release 1 Modification 0) describes the messages that appear on the screen from the IBM Check Processing Control System International MVS/ESA (CPCS-I). This book also gives you an explanation for the message and, if appropriate, an operator response. Exit codes and some specific program return codes also appear in this book.

### **Who Should Read This Publication**

This book is intended for use by experienced operators of CPCS-I and personnel responsible for establishing and describing the ways your institution uses CPCS-I.

### **How Is This Publication Organized?**

This book consists of three chapters and one appendix.

- Chapter 1, "Message Types and Formats" on page 1-1 shows you typical message formats, along with generic message formats and other slight variations. It also gives you more information on how to use this book effectively.
- Chapter 2, "Generic CPCS-I System Messages" describes those messages that may come from a number of modules and gives information that applies generically to similar situations. These message numbers begin with 190nn or 390nn.
- Chapter 3, "Messages from Application Task Modules" discusses the messages that come from using the application task commands. This chapter lists all messages, including console and supervisor messages.
- Appendix A, "Application Task Return Codes" is a list of hexadecimal exit codes given in the DETACH messages on the DKNATASK log and in the associated dumps. This information is useful to the programming support staff for problem identification.

### **Related Publications**

The following publications contain information that relates to Check Processing Control System International MVS/ESA (CPCS-I). For an additional list of relevant publications, see the "Bibliography."

• IBM Check Processing Control System International MVS/ESA: General Information, GC31-2944 **Short Title:** CPCS-I General Information

This publication gives a general introduction to CPCS-I. It describes various features and advantages of CPCS-I and the hardware and software requirements for operating this system. It also discusses CPCS-I support of the IBM 3890 Document Processor and the IBM 3890/XP Series document processors, along with some of the features of these processors.

• IBM Check Processing Control System International MVS/ESA:

Installation Guide, GC31-2942 **Short Title:** CPCS-I Installation Guide

This guide describes the steps necessary for using the IBM System Modification Program Extended (SMP/E) procedures to install CPCS-I software. It also provides installation procedures for generating CPCS-I modules and creating operational data sets. It provides data for sample problems to test and verify operations after CPCS-I installation.

• IBM Check Processing Control System International MVS/ESA: Terminal Operations Guide, SC31-2946 **Short Title:** CPCS-I Terminal Operations Guide

This guide explains how to perform CPCS-I tasks and is written for the CPCS-I operators. Included in this guide are terminal operations for the MICR restart procedures and sample reports.

• IBM Check Processing Control System International MVS/ESA: Programming Guide, SC31-2948 **Short Title:** CPCS-I Programming Guide

This guide contains guidelines for CPCS-I programmers. It includes information about application-program processing, problem analysis and documentation procedures.

• IBM Check Processing Control System International MVS/ESA: Programming Reference, GC31-3997 **Short Title:** CPCS-I Programming Reference

This publication gives a structured view of the CPCS-I interfaces, specifically application programming, Assembler macros, subroutines, and some control block information.

• IBM Check Processing Control System International MVS/ESA: Customization Guide, SC31-2943 **Short Title:** CPCS-I Customization Guide

This guide provides customization information for CPCS-I programmers. It also includes system programming information, and generation and installation procedures.

• IBM Check Processing Control System International MVS/ESA: Messages and Codes, SC31-3981 **Short Title:** CPCS-I Messages and Codes

This book describes console and supervisor messages, as well as program return and exit codes.

• IBM Check Processing Control System International MVS/ESA: Propagation of Adjustments, SC31-3994 **Short Title:** CPCS-I Propagation of Adjustments Guide

This guide contains the guidelines for the CPCS-I personnel who use the Propagation of Adjustments (PRAD) feature. It includes functional descriptions and information about terminal operations, programming, and application output.

• IBM Check Processing Control System International MVS/ESA: Master Index, SC31-3980 **Short Title:** CPCS-I Master Index

This reference combines the index entries for all the publications in the CPCS-I library.

### | **Summary of Changes for SC31-3981-03.**

| **Enhanced Prime:** CPCSI supports the capture of multiple entries on a single prime | pass without the use of subsets.

| **ALLO User Exit:** The ALLO user exit allows additional document processor | allocation/unallocation request and user validations.

## **Chapter 1. Message Types and Formats**

Our main objective with this book is to provide you with a highly retrievable method of finding CPCS-I messages, no matter when or where they appear. Because almost all CPCS-I messages have identifiers beginning with the letters **DKN**, we have stripped this part of the identifier off from every message, thus making it easier for you to find each individual message.

The messages have formats which may vary slightly from each other, but generally they look as follows:

### DIST 20016 D-STRINGS ALREADY DISTRIBUTED

**Explanation:** Distribution for the requested D-strings already occurred.

**Operator Response:** None

Figure 1-1. Typical Message Format

where:

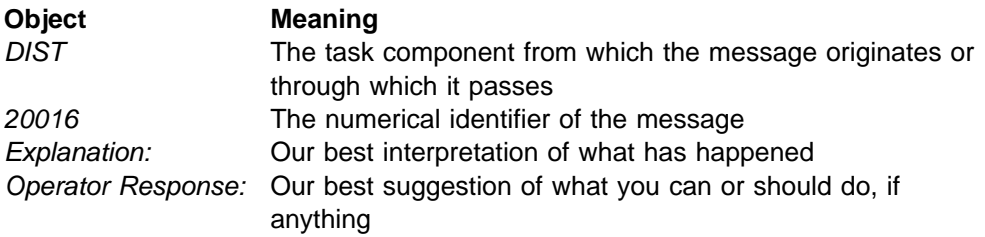

The first chapter of this book shows generic CPCS-I system messages which may come from any number of application task modules within the system. These message numbers begin with **190**nn or **390**nn identifiers. We have shown you these messages in the following format:

**(######) 3922 GETMAIN error** rc **Explanation:** An attempt to GETMAIN storage failed. The return code is  $rc$ . **Operator Response:** None Figure 1-2. Generic Message Format

where:

### **Object Meaning** (#######) Is the name of any CPCS-I module which generates messages

Chapter 2 shows both the console messages and the application task messages you can see. Some of the message identifiers are different from the examples shown in this chapter. For example, within the ATASK messages, you can receive:

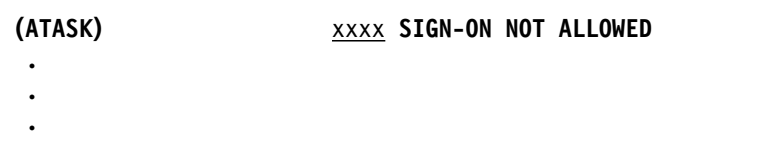

#### where:

(ATASK) Comes from the ATASK component but the identifier does not appear as part of the message. You will know it is coming from ATASK because of the task you are running or another identifier on your display.

The search order for you to find all messages is based on the alphabetical characters of the first part of the identifier, then the numerical order of the last part of the identifier. Those messages with parentheses, such as (ATASK), are placed in front of messages with identifiers which are captured on your display. For example, (ATASK) comes before ATASK11 or ATASK 00014.

## **Chapter 2. Generic CPCS-I System Messages**

The following messages are generic system messages and may come from any number of application task modules within CPCS-I. These message numbers begin with 190nn or 390nn.

#### **(######) 19036 TRACER** ttttppp **NOT ON TG DS -**

**Explanation:** The tracer data set record for tracer tttt and slip ppp was not found. This is an informational message. This problem occurs when a prime-pass tracer has an account field digit misread on a subsequent HSRR pass in which it is included. Therefore, the tracer and slip number in the account field contain valid numeric digits, but there is no tracer data-set record for this tracer and slip number.

**Operator Response:** None

.........

#### **(######) 19037 INVALID SELECTION ENTERED**

**Explanation:** You have made an invalid selection. Re-enter a valid selection.

**Operator Response:** None

#### **(######) 19038 INVALID PFKEY**

**Explanation:** You have pressed an invalid PF key. Check the PF keys again and use an activated one.

**Operator Response:** None

#### **(######) 19039 INVALID DATA ENTERED**

**Explanation:** You have entered invalid data. Check your data again and re-enter it.

**Operator Response:** None

#### **(######) 19040 REQUIRED DATA MISSING**

**Explanation:** Not all the required data is present. Check your data again and re-enter it.

**Operator Response:** None

#### **(######) 19041 INVALID CYCLE NUMBER ENTERED**

**Explanation:** The cycle number you entered is invalid. Check the cycle number again and re-enter it.

**Operator Response:** None

#### **(######) 19042 INVALID BANK NUMBER ENTERED**

**Explanation:** The entered bank number is invalid. Check the number again and re-enter it.

**Operator Response:** None

#### **(######) 19046 BANK NUMBER NOT FOUND**

**Explanation:** The bank number was not found. Check to be sure it was entered.

**Operator Response:** None

#### **(######) 19047 INVALID START PARAMETERS ENTERED**

**Explanation:** The start parameters you entered were invalid. Check these parameters again and enter them.

**Operator Response:** None

#### **(######) 19048 HELP NOT AVAILABLE**

**Explanation:** The HELP files are not available for some reason. Use the CPCS-I Master Index to find the help you need in the CPCS-I library.

**Operator Response:** None

**(######) 39001 STRING** eeee-p-aa-bb-cc-dd-t-sss **OPEN ERR** rc

**Explanation:** The MDS open-string function failed. eeee-p-aa-bb-cc-dd-t-sss is the string name; the return code is rc.

#### **Operator Response:** None

#### **(######) 39002 STRING** eeee-p-aa-bb-cc-dd-t-sss **CLOSE ERR** rc

**Explanation:** The MDS close-string function failed. eeee-p-aa-bb-cc-dd-t-sss is the string name; the return code is rc.

**Operator Response:** None

**(######) 39003 STRING** eeee-p-aa-bb-cc-dd-t-sss **READ ERR** rc

**Explanation:** The MDS read-string function failed. eeee-p-aa-bb-cc-dd-t-sss is the string name; the return code is rc.

**Operator Response:** None

**(######) 39004 STRING** eeeepaabbccddtsss **WRITE ERR** rc

**Explanation:** An attempt to write string eeeepaabbccddtsss failed. The return code is rc.

**Operator Response:** None

#### **(######) 39005 STRING** eeee-p-aa-bb-cc-dd-t-sss **READ DIRECTORY ERR** rc

**Explanation:** An attempt to read the MDS string directory failed. eeee-p-aa-bb-cc-dd-t-sss is the string name; rc is the return code.

**Operator Response:** Inform your CPCS-I supervisor.

#### **(######) 39006 STRING** eeee-p-aa-bb-cc-dd-t-sss **WRITE DIRECTORY ERR** rc

**Explanation:** An attempt to write to the MDS string directory failed. eeee-p-aa-bb-cc-dd-t-sss is the string name; rc is the return code.

**Operator Response:** Inform your CPCS-I supervisor.

#### **(######) 39007 STRING** eeee-p-aa-bb-cc-dd-t-sss **SEARCH DIRECTORY ER** rc

**Explanation:** An attempt to search the MDS string directory failed.

**Operator Response:** Inform your CPCS-I supervisor.

#### **(######) 39008 STRING** eeeepaabbccddtsss **FREE SPACE ERR** rc

**Explanation:** An attempt to free string eeeepaabbccddtsss failed. The return code is rc.

**Operator Response:** None

#### **(######) 39009 MDS INIT ERR** rc

**Explanation:** An attempt to initialize the MDS failed. rc is the return code.

**Operator Response:** Inform your CPCS-I supervisor.

#### **(######) 39010 MDS END ERR** rc

**Explanation:** The MDS end function failed. rc is the return code.

**Operator Response:** Inform your CPCS-I supervisor.

#### **(######) 39016 Error sorting** file name **return code** rc

**Explanation:** An error occurred during an attempt to sort the file. The return code is rc.

**Operator Response:** None

#### **(######) 39017 TRACER DATASET ERR** rc

**Explanation:** An error occurred during an attempt to process information from the tracer data set. rc is the return code.

**Operator Response:** Inform your CPCS-I supervisor.

#### **(######) 39018 DKNQGET error** rc **for** function

**Explanation:** The DKNQGET module failed. The return code is rc.

**Operator Response:** None

#### **(######) 39019 DKNQPUT ERROR** rc **FOR** function

**Explanation:** An attempt to create the temporary data set failed. rc is the return code.

**Operator Response:** Inform your CPCS-I supervisor.

#### **(######) 39020 DKNIGEN error** rc

**Explanation:** An attempt to access the item-sequence file failed. The return code is  $rc$ .

**Operator Response:** None

**(######) 39021 DKNTDYNA** xxxxxxxx **err** rc**, func** function

**Explanation:** An ALLO function (function) failed. The file name is xxxxxxxx. The return code is rc. The ALLO function that failed, either allocate or unallocate, is function.

**Operator Response:** None

#### **(######) 39022 GETMAIN error** rc

**Explanation:** An attempt to GETMAIN storage failed. The return code is rc.

**Operator Response:** None

#### **(######) 39023 Error** rc **from call to** xxxxxxxx

**Explanation:** Error rc returned from call to program xxxxxxxx. The return code is rc.

**Operator Response:** None

#### **(######) 39024 TERMINAL I/O ERROR RC=**rc**, FUNCTION=**function

**Explanation:** An error occurred during an attempt to display information to your terminal. rc is the return code.

**Operator Response:** Inform your CPCS-I supervisor.

#### **(######) 39025 HCDM Control File Err. RC=**rc**, Func** function

**Explanation:** An attempt to access the HCDM control file failed. The return code is rc. function is the type of access attempted.

**Operator Response:** Inform your CPCS-I system supervisor.

#### **(######) 39026 HCDM CONTROL FILE ERR. RC=**rc**, FUNC** function

**Explanation:** An attempt to access the HCDM control file failed. The return code is rc. function is the type of access attempted. This message appears on the HCDM reports. For more information about the HCDM reports, see the CPCS-I Programming Guide.

**Operator Response:** Inform your CPCS-I system supervisor.

#### **(######) 39027 DKNMXDR ERROR RC=**rc**, FUNCTION=**function

**Explanation:** The MDX report routine (DKNMDXR) ended with a return code of rc during the function function.

**Operator Response:** Inform your CPCS-I system supervisor.

#### **(######) 39028** calling program name **FAILED VSAM:**VSAM error reason

**Explanation:** The DKNTGSS module failed because of a VSAM error.

**Operator Response:** None

#### **(######) 39029 DIVIDER DATASET ERROR, RC=** x

**Explanation:** During M-string distribution, an error was encountered on the divider dataset. x is the return code received on the dataset error.

**Operator Response:** Notify the CPCS-I system programmer.

#### **(######) 39030 DKNADCB2 ERROR** rc

**Explanation:** The DKNADCB2 module failed. rc is the return code.

**Operator Response:** Inform your CPCS-I supervisor.

**(######) 39031** calling program name **FAILED DKNVSMIO RC=**rc

**Explanation:** The DKNTGSS module failed because of a DKNVSMIO error. The return code is rc.

**Operator Response:** None

#### **(######) 39032 DKNDYNA DDNAME=**DDname**, RC=**rc**, FUNCTION=**function

**Explanation:** The DKNDYNA module failed. The return code is rc.

**Operator Response:** None

**(######) 39033 USERID** userid **IS NOT AUTHORIZED TO RUN xxxxx** 

**Explanation:** You are not authorized by RACF to run task xxxxx.

**Operator Response:** Inform your CPCS-I supervisor.

#### **(######) 39034 DKNDFTFI FAILED RC=**rc

**Explanation:** DFTI failed with a return code of rc.

**Operator Response:** Inform your CPCS-I supervisor.

**(######) 39035 DKNPDSIO FAILED RC =** x **FUNC =** yy

**Explanation:** Where:

#### **Variable Meaning**

- x DKNPDSIO return codes
- yy I/O file attempted to open for INPUT. "C" shows that an error occurred during the close processing.

**Operator Response:** Contact your CPCS-I programmer.

#### **(######) 39043 BIFI ERROR, RC=**x

**Explanation:** During M-string distribution, an error occurred in BIFI.  $x$  is the return code received from the BIFI error.

**Operator Response:** Notify the CPCS-I system programmer.

#### **(######) 39044 ERROR BCF FILE BANK=**bbb **RC=**nnnn

**Explanation:** The DKNMOLRI module received a return code that is not valid during an attempt to process the bank control file. The DKNBCFIO module return code is *nnnn*. The bank number that the DKNMOLRI module used to access the bank control file is bbb.

**Operator Response:** None

#### **(######) 39045 DKNADCB3 ERROR, RC=**rc

**Explanation:** DKNADCB3 failed with a return code of rc.

**Operator Response:** Inform your CPCS-I supervisor.

## **Chapter 3. Messages from Application Task Modules**

This chapter describes both the console messages and the application task messages that CPCS-I sends to the Multiple Virtual Storage/Extended System Architecture (MVS/ESA) system operator. Also listed are the write-to-operator (WTO) messages from CPCS-I application tasks. These messages identify problems for the programming support staff. If a message description includes no other operator response, you should contact your system programmer.

#### **CPCS-I READY**

**Explanation:** This message appears on the console when CPCS-I is first activated.

**Operator Response:** When the MVS operator wants to communicate with the CPCS-I system supervisor, the operator should use the standard MVS reply format. The maximum reply length is 28 characters.

#### **CPCS-I SUPV MSG SENT**

**Explanation:** This message informs the console operator that the message was successfully sent to the CPCS-I supervisor's terminal.

**Operator Response:** None

## **FROM CPCS-I SUPERVISOR \*\*\*\***

yyy ..... yyy

**Explanation:** y...y is an informational message supplied by the CPCS-I supervisor terminal operator to the console operator.

**Operator Response:** None

#### **TRY AGAIN LATER — NO BUFFER AVAILABLE**

**Explanation:** The message to the CPCS-I supervisor terminal could not be completed.

**Operator Response:** Try again later.

#### **ALLO 00200 DATE**nn xxx...xxx

**Explanation:** DKNALLO requested the services of routine DKNDATE but encountered an error during processing. DATEnn is the DKNDATE error message number and xxx...xxx is the DKNDATE error message. Processing continues since the date and time are not critical.

**Operator Response:** Inform your CPCS programmer and refer to the DATEnn message number for a detailed description of the problem.

#### **ALLO 00201 INVALID REQUEST**

**Explanation:** The command issued was not AL, UN, ALLU, or UNLU; or the command parameters were not in the correct format.

#### **ALLO 00202 UNIT NOT FOUND**

**Explanation:** The channel/unit address was not found in the data set allocation table (dsat) for the AL or UN command.

#### **ALLO 00204 UNIT NOT AVAILABLE**

**Explanation:** If this message appears without an error reason code, CPCS-I did not attempt a deallocation request for a channel-attached sorter because CPCS-I gave it a status of in use or offline pending. You can deallocate a sorter only when the status of the sorter has an available status. If you receive a message giving you an error reason code number, CPCS-I could not allocate the sorter because it was already in use.

#### **ALLO 00205 VOLUME # IN USE**

**Explanation:** Dynamic allocation failed with a return code of 04 and a reason code of 0220.

#### **ALLO 00206 DDNAME IN USE**

**Explanation:** This error usually occurs when CPCS-I attempts to allocate a device that it has already allocated.

#### **ALLO 00207 DATA SET IS OPEN**

**Explanation:** Dynamic allocation failed with a return code of 04 and a reason code of 0420.

#### **ALLO 00208 DDNAME NOT FOUND**

**Explanation:** This error usually occurs when CPCS-I attempts to unallocate a device that it has already unallocated.

#### **ALLO 00210 MODEL DSCB MISSING**

**Explanation:** The data-set control block was not found.

#### **ALLO 00211 DYNALLOC RC – 04 – FAIL**

**Explanation:** Dynamic allocation failed with a return code of 04. This message appears with message ALLO 00214, which gives the error reason code number.

**Operator Response:** Inform your CPCS-I programmer.

#### **ALLO 00212 DYNALLOC RC – 08 – USER FAIL**

**Explanation:** Dynamic allocation failed with a return code of 08 because of a bad user specification. This message appears with message ALLO 00214, which shows the error reason code number.

**Operator Response:** Inform your CPCS-I programmer.

#### **ALLO 00213 DYNALLOC RC – 12 – BAD PARM**

**Explanation:** Dynamic allocation failed with a return code of 12. This message appears with message ALLO 00214, which shows the error reason code number.

**Operator Response:** Inform your CPCS-I programmer.

#### **ALLO 00214 ERROR REASON CODE** xxxx

**Explanation:** The reason code received from dynamic allocation was xxxx. Messages ALLO 00204, ALLO 00211, ALLO 00212, or ALLO 00213 always precede this message.

**Operator Response:** Inform your CPCS-I programmer.

#### **ALLO 00215 DYNAMIC ALLOCATION NOT SPECIFIED IN GEN**

**Explanation:** This message informs you that dynamic allocation was not specified for this CPCS-I system. Dynamic allocation of a document processor or printer cannot be done.

**Operator Response:** Enter END to end the task and release the terminal. Inform the CPCS-I supervisor.

#### **ALLO 00217 INVALID REQUEST. ALLO: CANNOT UNALLOCATE TAPE DRIVES**

**Explanation:** An invalid request was made to unallocate a tape drive.

# **ALLO 00230 NO DEFAULT LUNAME FOR**

**SORTER** nn **— REQUEST IGNORED**

**Explanation:** An ALLU command request failed because the CPCS-I programmer did not define a default LU name for document processor nn. To use the ALLU,nn form of the ALLU command, the CPCS-I programmer must define a default LU name for document processor nn.

#### **ALLO 00231 LOGICAL SORTER** nn **IS NOT DEFINED AS ATTACH**=**CHANNEL**

**Explanation:** An ALLU command request failed because document processor nn is not defined as an SNA LU 6.2-attached document processor.

#### **ALLO 00232** luname **NOT A DEFAULT LUNAME — REQUEST IGNORED**

**Explanation:** An ALLU, luname command request failed because there is no document processor defined with a default LU name of *luname*.

#### **ALLO 00233 SORTER** nn **DOES NOT EXIST — REQUEST IGNORED**

**Explanation:** An ALLU or a UNLU command request failed because document processor number nn has not been defined by the CPCS-I programmer.

#### **ALLO 00234 LUNAME** luname **NOT ALLOCATED — REQUEST IGNORED**

**Explanation:** A UNLU command request failed because the requested document processor with the primary LU name of *luname* is not allocated.

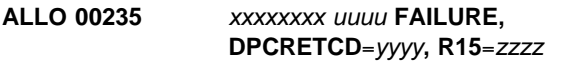

**Explanation:** An ALLU or a UNLU command request failed, where:

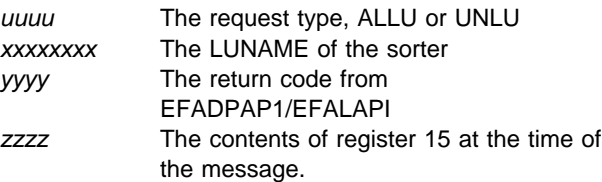

For information about the meaning of yyyy, see the 3890/XP MVS Support and 3890/XP VSE Support Program Reference in the "Bibliography" on page X-13.

#### **ALLO 00236 SORTER** nn **IS ALLOC TO LUNAME** luname **IGNORED**

**Explanation:** A UNLU, luname-nn command request failed because document processor nn is allocated to a different document processor than the one requested.

#### **ALLO 00237 SORTER** nn **WAS ALLOC TO LUNAME** luname **— IGNORED**

**Explanation:** An ALLU command request was ignored because the requested document processor is already allocated.

#### **ALLO 00238 SORTER** nn **NOT ALLOCATED — REQUEST IGNORED**

**Explanation:** A UNLU command request was ignored because the requested document processor is not allocated.

#### **ALLO 00239 ACTIVE MICR SESSION EXISTS — REQUEST IGNORED**

**Explanation:** An UNLU command request failed because the sorter has an active MICR session. The MICR open function is in use.

#### **ALLO 00240 SORTER** luname **NOT DEFINED IN LU 6.2 NODE TABLE**

**Explanation:** An ALLU command request failed because the primary LU name luname is not defined in the document processor LU 6.2 node-table module.

#### **ALLO 00241 SORTER** luname **MAY BE ALLOCATED TO ANOTHER USER**

**Explanation:** An ALLU command request failed, possibly because the LU that you requested is already allocated to another user.

#### **ALLO 00242 UNABLE TO LOAD DSAT CTRL TABLE — REQUEST DENIED**

**Explanation:** An attempt to load the dynamic-allocation-control attribute table failed. DKNDSAT is missing from the CPCS-I load library.

#### **ALLO 00243 UNABLE TO ACCESS DEVICE — REQUEST FAILED**

**Explanation:** A request was made to allocate or unallocate an LU 6.2 device, but the device was inaccessible when the command was issued. Retry the command or inform the CPCS-I supervisor.

#### **ALLO 00244 MDEF LNTNAME PARM WAS NOT GENERATED**

**Explanation:** A request was made to allocate or unallocate an LU 6.2 device; however, a required LNTNAME parameter in the CPCS-I system generation was not specified.

#### **ALLO 00245 MDEF LNTNAME MODULE NOT FOUND OR SPECIFIED**

**Explanation:** A request was made to allocate or unallocate an LU 6.2 document processor; however, a required LNTNAME parameter was not specified during CPCS-I generation, or the LNTNAME module could not be found in the CPCS-I load libraries.

#### **ALLO 00246 MICR IS NOT ACTIVE — REQUEST IGNORED**

**Explanation:** MICR is not active because of a HALTMICR request. Issue STRTMICR to reactivate MICR and to enable LU 6.2 ALLO requests.

#### **ALLO 00321 ALLOCATION IN PROGRESS**

**Explanation:** This message informs you that an AL command was accepted and that the document processor or printer is being allocated.

#### **ALLO 00322 ALLOCATION COMPLETE**

**Explanation:** This message informs you that an AL command has ended successfully.

#### **ALLO 00323 UN-ALLOCATION IN PROGRESS**

**Explanation:** This message informs you that a UN command was accepted and that the document processor or printer is being unallocated.

#### **ALLO 00324 UN-ALLOCATION COMPLETE**

**Explanation:** This message informs you that a UN command has ended successfully.

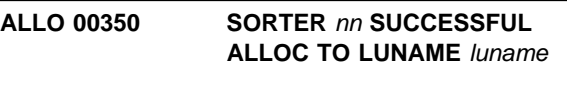

**Explanation:** An ALLU command has ended successfully.

#### **ALLO 00351 SORTER** nn **SUCCESSFUL UN-ALLOC FROM LUNAME** luname

**Explanation:** A UNLU command has ended successfully.

#### **ALLO 00352 LOGICAL SORTER** nn **IS DEFINED AS ATTACH**=**LU62**

**Explanation:** Allocation is denied.

ATTACH=CHANNEL indicates that an attempt was made to allocate, as an LU 6.2 device, a sorter that is defined as a channel-attached device.

ATTACH=LU 6.2 indicates that an attempt was made to allocate, as a channel-attached device, a sorter that is defined as an LU 6.2 device.

#### **ALLO 00353 SORTER** nn **SUCCESSFUL ALLOC TO CHANNEL** cuu

**Explanation:** An AL command has ended successfully, where nn is the logical document processor number and cuu is the document processor's unit address.

#### **ALLO 00354 SORTER** nn **SUCCESSFUL UN-ALLOC FROM CHANNEL** cuu

**Explanation:** A UL command has ended successfully, where nn is the logical document processor number and cuu is the document processor's unit address.

#### ALLO 00380 xxxxxxxxxxxxxxxxxxxx

**Explanation:** xxxxxxxxxxxxxxxxxxxx is the error message returned by the ALLO user exit routine when it identifies an operator request as invalid.

| **Operator Response:** Enter a valid sorter allocation/unallocation request.

**ASGF 04 DATE**nn xxx...xxx

**Explanation:** ASGF requested the services of routine DKNDATE but encountered an error during processing. DATEnn is the DKNDATE error message number, and xxx...xxx is the DKNDATE error message. Processing continues since the date and time are not critical.

**Operator Response:** Inform your CPCS-I programmer and refer to the DATE<sub>nn</sub> message number for a detailed description of the problem.

#### **(ATASK)** xxxx **SIGN-ON NOT ALLOWED**

**Explanation:** You could not sign on the task named in the message. xxxx is the application task name.

**Operator Response:** None

#### **(ATASK)** xxxxxxxx **DEALLOCATED**

**Explanation:** If xxxxxxxx=SYSUDUMP, a task ended abnormally, causing SYSUDUMP to be deallocated to obtain a dump of the task. A dump occurred only if the ending task issued an abend; otherwise, there is no output.

If xxxxxxxx=JESPRTnc, WTR abnormally ended. A WTR ending causes the output that was to be routed to a JES printer to be deallocated and deleted. The n and c are the number and class assigned to the JES printer in the JCL.

**Operator Response:** None

#### **ATASK01 INVALID TRANSACTION**

**Explanation:** The transaction code is not valid or the transaction is not in the BLDL table.

**Operator Response:** If the transaction code is valid, the module either does not exist or cannot be run. Inform the system programmer or CPCS-I supervisor. If the transaction code is not valid, enter the correct transaction code.

#### **ATASK02 AUTOMATIC START ONLY**

**Explanation:** The specified transaction cannot be started from a terminal.

**Operator Response:** None

#### **ATASK03 SUPERVISOR START ONLY: (**xxxx**) SUPV TERMINAL**

**Explanation:** The requested task can be started only from a supervisor terminal. xxxx can be one of the following:

- SYST
- $\bullet$  MICR
- $\cdot$  INSC
- SYST INSC
- SYST MICR
- MICR INSC
- SYST MICR INSC.

**Operator Response:** None

#### **ATASK06 START REQUEST IS QUEUED.**

**Explanation:** A request to start a task cannot be serviced immediately. The task is queued and starts when the required resources become available.

**Operator Response:** None

#### **ATASK08 MICR IS NOT ACTIVE – NOTIFY SUPERVISOR**

**Explanation:** MICR has been halted or abnormally ended (abended).

**Operator Response:** If MICR has been halted or abended, notify the system programmer or the CPCS-I supervisor to restart MICR.

#### **ATASK09 MDS DUMP IN PROGRESS. START REQUEST REJECTED**

**Explanation:** The MDS is being dumped. Tasks that change the MDS are not started until the dump ends successfully.

**Operator Response:** Issue the start request after the DUMP ends successfully.

#### **ATASK10 WORK AREA EXCEEDS 64K**

**Explanation:** The work area and buffers required for the task to run take more than 64KB bytes.

**Operator Response:** Ask the system programmer to check the WORK, INSTRG, and OUTSTRG parameters for this task in the BLDL program.

#### **ATASK11** xxxxxxxxxx

**Explanation:** xxxxxxxxx is a supervisor terminal message. A communication buffer was not available when DKNATASK attempted to send a message to the supervisor terminal. This message can inform you that more buffers need to be allocated or that the supervisor terminal needs to be signed on or freed from an application task.

#### **ATASK12 BUFFERS UNAVAILABLE**

**Explanation:** A communication buffer was not available when DKNATASK attempted to send a message to a terminal. This message might inform you that more buffers need to be allocated or that the supervisor terminals need to be signed on or freed from an application task.

#### **ATASK 00014** xxxxxxxx **DEALLOC FAILED**

**Explanation:** This message occurs if deallocation of SYSUDUMP or JESPRTnc failed, resulting in no output from the abnormally ended task. xxxxxxxx is SYSUDUMP or JESPRTnc.

**Operator Response:** Inform the CPCS-I system programmer.

#### **ATASK 00015 SYSUDUMP REALLOCATED**

**Explanation:** This message informs you that SYSUDUMP was reallocated for future use.

**Operator Response:** None

#### **ATASK 00016 SYSUDUMP REALLOC FAILED**

**Explanation:** This message informs you that the attempted reallocation of SYSUDUMP failed.

**Operator Response:** Inform the CPCS-I system programmer.

#### **ATASK 00018 TASK** xxxx **DOES NOT EXIST OR IS BAD AND CANNOT BE ATTACHED**

**Explanation:** The automatically started task, xxxx, is a valid CPCS-I task name, but it cannot be activated because the maximum number of concurrent, active CPCS-I tasks was reached or the load module would not run.

**Operator Response:** Try to activate the task later. If the situation continues, inform the CPCS-I supervisor.

#### **ATASK 00019 TASK** xxxx **AUTO STARTED BUT BLDL ENTRY IS MISSING**

**Explanation:** This message informs you that the automatically started task, xxxx, was not found in the BLDL table which defines an application to the system; therefore, the application cannot run as an application under CPCS-I.

**Operator Response:** Inform the CPCS-I system programmer.

#### **ATASK 00020 TASK** xxxx **WAS AUTOSTARTED BUT CANNOT BE ATTACHED**

**Explanation:** The automatically started task, xxxx, is a valid CPCS-I task name, but it could not be activated because the maximum number of concurrent, active CPCS-I tasks was reached or the load module would not run.

**Operator Response:** Try to activate the task later. If the situation continues, inform the CPCS-I supervisor.

#### **ATASK 00021 CANCEL APTCB INVALID – TASK ATTACHED TO TERMINAL**

**Explanation:** You cannot cancel a task that is automatically started or that is no longer attached to a terminal.

**Operator Response:** Cancel by PCB.

#### **ATASK 00022 EXECUTIVE TASK IS ALREADY RUNNING**

**Explanation:** This message informs you that the executive task you requested is already running. Your request is ignored.

**Operator Response:** Try to activate the task later.

#### **ATASK 00024 DKNCOMP ABENDED, RERUN DKNCOMP IMMEDIATELY**

**Explanation:** COMP started but did not complete successfully (nonzero termination code, for example). This message is also sent to any terminal that tries to start a task that requires a successful completion of COMP.

**Operator Response:** Rerun the COMP task as soon as possible.

#### **ATASK29 FORCE TERMINAL RECEIVED FOR** xxxxx

**Explanation:** Terminal xxxxx was found to be inactive for the period specified by the automatic sign-off (ASGF) value and it was signed off. For more information about ASGF, see the processing commands in Appendix A of the CPCS-I Terminal Operations Guide.

**Operator Response:** Sign on CPCS-I again.

#### **ATASK30 INACTIVE TERMINAL–SIGNED OFF–ENTER SGON OR CLEAR KEY**

**Explanation:** This terminal was found to be inactive for the period specified by the ASGF value. If a task was active, it was cancelled and the terminal was signed off.

**Operator Response:** Press **CLEAR** to show the logo screen or enter SGON to sign on again.

#### **ATASK31 ID WAS CHANGED IN MICR PLEASE SIGNOFF AND SIGNON**

**Explanation:** While this terminal was processing the MICR task, the operator ID was changed.

**Operator Response:** Sign off and then sign on with a valid ID and password.

#### **ATASK32** xxxx **ID NOT AUTHORIZED FOR TASK**

**Explanation:** You attempted to run task xxxx, but your ID is not authorized for this task.

**Operator Response:** Check with the CPCS-I supervisor to determine whether you should have access to this task.

#### **ATASK97 DATE**nn xxx...xxx

**Explanation:** DKNATASK requested the services of routine DKNDATE but encountered an error during processing. DATEnn is the DKNDATE error message number and xxx...xxx is the DKNDATE error message. The log date and time are set to zero and processing continues.

**Operator Response:** Inform your CPCS programmer and refer to the DATEnn message number for a detailed description of the problem.

#### **ATASK 00098** eeeeeeeeee **EXCEPTION IN STORAGE MANAGER OPTION** o **APTCB=**aaaaaaaa **OPERATOR=**iiiiiiii **SGCB=**ssssssss

**Explanation:** The storage manager function of ATASK detected an exception condition. Message 99 follows this message.

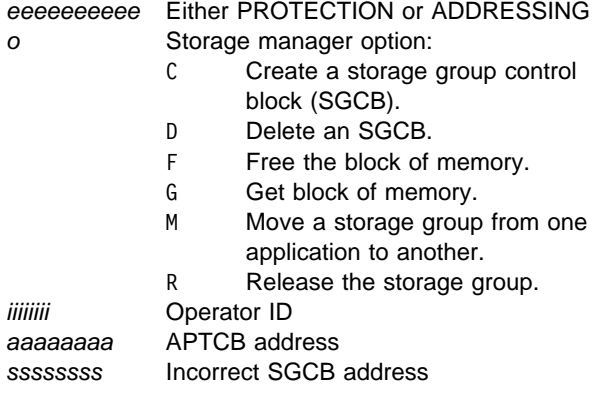

**Operator Response:** Inform the CPCS-I programmer.

#### **ATASK 00099 CPCS-I WILL BE SHUTDOWN WITH A DUMP**

**Explanation:** This message follows message 98. CPCS-I is ended with a DUMP option and a warm start is forced.

**Operator Response:** Inform the CPCS-I programmer.

#### **(BCFLD) NON-NUMERIC BCF KEY IN CARD**

**Explanation:** The bank number specified (BCF-NUM-IN) in the input record contains non-numeric data.

**Operator Response:** Examine the input records that contain bank information. Positions 3 through 5 on each record contain the bank number. These values in these positions must be numbers with no blanks.

#### **(BCFLD) ILLEGAL SEQ IN BCF CARD**

**Explanation:** The sequence numbers (BCF-SEQ-NUM-IN) on the bank information input records are not in numerical order, or they contain duplicate or missing sequence numbers.

**Operator Response:** Examine the input records that contain bank information. Positions 7 through 9 contain the sequence number. Valid sequence numbers are 001 through 010 and 020 through 028.

#### **(BCFLD) ERROR IN BCF FIELD**

**Explanation:** A value of the control document displayed is not valid.

**Operator Response:** See the copybook DKNCRBCC for a list of valid control document IDs. Duplicate values for tracer, HSRR, and CDMR documents are not valid.

#### **(BCFLD) ERROR IN MOLRI EXIT**

**Explanation:** Value specified for the USER-MOLRI-EXIT is not valid for the processing institution.

**Operator Response:** Examine the input records that contain bank information; record 008 contains the name of the DKNMOLRI exit routine. The name must be a valid user-exit for the processing institution, or it must contain blanks.

#### **(BCFLD) ERROR IN BCF CARD SEQ08**

**Explanation:** A value for the processing options in record 008 is not valid.

**Operator Response:** Examine the input records that contain bank information. See copybook DKNCRBCC for a list of valid processing option values for record sequence number 008.

#### **(BCFLD) ERROR IN ENDPNT EXIT ID**

**Explanation:** The value for ENDPOINT-ID1 or ENDPOINT-ID2 is not valid.

**Operator Response:** Examine the input records that contain bank information. Endpoint IDs are in record 008 and must be numeric values or Xs.

#### **(BCFLD) ERROR IN 99M OPTION FIELD**

**Explanation:** The value for the 99M processing option is not valid.

**Operator Response:** Examine the input records that contain bank information. Record 008 contains the 99M-OPTION value in position 62. Valid values are 0 through 5 or blank.

#### **(BCFLD) TRACER ID NOT UNIQUE**

**Explanation:** The tracer control document listed (HSRR, CDMR) contains a value that is not valid.

**Operator Response:** Examine the report generated by the program. The control documents that contain invalid values print blanks in the report. See copybook DKNCRBCC for a list of valid control document ID values.

Make corrections to the input records that contain bank information. The ID values must be unique.

#### **(BCFLD) NO DEFAULT BANK – BANK NUMBER 999**

**Explanation:** For one of the following reasons, the current bank was not created:

- The default bank (where 999 represents the default bank number) was not previously processed in this job stream.
- The default bank was previously processed, but an error occurred and it was not created.
- The default bank does not exist in the data set specified using DKNCRBCF.

**Operator Response:** Examine the copybook DKNCRBCF for the value specified for the 88-level BCF-DEFAULT-BANK. The input records must contain a set of bank information records associated with that value. A member must exist in the partitioned data set, or you must change the value specified in DKNCRBCF.

#### **(BCFLD) NO SYSTEM DEFAULT BANK – BANK NUMBER 999**

**Explanation:** For one of the following reasons, the current bank was not created:

- The system default bank (where 999 represents the system default bank number) was not previously processed in this job stream.
- The system default bank was previously processed, but an error occurred and it was not created.
- The system default bank does not exist in the data set specified using DKNCRBCF.

**Operator Response:** Examine the copybook DKNCRBCF for the value specified for the 88-level BCF-SYSTEM-DEFAULT-BANK. The input records must contain a set of bank information records associated with that value. A member must exist in the partitioned data set, or you must change the value specified in DKNCRBCF.

#### **(BCFIO)** nnnn **INVALID DEFAULT VALUES**

**Explanation:** The CONTROL-DOCUMENT1-FLD or CONTROL-DOCUMENT1-ID1 field contains spaces.

**Operator Response:** Correct the input records that contain the bank information.

#### **(BCFIO)** nnnn **OPEN FOR DEFAULT ERROR**

**Explanation:** An error occurred in the OPEN call to the partitioned data set (PDS) for the default bank.

**Operator Response:** Examine the output report for the return code that occurs with this error. For a list of return code values, see Appendix A, "Application Task Return Codes."

#### **(BCFIO)** nnnn **OPEN FOR OUTPUT ERROR**

**Explanation:** An error occurred in the OPEN call to the PDS for a bank other than the default bank.

**Operator Response:** Examine the output report for the return code that occurs with this error. For a list of return code values, see Appendix A, "Application Task Return Codes."

#### **(BCFIO)** nnnn **WRITE OUTPUT ERROR**

**Explanation:** An error occurred in the WRITE call to the PDS.

**Operator Response:** Examine the output report for the return code that occurs with this error. For a list of return code values, see Appendix A, "Application Task Return Codes."

#### **(BCFIO)** nnnn **CLOSE OUTPUT ERROR**

**Explanation:** An error occurred in the CLOSE call to the PDS.

**Operator Response:** Examine the output report for the return code that occurs with this error. For a list of return code values, see Appendix A, "Application Task Return Codes."

#### **BLDE 00010 Entry has been updated.**

**Explanation:** The changes entered for a DKNBLDL entry were successful.

**Operator Response:** None

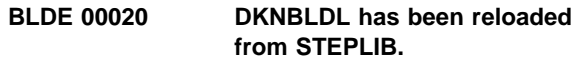

**Explanation:** The entire DKNBLDL module has been reloaded.

**Operator Response:** None

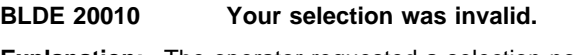

**Explanation:** The operator requested a selection not on the menu.

**Operator Response:** Enter a selection from the menu.

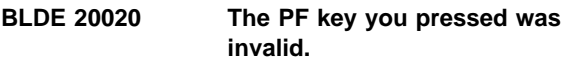

**Explanation:** The operator hit a PF key not listed at the bottom of the screen.

**Operator Response:** Hit a PF key listed at the bottom of the screen.

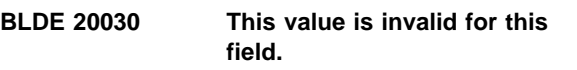

**Explanation:** The operator entered data which was out of range for the field in which it was entered.

**Operator Response:** Enter data within the range specified next to the field.

#### **BLDE 20040 The entry you specified was not found.**

**Explanation:** The operator requested to change a DKNBLDL entry which does not exist.

**Operator Response:** Enter the name of an entry which exists.

#### **BLDE 20050 You cannot update a task while it is running.**

**Explanation:** The operator attempted to change the entry for a task which was running.

**Operator Response:** Wait until all copies of the task have completed and retry.

#### **BLDE 20060 You must stop all tasks before reloading.**

**Explanation:** The operator attempted to reload DKNBLDL while a task was running.

**Operator Response:** Wait until all tasks have completed and retry.

#### **BLDE 20070 DKNBLDL was not reloaded - no storage.**

**Explanation:** Not enough storage for a workarea exists to reload DKNBLDL.

**Operator Response:** Notify your CPCS-I supervisor.

#### **BLDE 20080 DKNBLDL was not reloaded - no storage < 16M.**

**Explanation:** Not enough storage exists in which to place the reloaded DKNBLDL.

**Operator Response:** Notify your CPCS-I supervisor.

#### **BLDE 20090 DKNBLDL was not reloaded - LOAD failed.**

**Explanation:** The LOAD macro failed to load DKNBLDL.

**Operator Response:** Notify your CPCS-I supervisor.

#### **BLDE 20100 DATE**nn xxx...xxx

**Explanation:** DKNBLDE requested the services of routine DKNDATE but encountered an error during processing. DATEnn is the DKNDATE error message number and xxx...xxx is the DKNDATE error message. Processing continues since the date and time are not critical.

**Operator Response:** Inform your CPCS programmer and refer to the DATEnn message number for a detailed description of the problem.

#### **CDIF 00001 CDIF** xxxxxxxx **COMPLETED CYCLE=**c **OPER=**operator ID

**Explanation:** The DKNCDIF module completed successfully. xxxxxxxx is the name of the calling program; c is the cycle ID.

**Operator Response:** None

**CDIF 00002** xxxx-xxxxxxxx

**Explanation:** The DKNCDIF module successfully created the output data set. xxxx-xxxxxxxx is the output data set name.

#### **Operator Response:** None

#### **CDIF 10003 DATE**nn xxx...xxx

**Explanation:** DKNCDIF requested the services of routine DKNDATE but encountered an error during processing. DATEnn is the DKNDATE error message number and xxx...xxx is the DKNDATE error message. Processing continues since the date and time are not critical.

**Operator Response:** Inform your CPCS programmer and refer to the DATEnn message number for a detailed description of the problem.

#### **CDIF 30003 CDIF** xxxxxxxx **FAILED RC=**rc

**Explanation:** The DKNCDIF module failed. xxxxxxxx is the name of the calling program; the return code is rc.

**Operator Response:** None

#### **CDIF 30004 CDIF** xxxxxxxx **EXIT** yyyyyyyy **TERM REQUEST**

**Explanation:** This message specifies the user exit that ended the calling program. xxxxxxxx is the name of the calling program; yyyyyyyy is the user-exit name.

**Operator Response:** None

#### **CDIF 30005 RUN DFTI MANUALLY**

**Explanation:** DEFT input processing does not automatically process this OLMS file.

**Operator Response:** Operator must run the DFTI task manually.

#### **CDIF 30006 DFTI WILL BE AUTO STARTED, PROFILE=XXXXXXXX**

**Explanation:** Indicates that the file created will be queued and eligible for DEFT input processing using the DEFT profile name of xxxxxxxx.

#### **(CHAP) 01 BLDL LIST SUCCESSFULLY UPDATED FOR** *xxxxxxx*

**Explanation:** The CHAP task completed normally and updated the application program (xxxxxxxx) information.

**Operator Response:** None

#### **(CHAP) 02 MEMBER** xxxxxxxx **NOT LOCATED ON LIBRARY**

**Explanation:** The specified module (where xxxxxxxx is the module name) could not be found in the load library; therefore, there is no BLDL information for the module.

**Operator Response:** Compile and link the referenced module into the load library and attempt CHAP again.

#### **(CHAP) 03 I/O ERROR ON BLDL TO LIBRARY**

**Explanation:** An I/O error occurred during the BLDL startup.

**Operator Response:** Have your CPCS-I programmer verify the condition of the program load libraries and directories.

#### **(CHAP) 04 MEMBER** xxxxxxxx **NOT LOCATED IN BLDL LIST**

**Explanation:** An incorrect application program name (where xxxxxxxx is the module name) was specified.

**Operator Response:** Retry CHAP with the correct application task name.

#### **(CHAP) 05 MODULE** xxxxxxxx **IN USE – CANNOT BE UPDATED NOW**

**Explanation:** The application task (where xxxxxxxx is the module name) is running and must be ended before CHAP can run.

**Operator Response:** Retry CHAP after the application task to be updated ends.

#### **(CLSM) \*\*CLSM ABORTED HARDWARE ERROR**

**Explanation:** A letter summary aborted because of a hardware error.

**User Response:** Inform your CPCS-I programmer.

#### **(CLSM) 01 ENTER R IF ENTERING ENDPOINT CODES T IF ENTERING ENDPOINT TABLE**

**Explanation:** This message prompts you to select the cash-letter summary.

**Operator Response:** Enter an R to specify an endpoint code or a T to specify an endpoint-table name. If you do not enter an R or a T, message 01 appears again.

#### **(CLSM) 02 ENTER ENDPOINT TABLE**

**Explanation:** This message prompts you to enter a valid endpoint table name.

**Operator Response:** Enter a valid 6-character endpoint table name. The first 3 characters must be EPT and the last 3 characters must be numeric. Type END and press **ENTER** to end the program. If the input is not valid, message 02 appears again.

#### **(CLSM) 03 ENTER ENDPOINT CODES**

**Explanation:** This message prompts you to enter one or more valid endpoint codes.

**Operator Response:** You can enter up to nine endpoints. All valid endpoints are 8-digits long and are separated by commas or blanks. If the input is too long, message 03 appears again.

#### **(CLSM) 04 ENTER D-STRING NAME**

**Explanation:** This message prompts you to enter a string name for a reprint of the inline recaps that auto-kill generated.

**Operator Response:** Enter the string name in the format eeee-p-aa-bb-cc-dd-D-sss.

#### **Note:**

A CPCS-I string name is in the format eeee-p-aa-bb-cc-dd-t-sss, where:

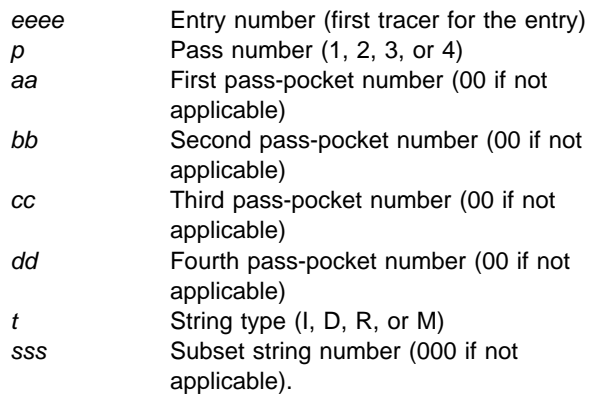

Throughout this manual, the string name is eeee-p-aa-bb-cc-dd-t-sss.

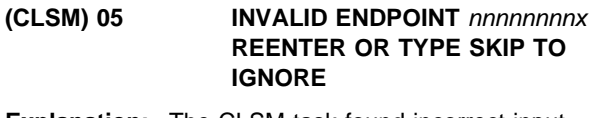

**Explanation:** The CLSM task found incorrect input, where:

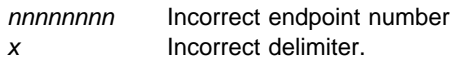

**Operator Response:** Correct the endpoint number and delimiter. Type SKIP and press **ENTER** to bypass an entry that is not valid, or type END and press **ENTER** to end the task.

#### **(CLSM) 06** ddhhmmss **IN PROGRESS TERMINAL RELEASED**

**Explanation:** All the input data was validated and is being processed by the cash-letter summary program. Because the terminal is no longer needed, it is released for other work. ddhhmmss is the unique ID assigned to the cash letter. Use the ID if you want an exact duplicate of the cash letter.

**Operator Response:** None

#### **(CLSM) 07 ENDPOINT TABLE EPT**xxx **DOES NOT EXIST REENTER OR TYPE END TO TERMINATE**

**Explanation:** The endpoint table name requested (EPTxxx) does not exist.

**Operator Response:** Re-enter the correct endpoint table name. Otherwise, type END and press **ENTER** to end the program.

**(CLSM) 10 START PARM INVALID ENTER BANK NUMBER AND CYCLE CODE IN THE FORM BBB,C OR ENTER S TO REPRINT AN IN-LINE RECAP FROM THE AUTO-KILL OR ENTER O TO REPRINT THE CASH-LETTER SUMMARIES WITH THE ORIGINAL KILL LIST TOTALS**

#### **PRESS PF3 (OR ENTER END) TO EXIT AND PRESS PF1 (OR ENTER HELP) FOR HELP**

**Explanation:** This screen informs you that a valid start parameter was not entered. The start command that you entered appears with this message.

**Operator Response:** Enter a valid start parameter. Valid parameters include a 3-digit bank number (or the word ALL), a 1-character cycle ID (or the word ALL), an O, or an S.

Type END and press **ENTER** or press **PF3** to end the task. If a valid parameter is entered, message 10 appears again.

Type HELP and press **ENTER**, or press **PF1** to access the help text for this message.

### **(CLSM) 12 IS THIS A DUPLICATE LETTER?**

**Explanation:** This message prompts you to indicate whether this is a duplicate cash letter.

**Operator Response:** If this is a run for endpoints that were already summarized, the answer is YES. If this is a normal run (endpoints were not summarized), the answer is NO. If any other response is entered, message 12 appears again. If the answer is YES, CLSM prints a cumulative cash letter; that is, all kill bundles that were previously summarized for the specified endpoints or endpoint table are printed. To obtain an exact duplicate of a cash letter, enter YES,ddhhmmss. ddhhmmss is the unique ID assigned to the original cash-letter run. Otherwise, type END and press **ENTER** to end the program.

#### **(CLSM) 13 DATE**nn xxx...xxx

**Explanation:** CLSM requested the services of routine DKNDATE but encountered an error during processing. DATEnn is the DKNDATE error message number and xxx...xxx is the DKNDATE error message. Processing continues since the date and time are not critical.

**Operator Response:** Inform your CPCSI programmer and refer to the DATEnn message number for a detailed description of the problem.

#### **(COMP) 01 TASK IN PROGRESS TERMINAL RELEASED**

**Explanation:** COMP releases the supervisor terminal so that it can be used for other functions. This message does not imply that COMP is complete.

**Operator Response:** None

xx **KB USED,** nnnn **AVAIL.** xx **MF USED,** nnnn **AVAIL.**

**Explanation:** This message appears at the end of the COMP task. It states the number of used and free records in the specified file. xx is the number of records used and nnnn is the number of free records (zero suppressed).

**Operator Response:** No response is required: however, the number of free records can indicate the need to free additional records in the affected data set.

#### **COPY01 COPY COMPLETE**

**Explanation:** The CPCS-I utility DKNCOPY has successfully run to completion. Without this message, the results of running DKNCOPY are undetermined.

**Operator Response:** None

**COPY02 TAPE MARK ON INPUT TAPE**

**Explanation:** The purpose of the DKNCOPY utility is to copy to a scratch tape data from a log tape that has no tape mark and to put a tape mark on the output tape. This message informs you that the input tape already has a tape mark. All data up to the tape mark has been copied. Verify that the proper input tape was used.

#### **(CREF) 01** ddhhmmss **IN PROGRESS TERMINAL RELEASED**

**Explanation:** This message informs you that CREF is running. ddhhmmss is the time CREF was started.

**Operator Response:** None

#### **(CREF) 10 ENTER**

**R IF ENTERING TIME RANGE E IF ENTERING ENDPOINT CODES T IF ENTERING ENDPOINT TABLE**

**Explanation:** The program prompts you to enter the option for the major category on the CREF report.

**Operator Response:** To continue the CREF task, enter one of the following 1-character codes:

- R Indicates a specific time or time range
- E Indicates an 8-digit endpoint code
- T Indicates an endpoint-table name.

To exit the CREF task, follow the prompt messages at the bottom of each screen.

#### **(CREF) 12 IS THIS A DUPLICATE LETTER?**

**Explanation:** This message prompts you to specify whether you are generating a duplicate cash-letter summary report.

**Operator Response:** If you are generating a duplicate cash-letter summary report, enter Y. If you are not generating a duplicate cash-letter summary report, enter N.

#### **(CREF) 20 ENTER ENDPOINT TABLE**

**Explanation:** This message prompts you to enter a valid endpoint-table name.

**Operator Response:** You must enter a 6-character endpoint-table name. The first 3 characters must be EPT and the last 3 characters must be numeric. Enter END to end the task. If you enter an incorrect response, message 20 appears again.

**(CREF) 30 ENTER UP TO 9 ENDPOINTS, ENTER ONE ENDPOINT PER SCREEN ENTER "LAST" TO STOP ENTERING DATA THE FOLLOWING ENDPOINTS ARE ALREADY ENTERED**

**Explanation:** This message prompts you to enter one or more valid endpoint codes. The endpoints that you already entered appear with this message.

**Operator Response:** Enter up to nine endpoints. Enter END to end the task. If the input is too long, message 30 appears again.

#### **(CREF) 35 START PARAMETERS INVALID ENTER BANK AND CYCLE ID IN THE FORM BBB,C OR**

**Explanation:** You specified a parameter that is not valid. A valid start parameter is a 3-digit bank number or the word ALL and a 1-character cycle ID. The start parameter that you specified appears with this message.

**Operator Response:** Enter a valid start parameter. Otherwise, enter END, or press **PF3** to end the task. If you enter a parameter that is not valid, message 35 appears again. To access the help text for this screen, enter HELP or press **PF1**.

**(CREF) 40 ENTER TIME RANGE** ddhhmmss ddhhmmss

**Explanation:** This message prompts you to enter a valid time range.

**Operator Response:** To continue the CREF task, enter one of the following:

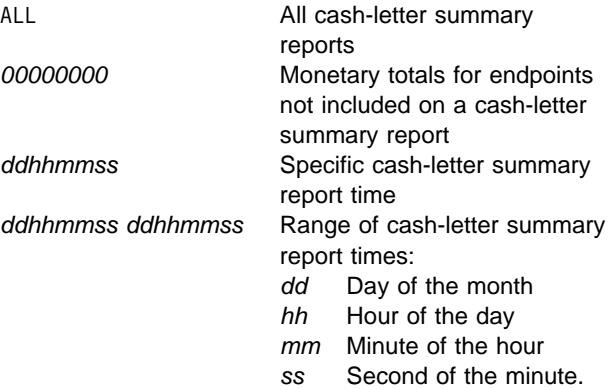

To exit the CREF task, follow the prompts at the bottom of each screen. If the time range entered was not zeros, was less than 01000000, was greater than 31240000, or was otherwise not valid, this message appears again.

#### **(CREF) 80 CREF ENDED – TERMINAL RELEASED**

**Explanation:** CREF ended without producing a cash-letter summary report cross-reference.

**Operator Response:** None

#### **(CREF) 90 DATE**nn xxx...xxx

**Explanation:** CREF requested the services of routine DKNDATE but encountered an error during processing. DATEnn is the DKNDATE error message number and xxx...xxx is the DKNDATE error message. Processing continues since the date and time are not critical.

**Operator Response:** Inform your CPCSI programmer

and refer to the DATEnn message number for a detailed description of the problem.

#### **(CREF) 91** xxxxxxxxxx yyyyyyyy

**Explanation:** where:

**xxxxxxxxxx** is the start parameter **yyyyyyyy** is the invalid bank number or the invalid cycle number

This message appears with the CREF 35 message.

**User Response:** See the CREF 35 message for more specific information.

#### **(CREF) 92** xxxxxxxx **IS AN INVALID ENDPOINT**

**Explanation:** xxxxxxx is the endpoint entered by the user and is invalid.

#### **(CREF) 93** nnnnnnnn **IS AN INVALID ENDPOINT**

**Explanation:** The endpoint entered was either too long or nonnumeric.

**Operator Response:** Re-enter the number correctly. Enter END to end the task.

#### **(CREF) 94 ENDPOINT TABLE** xxxxxx **DOES NOT EXIST**

**Explanation:** The endpoint-table name requested (EPTxxx) does not exist.

**Operator Response:** Re-enter the correct endpoint-table name. Enter END to end the task.

#### **(CREF) 95 INVALID TIME RANGE** xxxxxxxx yyyyyyyy

**Explanation:** The time range entered by the user is invalid.

**User Response:** Reenter the correct time range or exit the task.

#### **(CREF) 96 INVALID SELECTION, ENTER "R", "E" or "T"**

**Explanation:** The user entered a value other than "R", "E", or "T".

**User Response:** Enter the correct selection or exit the task.

#### **CSBU 30001 INVALID REQUEST FROM CALLING MODULE REQ =** xxxx

**Explanation:** The caller of DKNCSBU invoked DKNCSBU with a request code other than 0001 (Request to Attach), 0002 (Request a Sort Program), or 0003 (Request to Terminate). DKNCSBU must be invoked with one of these valid request codes.

The message variables are:

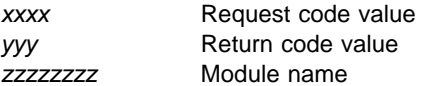

**Operator Response:** Inform the CPCS-I programmer or the CPCS-I supervisor.

#### **CSBU 30002 DKNCSBU ALREADY ATTACHED RC =** yyy

**Explanation:** The caller of DKNCSBU has already requested that DKNCSBU be attached, and this request has completed. Caller must now request that a sort program be built, or request to terminate processing.

**Operator Response:** Inform the CPCS-I programmer or the CPCS-I supervisor.

#### **CSBU 35001 GETMAIN FAILED FOR RWA, RETRY LATER RC =** yyy

**Explanation:** The GETMAIN for the re-entrant work area for DKNCSBU failed. The return code value indicates the reason for the failure.

**Operator Response:** Check return code value and try the operation later.

#### **CSBU 35002 GETMAIN FAILED FOR RSCB, RC =** yyy

**Explanation:** The GETMAIN for the RSCBDSCT failed in DKNCSBU. The return code value indicates the reason for the failure.

**Operator Response:** Check the return code value and try the operation later.

### **CSBU 35003 GETMAIN FAILED FOR SCB, RC =** yyy

**Explanation:** The GETMAIN for the SCBDSCT failed in DKNCSBU. The return code value indicates the reason for the failure.

**Operator Response:** Check the return code value and try the operation later.

#### **CSBU 35004 GETMAIN FAILED FOR MTVT,**  $RC = vvv$

**Explanation:** The GETMAIN for the MTVTDSCT failed in DKNCSBU. The return code value indicates the reason for the failure.

**Operator Response:** Check the return code value and try the operation later.

#### **CSBU 35005 GETMAIN FAILED FOR ESTAE RWA, RC =** yyy

**Explanation:** The GETMAIN for the ESTAE re-entrant work area for DKNCSBU failed. The return code value indicates the reason for the failure.

**Operator Response:** Check the return code value and try the operation later.

#### **CSBU 35006 ESTAE SETUP FAILED, RC =** yyy

**Explanation:** The setup for the ESTAE for DKNCSBU failed. The return code value indicates the reason for the failure. A programming error may exist.

**Operator Response:** Inform the CPCS-I programmer or CPCS-I supervisor to correct the programming error if one exists.

#### **CSBU 35007 DEFAULT SORTER(99) IS IN USE, TRY LATER**

**Explanation:** Sorter 99 is currently in use.

**Operator Response:** Try the operation later.

#### **CSBU 35008 DEFAULT SORTER(99) NOT FOUND, CHECK MICR GEN**

**Explanation:** An entry for the 99 reader sorter was not found in the MICR GEN. The user should check the MICR GEN for a 99 reader sorter entry. If one does not exist, add the entry, regenerate the program, and try to bring up CSBU.

**Operator Response:** Inform the CPCS-I programmer or the CPCS-I supervisor.

#### **CSBU 35009 DKNCSBU MUST BE ATTACHED WITH SBUCODE =** xxxx

**Explanation:** The caller of DKNCSBU tried to run DKNCSBU without attaching it first. The request code specified should be checked. A request must be made to attach DKNCSBU with request code = 0001, before a request for a sort program or a request to terminate.

**Operator Response:** Inform the CPCS-I programmer or the CPCS-I supervisor.

#### **CSBU 35010 ATTACH DKNXSRV FAILED, RC =** yyy

**Explanation:** The DKNXSRV attach failed. The return code indicates the reason for the failure. The user should verify that DKNXSRV is in the loadlib.

**Operator Response:** Inform the CPCS-I programmmer or the CPCS-I supervisor.

#### **CSBU 35011 UNABLE TO DISPLAY MESSAGE, DKNCSBUM RC =** yyy

**Explanation:** Due to a non-zero return code from DKNCSBUM, the message was not displayed. A programming error may exist in DKNCSBUM.

**Operator Response:** Inform the CPCS-I programmer or the CPCS-I supervisor.

#### **CSBU 35012 MICR IS NOT ACTIVE**

**Explanation:** The caller tried to invoke DKNCSBU when MICR was not active. Activate MICR, and try to bring up DKNCSBU.

**Operator Response:** Inform the CPCS-I programmer or the CPCS-I supervisor.

### **CSBU 35013 UNABLE TO INITIALIZE THE ESTAE RWA, RC =** yyy

**Explanation:** DKNCSBU ESTAE was unsuccessfully initialized. A programming error may exist in the DKNCSBU1 routine.

**Operator Response:** Inform the CPCS-I programmer or the CPCS-I supervisor.

#### **CSBU 35014 UNABLE TO DETACH** zzzzzzzz**,**  $RC = yyy$

**Explanation:** DKNCSBU was unable to successfully detach the specified module. The return code value indicates the cause of the failure.

**Operator Response:** None

#### **CSBU 35015 ESTAE TRAPPED AN UNRECOVERABLE ERROR**

**Explanation:** The ESTAE in DKNCSBU trapped a programming error. Correct the programming error in DKNCSBU or DKNXSRV.

**Operator Response:** Inform the CPCS-I programmer or the CPCS-I supervisor.

#### **CSBU 35016 DKNXSRV PREMATURELY ENDED,**  $RC = VVV$

**Explanation:** The ESTAE in DKNCSBU trapped a programming error in DKNXSRV. Check for a programming error in DKNXSRV.

**Operator Response:** Inform the CPCS-I programmer or the CPCS-I supervisor.

#### **CSBU 35017 UNABLE TO LOAD** zzzzzzzz**, RC =** yyy

**Explanation:** DKNCSBU was unable to load the specified module. The return code value indicates the reason for the failure. Verify that the load module specified is in the loadlib.

**Operator Response:** Inform the CPCS-I programmer or the CPCS-I supervisor.

#### **CSBU 35018 GETMAIN FAILED FOR MCT, RC =** yyy

**Explanation:** The getmain for the MCTDSCT failed. The return code indicates the reason for the failure.

**Operator Response:** Check the return code value and try the operation later.

#### **CYCL 10001 BAD/MISSING ACTION CODE**

**Explanation:** The action code entered was not A (activate) or D (deactivate). The action code that you specified appears with this message.

**Operator Response:** Correct the action code and start the CYCL task again.

#### **CYCL 10002 END CYCLE NOT COMPLETE**

**Explanation:** End-cycle processing has not completed for the cycle.

**Operator Response:** None

#### **CYCL 10003 INVALID CYCLE CODE**

**Explanation:** A cycle was specified with a value other than the numbers 0 through 9 or the characters A through L. The cycle ID that you specified appears with this message.

**Operator Response:** Correct the cycle ID and start the CYCL task again.

#### **CYCL 10004 INVALID KEY – RETRY**

**Explanation:** You pressed a function key that is not active for this screen.

**Operator Response:** None

#### **CYCL 10005 NOT AUTHORIZED FOR CYCLE CMD**

**Explanation:** The operator who requested CYCL task startup is not authorized to perform the task.

**Operator Response:** Inform your CPCS-I supervisor.

#### **CYCL 10006 INVALID CYCLE DATE**

**Explanation:** You specified a cycle date that is not valid. The date must be in the CPCS default date format and must contain slashes (/) or a period (.) in the correct position. To correct a date that is not valid, press TAB to position the cursor at the date field and type the correct date over the incorrect one. The cycle date you specified appears with this message.

**Operator Response:** Correct the cycle date and press ENTER.

#### **CYCL 10007 INVALID ENDORSE DATE**

**Explanation:** You specified a endorse date that is not valid. The date must be in the endorse date format and must contain slashes (/) or a period (.) in the correct position. To change the endorse date format, press the PF key for the format that you want to use. To correct a date that is not valid, press TAB to position the cursor at the date field and type the correct date over the incorrect one. The endorse date you specified appears with this message.

**Operator Response:** Correct the endorse date and press ENTER.

#### **CYCL 10008 CYCLE TABLE IN USE TRY LATER**

**Explanation:** The cycle table is in use by another task and can be updated by only one task at a time.

**Operator Response:** None

#### **CYCL 10009 CURRENTLY IN REQUESTED STATE**

**Explanation:** The cycle is already performing the action requested by the CYCL task start parameter.

**Operator Response:** None

#### **CYCL 10011 CYCL**=x **STATUS**=x **EPRM STATUS**=x

**Explanation:** This informational message indicates both the cycle and the endprime status.

#### **Operator Response:** None

#### **CYCL 10012 DATE**=xx/xx/xx **ENDORSE**=xx/xx/xx

**Explanation:** This informational message indicates both the cycle and the endorse dates.

#### **Operator Response:** None

#### **CYCL 20001 ERROR OPENING CYCLE TABLE DATASET ONE(CYCLDS1)**

**Explanation:** If the CYCL 20006 message does not appear after this message, the cycle table was updated.

**Operator Response:** None

#### **CYCL 20002 ERROR OPENING CYCLE TABLE DATASET TWO(CYCLDS2)**

**Explanation:** The system found an error during an attempt to open cycle-table data set 2.

**Operator Response:** None

#### **CYCL 20003 I/O ERROR ON CYCLE TABLE DATASET ONE (CYCLDS1)**

**Explanation:** The system found an I/O error in cycle-table data set 1.

**Operator Response:** None

#### **CYCL 20004 I/O ERROR ON CYCLE TABLE DATASET TWO (CYCLDS2)**

**Explanation:** The system found an I/O error in cycle-table data set 2.

**Operator Response:** None

#### **CYCL 20005 A TERMINAL ERROR HAS OCCURRED DURING CYCL PROG.**

**Explanation:** A hardware error occurred.

**Operator Response:** None

#### **CYCL 20006 CYCL CANCELLED BY OPERATOR. NO CHANGES SAVED.**

**Explanation:** No changes were made to the cycle-table data sets. This is true even if the DKNCYCL activate messages (CYCL 10011 and CYCL 10012) appeared before this message.

#### **Operator Response:** None

#### **CYCL 20007 DKNDATE INVALID FUNCTION CODE**

**Explanation:** DKNCYCL has requested DKNDATE to verify the cycle and endorse date entered and has passed an invalid function code to DKNDATE.

**Operator Response:** Inform the CPCS programmer.

#### **CYCL 20008 DKNDATE INVALID MACRO CALL**

**Explanation:** DKNCYCL has requested DKNDATE to verify the cycle and endorse date entered and DKNDATE is receiving MVS MACRO errors.

**Operator Response:** Inform the CPCS programmer.

#### **(DATE) 01 FUNCTION CODE NOT VALID**

**Explanation:** The function code passed to DKNDATE is not valid.

**Operator Response:** Contact the CPCS programmer.

#### **(DATE) 02 INPUT NOT VALID**

**Explanation:** The function code passed to DKNDATE is requesting a date or time conversion but the input date or time is invalid.

**Operator Response:** Contact the CPCS programmer.

#### **(DATE) 03 STORAGE OBTAIN FAILURE**

**Explanation:** DKNDATE could not obtain enough storage to satisfy your request.

**Operator Response:** Contact the CPCS programmer.

#### **(DATE) 04 NO CPCS PARMLIST PASSED**

**Explanation:** DKNDATE requires the caller to pass the CPCS PARMLIST ADDRESS which was not present on this call.

**Operator Response:** Contact the CPCS programmer.

#### **(DATE) 05 TIME MACRO ERROR**

**Explanation:** DKNDATE received an error after issuing the MVS TIME MACRO.

**Operator Response:** Contact the CPCS programmer.

#### **(DATE) 06 CONVTOD MACRO RETCD= XX XX = ERROR CODE RETURNING FROM CONVTOD**

**Explanation:** DKNDATE received an error after issuing the MVS CONVTOD MACRO.

**Operator Response:** Contact the CPCS programmer. XX is the macro passed return code.

#### **(DATE) 07 STCKCONV MACRO RETCD= XX XX = ERROR CODE RETURNING FROM STCKCONV**

**Explanation:** DKNDATE received an error after issuing the MVS STCKCONV MACRO.

**Operator Response:** Contact the CPCS programmer.

#### **DCV 00001 INWORK REPORTS IN PROGRESS**

**Explanation:** Inwork DCV Reconciliation reports are being processed.

**Operator Response:** None

#### **DCV 00002 INWORK REPORT PROCESSING COMPLETE**

**Explanation:** Inwork DCV Reconciliation report processing is complete.

**Operator Response:** None

#### **DCV 00003 OUTWORK REPORTS IN PROGRESS**

**Explanation:** Outwork DCV Reconciliation reports are being processed.

**Operator Response:** None

#### **DCV 00004 OUTWORK REPORT PROCESSING COMPLETE**

**Explanation:** Outwork DCV Reconciliation report processing is complete.

**Operator Response:** None

#### **DCV 00005 INWORK DCV REPORTS IN PROGRESS - TERMINAL RELEASED**

**Explanation:** Inwork DCV Reconciliation reports are being processed, and the terminal is available for other CPCS-I input.

**Note:** This message appears only if IDCR was started manually.

**Operator Response:** None

#### **DCV 00006 OUTWORK DCV REPORTS IN PROGRESS - TERMINAL RELEASED**

**Explanation:** Outwork DCV Reconciliation reports are being processed and the terminal is available for other CPCS-I input.

**Note:** This message appears only if ODCR was started manually.

**Operator Response:** None

#### **DCV 00007 DCV PROCESSING TERMINATED - TERMINAL RELEASED**

**Explanation:** DCV Reconciliation processing has ended and the terminal is available for other CPCS-I input.

**Note:** This message only appears when IDCR or ODCR are manually started and the user chooses to end processing.

#### **Operator Response:** None

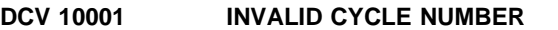

**Explanation:** You entered a cycle number other than 0-9 or A-L.

**Operator Response:** Enter a valid cycle number.

#### **DCV 10002 NON-NUMERIC TRACER**

**Explanation:** A non-numeric tracer was detected when the string name was entered.

**Operator Response:** Enter a numeric tracer value.

#### **DCV 10003 SUBSET MUST BE 000-255**

**Explanation:** You entered a subset number greater than 255 for the string.

**Operator Response:** Enter a valid subset number.

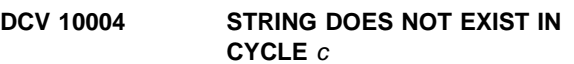

**Explanation:** You entered a string that does not exist in the specified cycle; c is the cycle ID.

**Operator Response:** Enter a string that exists in cycle c.

#### **DCV 10005 INVALID SELECTION CHARACTER**

**Explanation:** You entered an invalid character.

**Operator Response:** Enter a valid character.

**DCV 10006 EEEE-1-PP-PP-PP-79-M-000 IS NOT AN INWORK DCV STG**

**Explanation:** The string name entered for inwork processing was not an inwork string; EEEE-1-PP-PP-PP-79-M-000 is the string name.

**Operator Response:** Enter a valid Inwork DCV Reconciliation string.

#### **DCV 10007 EEEE-1-PP-PP-PP-79-M-000 IS NOT AN OUTWORK DCV STG**

**Explanation:** The string name entered for outwork processing was not an outwork string; EEEE-1-PP-PP-PP-79-M-000 is the string name.

**Operator Response:** Enter a valid Outwork DCV Reconciliation string.

#### **DCV 10008 DCVI STRINGS DO NOT EXIST IN CYCLE** c

**Explanation:** No Inwork DCV strings exist in the specified cycle for inwork report processing; c is the cycle ID.

**Operator Response:** Enter a valid Inwork DCV Reconciliation string that currently exists on cycle c.

#### **DCV 10009 DCVO STRINGS DO NOT EXIST IN CYCLE** c

**Explanation:** No Outwork DCV strings exist in the specified cycle for outwork report processing; c is the cycle ID.

**Operator Response:** Enter a valid Outwork DCV Reconciliation string that currently exists on cycle c.

#### **DCV 10010 STRING TYPE MUST BE M**

**Explanation:** The string(s) entered contained a string type other than M.

**Operator Response:** Enter a valid string with the string type M.

#### **DCV 10020 PASS MUST BE 1**

**Explanation:** The string name(s) entered contained a pass pocket history other than 1.

**Operator Response:** Re-enter string with pass pocket history value of 1.

#### **DCV 10030 INVALID POCKET NUMBER**

**Explanation:** The string name(s) entered contained a non-numeric pocket number and/or pocket four was not 79.

**Operator Response:** Re-enter string with numeric pocket numbers. Ensure pocket four has a value of 79.

#### **DCV 10040 INVALID DELIMITER - ONLY DASHES (-) ALLOWED**

**Explanation:** The string name(s) entered contained invalid delimiters.

**Operator Response:** Re-enter string using dashes (-) as delimiters.

#### **DCV 10050 INVALID FUNCTION KEY**

**Explanation:** You pressed an invalid PF key.

**Operator Response:** Choose a valid PF key. Valid PF keys appear at the bottom of the screen.

#### **DCV 10060 STRING PREVIOUSLY ENTERED - DUPLICATES NOT ALLOWED**

**Explanation:** The string(s) was previously entered.

**Operator Response:** Enter a different string.

#### **DCV 30001 EEEE1PPPPPP79M000 CONTAINS NO BATCH RECORD**

**Explanation:** The string EEEE1PPPPPP79M000 contains no batch record.

**Operator Response:** Re-run the string with batch records.

#### **DCV 30002 DCVR DOES NOT SUPPORT SMALL SCREENS**

**Explanation:** The screen is too small for DCV Reconciliation to display its screens. The screen must have at least 24 rows.

**Operator Response:** Inform the CPCS-I system programmer.

#### **DCV 30003 MDS FIELD 15 MUST BE DEFINED**

**Explanation:** An attempt was made to run DCV Reconciliation reports without defining mass dataset field 15.

**Operator Response:** Define mass dataset field 15 and re-try.

#### **(DCVS) NO RECORDS QUALIFIED FOR PROCESSING TERMINAL RELEASED**

**Explanation:** All the input data was validated, but no requested data was found on the kill-bundle data set. The terminal is released for other work.

**Operator Response:** Verify the input data and run the DCVS task again. If the problem continues, verify that the RMIT task ended successfully for the requested data.
## **DCVS 00001 INITIATE ERROR** xxxxxxxxxxxx **ENTER A VALID INITIATION OPTION**

**S–FOR REPRINT OF A D-STRING RUN O–FOR REPRINT OF OBSOLETE BUNDLES BBB,CCC–FOR BANK AND CYCLE CODE**

**Explanation:** Either you did not specify start parameters or the start parameters that you specified are not valid. The parameters that you specified appear with this message.

**Operator Response:** To continue, enter valid start parameters. For information about valid parameters, see CPCS-I Terminal Operations Guide. To cancel this task, press **PF3**.

# **DCVS 00002 BANK ENTRY ERROR – BANK=**xxx **RE-ENTER THE CORRECT BANK NUMBER OR PRESS PF3 TO CANCEL TASK**

**Explanation:** You entered a bank number that is not valid. The bank number that you specified appears with this message.

**Operator Response:** To continue, enter a valid bank number. To cancel this task, press **PF3**.

## **DCVS 00003 CYCLE ENTRY ERROR – CYCLE=**xx **RE-ENTER THE CORRECT CYCLE OR PRESS PF3 TO CANCEL TASK**

**Explanation:** You entered a cycle ID that is not valid. The cycle ID that you specified appears with this message.

**Operator Response:** To continue, enter a valid cycle ID. To cancel this task, press **PF3**.

# **DCVS 00004 STRING SPECIFICATION ERROR**

**–**

## **INVALID STRING INPUT:** eeee-p-aa-bb-cc-dd-t-sss **RE-ENTER THE CORRECT STRING OR PRESS PF3 TO CANCEL TASK**

**Explanation:** You entered a string name that is not valid. The string name that you specified appears with this message.

**Operator Response:** To continue, enter a valid string name. To cancel this task, press **PF3**.

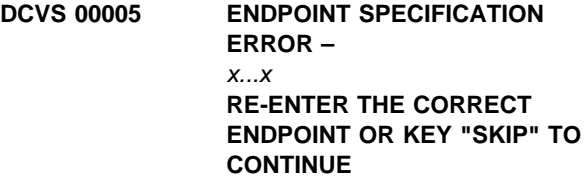

**Explanation:** The endpoint that you entered was not valid. x...x is a variable message line. Possible values for x...x are the following:

ENDPOINT NOT ON FILE  $-$  xxxxxxxx The endpoint that you entered is not in the name and address file. The endpoint that you entered appears with this message.

NON-NUMERIC ENDPOINT - xxxxxxxx The endpoint that you entered either contains data that is not valid or is not in the correct format. The endpoint must be:

- Numeric
- Eight digits
- Nonzero.

The endpoint that you entered appears with this message.

ENDPOINT NOT A TRANSIT KILL ENDPOINT - xxxxxxxx The endpoint that you entered was not specified as an out-work endpoint. The endpoint that you entered appears with this message.

**Operator Response:** To continue, enter a valid endpoint or enter SKIP to bypass the endpoint shown. To cancel this task, press **PF3**.

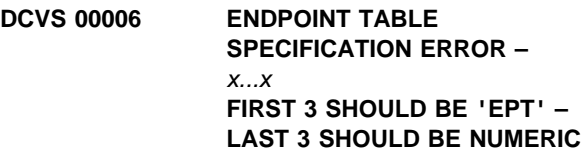

**Explanation:** You entered an endpoint-table ID that is not valid. x...x is a variable message line. Possible values for x...x are the following:

INVALID SPECIFICATION – xxxxxx The endpoint-table ID that you entered was not in the proper format. The endpoint-table ID that you entered appears with this message.

ENDPOINT TABLE – xxxxxx NOT FOUND The endpoint-table ID that you entered was not on file. The endpoint-table ID that you entered appears with this message.

**Operator Response:** To continue, enter a valid endpoint-table ID. To cancel this task, press **PF3**.

# **DCVS 20100 DATE**nn xxx...xxx

**Explanation:** DKNDCVS requested the services of routine DKNDATE but encountered an error during processing. DATEnn is the DKNDATE error message number and xxx...xxx is the DKNDATE error message. Processing continues since the date and time are not critical.

**Operator Response:** Inform your CPCS programmer and refer to the DATEnn message number for a detailed description of the problem.

# **DCVX 00001 PWR ENCODE STG ON MDS, ENTRY** tttt-sss CYCL=cc

**Explanation:** The DCVS task created the power encode D-string and placed it in the mass data set. The tracer group and subset number assignment for the power encode D-string is tttt-sss. The cycle assignment is cc.

**Operator Response:** None

## **DCVX 00002 PWR ENCODE STRG FAILURE, MDS RETURN CODE=**xxxx

**Explanation:** An error occurred during an attempt to place the power encode D-string in the mass data set. The MDS return code (ZA-RETURN-CODE) is xxxx.

**Operator Response:** Inform your CPCS-I system supervisor.

## **DCVX 00003 DATE**nn xxx...xxx

**Explanation:** DKNDCVX requested the services of routine DKNDATE but encountered an error during

processing. DATEnn is the DKNDATE error message number and xxx...xxx is the DKNDATE error message. Processing continues since the date and time are not critical.

**Operator Response:** Inform your CPCS programmer and refer to the DATEnn message number for a detailed description of the problem.

## **DCVX 000010 PWR ENCODE STG ON MDS, ENTRY** tttt-sss **CYCL**=cc

**Explanation:** The DCVS task created the power encode D-string and placed it in the mass data set. The tracer group and subset number assignment for the power encode D-string is tttt-sss. The cycle assignment is cc.

**Operator Response:** None

## **DCVX 000020 PWR ENCODE STRG FAILURE, MDS RETURN CODE=**xxxx

**Explanation:** An error occurred during an attempt to place the power encode D-string in the mass data set. The MDS return code (ZA-RETURN-CODE) is xxxx.

**Operator Response:** Inform your CPCS-I system supervisor.

# **(DELE) \*\*DELE ABORTED HARDWARE ERROR**

**Explanation:** A terminal hardware error occurred during processing of a message. The program is ended.

**Operator Response:** None

**(DELE) \*\*DELE COMPLETED HARDWARE ERROR**

**Explanation:** A terminal hardware error occurred during processing of an informational message. The program completes normally.

**Operator Response:** None

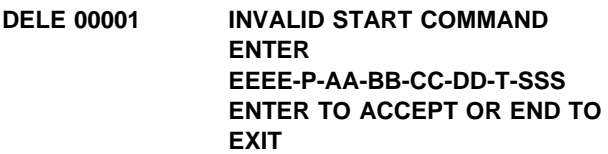

**Explanation:** The string name entered as part of the start parameter is not in the correct format. The string name that you specified appears with this message.

**Operator Response:** Enter a numeric string name and a string type equal to I, D, R, or M. Otherwise, enter END to end the task.

## **DELE 00002 DELETION COMPLETE**

**Explanation:** The string entered as part of the start parameter was deleted. Processing ends. The string name that you specified appears with this message.

**Operator Response:** None

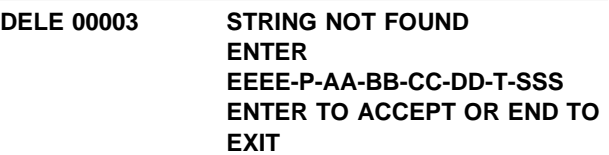

**Explanation:** The string entered as part of the start parameter is not on the MDS. The string name that you specified appears with this message.

**Operator Response:** Enter a new string name, or enter END to end the task.

#### **DELE 00004 STRING OPEN ENTER EEEE-P-AA-BB-CC-DD-T-SSS ENTER TO ACCEPT OR END TO EXIT**

**Explanation:** The string entered in the start parameter is open and unavailable for deletion.

**Operator Response:** Enter a new string for deletion or enter END to end the task.

#### **DELE 00005 PROCESSING TERMINATED**

**Explanation:** END has been entered as the response to message 01, 03, 04, or 06. No strings have been deleted. Processing ended.

**Operator Response:** None

### **DELE 00006 READY FOR DELETION** eeee-p-aa-bb-cc-dd-t-sss **ENTER TO ACCEPT OR END TO EXIT**

**Explanation:** The string entered as part of the start parameter was checked for valid numerics and string type. This message is for visual verification of the string name. The string name that you specified appears with this message.

**Operator Response:** Press **ENTER** to accept the string for deletion. Otherwise, enter END to end the task.

# **DELE 00007 INVALID LENGTH ENTER EEEE-P-AA-BB-CC-DD-T-SSS ENTER TO ACCEPT OR END TO EXIT**

**Explanation:** The string name entered as part of the start parameter is too long. The string name that you specified appears with this message.

**Operator Response:** Re-enter the string name in the correct format.

# **(DFTI) DFTI INPUT TASK IN PROGRESS \* \* TERMINAL RELEASED \* \***

**Explanation:** This message appears when you start the DFTI task successfully. The terminal is released for other work.

**Operator Response:** None

#### **(DFTI) DFTI START CANCELLED BY OPERATOR \* \* TERMINAL RELEASED \* \***

**Explanation:** This message appears if you press **PF3** to cancel the DFTI task. The terminal is released for other work.

**Operator Response:** None

# **(DFTI) DFTI START CANCELLED BY OPERATOR \* \* TERMINAL RELEASED \* \***

**Explanation:** This message appears if you press **PF3** to cancel the DFTI task. The terminal is released for other work.

**Operator Response:** None

**DFTI 00001** mmssth xxxxx **– STRING=**eeee-p-aa-bb-cc-dd-t-sss

**Explanation:** This informational message identifies the time, mmssth, by minute, second, tenth of second, and hundredth of second. The time stamp logically groups a series of messages pertaining to a single execution of DFTI. The message appears for one of two reasons.

• If xxxxx is START, DFTI has successfully completed initialization. This message appears with messages 00002, 00003, and 00005.

# **Operator Response:** None

• If xxxxx is ERROR, DFTI detected an error during initialization. This message appears with messages 00002, 00003, and 00010 and with an error message that indicates the problem.

**Operator Response:** Inform your CPCS-I programmer. Be prepared to give error-message numbers and other information pertinent to the abnormal end.

## **DFTI 00002** mmssth xxxxx **– CYCLE X PROFILE** xxxxxxxx

**Explanation:** This informational message identifies the time, mmssth, by minute, second, tenth of second, and hundredth of second. The time stamp logically groups a series of messages pertaining to a single execution of DFTI. The message appears for one of two reasons.

• If xxxxx is START, DFTI has successfully completed initialization. This message appears with messages 00003, and 00005.

## **Operator Response:** None

• If xxxxx is ERROR, DFTI detected an error during initialization. This message appears with messages 00003, and 00010 and with an error message that indicates the problem.

**Operator Response:** Inform your CPCS-I programmer. Be prepared to give error-message numbers and other information pertinent to the abnormal end.

#### **DFTI 00003** xxxx-xxxxxxx mmssth

**Explanation:** This informational message identifies the data set name process by DFTI as indicated by xxxx-xxxxxxx—the minute, second, tenth of second, and hundredth of second. The time stamp logically groups a series of messages pertaining to a single execution of DFTI. The message appears for one of two reasons:

• If the xxxxx of START or ERROR is removed, this message appears with messages 00002, and 00005, indicating process completion for the DEFT data set. This message may be truncated in the scroll log; when truncation is possible, this message is also routed to the MVS JES joblog where no truncation occurs.

#### **Operator Response**: None

• If xxxxx is ERROR, DFTI detected an error during initialization. This message appears with messages 00001, 00002, and 00010 and with an error message that indicates the problem.

**Operator Response:** Inform your CPCS-I programmer. Be prepared to give error-message numbers and other information pertinent to the abnormal end.

### **DFTI 00004 DELETING**

eeee-p-aa-bb-cc-dd-t-sss

**Explanation:** DFTI is performing a restart function on the string specified and is deleting any string that existed before.

**Operator Response:** None

#### **DFTI 00005** mmssth **NORMAL END-OF-JOB HAS OCCURRED....**

**Explanation:** DFTI completed a capture run with a normal end-of-job. This message identifies the time, mmssth, by minute, second, tenth of second, and hundredth of second. The time stamp logically groups a series of messages pertaining to a single execution of DFTI. This message is preceded by messages 00001, 00002, and 00003.

**Operator Response:** None

#### **DFTI 00006** mmssth **INVAL BANK PARM, USING BANK IN PROFILE**

**Explanation:** This informational message identifies the time, *mmssth*, by minute, second, tenth of second, and hundredth of second. The message appears when the bank parameter entered is invalid. DFTI continues processing and attempts to use the bank number defined in the DEFT profile.

**Operator Response:** None

## **DFTI 00007** mmssth **INVAL PROFILE BANK, USING BANK IN HDR**

**Explanation:** This informational message identifies the time, *mmssth*, by minute, second, tenth of second, and hundredth of second. The message appears when the bank parameter in the DEFT profile is invalid. DFTI continues processing and attempts to use the bank number defined in the header record.

**Operator Response:** None

# **DFTI 30010** mmssth **PROGRAM HAS TERMINATED ABNORMALLY**

**Explanation:** DFTI ended abnormally due to an error. This message identifies the time, *mmssth*, by minute, second, tenth of second, and hundredth of second. The time stamp logically groups a series of messages pertaining to a single execution of DFTI.

**Operator Response:** Inform your CPCS-I programmer. Be prepared to give error-message numbers and other information pertinent to the abnormal end.

## **DFTI 30012** mmssth **GETMAIN ERROR**

**Explanation:** DFTI received an error response to a GETMAIN request. This message identifies the time, mmssth, by minute, second, tenth of second, and hundredth of second. The time stamp logically groups a series of messages pertaining to a single execution of DFTI.

**Operator Response:** Inform your CPCS-I programmer. Be prepared to give error-message numbers and other information pertinent to the abnormal end.

## **DFTI 30013** mmssth **PROFILE ERROR –** xxxxxxxxxxxxxx

**Explanation:** DFTI detected an error during an attempt to read the DEFT profile from the DEFT profile data set. This message identifies the time, mmssth, by minute, second, tenth of second, and hundredth of second. The time stamp logically groups a series of messages pertaining to a single execution of DFTI. The

variable message text, x...x, that appears in this message indicates the type of error that occurred.

**Operator Response:** Inform your CPCS-I programmer. Be prepared to give error-message numbers and other information pertinent to the abnormal end.

#### **DFTI 30014** mmssth **DEFT INPUT FILE –** xxxxxxxxxxxxxxxx

**Explanation:** DFTI detected an error during an attempt to allocate or to read from the DEFT input data file. This message identifies the time, mmssth, by minute, second, tenth of second, and hundredth of second. The time stamp logically groups a series of messages pertaining to a single execution of DFTI.

**Operator Response:** Inform your CPCS-I programmer. Be prepared to give error-message numbers and other information pertinent to the abnormal end.

# **DFTI 30015** mmssth **CYCLE** c **INVALID OR INACTIVE**

**Explanation:** The cycle assigned (either through direct) input, the input header record, or the DEFT profile) is not an active cycle. This message identifies the time, mmssth, by minute, second, tenth of second, and hundredth of second. The time stamp logically groups a series of messages pertaining to a single execution of DFTI.

**Operator Response:** Inform your CPCS-I programmer. Be prepared to give error-message numbers and other information pertinent to the abnormal end.

**DFTI 30016** mmssth ERROR PGM xxxxxxxx **RC=**nn

**Explanation:** DFTI received an error return code from the program stated in the message text. Processing cannot continue. This message identifies the time, mmssth, by minute, second, tenth of second, and hundredth of second. The time stamp logically groups a series of messages pertaining to a single execution of DFTI.

**Operator Response:** Inform your CPCS-I programmer. Be prepared to give error-message numbers and other information pertinent to the abnormal end.

#### **DFTI 30017** mmssth **ERROR ACCESSING SPDEF DATA SET**

**Explanation:** DFTI detected an error during an attempt to read the sort-pattern-definition (SPDEF) file. Processing cannot continue. This message identifies the time, *mmssth*, by minute, second, tenth of second, and hundredth of second. The time stamp logically groups a series of messages pertaining to a single execution of DFTI.

**Operator Response:** Inform your CPCS-I programmer. Be prepared to give error-message numbers and other information pertinent to the abnormal end.

## **DFTI 30018** mmssth **BANK NUMBER MISSING OR INVALID**

**Explanation:** The bank number for the processing bank is either missing from the input start parameters or is not a valid bank number. This message identifies the time, mmssth, by minute, second, tenth of second, and hundredth of second. The time stamp logically groups a series of messages pertaining to a single execution of DFTI.

**Operator Response:** Inform your CPCS-I programmer. Be prepared to give error-message numbers and other information pertinent to the abnormal end.

# **DFTI 30019** mmssth **MDS ERROR FUNC=**xxxxxxxx **RETCD=**xxx

**Explanation:** DFTI detected an error during an attempt to process data to the MDS. This message includes the function that was attempted and the return code that the DKNMASS module sent. This message identifies the time, mmssth, by minute, second, tenth of second, and hundredth of second. The time stamp logically groups a series of messages pertaining to a single execution of DFTI.

**Operator Response:** Inform your CPCS-I programmer. Be prepared to give error-message numbers and other information pertinent to the abnormal end.

## **DFTI 30020** mmssth **ERROR LOADING PROGRAM** xxxxxxxx

**Explanation:** DFTI received an error response from a request to load one of the programs to which it links during execution. This message identifies the time, mmssth, by minute, second, tenth of second, and hundredth of second. The time stamp logically groups a series of messages pertaining to a single execution of DFTI.

**Operator Response:** Inform your CPCS-I programmer. Be prepared to give error-message numbers and other information pertinent to the abnormal end.

#### **DFTI 30021** mmssth **ERROR LOADING USER EXIT xxxxxxxx**

**Explanation:** DFTI received an error response following a request to load one of the user-written exit programs that the DEFT profile specifies. This message identifies the time, mmssth, by minute, second, tenth of second, and hundredth of second. The time stamp logically groups a series of messages pertaining to a single execution of DFTI.

**Operator Response:** Inform your CPCS-I programmer. Be prepared to give error-message numbers and other information pertinent to the abnormal end.

## **DFTI 30022** mmssth **NO SPOOL FOR** xxxxxxx **REPORT**

**Explanation:** DFTI could not allocate an output spool for the xxxxxxxxxx DEFT report. This message identifies the time, mmssth, by minute, second, tenth of second, and hundredth of second. The time stamp logically groups a series of messages pertaining to a single execution of DFTI.

**Operator Response:** Inform your CPCS-I programmer. Be prepared to give error-message numbers and other information pertinent to the abnormal end.

# **DFTI 30023** mmssth **SPOOL OPEN ERROR,** xxxxxxxxxxx **REPORT**

**Explanation:** DFTI received an error response following a request to open the output spool for the reports specified. This message identifies the time, mmssth, by minute, second, tenth of second, and hundredth of second. The time stamp logically groups a series of messages pertaining to a single execution of DFTI.

**Operator Response:** Inform your CPCS-I programmer. Be prepared to give error-message numbers and other information pertinent to the abnormal end.

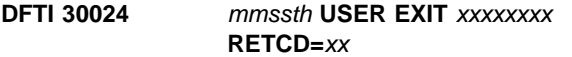

**Explanation:** DFTI received an error response from a user-written exit program. This message identifies the time, mmssth, by minute, second, tenth of second, and hundredth of second. The time stamp logically groups a series of messages pertaining to a single execution of DFTI.

**Operator Response:** Inform your CPCS-I programmer. Be prepared to give error-message numbers and other information pertinent to the abnormal end.

# **DFTI 30025 DATE**nn xxx...xxx

**Explanation:** DKNDFTI requested the services of routine DKNDATE but encountered an error during processing. DATEnn is the DKNDATE error message number and xxx...xxx is the DKNDATE error message. Processing continues since the date and time are not critical.

**Operator Response:** Inform your CPCS programmer and refer to the DATEnn message number for a detailed description of the problem.

# **DFTO 00001 INITIATE ERROR** xxxxxxxxxxx **ENTER A VALID INITIATION OPTION EEEEEEEE,CC – FOR ENDPOINT AND CYCLE**

**Explanation:** You specified a start parameter that is not valid or you did not specify both the endpoint and the cycle ID. The endpoint must be numeric; the cycle ID can be A through L, 0 through 9, or an asterisk (\*).

**Operator Response:** To continue, enter a valid endpoint and a valid cycle ID. To cancel the DFTO task, press **PF3**.

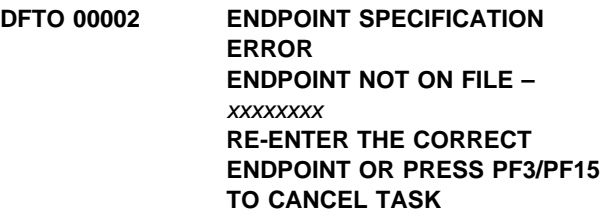

**Explanation:** The DKNDFTO module did not find, on the ABAFILE file, the endpoint that you specified.

**Operator Response:** To continue, enter a valid electronic endpoint. To cancel the DFTO task, press **PF3**.

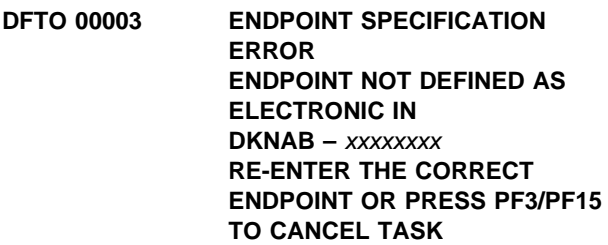

**Explanation:** The endpoint that you specified is not defined as an electronic endpoint in the ABAFILE file. **Operator Response:** To continue, enter a valid electronic endpoint. To cancel the DFTO task, press **PF3**.

## **DFTO 00004 CYCLE ENTRY ERROR – CYCLE=**xx **RE-ENTER THE CORRECT CYCLE OR PRESS PF3/PF15 TO CANCEL TASK**

**Explanation:** The cycle ID that you specified is not valid.

**Operator Response:** To continue, enter a valid cycle ID. To cancel the DFTO task, press **PF3**.

## **DFTO 00005 NO RECORDS QUALIFIED FOR PROCESSING TERMINAL RELEASED**

**Explanation:** The endpoint and cycle ID information is valid, but the DKNDFTO module did not find any corresponding electronic kill-bundle records.

**Operator Response:** Verify the endpoint and cycle ID information that you entered, and start the DFTO task again. If this message appears again, verify that the RMIT task ended successfully for the endpoint and the cycle ID that you specified.

# **DFTO 00006 BAD STRING RE-ENTER A VALID STRING NAME OR PRESS PF3 TO CANCEL**

**Explanation:** The string parameter is not a valid string on the mass data set.

**Operator Response:** Re-enter a valid string name or press PF3 to exit DFTO.

## **DFTO 00007 DFTOR COMPLETED SUCCESSFULLY, OPER=**xxxxxxxx

**Explanation:** This informational message appears when the input string has been successfully processed and the DFTOR component of DFTO has completed. xxxxxxxx is the operator ID.

**Operator Response:** None

**DFTO 00008 CREATED FILE**

xxxxxx...xxxxxxxxxxxx

**Explanation:** This informational message appears following DFTO 00007. The MVS transmission file has been created. xxxx...xxx is the name of the MVS transmission file.

**Operator Response:** None

# **DFTO 10001 INVALID RERUN INPUT – PLEASE REKEY USING THE ABOVE DIRECTIONS**

**Explanation:** The rerun input must be in the form: "YES, dd:hh: mm:ss," where dd is days, hh is hours, mm is minutes, and ss is seconds. This time information can be obtained from the scroll log or a DFTO report.

**Operator Response:** Re-enter rerun input in the correct form.

#### **DFTO 10002 INVALID PF KEY**

**Explanation:** The PF key entered is not supported by this program.

**Operator Response:** Re-enter a valid PF key.

## **DFTO 20026 DATE**nn xxx...xxx

**Explanation:** DKNDFTO requested the services of routine DKNDATE but encountered an error during processing. DATEnn is the DKNDATE error message number and xxx...xxx is the DKNDATE error message. Processing continues since the date and time are not critical.

**Operator Response:** Inform your CPCS programmer and refer to the DATEnn message number for a detailed description of the problem.

## **DFTO 30001 DFTO DOES NOT SUPPORT A SMALL SCREEN**

**Explanation:** 3270 Model I terminals are not supported.

**Operator Response:** Rerun the DFTO program on another terminal.

## **DFTO 30002 DKNQPUT FAILED WITH A RETURN CODE OF rrrr**

**Explanation:** The program interface to write a record to a sequential file (DKNQPUT) failed. Valid return codes are shown in Appendix A, "Application Task Return Codes."

**Operator Response:** Correct the error based on the return code and rerun the DFTO program.

## **DFTO 30003 DFTOR FAILED, RC =** rrrr

**Explanation:** The DFTOR component of DFTO failed. The valid return codes are:

#### **Return Code Meaning**

- 4 DKNDYNA error
- 8 DKNMASS error
- 12 DKNQPUT error

**Operator Response:** Correct the error based on the return code and rerun the DFTO program.

## **DFTOX 30001 DKNDFTOX** xxxxx **–** yyyyy **ERROR, RC=**zz

**Explanation:** The DKNDFTOX module detected a problem during an attempt to create the MVS transmission file. The DKNDFTOX module does not generate the MVS transmission file, update the string, update the kill-bundle file, or generate the report. This message provides the following information:

- xxxxx The segment that failed (for example, the MDS)
- yyyyy The type of failure (for example, open or read)
- zz The return code from the module that failed (for example, from the DKNMASS module).

The error probably occurred at one of the following points:

- Accessing the MDS (init/open/read/close)
- Reading or writing the kill-bundle file
- Reading the temporary file from DFTO (QGET)
- Loading the MVS transmission file (QPUT)
- Accessing the name and address file.

**Operator Response:** Provide your CPCS-I programmer with the text of the message and the return code. After the programmer resolves the problem, run the DEFT output task again to update the unprocessed electronic D-strings.

# **DFTOX 30002 DFTO ABNORMALLY TERMINATED BY USER EXIT**

**Explanation:** The DKNDFTOX module detected a high-value return code during a call to a user-written exit routine that requested the termination of DFTO processing. The DKNDFTOX module did not generate the MVS transmission file.

**Operator Response:** Ensure that the endpoint and the cycle ID are correct. If both the endpoint and the cycle ID are correct, contact your CPCS-I system supervisor to confirm the termination of DFTO processing.

## **DFTOX 30003 DKNDFTOX UPDATE ERROR FOR** xxxxx**, RC=**zz

**Explanation:** After the MVS transmission file successfully closed, the DKNDFTOX module detected a problem during an attempt to update the D-Strings or the kill-bundle file. This message provides the following information:

xxxxx The segment that failed (for example, DKNKB, DKNKD, or MDS)

zz The return code from the module that failed (for example, from the DKNMASS module).

The error probably occurred at one of the following points:

- Accessing the MDS (init/open/read/write/close)
- Writing the process time to the kill-bundle records.

The DKNDFTOX module generated the MVS transmission file, but the update portion of the module, which updates the string and the kill-bundle file, and generates the report, did not run.

**Operator Response:** Provide your CPCS-I programmer with the text of the message and the return code. Authorized personnel can manually delete the MVS transmission file that the DKNDFTOX module generated.

# **DFTOX 30004 DFTO TRANSMISSION FILE CREATED**

**Explanation:** This message appears after the DKNDFTO module finds the kill-bundle records and creates the MVS transmission file. If an error occurs later, when the DKNDFTO module updates the kill-bundle file and the electronic D-strings, an error message appears with this message.

**Operator Response:** None

## **DFTOX 30005 DFTO SUCCESSFULLY COMPLETED** dd.hh.mm.ss

**Explanation:** This message appears with the DFTOX3004 message after the DKNDFTOX module updates the kill-bundle file and the electronic D-strings.

**Operator Response:** None

# **DFTOX 30006 DYNA ALLOC ERROR, DSAT/DD** xxxxxxxx **FILE EXISTS**

**Explanation:** An earlier MVS transmission file, named xxxxxxxx, exists for the endpoint that you specified.

**Operator Response:** Contact your CPCS-I supervisor to confirm that the earlier MVS transmission file was not transmitted or deleted. After authorized personnel have deleted the file, rerun the DFTO program.

# **DFTOX 30007 DATE**nn xxx...xxx

**Explanation:** DKNDFTOX requested the services of routine DKNDATE but encountered an error during processing. DATEnn is the DKNDATE error message number and xxx...xxx is the DKNDATE error message. Processing continues since the date and time are not critical.

**Operator Response:** Inform your CPCS programmer and refer to the DATEnn message number for a detailed description of the problem.

# **DFTP 30001 Failed to open DKNPDFTP profile.**

**Explanation:** DFTP tried to access its DKNPDFTP application profile but encountered an I/O error trying to open it. The DFTP task ends.

**Operator Response:** Inform the system supervisor.

## **DFTP 30002 I/O error reading DKNPDFTP profile.**

**Explanation:** DFTP tried to read its DKNPDFTP application profile but encountered an I/O error while accessing one of the cards. The DFTP task ends.

**Operator Response:** Inform the system supervisor.

#### **DFTP 30003 Invalid card found in DKNPDFTP profile.** xxx...xxx

**Explanation:** DFTP could not recognize one of the keywords in its DKNPDFTP application profile. The offending card is displayed as part of the error message. The DFTP task ends.

**Operator Response:** Inform your CPCS programmer. DFTP will not run until the faulty application profile card has been fixed.

## **DFTP 30004 Illegal parm found in DKNPDFTP profile.**

**Explanation:** DFTP encountered a DKNPDFTP application profile card with a valid keyword. However, the value being assigned that keyword is illegal. The offending card is displayed as part of the error message. The DFTP task ends.

#### **DFTP 30005 I/O error closing DKNPDFTP profile.**

**Explanation:** After having finished reading its DKNPDFTP application profile, DFTP tried to close it. The close attempt caused an I/O error. The DFTP task ends.

**Operator Response:** Inform the system supervisor.

# **DIAG 00000 DIAG TASK ENDED VIA "QUIT" REQUEST \*\*\*\*\*\*\*\* TERMINAL RELEASED \*\*\*\*\*\*\***

**Explanation:** The task ended because the operator entered a QUIT request. The task ended with a return code of 0000.

**Operator Response:** None

# **DIAG 00001 DIAG TASK ABORTED, RC**=rrrr

**Explanation:** The DIAG program has ended because of an error condition, as shown by one of the following return codes:

16—X'10' 3270 Model 1 terminals are not supported. 20—X'14' Not enough storage is available to run the DIAG program.

**Operator Response:** Try to run the DIAG program on another terminal or try later when more storage is available. Inform the CPCS-I supervisor or system programmer if this error persists.

# **DIAG 00002 DEPRESSED KEY NOT DEFINED TO DIAG, TRY AGAIN**

**Explanation:** The key selected by the operator does not perform any functions.

**Operator Response:** Select a valid option or PF key.

# **DIAG 00003 INVALID OPTION REQUESTED, TRY AGAIN**

**Explanation:** The option number that you specified on the data-entry line is not valid.

**Operator Response:** Enter a valid option number on the data-entry line.

## **DIAG 00004 NO DATA ENTERED, TRY AGAIN**

**Explanation:** You pressed ENTER but did not specify an option on the data-entry line.

**Operator Response:** Enter a valid option on the data-entry line.

# **DIAG 00005 OPTION:** nn **NOT IMPLEMENTED, TRY AGAIN**

**Explanation:** The entered option is valid but the option did not perform.

**Operator Response:** None

**DIAG 00006 DEPRESSED KEY NOT ASSIGNED TO A DIAG OPTION, TRY AGAIN**

**Explanation:** The key selected from the DIAG options screen is not assigned to a DIAG option.

**Operator Response:** Select a key that is assigned to an option.

## **DIAG 00008 INVALID CURSOR PLACEMENT FOR SORT**

**Explanation:** The cursor was not placed under one of the sort zones (Z1, Z2, Z3, or Z4) during the attempted display sort.

**Operator Response:** Press **TAB** to place the cursor under one of the sort zones.

#### **DIAG 00009 INVALID KEY FROM THIS PANEL**

**Explanation:** The selected key is not defined for the DIAG option that is shown.

**Operator Response:** Press a valid key.

#### **DIAG 00010 OPTION NOT AVAILABLE, NOT LINKED**

**Explanation:** The requested option is a valid option but is not linked into the load library.

**Operator Response:** Inform the CPCS-I programmer.

#### **DIAG 00011 OPTION NOT AVAILABLE, RESERVED**

**Explanation:** The requested option is a valid option, but it is reserved.

**Operator Response:** Try another option.

#### **DIAG 00012 TOP OF DATA**

**Explanation:** The screen is at the top of the selected list.

**Operator Response:** None

#### **DIAG 00013 BOTTOM OF DATA**

**Explanation:** The screen is at the bottom of the selected list.

**Operator Response:** None

#### **DIAG 00014 SORT NOT IMPLEMENTED YET**

**Explanation:** You pressed **PF9** but the option does not include a sort.

**Operator Response:** Inform the CPCS-I programmer.

#### **DIAG 00015 NO SCROLLABLE DATA FOUND**

**Explanation:** You pressed **PF7** or **PF8** when there was only one screen of data.

**Operator Response:** None

#### **DIAG 00016 SCROLL TABLE OVERFLOW**

**Explanation:** There are too many items on the screen to sort.

**Operator Response:** A sort cannot be run. Inform the CPCS-I programmer.

### **DIAG 00017 ATTRIBUTE IDENTIFIER SEARCH FAILED**

**Explanation:** You entered the EOF/DEL key.

**Operator Response:** None

## **DIAG 00018 ON OPTION MENU, SELECT PANEL OR QUIT**

**Explanation:** ENTER was selected on one of the DIAG options screens and no data was entered on the data-entry line. The option screen was switched to the other option screen.

**Operator Response:** None

## **DIAG 00019 ERROR CALCULATING REGION STORAGE**

**Explanation:** The region size cannot be calculated now.

**Operator Response:** Try to select the option later.

#### **DIAG 00020 DKNVNODE TABLE IS EMPTY**

**Explanation:** No node names are included in the VNODE table.

**Operator Response:** None

# **DIAG 00021 NO MICR SESSIONS ACTIVE**

**Explanation:** No MICR tasks are active at this time.

**Operator Response:** None

## **DIAG 00024 LOAD OF HELP MODULE FAILED**

**Explanation:** The load of the DIAG help files failed or is not in the load library.

**Operator Response:** Inform the CPCS-I programmer.

## **DIAG 00025 ON HELP MENU, SELECT PANEL/SCROLL/QUIT**

**Explanation:** When scrolling through DIAG help, you pressed **ENTER** when there was no data on the data-entry line.

#### **DIAG 00026 NO MORE HELP AVAILABLE**

**Explanation:** From the DIAG help overview screen, you selected **PF1**.

#### **Operator Response:** None

#### **DIAG 00999**

**TAB: Z1** = xxxxxxxx  $Z2 = XXXXXXX$  $Z3 = XXXXXX$  $Z4 = XXXXXX$ 

**Explanation:** The screen-sort function has been activated and you can now select a zone.

**Operator Response:** Use the TAB key to place the cursor under the sort field and press **ENTER**.

If errors are detected when the task is not attached to a terminal, an error message is sent to the system supervisor terminal. Also, the DKNDIST task ends with a user return code of 0005.

#### **(DIST)** eeee-p-aa-bb-cc-dd-t-sss

**Explanation:** This message appears only on the system supervisor terminal. It indicates that an attempt was made to distribute a string which already had the distributed flag on in its string directory.

**Operator Response:** Verify the DIST input parameters, the status of the I-string, and the start request. Attempt to restart the task, if necessary, with the correction options.

## **(DIST) \*\*DIST-END** eeeepaabbccddtsss **CODE**=y

**Explanation:** This message informs the system supervisor that the automatically started distribution task was ended prematurely because of an unexpected microfilm or MDS error or a duplex microfilm data-set error. eeeepaabbccddtsss is the string that ended prematurely during distribution, and y is the premature exit error code: If  $y=$  A through F, the following codes apply, where:

- A DKNMF open error
- B **DKNMF** full
- C DKNMF I/O error
- D DKNMFD open error
- E DKNMFD full
- F DKNMFD I/O error.

Otherwise, see Appendix A, "Application Task Return Codes."

**Operator Response:** Inform the CPCS-I programmer. You might have to run COMP.

#### **(DIST) \*\*DIST-END** eeeepaabbccddtsss **DISTRB**

**Explanation:** This message informs the system supervisor that the automatically started distribution task ended prematurely because the string was already distributed. eeeepaabbccddtsss is the name of the string and DISTRB means that the string was already distributed.

**Operator Response:** None

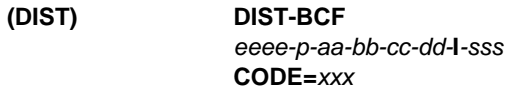

**Explanation:** An error occurred during an attempt to access the bank-control file (DKNBCF), where xxx is the return code from the failed attempt. The string that the DIST task was processing is eeee-p-aa-bb-cc-dd-I-sss.

**Operator Response:** Write down the system activity at the time the error occurred and the error message.

Verify the bank number in the bank-control file and the string name and distribution option that you selected. Check the status of the I-string. Restart the DIST task, if necessary.

Inform your CPCS-I system support personnel of the error.

**(DIST) DIST-MDS** eeee-p-aa-bb-cc-dd-**I**-sss **CODE=**xxx **FUNC=**

**Explanation:** An error occurred during an attempt to access the mass data set, where:

- xxx The return code from the failed attempt
- yy The MDS function that failed (for example, open, read, or write).

The string that the DIST task was processing is eeee-p-aa-bb-cc-dd-I-sss.

**Operator Response:** Write down the system activity at the time the error occurred and the error message.

Verify the string name and the distribution option that you selected. Check the status of the I-string. Restart the DIST task, if necessary.

Inform your CPCS-I system support personnel of the error.

#### **(DIST) DIST-TG** eeee-p-aa-bb-cc-dd-**I**-sss **CODE=**xxx

**Explanation:** An error occurred during an attempt to access the tracer-group data set (DKNTG), where xxx is the return code from the failed attempt. The string that the DIST task was processing is eeee-p-aa-bb-cc-dd-I-sss.

**Operator Response:** Write down the system activity at the time the error occurred and the error message.

Verify the string name and the distribution option that you selected. Check the status of the I-string. Restart the DIST task, if necessary.

Inform your CPCS-I system support personnel of the error.

**(DIST) \*\*END-DIST**eeee-p-aa-bb-cc-dd-t-sss

**Explanation:** This message informs the system supervisor that the distribution task, started at a terminal, successfully completed.

eeee-p-aa-bb-cc-dd-t-sss is the string name that was distributed.

**Note:** DIST does not print the dashes if MICR started DIST automatically.

**Operator Response:** None

#### **(DIST) \*\*END-DIST**eeeepaabbccddtsss

**Explanation:** This message informs the system supervisor that an automatically started distribution task has completed successfully. eeeepaabbccddtsss is the string that was distributed.

**Note:** The text NO RC ITEMS might follow this message. This text indicates that the reject consolidation option was selected but no consolidated reject items were found. The distribution task did not generate an RC-string.

## **Operator Response:** None

# **(DIST) \*\*END-DIST** eeeepaabbccddtsss **CODE=**rc

**Explanation:** This message informs the system supervisor that the terminal-started distribution task ended prematurely because of an unexpected microfilm data-set error or a duplex microfilm data-set error. eeeepaabbccddtsss is the name of the string that ended prematurely during distribution and y is the error return code from the MDS control routine. y is the premature exit code. If rc=A through F, the following codes apply. Otherwise, see Appendix A, "Application Task Return Codes."

- A DKNMF open error
- B DKNMF full
- C DKNMF I/O error
- D DKNMFD open error
- E DKNMFD full
- F DKNMFD I/O error

**Operator Response:** Inform the CPCS-I programmer. You might have to run COMP.

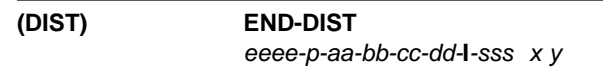

**Explanation:** The DIST task ended successfully, where:

- $x$  The distribution option that you selected
- y The distribution option that the DIST task processed.

The string that the DIST task processed is eeee-p-aa-bb-cc-dd-I-sss.

**Note:** The text NO RC ITEMS might follow this message. This text indicates that the reject consolidation option was selected but no consolidated reject items were found. The distribution task did not generate an RC-string.

## **Operator Response:** None

#### **DIST01 COULD NOT OPEN DKNMF D/S**

**Explanation:** The microfilm data set could not be opened. Ensure that a DD JCL card exists. Verify that there are no hardware or software errors.

## **DIST02 COULD NOT OPEN DKNMFD D/S**

**Explanation:** The microfilm duplex data set could not be opened. Verify that a DD JCL card exists. Verify that there are no hardware or software errors.

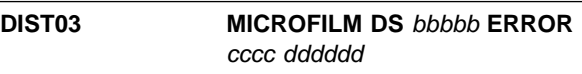

**Explanation:** where:

bbbbb Read or write error cccc Number of error bytes dddddd RBA.

The microfilm data set had a permanent read or write error.

# **DIST04** MICROFILM DUP DS bbbbb **ERROR** cccc dddddd

**Explanation:** where:

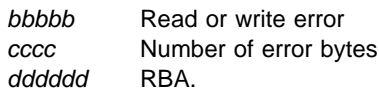

The microfilm duplex data set had a permanent read or write error.

### **DIST 00005** eeee-p-aa-bb-cc-dd-t-sss **ALREADY DISTRIBUTED–REENTER**

**Explanation:** The entered string name was edited correctly and was found on the MDS, but it has already been distributed. The string selection screen (described under DIST in the CPCS-I Terminal Operations Guide) and the name of the previously distributed string appear with this message.

**Operator Response:** Enter another string name to be distributed, or enter END to end the task.

## **DIST 00007 TASK IN PROGRESS TERMINAL RELEASED END–DIST**eeee-p-aa-bb-cc-dd-**I**-sss-(xy) **READY**

**Explanation:** The specified string name is valid and the distribution of the string is in progress. When the  $x$ DIST option was requested, the y DIST option was run. This message tells you that the task is running and the terminal has been released for use by another task. The 01 message and the string name that you specified appear with this message.

**Operator Response:** None

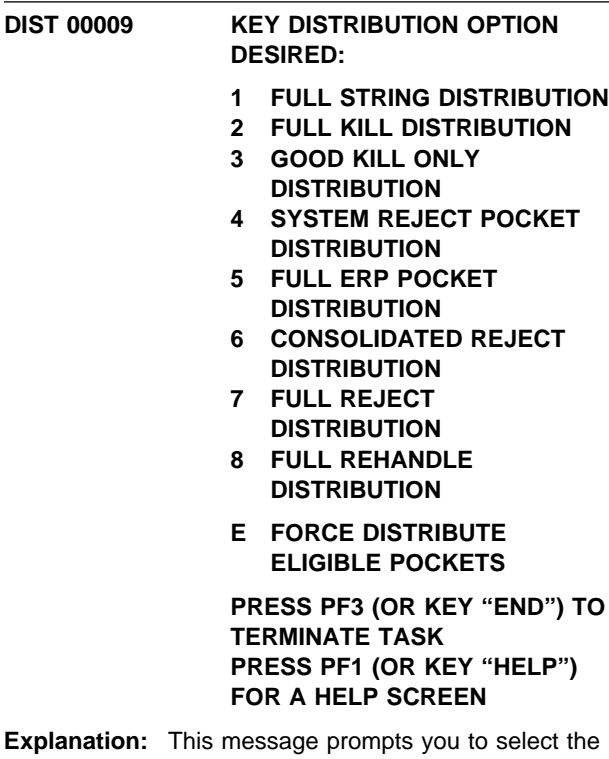

type of distribution string to create from the string identified in message 01. The 01 message and the string that you specified appear with this message. For more information about the selection of distribution strings, see the CPCS-I Programming Guide.

**Operator Response:** Enter the valid distribution parameter or press **ENTER** to distribute to all pockets. Type END and press **ENTER** to end the task; or type HELP and press **ENTER** or press **PF1** to access the help text for this screen.

# **DIST 00010 POCKET** xx **BYPASSED — ALREADY DISTRIBUTED**

**Explanation:** The specified pocket (xx) has already been distributed.

**Operator Response:** None

## **DIST 10008 TASK TERMINATED BY OPERATOR TERMINAL RELEASED**

**Explanation:** Whenever you type END or press **ENTER** to end the distribution task, the DIST1008 message appears and the terminal is released for another task. The 01 message appears with this message.

**Operator Response:** None

# **DIST 20002 TG/PASS/SUBSET # NOT NUMERIC-REENTER**

**Explanation:** This message appears when a string name is entered with nonnumeric tracer-group, pass, pocket, or subset fields. The string selection screen (described under DIST in the CPCS-I Terminal Operations Guide) and the string name that you specified appear with this message.

**Operator Response:** Enter the string name to be distributed, or enter END to end the task.

## **DIST 20003 STRING TYPE INVALID–REENTER**

**Explanation:** This message appears when the string name is entered with the string type not equal to I. The string selection screen (described under DIST in the CPCS-I Terminal Operations Guide) and the string that you specified appear with this message.

**Operator Response:** Enter the string name to be distributed, or enter END to end the task.

# **DIST 20004 STRING NOT FOUND–REENTER**

**Explanation:** The specified string name was edited correctly. The string, however, does not exist on the MDS. The string selection screen (described under DIST in the CPCS-I Terminal Operations Guide) and the edited string name appear with this message.

**Operator Response:** Enter another string name to be distributed, or enter END to end the task.

# **DIST 20006 REPLY TOO LONG–INVALID–REENTER**

**Explanation:** The response entered was too long. The string selection screen (described under DIST in the CPCS-I Terminal Operations Guide) appears with this message. The response that you entered does not appear on this screen. The message requests that you either enter a valid string name or end the task.

**Operator Response:** Enter the valid string name to be distributed, or enter END to end the task.

## **DIST 20010 INVALID OPTION – REENTER**

**Explanation:** You selected a distribution option that is not valid. The option selection screen (shown under DIST in the CPCS-I Terminal Operations Guide) appears with this message.

**Operator Response:** Select a valid option from the menu.

#### **DIST 20011 INVALID POCKET CODE – REENTER**

**Explanation:** One of the pocket codes is not valid. The string selection screen (described under DIST in the CPCS-I Terminal Operations Guide) and the string name that you specified appear with this message.

**Operator Response:** Re-enter the string name.

#### **DIST 20014 ERROR OPENING/CLOSING DIVIDER FILE**

**Explanation:** An attempt to access the divider file was unsuccessful.

**Operator Response:** Inform your system support personnel of the error. Then try to restart the task.

#### **DIST 20016 D-STRINGS ALREADY DISTRIBUTED**

**Explanation:** Distribution for the requested D-strings already occurred.

**Operator Response:** None

## **DIST 20017 D-STGS NOT CREATED - NO ITEMS FOR PKTS**

**Explanation:** The D-strings will not be created because there were no items associated with the pockets.

#### **Operator Response:** None

### **DIST 20018 INVALID INPUT AFTER STRING: MUST BE BLANK OR ",S"**

**Explanation:** The only valid option that you can enter following a string name is S. Use this option to distribute an I-string that resulted from a selective-string recovery. The string selection screen (described under DIST in the CPCS-I Terminal Operations Guide) appears with this message.

**Operator Response:** To continue, do one of the following:

- To distribute an I-string that resulted from a selective-string recovery, enter the string name in the following format: eeee-p-aa-bb-cc-dd-I-sss,S
- To distribute a string that did not result from a selective-string recovery, enter the string name in the following format: eeee-p-aa-bb-cc-dd-I-sss

To end the distribution task, enter END.

# **DIST 20019 OPTION INVALID – NOT ERP I-STG**

**Explanation:** Distribution options 5, 6, and E are only valid for an ERP I-string.

**Operator Response:** Select the correct option or end the task.

#### **DIST 20021 DATE**nn xxx...xxx

**Explanation:** DKNDIST requested the CPU date in the CPCS default format from service routine DKNDATE but encountered an error during processing. DATEnn is the DKNDATE error message number and xxx... xxx is the DKNDATE error message. Processing continues since the date and time are used for screen display purposes only.

**Operator Response:** Inform your CPCS programmer and refer to the DATEnn message number for a detailed description of the problem.

## **(DSVC) ERROR - OPCODE**=**XX; RC**=**XXXX**

**Explanation:** Recovery operations for a string ended abnormally. OPCODE is the requested service to be performed on the MDS. RC is the returned error condition for the function performed. For more information, see Appendix A, "Application Task Return Codes"

#### **(DUMP)** xxxxxx **SEGMENTS DUMPED**

**Explanation:** This message appears periodically, advising the system supervisor that DUMP is in progress and indicating the number of segments dumped to this point.

**Operator Response:** None

#### **(DUMP) DKNDUMP COMPLETED**

**Explanation:** DUMP has ended, but I/O errors were detected on the MDS. One or more blocks of data might be missing from the dump tape. This dump tape cannot be a valid backup for the MDS.

**Operator Response:** None

#### **(DUMP) DKNDUMP COMPLETED SUCCESSFULLY**

**Explanation:** DUMP has ended successfully and the terminal is released for other work.

**Operator Response:** None

#### **(DUMP) DKNDUMP STARTED**

**Explanation:** All running tasks that change the MDS have ended successfully and DUMP has started.

**Operator Response:** None

#### **(DUMP) LOGGING NOT ACTIVE – DUMP CANNOT CONTINUE**

**Explanation:** Logging is not selected in the MDEF parameter. The DUMP task can run only when logging is active.

**Operator Response:** None

#### **(DUMP) MDS READ ERROR – SEE CPU CONSOLE OUTPUT**

**Explanation:** An I/O error has been detected on the MDS. See the processing unit console output for a more detailed description of the error.

**Operator Response:** None

## **DUMP01 MDS DATA SET READ ERROR** xxxx yyyyyy

**Explanation:** where:

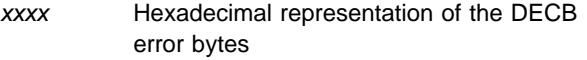

yyyyyy RBA in error.

An error occurred while the dump program was reading the MDS.

#### **DUMP02 LABEL CURRENT CPCS-I LOG TAPE AS 'MDS DUMP'**

**Explanation:** The operator should externally label the current CPCS-I log tape as MDS DUMP when it unloads. Another message instructs the operator to label the tape as CPCS-I log tape. Both labels should be used.

# **DUMP03 UNABLE TO COMMUNICATE WITH TERMINAL – PLS NOTIFY CPCS-I SUPERVISOR**

**Explanation:** A hardware error is preventing the DKNDUMP program from communicating with the terminal.

**Operator Response:** Notify your CPCS-I supervisor.

#### **DYNA AL FAIL, RC=**nn**,ER=**yyyy

**Explanation:** The DKNDYNA module generates this message when an earlier MVS transmission file exists for the endpoint that you specified, thus the allocation of the tape or disk data set failed.

**Operator Response:** Contact your CPCS-I supervisor to confirm that the earlier MVS transmission file was not transmitted or deleted. After authorized personnel delete the file, update the unprocessed electronic D-strings.

# **DYNA DE FAIL, RC=**nn**,ER=**yyyy

**Explanation:** The DKNDYNA module generates this message when an earlier MVS transmission file exists for the endpoint that you specified, thus the deallocation of the tape or disk data set failed.

**Operator Response:** Contact your CPCS-I supervisor to confirm that the earlier MVS transmission file was not transmitted or deleted. After authorized personnel delete the file, update the unprocessed electronic D-strings.

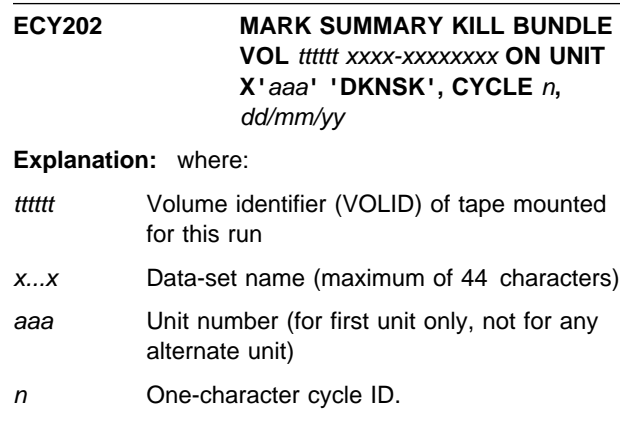

This message informs the console operator that the summary kill-bundle data set (DKNSK) was opened and is about to be created by DKNECY2. The console operator must know to which tape drive the summary kill-bundle data set has been assigned. When the message appears on the console, the operator should go to that drive and externally label the mounted tape with the information given in the message.

## **ECY203 DATE**nn xxx...xxx

**Explanation:** DKNECY2 requested the services of routine DKNDATE but encountered an error during processing. DATEnn is the DKNDATE error message number and xxx...xxx is the DKNDATE error message. The date  $(xx/xx/xxx)$  and time  $(xx:xx:xx)$  on the screen also indicate the error. Further processing continues.

**Operator Response:** Inform your CPCS programmer and refer to the DATEnn message number for a detailed description of the problem.

## **ECY210 MARK OLD SUMMARY KILL BUNDLE TAPE** tttttt xxxx-xxxxxxxx **'DISCARD'.**

**Explanation:** where:

- tttttt Volume identifier (VOLID) of tape mounted for this run
- x...x Data-set name (maximum of 44 characters).

This message prints during a restart run of DKNECYC if the abnormal end occurred while DKNECY2 was creating the summary kill-bundle tape.

## **ECY211 IF OLD SUMMARY KILL BUNDLE TAPE IS NOT MARKED, MARK IT 'DISCARD'.**

**Explanation:** This message prints during a restart run of DKNECYC if the abnormal end occurred before DKNECY2 began to create the summary kill-bundle data set. If the previously mounted summary kill-bundle tape has an external label, it must have been created on a previous, normal DKNECY2 run and it must be kept. If it has no external label, however, it should not be kept. It could even be used again in the restart run.

## **ECY212 ABNORMAL TERMINATION. MARK SUMMARY KILL BUNDLE TAPE ON UNIT X'**aaa**' 'DISCARD'.**

**Explanation:** aaa is the unit number (for first unit only, not for any alternate unit). This message prints when DKNECY2, in the process of creating the summary kill-bundle tape, finds a kill-bundle record that has not been summarized by DCV summary. DKNECY2 ends. You must run DCV summary and restart end cycle. The summary kill-bundle tape is incomplete because of the abnormal end of DKNECY2. Therefore, the console operator must mark the summary kill-bundle tape DISCARD. It is created again during the restart run.

#### **ECY2T BAD CALL PARAMETER DKNECY2T**

**TAPE LABEL BAD – DKNECY2T NO LABEL**

**DATA SET HAS BAD G**nnnn**V00**

## **TOO MANY REELS TO CATALOG**

**Explanation:** There is a maximum of five volumes for each DKNECY2 run.

# **(ECYC) \*\*ECYC**xxx **DKNTG ERROR**

**Explanation:** An error occurred while the tracer-group records were being deleted from the pass-to-pass control data set. xxx is the cycle ID and the restart indicator (R), if necessary.

**Operator Response:** Check the console log for an I/O error message on TG or TGD and recover the data sets, if required.

## **(ECYC) \*\*ECYC**xxx **HDWRE ERROR**

**Explanation:** A hardware error occurred on the terminal being used by the end cycle. xxx is the cycle ID and the restart parameter (R), if you specified a restart parameter.

**Operator Response:** None

# **(ECYC) BAD RETURN FROM DKNSTGD**

**Explanation:** DKNSTGD returned a bad return code.

**Operator Response:** Restart ECYC.

# **(ECYC) \*\*ECY2 ENDED**

**Explanation:** End-cycle 2 finished processing.

**Operator Response:** None

# **(ECYC) ECY2 ENDED RUN DCVS CYC# n AND RESTART ECYC "R" OPTION**

**Explanation:** End cycle found records in the kill-bundle file that were not summarized. The records cannot be deleted from the kill-bundle file. This results in an abnormal ending of end-cycle processing.

**Operator Response:** Run DCVS on the cycle specified in the system supervisor message and the endpoints listed on the printer. Restart end cycle ECYCc,R.

#### **(ECYC) \*\*ECY2 IN PROGRESS**

**Explanation:** This message appears when ECY2 processing begins.

#### **Operator Response:** None

### **(ECYC)** \*\* **ECY2** *n* tttttt **ON UNIT** *uuu*

**Explanation:** The system supervisor receives this message when ECY2 successfully completes. It gives a record of which tapes were used for data capture. c is the cycle ID, *tttttt* represents the volume identification (VOLID) of the tape, uuu is the unit on which the tape is mounted.

#### **Operator Response:** None

## **(ECYC) 01 INVALID START COMMAND PLEASE ENTER CYCLE ID OR CYCLE ID,R OR ENTER END TO TERMINATE**

**Explanation:** The task start command was entered incorrectly.

**Operator Response:** Enter either a 1-character cycle ID or a 1-character cycle ID and the restart parameter. Otherwise, enter END to end the task.

**(ECYC) 02 CYCLE** n **NOT COMPLETE** xxx.........xxxx xxx.........xxxx

**Explanation:** The cycle ID that you specified was for a cycle that is not complete. Either the CYCL task was not run to deactivate the cycle or there is work to be completed for this cycle. The ECYC task ends. x...x is a variable message line that can have one of the following values:

CYCLE IS IN -ACTIVE- STATUS The CYCL task was not run to deactivate the cycle.

CYCLE IS IN -ENDCYCLE- STATUS A previous ECYC affected the status.

CYCLE TABLE ACCESS ERROR... NOTIFY SYSTEMS ADMINISTRATOR An attempt to access the CYCLE information failed.

ACTIVE STRING NAMES LISTED ON THE PRINTER There are strings with work that needs to be completed.

STRINGS WITH I/O ERRORS... LISTED ON PRINTER An I/O error occurred during the attempt to read a string.

#### **Operator Response:** None

#### **(ECYC) 03 PROCESSING TERMINATED**

**Explanation:** The ECYC task ended. This message can appear with message 02, 16, or 17.

**Operator Response:** None

### **(ECYC) 04 PLEASE TYPE IN VALID CYCLE ID**

**Explanation:** You entered a cycle ID that is not valid. The program prompts the operator to re-enter the cycle ID correctly.

**Operator Response:** Enter a 1-character cycle ID and press **ENTER**, or enter END to end the task.

#### **ECYC05 DATE**nn xxx...xxx

**Explanation:** DKNECYC requested the services of routine DKNDATE but encountered an error during processing. DATExx is the DKNDATE error message number and xxx...xxx is the DKNDATE error message. The date  $(xx/xx/xxx)$  and time  $(xx.xx.xx)$  on the screen also indicate the error. Further processing continues.

**Operator Response:** Inform your CPCS programmer and refer to the DATEnn message number for a detailed description of the problem.

#### **(ECYC) 08 TASK IN PROGRESS**

**Explanation:** The input parameters have been accepted for a cycle, and no active strings were found for the cycle. The program continues.

**Operator Response:** None

#### **(ECYC) 09 TERMINAL RELEASED**

**Explanation:** End cycle continues processing and releases the terminal for other work. This message appears with message 08.

#### **Operator Response:** None

#### **(ECYC) 10 BAD RETURN CODE FROM DKNSTGD**=xx

**Explanation:** DKNSTGD, which deletes strings for DKNECYC, could not process. The return code is xx.

**Operator Response:** Inform your CPCS-I system supervisor of the return code.

#### **(ECYC) 11 STRING NAME TABLE LIMIT EXCEEDED**

**Explanation:** The internal table that holds the names of HSRR I-strings and prime-pass reject D-strings to be deleted is not large enough.

**Operator Response:** Contact your support personnel.

#### **(ECYC) 16 CYCLE** c **BEING PROCESSED**

**Explanation:** c is the cycle being processed. You tried to run the end-cycle task before a preceding end cycle successfully completed. The ECYC task ends.

**Operator Response:** None

#### **(ECYC) 17 CYCLE** c **NOT IN PROGRESS**

**Explanation:** c is the cycle ID. You tried to restart the end-cycle task for a cycle not being processed. The ECYC task ends.

**Operator Response:** None

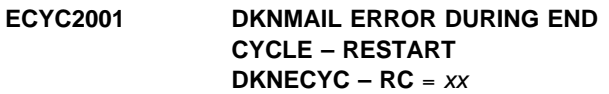

**Explanation:** An error occurred during an attempt to delete messages on the electronic mail data set during end-cycle processing. The following are return codes for MAIL:

- 04 No message found for calling program
- 08 Request type not valid or message length is not numeric or is greater than 256
- 12 Error accessing mailbox file
- 16 Name of module to receive message.

If a VSAM error occurs during the opening or closing of the electronic mail data set, that error message is returned.

**Operator Response:** Restart ECYC.

# **ECYC2002 DKNDIVM ERROR DURING END CYCLE – RESTART DKNECYC – RC =**  $xx$

**Explanation:** An error was found during an attempt to delete divider slips during end-cycle processing. For a complete listing of DIVM return codes, see Appendix A, "Application Task Return Codes."

For all errors in OPEN or CLOSE, the VSAM reason code is returned in register 15.

**Operator Response:** Restart ECYC.

## **END-DIST SYS MGR AUTO START ERROR CODE=**xxxx

**Explanation:** During an auto-start, Enhanced System Manager sent to DKNDIST input parameters that are not valid. The code identifies one of the following:

 When xxxx is 0001, Enhanced System Manager sent the DKNDIST module a required start parameter (UOW name) that is not valid.

**Operator Response:** Verify the automatic start attempt by making SMOF inquiries. Restart the DIST task by using the Enhanced System Manager SMOF screen or by using the DIST command.

• When xxxx is 0002, Enhanced System Manager sent the DKNDIST module a distribution option that is not valid.

**Operator Response:** Verify the user data area for the DIST task profile by making SMOF inquiries. Restart the DIST task by using the Enhanced System Manager SMOF screen or using the DIST command.

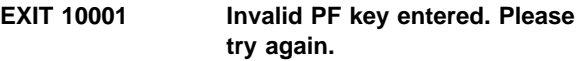

**Explanation:** The PF key you entered is not supported on this screen.

**Operator Response:** Choose a valid PF key. See the PF keys listed at the bottom of the screen.

# **EXIT 10002 Invalid or blank option code entered. Please try again.**

**Explanation:** The option you entered is not supported on this screen.

**Operator Response:** Choose a valid option. See the options listed at the bottom of the screen.

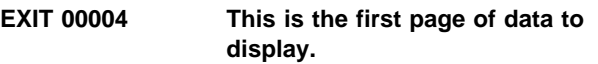

**Explanation:** You have asked to scroll up, but you are already at the top.

**Operator Response:** None

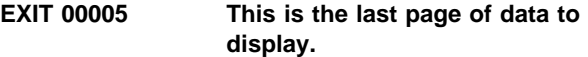

**Explanation:** You have asked to scroll down, but you are already at the bottom.

**Operator Response:** None

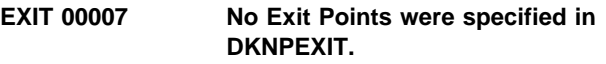

**Explanation:** No exit points were specified in the CPCS user exit profile member DKNPEXIT or the profile member does not exist in the CPCS system profile data set.

**Operator Response:** Create a DKNPEXIT member in the CPCS system profile data set to specify the desired user exits you wish to use in the CPCS system.

#### **EXIT 00008 Press <Enter> to confirm....Any PFKey to cancel.**

**Explanation:** Pressing ENTER updates the exit point based on the selected option. Pressing any PF key cancels the update.

**Operator Response:** Press ENTER to perform the update; otherwise, press a PF key to cancel the update request.

## **EXIT 00009 Exit Point** *xxxxxxxx yyyyyyyy* **successfully.**

**Explanation:** The update option selected has completed successfully, where: xxxxxxxx is the exit point name, and yyyyyyyy is the update request type.

**Operator Response:** None

# **EXIT 00010** Exit Point *xxxxxxxx* already yyyyyyyy**.**

**Explanation:** The exit point is already in the state that is being requested, where: xxxxxxxx is the exit point name, and yyyyyyyy is the update request stated.

## **Operator Response:** None

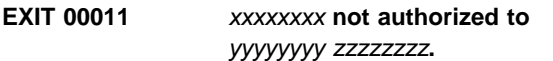

**Explanation:** The operator was not authorized to perform the update that was requested, where: xxxxxxxx is the operator ID, yyyyyyyy is the update request, and zzzzzzzzz is the exit point name.

**Operator Response:** None

## **EXIT 00012** xxxxxxxx yyyyyyyy **Exit Point** zzzzzzzz

**Explanation:** The operator updated an exit point, where: xxxxxxxx is the operator ID, yyyyyyyy is the update request, and zzzzzzzzz is the exit point name.

**Operator Response:** None

# **EXIT 10006 Page number must be numeric. Please try again.**

**Explanation:** You have entered a non-numeric page number.

**Operator Response:** Enter a numeric page number.

#### **EXIT 10013 Deactivate NOT ALLOWED for** xxxxxxxx

**Explanation:** The operator attempted to deactivate an exit point that references a user exit that was configured to prevent deactivation with the DEACTIVATE= parameter in the DKNPEXIT profile member, where: xxxxxxxx is the exit point name.

**Operator Response:** None

# **EXIT 20003 Insufficient authority to perform this function.**

**Explanation:** You have asked to perform a function that you do not have authority to perform.

**Operator Response:** See your CPCS supervisor or CPCS programmer. If you must perform this function, you must be added to the CPCS security system for this function.

# **EXI1 00004 This is the first page of data to display.**

**Explanation:** You have asked to scroll up, but you are already at the top.

**Operator Response:** None

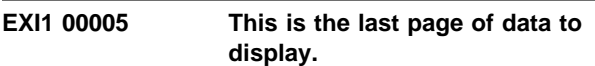

**Explanation:** You have asked to scroll down, but you are already at the bottom.

**Operator Response:** None

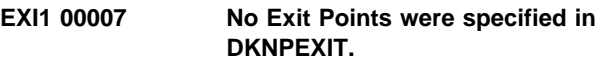

**Explanation:** No exit points were specified in the CPCS user exit profile member DKNPEXIT or the profile member does not exist in the CPCS system profile data set.

**Operator Response:** Create a DKNPEXIT member in the CPCS system profile data set to specify the desired user exits you wish to use in the CPCS system.

# **EXI1 00008 Press <Enter> to confirm....Any PFKey to cancel.**

**Explanation:** Pressing ENTER updates the exit point based on the selected option. Pressing any PF key cancels the update.

**Operator Response:** Press ENTER to perform the update; otherwise, press a PF key to cancel the update request.

#### **EXI1 00009 User Exit** xxxxxxxx yyyyyyyy Successfully.

**Explanation:** The update option selected has completed successfully, where: xxxxxxxx is the user exit name, and yyyyyyyy is the update request type.

**Operator Response:** None

## **EXI1 00010 User Exit** xxxxxxxx **already** yyyyyyyy**.**

**Explanation:** The user exit is already in the state that is being requested, where: xxxxxxxx is the user exit name, and yyyyyyyy is the update request stated.

**Operator Response:** None

#### **EXI1 00014** uuuuuuuu xxxxxxxx **User Exit** yyyyyyyy **for** zzzzzzzz

**Explanation:** The operator updated an exit point, where: uuuuuuuu is the operator ID, xxxxxxxx is the update request, and yyyyyyyy is the user exit name, and zzzzzzzzz is the exit point name.

**Operator Response:** None

## **EXI1 10001 Invalid PF key entered. Please try again.**

**Explanation:** The PF key you entered is not supported on this screen.

**Operator Response:** Choose a valid PF key. See the PF keys listed at the bottom of the screen.

# **EXI1 10002 Invalid or blank option code entered. Please try again.**

**Explanation:** The option you entered is not supported on this screen.

**Operator Response:** Choose a valid option. See the options listed at the bottom of the screen.

## **EXI1 10006 Page number must be numeric. Please try again.**

**Explanation:** You have entered a non-numeric page number.

**Operator Response:** Enter a numeric page number.

## **EXI1 10015 Deactivate NOT ALLOWED for** xxxxxxxx

**Explanation:** The operator attempted to deactivate a user exit that was configured to prevent deactivation with the DEACTIVATE= parameter in the DKNPEXIT profile member, where: xxxxxxxx is the user exit name.

**Operator Response:** None

## **EXI1 20003 Insufficient authority to perform this function.**

**Explanation:** You have asked to perform a function that you do not have authority to perform.

**Operator Response:** See your CPCS supervisor or CPCS programmer. If you must perform this function, you must be added to the CPCS security system for this function.

# **EXI1 20013** xxxxxxxx **not authorized to** yyyyyyyy zzzzzzzz

**Explanation:** The operator was not authorized to perform the update that was requested, where: xxxxxxxx is the operator ID, yyyyyyyy is the update request, and zzzzzzzz is the exit point name.

**Operator Response:** None

# **EXI1 30011 No CPCS Communication Buffers Available.**

**Explanation:** No CPCS communication buffers are available to perform the refresh function.

**Operator Response:** Notify your CPCS supervisor.

# **EXI1 30012 Error Refreshing User Exit. See Scroll Log**

**Explanation:** The User Exit Facility (UEF) encountered an error while refreshing a user exit. A UEF message appears in the CPCS scroll log, detailing the specific nature of the error.

# **FEOV03 UNABLE TO COMMUNICATE WITH TERMINAL – PLS NOTIFY CPCS-I SUPERVISOR**

**Explanation:** DKNFEOV cannot communicate with the terminal.

**Operator Response:** Notify your CPCS-I supervisor.

# **FEOV 00001 STARTED**

**Explanation:** The FEOV task has started.

**Operator Response:** None

# **FEOV 00002 COMPLETED SUCCESSFULLY**

**Explanation:** FEOV has ended successfully and the terminal is free for other work.

### **FEOV 00003 LOGGING NOT ACTIVE**

**Explanation:** The FEOV task is used only during logging. If logging is not active, the FEOV task is not active.

#### **Operator Response:** None

#### **FILM 30001 MFSORTED ALLOC ERROR**

**Explanation:** This message informs the system supervisor that DKNTDYNA passed a return code that is not valid during the attempt to dynamically allocate the MFSORTED work data set.

**Operator Response:** None

## **FILM 30002 HARDWARE ERROR RC=**nn

**Explanation:** This message informs the system supervisor that the terminal attached to FILM malfunctioned. nn is the return code. (For a description of the codes, see Appendix A, "Application Task Return Codes.")

**Operator Response:** Check the terminal. You can start the program on another terminal.

#### **FILM 30003 SORT PGM ERROR RC=**nn

**Explanation:** This message appears when the sort program abends. The program ends because no sorted data is available. nn is the return code. (For a description of the codes, see Appendix A, "Application Task Return Codes.")

**Operator Response:** Check system and program-sort files to see that they were properly allocated. Rerun the task.

#### **FILM 30004 OP=**xx **RC=X**yy **REAS=X**zz**, DDN= DKNMF**

**Explanation:** An error has occurred accessing the DKNMF data set, where xx is the VSAM function, yyis the return code, and zz is the reason code. (For a description of the codes, see Appendix A, "Application Task Return Codes.")

**Operator Response:** If the problem persists, restore the microfilm data set from the duplex data set (DKNMFD).

#### **FILM 30005 OP=**xx **RC=X**yy **REAS=X**zz**, DDN= DKNMFD**

**Explanation:** An error has occurred accessing the DKNMFD data set, where xx is the VSAM function, yy is the return code, and zz is the reason code. (For a description of the codes, see Appendix A, "Application Task Return Codes.")

**Operator Response:** If the problem persists, restore the duplex microfilm data set from the microfilm data set (DKNMF).

#### **FILM 30011 COMPLETED**

**Explanation:** The FILM task completed.

**Operator Response:** None

#### **FILM 30012 TERMINATED**

**Explanation:** This message informs the system supervisor that the operator cancelled the job.

**Operator Response:** Rerun the task.

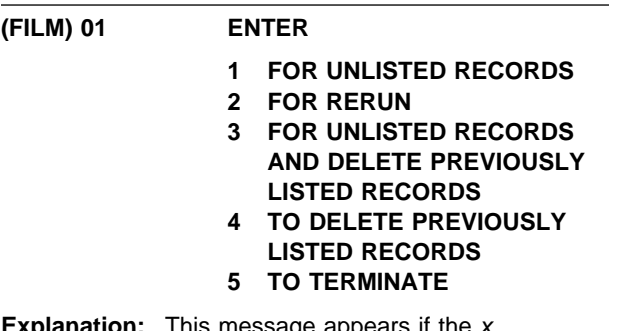

**Explanation:** This message appears if the x parameter of the start command is not a 1 or a 2 or if it remains blank.

**Operator Response:** Enter 1 to print all unprinted records in the file. After the records are printed, the microfilm record is updated to reflect this. Enter 2 to print all records previously printed. Enter 3 to print all unprinted records and to delete records which were printed before this execution of the FILM command. Records printed for the first time are not deleted. Enter 4 to delete all records which have been printed before this execution of the FILM command. Enter 5 to terminate the function without modifying the file and without generating film reports.

This message appears again if you enter a response that is not valid.

## **(FILM) 02 TASK IN PROGRESS TERMINAL RELEASED**

**Explanation:** All input parameters have been validated. The input is processing and the terminal is released for other tasks.

**Operator Response:** None

# **(FILM) 03 TASK TERMINATED**

**Explanation:** The operator has ended the task.

## **(FILM) 04 DATE**nn xxx...xxx

**Explanation:** DKNFILM requested the services of routine DKNDATE but encountered an error during processing. DATEnn is the DKNDATE error message number and xxx...xxx is the DKNDATE error message. The date  $(xx/xx/xxx)$  and time  $(xx:xx:xx)$  on the screen also indicate the error. Further processing continues.

**Operator Response:** Inform your CPCS programmer and refer to the DATEnn message number for a detailed description of the problem.

## **(FORM) \*\*\* INVALID OPTION \*\*\***

**Explanation:** An entry that is not valid was made in response to the options menu.

**Operator Response:** Select a valid option number, enter E, or press **PF3** to end the task.

#### **(FORM) ENTER PRINTER NAME, CLASS, STATUS**

**Explanation:** Enter the ddname of the printer, followed by either the new class, the new status (online or offline), or both. If you want to change only the class, enter the printer name, followed by a comma and a 1-character class (A through Z, 0 through 9). If you want to change only the status, you must enter two commas between the printer name and the status.

To return to the options menu, press **PF3**. If you enter a valid response, the options menu appears again. If you enter a response that is not valid, an error message appears. Press **PF12** to exit DKNFORM.

## **(FORM) INVALID PRINTER DDNAME.**

**Explanation:** The response to option 3 is not valid.

**Operator Response:** Enter the correct printer ddname followed by the class, the status, or both. To return to the options menu, press **PF3**. Press **PF12** to exit DKNFORM.

#### **(FORM) PRINTER NOT ALLOCATED.**

**Explanation:** An unallocated printer was requested.

**Operator Response:** The specified printer cannot be changed until it is allocated by running ALLO. Enter another printer name, followed by either a valid class, a valid status, or both; or press **PF3** to return to the options menu. Press **PF12** to exit DKNFORM.

#### **(FORM) INVALID CLASS AND/OR STATUS.**

**Explanation:** You specified a class or status (or both) that is not valid.

**Operator Response:** Enter the printer name, followed by a valid class, a valid status, or both; or press **PF3** to return to the options menu. Press **PF12** to exit DKNFORM.

## **(FORM) FEOV ON TAPEOUT IN PROGRESS. PRESS ENTER FOR OPTIONS**

**Explanation:** DKNFEOV has started processing data. Press **ENTER** or **PF3** to return to the options menu. Press **PF12** to exit DKNFORM.

**Operator Response:** None

## **(FORM) NO TAPEOUT DATA SET EXISTS.**

**Explanation:** Option 4 was selected, but no TAPEOUT data set exists.

**Operator Response:** Press **ENTER** to return to the options menu. Options 1 through 7, PF3, and PF12 are also valid from this screen.

Option 5 requests the spool ddname, as it is coded in the CPCS-I JCL, followed by a comma and the new class.

## **(FORM) ENTER SPOOL NAME, CLASS**

**Explanation:** Enter the ddname of the spool, followed by a comma and the new class. To return to the options menu, press **PF3**. If you enter a valid response, the options menu appears again. If you press **PF12**, you exit DKNFORM.

**Operator Response:** None

## **(FORM) INVALID SPOOL DDNAME.**

**Explanation:** The response to option 5 was not valid. Enter the correct spool ddname, followed by a comma and the new class; or press **PF3** to return to the options menu. Press **PF12** to exit DKNFORM.

**Operator Response:** None

#### **(FORM) INVALID CLASS.**

**Explanation:** The response to option 5 was not valid.

**Operator Response:** Enter the spool ddname, followed by a comma and the correct class; or press **PF3** to return to the options menu. Press **PF12** to exit DKNFORM.

## **(FORM) SPOOL NOT QUEUED OR WAITING.**

**Explanation:** The spool selected for a class change is not in a status condition that is eligible for a class change. If the specified spool is printing, you cannot change its class.

**Operator Response:** Wait until the spool is queued or is waiting to change the class. To return to the options menu, press **PF3**. Press **PF12** to exit DKNFORM.

# **(FORM) ENTER REQUEST, PRINTER NAME, TASK NAME OR O**

**Explanation:** Enter HOLD to stop printing and defer output, or enter CANCEL to stop printing and delete output. Either request must be followed by the printer ddname and the task name, separated by commas or blanks.

The HOLD option queues the spooled output with a number class. To schedule it for printing, you must use option 5 to change the class of the spool.

**Note:** Use the CANCEL option with caution, as some listings deleted in this manner cannot easily be re-created.

If you enter a valid response, the options menu appears again. If you enter a response that is not valid, an error message appears. To return to the options menu, press **PF3**. Press **PF12** to exit DKNFORM.

## **(FORM) INVALID OR MISSING** xxxxxxxxxxxx**.**

**Explanation:** The response to option 6 was not valid. x...x is the error. The possible error messages include:

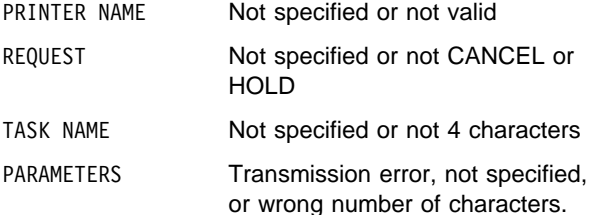

**Operator Response:** Re-enter the response with a valid request (HOLD or CANCEL), followed by the printer ddname and task name separated by commas or blanks. To return to the options menu, press **PF3**. Press **PF12** to exit DKNFORM.

# **(FORM) PRINTER SPECIFIED NOT IN USE. PRESS ENTER FOR OPTIONS**

**Explanation:** The printer specified is not in use.

**Operator Response:** Press **ENTER** or **PF3** to return to the options menu. Press **PF12** to exit DKNFORM.

## **(FREE) 01 SPECIFY STRING TO BE RELEASED**

**Explanation:** This message appears at the start of the task and prompts you to enter either a string name or a tracer-slip identification number. The following prompt message appears with FREE messages 01 through 10.

```
ENTER AS XXXX-XXX
OR EEEE-P-AA-BB-CC-DD-I-SSS
OR END
```
**Operator Response:** Enter either a string name or a tracer-slip identification number. The string name should be for a subsequent-pass I-string. The tracer-slip number should be the number from the last 7 digits of the account-number field on the first tracer slip in the reject pocket of a subsequent-pass run. Otherwise, enter END to end the task.

# **(FREE) 02 STRINGS DELETED FOR** tttt-sss

**Explanation:** This message occurs after a subsequent-pass I-string and its associated D-strings have been released. tttt-sss is the first tracer-slip number from the I-string. The prompt message shown with (FREE) 01 appears with this message.

**Operator Response:** Enter another string name or tracer-slip number for deletion. Otherwise, enter END to end the task.

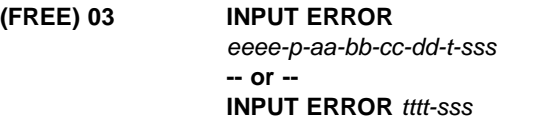

**Explanation:** The response you gave (eeee-p-aa-bb-cc-dd-t-sss or tttt-sss) is not in a valid format. The following are possible causes for the error:

- The input length is not valid (valid lengths are 3, 8, or 24 characters).
- The word END is misspelled.
- The dashes are not in the correct positions.
- The tracer number, slip number, pass number, subset number, or pocket numbers are not numeric.
- The string specified is not an I-string or a subset I-string.

The prompt message shown with (FREE) 01 appears with this message.

**Operator Response:** Enter the input in the correct format, or enter END to end the task.

#### **(FREE) 04 NOT FIRST TRACER** tttt-sss

**Explanation:** The tracer slip number (tttt-sss) previously specified was not the first slip in a subsequent-pass I-string or subset I-string.

**Operator Response:** Enter the correct slip number, if known, or enter the string name. Otherwise, enter END to end the task. The prompt message shown with (FREE) 01 appears with this message.

## **(FREE) 05 STG NOT FND** eeee-p-aa-bb-cc-dd-t-sss **-- or -- STG NOT FND tttt-sss**

**Explanation:** This message appears if a specified I-string or subset I-string is not found or if a tracer slip is not identified in the pass-to-pass control data set (DKNTG). The tracer slip number (tttt-sss) or I-string that you specified appears with this message. The prompt message shown with (FREE) 01 appears with this message.

**Operator Response:** Correct the input and re-enter. Otherwise, enter END to end the task.

## **(FREE) 07 NOT DISTRIB**

**Explanation:** The specified string has not been distributed by DIST. The prompt message shown with (FREE) 01 appears with this message.

**Operator Response:** Repeat the request after the string has been distributed. Otherwise, enter END to end the task.

#### **(FREE) 08 NOT LISTED**

**Explanation:** The specified string has not been listed by SLST. The prompt message shown with (FREE) 01 appears with this message.

**Operator Response:** Repeat the request after the string has been listed.

#### **(FREE) 09 MDS I/O ERR**

**Explanation:** An I/O error has occurred on the MDS. The prompt message shown with (FREE) 01 appears with this message.

**Operator Response:** You should list the string identification with the message and report the problem to the system supervisor.

#### **(FREE) 10 TG I/O ERR**

**Explanation:** An I/O error occurred on the pass-to-pass control data set (DKNTG). The prompt message shown with (FREE) 01 appears with this message.

**Operator Response:** You should list the string identification with the message and report the problem to the system supervisor.

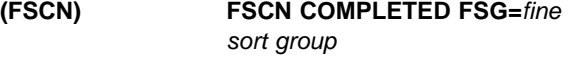

**Explanation:** Fine-sort control completed for the fine sort group.

**Operator Response:** None

FSGFSCN 00002 xxxx-xxxxxxxx

**Explanation:** Fine-sort control successfully created the data set.  $x \dots x$  is the data set name.

**Operator Response:** None

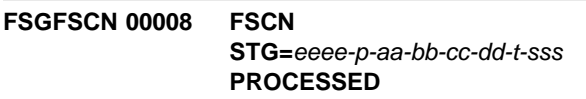

**Explanation:** Fine-sort control processed the string.

**Operator Response:** None

**FSGFSCN 10009 FSCN STG=**eeee-p-aa-bb-cc-dd-t-sss **NOT FOUND**

**Explanation:** Fine-sort control did not find the string.

**Operator Response:** None

**FSGFSCN 10010 DATE**nn xxx...xxx

**Explanation:** DKNFSCN requested the services of routine DKNDATE but encountered an error during processing. DATEnn is the DKNDATE error message number and xxx...xxx is the DKNDATE error message. Processing continues since the date and time are not critical.

**Operator Response:** Inform your CPCS programmer and refer to the DATEnn message number for a detailed description of the problem.

## **FSGFSCN 30004 FSCN FAILED — SORT ERROR**

**Explanation:** A fine-sort-control sort error occurred.

#### **FSGFSCN 30005 FSCN FAILED — SEE SCRL DS**

**Explanation:** Fine-sort control failed. See the scroll-log file.

**Operator Response:** None

## **FSGFSCN 30006 FSCN FAILED – USER EXIT REQUEST (FSCNUEX1)**

**Explanation:** A user-exit request ended fine-sort control.

**Operator Response:** None

**FSGFSCN 30007 FSCN EXIT REA** 30 byte user exit reason

**Explanation:** This message indicates the reason for the fine-sort-control user exit.

**Operator Response:** None

#### **FSGFSCN 30010 FSCN FAILED — ISTG TABLE FULL**

**Explanation:** The internal IST table limit has been exceeded.

**Operator Response:** Inform your CPCS-I system supervisor.

#### **FSGFSCN 10003 FSCN FAILED – NO STRINGS**

**Explanation:** Fine-sort control was not given any strings to process.

**Operator Response:** None

#### **(HCDM) STRING** eeeepaabbccddtsss **OPEN ERR** rc

**Explanation:** An attempt to open string eeeepaabbccddtsss failed. The return code is rc.

**Operator Response:** None

#### **(HCDM) TRACER** ttttppp **NOT ON TG DS - HCDM CONTINUES**

**Explanation:** The tracer data-set record for tracer tttt and slip ppp was not found. This is an informational message. HCDM processing continues. This problem occurs when a prime-pass tracer has an account field digit misread on a subsequent HSRR pass in which it is included. Therefore, the tracer and slip number in the account field contain valid numeric digits, but there is no tracer data-set record for this tracer and slip number.

**Operator Response:** None

**HCDM 00001 MASTER File name was previously entered as a PROCESS File name.**

**Explanation:** The master filename entered was also entered as a process file. A process file cannot be a master file.

**Operator Response:** Enter the correct string name.

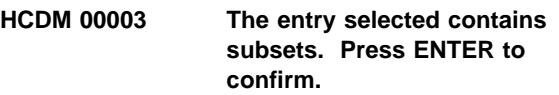

**Explanation:** You selected all the subsets of an entry by entering subset 000.

**Operator Response:** To confirm your selection, press **ENTER**.

**HCDM 00004** xxxxxxx **strings are required. Press PF3 or enter END to exit.**

**Explanation: xxxxxxx is PROCESS or MASTER** indicating that process files or master files must be entered for HCDM processing.

**Operator Response:** Enter the requested strings.

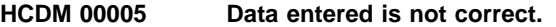

**Explanation:** You entered data that is not valid.

**Operator Response:** Correct the data and try again.

**HCDM 00006 Only 1 PROCESS string is allowed when subset processing or restart.**

**Explanation:** When you enter subset 000 to select all subsets of an entry for processing or when you restart processing, you can specify only one process file.

**Operator Response:** Correct the data and press **ENTER**.

## **HCDM 00007 Requested entry to modify is not on this page.**

**Explanation:** During the entry of master file names or profile names, a request was made to change a previously entered name that is not on the screen being viewed.

**Operator Response:** Page forward or backward until the name to be entered appears on the screen. Then, make the change.

#### **HCDM 00008 MDS string not found.**

**Explanation:** The string that you selected is not in the MDS.

**Operator Response:** Correct the string name and press **ENTER**.

#### **HCDM 00009 Reconciliation string name already exists.**

**Explanation:** The reconciliation string name specified in the HCDM profile being used already exists and is not flagged as an HCDM string. If it were flagged as an HCDM string, restart processing would occur with the reprinting of the report.

**Operator Response:** Verify with the CPCS-I supervisor that the reconciliation string can be deleted. Delete the reconciliation string and start the HCDM task.

### **HCDM 00010 Press ENTER to confirm selections.**

**Explanation:** This message prompts you to confirm the selections that you made.

**Operator Response:** To verify your selections, press **ENTER**.

#### **HCDM 00011 String has previously been entered.**

**Explanation:** You entered a string name twice. Duplicate strings are not allowed.

**Operator Response:** Correct the string name and press **ENTER**.

#### **HCDM 00012 Update number is invalid.**

**Explanation:** The number of the master-file name, process-file name, or profile name to be changed is not valid.

**Operator Response:** Correct the update number and press **ENTER**.

### **HCDM 00013 Update number is an invalid number to change.**

**Explanation:** The number of the master-file name entry to update is greater than 100. The number of the process-file name entry to update is greater than 5. The number of the HCDM control-parameter name to update is greater than 50.

**Operator Response:** Correct the update number and press **ENTER**.

#### **HCDM 00014** xxxx **function is not active.**

**Explanation:** xxxx is UP or DOWN. You pressed PF7 to scroll up, but you were already at the top of the screen. You pressed PF8 to scroll down, but you were already at the bottom of the screen.

**Operator Response:** Request the correct function.

## **HCDM 00015 Only 5 PROCESS strings are allowed.**

**Explanation:** Process file names entered cannot exceed 5.

**Operator Response:** Enter LAST to continue processing.

**HCDM 00016 Only 50 HCDM Control Parameters are allowed.**

**Explanation:** HCDM control-parameter names entered cannot exceed 50.

**Operator Response:** Enter LAST to continue processing.

#### **HCDM 00017 Screen is full. Please page DOWN.**

**Explanation:** The master-file or HCDM control-parameter name entry screen is full.

**Operator Response:** Page down to enter more names.

#### **HCDM 00018 MASTER File table is full.**

**Explanation:** The internal master-file table limit has been exceeded.

**Operator Response:** Inform your CPCS-I system supervisor.

#### **HCDM 00019 Invalid string name.**

**Explanation:** The string name that you entered is not valid.

**Operator Response:** Correct the string name and press **ENTER**.

#### **HCDM 00022 Processing terminated.**

**Explanation:** HCDM processing ended.

#### **HCDM 00023 Terminal released.**

**Explanation:** HCDM processing starts and the terminal is available for other work.

**Operator Response:** None

## **HCDM 00024 MASTER strings are** xxxxxxxxxxxxxxxxxxxx**. Press ENTER to confirm.**

**Explanation:** This message prompts you to confirm the information that appears in the variable message text, where xxxxxxxxxxxxxxxxxxxx is not allowed for CDMR, not allowed for CDMP, or optional for subpass.

**Operator Response:** Confirm by pressing **ENTER**.

#### **HCDM 00025 Entry selected will be restarted. Press ENTER to confirm.**

**Explanation:** Either a temporary work W string exists for the reconciliation file or the reconciliation file itself exists flagged HCDM processed. If the W string exists, a reconciliation report is created. Then the reports are created. If there is already a reconciliation file, reports are created.

**Operator Response:** To continue processing, press **ENTER**.

### **HCDM 00026 Entry must be complete for HCDM processing.**

**Explanation:** You entered subset 000 for the process-file name to specify that you want to process all the subsets of an entry; however, the MICR task did not complete the entry.

**Operator Response:** When the MICR task completes the entry, start the HCDM task.

#### **HCDM 00027 DATE**nn xxx...xxx

**Explanation:** DKNHCDM requested the services of routine DKNDATE but encountered an error during processing. DATEnn is the DKNDATE error message number and xxx...xxx is the DKNDATE error message. Processing continues since the date and time are not critical.

**Operator Response:** Inform your CPCS programmer and refer to the DATEnn message number for a detailed description of the problem.

## **HCDM 00041 HCDM Control Parameter member has previously been entered.**

**Explanation:** You entered an HCDM control parameter twice. Duplicate control-parameter names are not allowed.

**Operator Response:** Enter a different control parameter.

**HCDM 00042 HCDM Control Parameter members are required. Press PF3 or enter END to terminate.**

**Explanation:** Processing requires HCDM control-parameter members.

**Operator Response:** To continue, enter a control-parameter name. To end processing, press **PF3**.

## **HCDM 00043 HCDM Control Parameter was not found.**

**Explanation:** The HCDM control parameter was not found in the DKNHCMCP file.

**Operator Response:** Correct the parameter name and press **ENTER**.

## **HCDM 00044 HCDM CONTROL PARAMETER WAS NOT FOUND.**

**Explanation:** The HCDM control parameter was not found on the DKNHCMCP file. This message appears in the HCDM profile report. For more information about the HCDM profile report, see the CPCS-I Programming Guide.

**Operator Response:** Correct the parameter name and press **ENTER**.

# **HCDM 00045 HCDM Control Parameter is currently in use by another program.**

**Explanation:** Another program is using the HCDM control parameter that you specified.

**Operator Response:** Try specifying the HCDM control parameter later.

# **HCDM 00046 HCDM CONTROL PARAMETER IS CURRENTLY IN USE BY ANOTHER PROGRAM.**

**Explanation:** Another program is using the HCDM control parameter that you specified. This message appears in the HCDM profile report. For more information about the HCDM profile report, see the CPCS-I Programming Guide.

**Operator Response:** Try specifying the HCDM control parameter later.

## **HCDM 00047 HCDM Control Parameter "F" record was not found, but is required.**

**Explanation:** The required F record is missing.

**Operator Response:** Correct the HCDM control parameter and try HCDM again.

#### **HCDM 00048 HCDM CONTROL PARAMETER "F" RECORD WAS NOT FOUND, BUT IS REQUIRED.**

**Explanation:** The required F record is missing. This message appears in the HCDM profile report. For more information about the HCDM profile report, see the CPCS-I Programming Guide.

**Operator Response:** Correct the HCDM control parameter and try HCDM again.

**HCDM 00049 HCDM Control Parameter "C" record does not exist.**

**Explanation:** The C record is missing.

**Operator Response:** None

#### **HCDM 00050 HCDM CONTROL PARAMETER "C" RECORD DOES NOT EXIST.**

**Explanation:** The C record is missing. This message appears in the HCDM profile report. For more information about the HCDM profile report, see the CPCS-I Programming Guide.

**Operator Response:** None

### **HCDM 00051 HCDM Control Parameter "F" record does not exist.**

**Explanation:** The F record is missing.

**Operator Response:** None

#### **HCDM 00052 HCDM CONTROL PARAMETER "F" RECORD DOES NOT EXIST.**

**Explanation:** The F record is missing. This message appears in the HCDM profile report. For more information about the HCDM profile report, see the CPCS-I Programming Guide.

**Operator Response:** None

### **HCDM 00053 HCDM Control Parameter contains an invalid record type.**

**Explanation:** The HCDM control parameter must be C, F, or U.

**Operator Response:** Correct the control parameter and try HCDM again.

**HCDM 00054 HCDM CONTROL PARAMETER CONTAINS AN INVALID RECORD TYPE.**

**Explanation:** The HCDM control parameter must be C, F, or U. This message appears in the HCDM profile report. For more information about the HCDM profile report, see the CPCS-I Programming Guide.

**Operator Response:** Correct the control parameter and try HCDM again.

## **HCDM 00055 All requested HCDM members have been displayed.**

**Explanation:** The display of requested HCDM control parameter members has successfully completed.

**Operator Response:** None

## **HCDM 00056 RESTART \*\*\* CURRENT AND PRIOR STRINGS ARE NOT AVAILABLE.**

**Explanation:** The strings are not available because the report printed after restart processing. This message appears in the host codeline data-match report. For more information about the host codeline data-match report, see the CPCS-I Programming Guide.

**Operator Response:** None

```
HCDM 00057 ***...*** THERE ARE NOT ANY
         FREE OR MISSING ITEMS
         ***...***
```
**Explanation:** There are no free or missing items.

**Operator Response:** None

## **HCDM 00058 HCDM Control Parameter name is invalid.**

**Explanation:** The control-parameter name is not valid. Valid control-parameter names contain up to 5 alphanumeric characters.

**Operator Response:** Correct the control parameter name and try HCDM again.

**HCDM 00059 HCDM Control Parameter "U" record does not exist.**

**Explanation:** The U record is missing.

**Operator Response:** None

#### **HCDM 00060 HCDM CONTROL PARAMETER "U" RECORD DOES NOT EXIST.**

**Explanation:** The U record is missing. This message appears in the HCDM profile: xxxxx report. For more information about the HCDM profile: xxxxx report, see the CPCS-I Programming Guide.

**Operator Response:** None

#### **HCDM 29046 INVALID DCV KEY FIELD ISN=**xxxxxxxxxxxx

**Explanation:** The DCV field used on a call to DKNSRKEY is invalid. xxxxxxxxxxxx is the DCV item sequence number.

**Operator Response:** Correct the document and rerun.

#### **HCDM 30027 Auto parm ERR** xxxxxxxxxxxxxx

**Explanation:** An error that involves the auto-start parameter occurred. The message contains information about the incorrect parameter. The variable message text, xxxxxxxxxxxxxxx, can be one of the following:

Process String Master String HCDM Control.

**Operator Response:** Correct the auto-start parameter and start the HCDM task.

### **HCDM 30028 MAXIMUM BUFFER RECORDS EXCEEDED ON AUTO START**

**Explanation:** The master file was too large to fit in a buffer for an automatically started run.

**Operator Response:** Rerun HCDM manually.

#### **HCDM 30029 RESTART processing must be manually started.**

**Explanation:** HCDM restart processing was started automatically. Restart processing must be started manually.

**Operator Response:** Manually start the restart processing.

### **HCDM 30030 USER EXIT HCMX002 RETURNED AN INVALID RC** rc

**Explanation:** The HCMX002 user exit ended with a error. The return code is rc.

**Operator Response:** Inform your CPCS-I system supervisor.

### **HCDM 30031 HCMX001 RECON FILE** eeee-p-aa-bb-cc-dd-t-sss **INVALID**

**Explanation:** The reconciliation file name modified by the HCMX001 user exit is invalid.

**Operator Response:** Inform your CPCS-I system supervisor.

**HCDM 30032** DKNRSKEY RC=nnnn, **ISN**=xxxxxxxxxxxx

**Explanation:** A document with item sequence number xxxxxxxxxxx had a return code of nnnn.

**Operator Response:** Repair the document and reissue HCDM.

**HCDM 30033 NO DCV'S IN STRING**

eeee-p-aa-bb-cc-dd-t-sss

**Explanation:** The process string contains no DCV or block documents. eeee-p-aa-bb-cc-dd-t-sss is the string name.

**Operator Response:** Inform your CPCS-I system supervisor.

## **HCDM 30034 Internal codeline buffer overflow.**

**Explanation:** Either the process or the master string contained too many original rejects for HCDM to stack up.

**Operator Response:** Inform your CPCS-I system supervisor.

**HCDM 30035 Internal codeline buffer frame stack overflow**

**Explanation:** Insufficient memory available for the number of codeline buffer frames that HCDM attempted to save.

**Operator Response:** Inform your CPCS-I system supervisor.

# **HCDM 39023 ERROR** xxxx **FROM CALL TO DKNBCFIO: BANK** = yyy

**Explanation:** You tried to access Bank yyy and received a return code of xxxx from DKNBCFIO. For a complete list of these return codes, see Appendix A, "Application Task Return Codes."

#### **Operator Response:** None

**(HEXL) \*\*HEXL** eeee-p-aa-bb-cc-dd-t-sss y

**Explanation:** An error has occurred while the system was accessing the MDS. eeee-p-aa-bb-cc-dd-t-sss is the string name, and  $y$  is the return code from the MDS (for a description, see Appendix A, "Application Task Return Codes").

**Operator Response:** None

## **(HEXL) 01 INVALID START COMMAND =** nnnnnnnnnnnnnnn **ENTER EEEE-P-AA-BB-CC-DD-T-SSS ENTER END TO TERMINATE**

**Explanation:** This message appears if you enter a start command with a format that is not valid. The string name that you specified appears with this message.

**Operator Response:** Enter the correct string name or another string name. Otherwise, enter END to end the task.

**Note:** Do not retype the word HEXL; type only the string ID.

## **(HEXL) 02 TASK IN PROGRESS TERMINAL RELEASED**

**Explanation:** This message appears if you entered the command to list a string. HEXL releases the terminal for other functions.

**Operator Response:** None

#### **(HEXL) 03 STRING NOT FOUND ON MDS =** nnnnnnnnnnnnnnn **ENTER EEEE-P-AA-BB-CC-DD-T-SSS ENTER END TO TERMINATE**

**Explanation:** This message appears if you enter a start command with a string name that does not exist on the MDS or if too many requests are pending for the MDS. The string name that you specified appears with this message.

**Operator Response:** Enter another string name, rerun the task at a later time, or enter END to end the task.

## **(HEXL) 04 PROCESSING TERMINATED**

**Explanation:** This message appears when you enter END. The task ends.

**Operator Response:** None

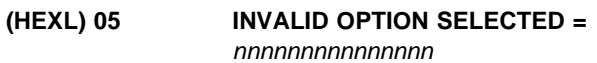

**Explanation:** The option you entered is not valid. Please reenter the option.

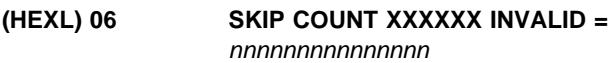

**Explanation:** The skip count (XXXXXXX) you entered was not numeric or six (6) digits long. Please reenter the data correctly.

```
(HEXL) 07 ITEM COUNT YYYYYY INVALID =
       nnnnnnnnnnnnnnn
```
**Explanation:** The item count (YYYYYY) you entered was not numeric or six (6) digits long. Please reenter the data correctly.

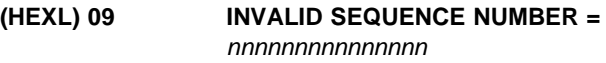

**Explanation:** The sequence number you entered was not numeric or 12 digits long. Please reenter the data correctly.

## **(HEXL) 10 DATE**nn xxx...xxx

**Explanation:** HEXL requested the services of routine DKNDATE but encountered an error during processing. DATEnn is the DKNDATE error message number and xxx...xxx is the DKNDATE error message. Processing continues since the date and time are not critical.

**Operator Response:** Inform your CPCSI programmer and refer to the DATEnn message number for a detailed description of the problem.

## **(ICRE) \*\*ICRE SUCCESSFULLY COMPLETED**

**Explanation:** All the M-strings that you selected are transferred to the input data set (DKNIN).

## **(ICRE)** \*\*ICRE *x* tttttt xxxx-xxxxxxx

**Explanation:** This message appears when ICRE successfully completes. It gives a record of the data-set information for the file used in the capture.  $x$  is the cycle, *tttttt* is the volume identification (VOLID), and x...x is the 44-character data-set name.

#### **Operator Response:** None

### **(ICRE) 0002 TASK IN PROGRESS – TERMINAL RELEASED**

**Explanation:** The task has started and at least one string has been found. The terminal has been released for other work.

**Operator Response:** None

#### **(ICRE) 0004 PROCESSING TERMINATED**

**Explanation:** Message ICRE0004 appears after you enter END in response to message 2001 on page 3-49.

**Operator Response:** None

## **(ICRE) 1003 NO STRINGS FOUND FOR BANK** xxx**, CYCLE** x

**Explanation:** The DKNICRE module did not find any strings for the bank number (or ALL) and the cycle ID that you specified. Three situations can generate this message.

- The message appears when the following three conditions are present.
	- There is a 00-M-string, but not a corresponding 99-M-string.
	- You specify a bank number.
	- One of the following combinations occurs:

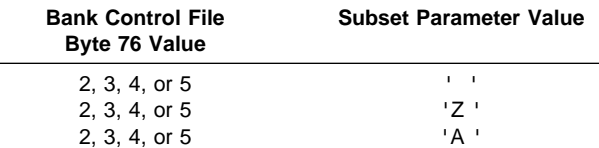

• The message appears when you are using subset processing, but have not run final merge. There is no 000 subset. One of the following combinations occurs:

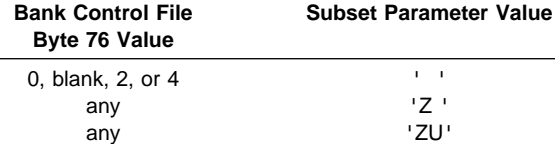

- The message appears when the following three conditions are present:
	- You specify ALL for the bank number.
- One bank has 00-M-strings and 99-M-strings.
- Another bank has only 99-M-strings.

**Note:** The ICRE 1003 message does not appear when the following three conditions exist:

- You specify ALL for the bank number.
- One bank has 00-M-strings.
- One bank does not have 00-M-strings.

For information about the bank control file (BCF), see the CPCS-I Customization Guide.

**Operator Response:** None

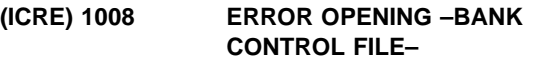

**Explanation:** The ICRE task cannot open the bank control file.

**Operator Response:** Inform your CPCS-I supervisor.

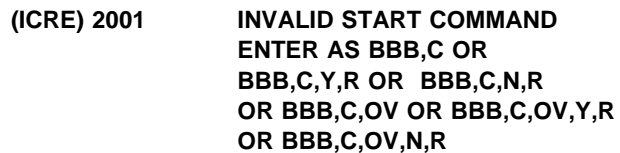

**Explanation:** You entered a start command that is not valid. For information about valid start commands, see the CPCS-I Terminal Operations Guide "Task Initiation." The parameters that you specified appear with this message.

**Operator Response:** Reenter or enter END to exit.

#### **(ICRE) 2006 \*\*ICRE ENDED**

**Explanation:** The supervisor terminal receives this message after ICRET has passed an error return code to ICRE. This return code is caused by an error in DYNA.

**Operator Response:** None

**(ICRE) 2007 \*\*ICRE MDS ERROR CODE –** xxx **STRING**=eeeepaabbccddtsss

**Explanation:** xxx is the return code; eeeepaabbccddtsss is the string name. The DKNICRE program found an error on the MDS; either the string requested by the program is not available or an I/O error occurred.

**Operator Response:** If you can determine what caused the error on the MDS, rerun the program. Otherwise, inform your CPCS-I programmer.

#### **(ICRE) 2008 BANK NOT FOUND IN BCF**

**Explanation:** The bank number that you specified is not on the bank control file.

**Operator Response:** Ensure that you specified the correct bank number and try again.

#### **(ICRE) 2009 INVALID BANK NUMBER** bbb

**Explanation:** The bank number (bbb) that you specified is not on the bank control file.

**Operator Response:** Ensure that you specified the correct bank number and try again.

#### **(ICRE) 2011 INVALID CYCLE ID**

**Explanation:** The cycle ID that you specified is not valid. Valid values for the cycle ID are 0 through 9 and A through L.

**Operator Response:** Correct the cycle ID and try again. Re-enter or enter END to exit.

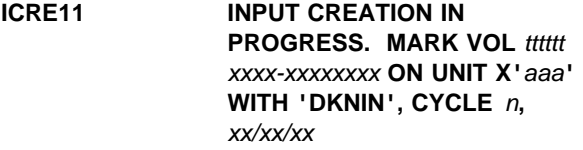

**Explanation:** where:

- ttttttt Volume identifier (VOLID) of tape mounted for this run
- x...x Data-set name (maximum of 44 characters)
- aaa Unit number (for first unit only, not for any alternate unit)
- n One-character cycle ID.

This message informs the console operator that input creation is in progress and that the input data set (DKNIN) was opened and is about to be created. One or more tape volumes are created while the task is running. The console operator must know to which tape drive the input data set has been assigned, and the operator must go to that drive and externally label the mounted tape as indicated in the message.

## **ICRE12 INPUT DATA SET COMPLETE... ON UNIT: 'XXX' VOL:LOG SHOULD BE MARKED 'DKNIN', CYCLE 1, BANK ALL,** xx/xx/xx

**Explanation:** This message prints when the input data set (DKNIN) is complete for this run of input creation (when it is closed). The message reminds the console operator that all tape volumes created during this run of

input creation should be externally labelled with file name, cycle, VOLID, and date.

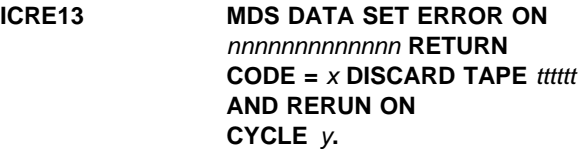

#### **Explanation:** where:

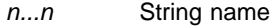

- tttttt Volume identifier (VOLID) of tape mounted for this run
- x Return code from DKNMASS
- y One-character cycle ID.

The message prints when there is an error in reading a string on the MDS. The program ended. Correct the string and run the cycle again.

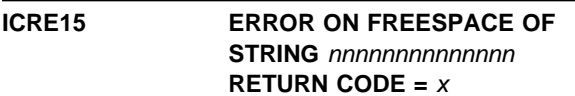

**Explanation:** where:

| nn | String name |
|----|-------------|
|----|-------------|

x Return code from DKNMASS.

A transferred string could not be freespaced. Manual deletion is necessary or the string will be transferred on a subsequent run.

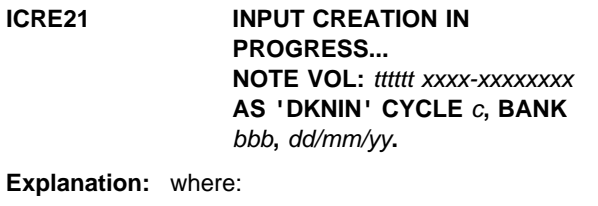

- tttttttt Volume identifier (VOLID) of the data set for this run
- x...x Data-set name (44 characters)
- c 1-character cycle ID
- bbb 3-character bank code.

This message tells the console operator that input creation is in progress and that the input data set (DKNIN) was opened and is about to be created. The operator should record the pertinent data for future functions.

## **ICRE22 INPUT DATA SET COMPLETE... NOTE VOL:** tttttt xxxx-xxxxxxxx **AS 'DKNIN' CYCLE** c**, BANK** bbb**,** xx/xx/xx**.**

**Explanation:** where:

- tttttttt Volume identifier (VOLID) of the data set for this run
- x...x Data-set name (44 characters)
- c 1-character cycle ID
- bbb 3-character bank code.

This message tells the console operator that input creation is complete and that the input data set (DKNIN) is closed. The operator should record the pertinent data for future functions.

## **ICRE23 DATE**nn xxx...xxx

**Explanation:** ICRE requested the services of routine DKNDATE but encountered an error during processing. DATEnn is the DKNDATE error message number and xxx...xxx is the DKNDATE error message. Processing continues since the date and time are not critical.

**Operator Response:** Inform your CPCSI programmer and refer to the DATEnn message number for a detailed description of the problem.

#### **ICRET BAD CALL PARAMETER DKNICRET**

**Explanation:** DKNICRET has received an incorrect parameter.

**Operator Response:** None

#### **ICRET TAPE LABEL BAD – DKNICRET NO LABEL**

**Explanation:** DKNICRET has no label because the one it received was incorrect.

## **ICRET DATA SET HAS BAD GnnnnV00**

**Explanation:** The dataset name is incorrect.

**Operator Response:** None

# **ICRET TOO MANY REELS TO CATALOG**

**Explanation:** Each DKNICRE run uses a maximum of five volumes.

**Operator Response:** None

**IGEN01** xxxxxxxxxxxxxx**: RPLRTNCD** = **08**

**Explanation:** A logical or physical error occurred, resulting in a return code of 08. xxxxxxxxxxxxxx can be LOGICAL ERROR or PHYSICAL ERROR.

**Operator Response:** Notify your CPCS-I supervisor.

## **IGEN02** RPLERRCD = xxxx

**Explanation:** The Request Parameter List error code is xxxx.

**Operator Response:** Inform your CPCS-I system supervisor.

# **IGEN03** xxxxxx...xxxxxxxxx

**Explanation:** x...x is the VSAM message text. The IGEN02 message is issued only if RC=8 or RC=12. The IGEN03 message is issued only if RC=12. Further use of the checkpoint is prohibited. End the CPCS-I job as soon as possible and restart it with CKPT as the third parameter on the EXEC card after reallocating the checkpoint record.

## **INIT 00001 CPCS Initialization In Progress**

**Explanation:** CPCS initialization has begun.

**Operator Response:** None

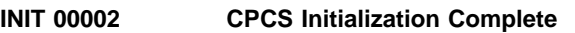

**Explanation:** CPCS initialization is complete.

**Operator Response:** None

## **INIT 30003 Error** xxxxxxxx yyyyyyyy **Profile Member**

**Explanation:** An error occurred during CPCS profile processing, where: xxxxxxxx is the type of error, and yyyyyyyy is the profile being processed.

**Operator Response:** Using the error message, correct the error and try the request again.

## **INIT 30004** xxxxxxxx **value is invalid**

**Explanation:** A profile value is invalid, where: xxxxxxxx is the profile keyword with the invalid input.

**Operator Response:** Using the error message, correct the error and try the request again.

#### **INIT 30005 User Exit Facility Initialization Error**

**Explanation:** The user exit facility initialization process encountered an error.

**Operator Response:** Using the error messages provided, correct the error and try the request again.

## **(ITASK) NUMBER OF** xxxxxxxx **EXCEED GENERATED NUMBER**

**Explanation:** The device specified in the JCL exceeds the number specified in the MTASK parameter. xxxxxxxx indicates one of the following: spools, printers, 2848, or 2260. Note that CPCS-I continues to run, but the specified device is not used.

**Operator Response:** Correct the CPCS-I generation parameter, the JCL parameters, or both before bringing up CPCS-I.

#### **(ITASK) \*\*DKNITASK**xx

**Explanation:** This task does not have a start command; however, a supervisor message is queued to be shown after CPCS-I is up and there is a problem with a graphics terminal.

**Operator Response:** None

#### **(ITASK) 02 ENTRY HAS BEEN FOUND WITHOUT DDNAME**

**Explanation:** An entry in the terminal table did not contain a corresponding DD statement in the JCL. Note that CPCS-I continues to run, but the specified entry is not used.

**Operator Response:** Correct the CPCS-I generation parameter, the JCL parameters, or both before bringing up CPCS-I.

## **(ITASK) 03 ERROR. NO PRINTER ALLOCATED**

**Explanation:** No printer was allocated to CPCS-I.

**Operator Response:** Correct the CPCS-I generation parameter, the JCL parameters, or both before bringing up CPCS-I.

## **(ITASK) 04 ERROR. NO TERMINAL ALLOCATED**

**Explanation:** No terminal was allocated to CPCS-I.

**Operator Response:** Correct the CPCS-I generation parameter, the JCL parameters, or both before bringing up CPCS-I.

# **(ITASK) 05 ERROR. MINIMUM OF TWO SPOOLS NOT ALLOCATED**

**Explanation:** CPCS-I requires at least two print spools. ITASK did not find two in the JCL.

**Operator Response:** Correct the CPCS-I generation parameter, the JCL parameters, or both before bringing up CPCS-I.

# **(ITASK) 06 HCPY IN JCL, NOT SPECIFIED IN GENERATION**

**Explanation:** The JCL includes data for a terminal printer to capture supervisor messages, but the HRDCOPY parameter was not specified in the MTASK parameter. Note that CPCS-I continues to run, but the specified option is not used.

**Operator Response:** Correct the CPCS-I generation parameter, the JCL parameters, or both before bringing up CPCS-I.

# **(ITASK) 07 HCPY SPECIFIED IN GENERATION, NOT IN JCL**

**Explanation:** HRDCOPY was specified as an MTASK parameter, but there were no DD statements for the hard-copy data sets in the JCL. Note that CPCS-I continues to run, but the specified option is not used.

**Operator Response:** Correct the CPCS-I generation parameter, the JCL parameters, or both before bringing up CPCS-I.

# **(ITASK) 08 SCROLL DATA SET IN JCL, NOT IN GENERATION**

**Explanation:** The JCL includes data for scrolling, but the SCROLL DATA SET parameter was not specified in the MTASK parameter. Note that CPCS-I continues to run, but the specified option is not used.

**Operator Response:** Correct the CPCS-I generation parameter, the JCL parameters, or both before bringing up CPCS-I.

# **(ITASK) 09 SCROLL DATA SET SPECIFIED IN GENERATION, NOT IN JCL**

**Explanation:** Scrolling was specified as an MTASK parameter, but there were no DD statements for the scroll data sets in the JCL. Note that CPCS-I continues to run, but the specified option is not used.

**Operator Response:** Correct the CPCS-I generation parameter, the JCL parameters, or both before bringing up CPCS-I.

## **(ITASK) 10 BOTH SCROLL AND HCPY FEATURES SPECIFIED**

**Explanation:** Scroll and HRDCOPY parameters were both specified in MTASK and JCL.

**Operator Response:** None; this is an informational message.

#### **(ITASK) 12 DEVICE AT** xxx **NOT A 3270 DEVICE**

**Explanation:** ITASK determined that a graphics device was not a 3270-type device. xxx is the device address. Note that CPCS-I continues to run, but the specified device is not used.

**Operator Response:** Inform the CPCS-I system programmer.

## **(ITASK) 13 SORTWK IN JCL. CONCURRENT SORTS DISABLED**

**Explanation:** ITASK found a DD statement in the JCL for a SORTWK data set. This causes the concurrent sort feature to be disabled.

**Operator Response:** Correct the CPCS-I generation parameter, the JCL parameters, or both before bringing up CPCS-I.

## **ITASK01 ALLOCATED NUMBER OF xxxxx EXCEEDS GENERATED NUMBER**

**Explanation:** xxxxx is the unit or spool. More units were allocated in the JCL than were specified in the CPCS-I initialization parameter. There is no harm to CPCS-I. The extra devices are never used.

**Operator Response:** None

## **ITASK02 DD ENTRY HAS BEEN FOUND WITHOUT DDNAME**

**Explanation:** A DD entry in the OS task I/O table was found without a ddname. However, this message appears when such a DD entry follows a display terminal DD entry but does not specify a correct unit type. There is no harm to CPCS-I. The entry will never be used.

**Operator Response:** None

# **ITASK03 ERROR..NO PRINTER ALLOCATED.**

**Explanation:** At least one printer must be allocated to CPCS-I. However, none was found in the CPCS-I JCL. The run ends and the JCL must be changed.

**Operator Response:** None

#### **ITASK04 ERROR..NO TERMINAL ALLOCATED.**

**Explanation:** At least one terminal must be allocated to CPCS-I. However, none was found in the CPCS-I JCL. The run ends and the JCL must be changed.

**Operator Response:** None

# **ITASK05 ERROR..MINIMUM OF TWO SPOOLS NOT ALLOCATED.**

**Explanation:** At least two spool data sets must be allocated to CPCS-I. However, fewer than two were found in the CPCS-I JCL. The run ends and the JCL must be changed.

**Operator Response:** None

# **ITASK06 HCPY IN JCL, NOT SPECIFIED IN GENERATION**

**Explanation:** A DD statement specifies a hard-copy terminal to be used for supervisor terminal output, but the HRDCOPY parameter in the MDEF generation macro did not specify that the device was to be in the system. There is no harm to CPCS-I. The device is ignored.

**Operator Response:** None

# **ITASK07 HCPY SPECIFIED IN GENERATION, NOT IN JCL.**

**Explanation:** The HRDCOPY parameter of the MDEF generation macro was specified, indicating hard-copy supervisor terminal output, but a hard-copy terminal was not included in the JCL. There is no harm to CPCS-I. The HRDCOPY option is ignored for this running of CPCS-I.

**Operator Response:** None

# **ITASK08 SCROLL DATA SET IN JCL, NOT IN GENERATION**

**Explanation:** A DD statement for the supervisor terminal message scroll data set is in the JCL, but the SCRTBLS parameter of the MDEF generation did not specify the use of the scroll dataset feature. There is no harm to the CPCS-I system. The scroll DD statement is ignored.

# **ITASK09 SCROLL SPECIFIED IN GENERATION, NOT IN JCL**

**Explanation:** The SCRTBLS parameter of the MDEF generation macro specified that the scrolling supervisor terminal messages feature was to be generated into the system, but the DD statement required to support this feature is not in the JCL. There is no harm to CPCS-I. The scroll feature will not be operable for this running of CPCS-I.

**Operator Response:** None

# **ITASK10 BOTH SCROLL AND HCPY FEATURES SPECIFIED**

**Explanation:** Both supervisor terminal message features, scroll and hard copy, were specified between generation and JCL (informational only).

## **ITASK11 ERROR DKNDSAT NOT LOADED**

**Explanation:** DKNITASK was unable to find (load) DKNDSAT.

**Operator Response:** Inform your CPCS-I supervisor.

# **ITASK12 DEVICE AT** xxx **NOT A 3270 DEVICE**

**Explanation:** In a CPCS-I BTAM environment, DKNITASK determined that device xxx was not a 3270-type graphics device. The device is ignored.

**Operator Response:** Inform your CPCS-I supervisor.

## **ITASK13 SORTWK IN JCL. CONCURRENT SORTS DISABLED**

**Explanation:** This message informs you that concurrent sorting was specified in the master task generation, but was disabled because sort-work data sets were found in the CPCS-I run JCL.

**Operator Response:** Inform your CPCS-I supervisor.

## **ITASK14 DATE**nn xxx...xxx

**Explanation:** DKNITASK requested the services of routine DKNDATE but encountered an error during processing. DATEnn is the DKNDATE error message number and xxx...xxx is the DKNDATE error message. CPCS start-up is discontinued and MTASK will abend with a user 0004.

**Operator Response:** Inform your CPCS programmer and refer to the DATEnn message number for a detailed description of the problem.

#### **(KEY) \*\*DKNKEY – DKN**xx **SPACE CRITICAL**

**Explanation:** The specified file is 80% full.

KEY manages allocation of available records in the kill-bundle (KB) file. This task does not have a start command; however, when the kill-bundle file is 80% full, a system supervisor message is queued for display.

**Operator Response:** Run COMP to compress the kill-bundle data set. If necessary, run ECYC before you run COMP.

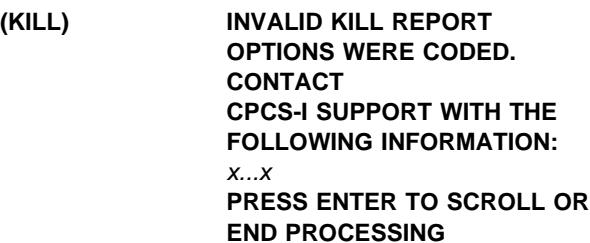

**Explanation:** x...x is a variable message line.

This display appears when any of the user-coded input parameters exceed the maximum value permitted for that field. This occurs during testing if the KILL report format was incorrectly changed within the KILL program. KILL ends after this message.

**Operator Response:** Inform the check-processing programmer of the problem. Press **ENTER** to see an additional display of error messages, or end KILL.

## **KILL 00001 TASK PROCESSING COMPLETE**

**Explanation:** The KILL task has finished all processing.

**Operator Response:** None

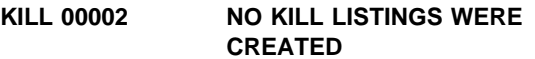

**Explanation:** No KILL listings were created.

**Operator Response:** None

# **KILL 00003 NO CLSM REPORTS WERE CREATED**

**Explanation:** No CLSM reports were created.

**Operator Response:** None

## **KILL 00004 KILL HAS ENDED, NO REPORTS GENERATED**

**Explanation:** KILL has finished processing, and no reports have been created.
# **KILL 00005 PROCESSING ENDED – TERMINAL RELEASED**

**Explanation:** KILL has finished processing, and the terminal has been released for other work.

**Operator Response:** None

## **KILL 00006 TASK IN PROGRESS TERMINAL RELEASED.**

**Explanation:** KILL is in progress and the terminal has been released for other work. Any additional error messages are sent to the system supervisor terminal.

**Operator Response:** None

#### **KILL 00007 DATE**nn xxx...xxx

**Explanation:** DKNKILL requested the services of routine DKNDATE but encountered an error during processing. DATEnn is the DKNDATE error message number and xxx...xxx is the DKNDATE error message. The date  $(xx/xx/xxx)$  and time  $(xx:xx:xx)$  on the report and the screen also indicate the error. Further processing continues if only the heading date and time failed. If DKNKILL is unable to build a valid date and time stamp for kill bundle records, processing is discontinued.

**Operator Response:** Inform your CPCS programmer and refer to the DATEnn message number for a detailed description of the problem.

#### **KILL 10001 ENDPOINT NOT ON FILE**

**Explanation:** The endpoint that you specified is not on the Bank Name and Address file. The endpoint that you entered appears with this message.

**Operator Response:** To continue, re-enter the endpoint. To complete data entry and continue processing, enter LAST. To cancel the KILL task, enter END.

#### **KILL 10002 ENDPOINT TABLE SPECIFICATION ERROR**

**Explanation:** If you enter an endpoint-table ID that is not valid, it appears with this error message.

**Operator Response:** Enter a valid endpoint-table ID, or type END and press

#### **KILL 10003 STRING NOT LISTED**

**Explanation:** During a previous run, the KILL task attempted to process the string that you specified for rerun remittance processing. The error occurred because the KILL task did not fully process the string during the earlier run.

**Operator Response:** To continue, re-enter the string.

To end data entry and continue processing, enter LAST. To cancel the KILL task, press **PF3**.

# **KILL 10004 INVALID ENDPOINT**

**Explanation:** You specified an endpoint that is not valid. The endpoint that you specified appears with this error message.

**Operator Response:** Enter a valid endpoint ID, or type LAST or END and press **ENTER**.

#### **KILL 10005 INACTIVE CYCLE**

**Explanation:** The cycle you entered was not active.

**Operator Response:** Activate the cycle with CYCL and re-try, or enter a cycle that is already active and run KILL again.

#### **KILL 10006 INVALID STRING**

**Explanation:** If you enter a string name that is not valid, it appears with this error message.

**Operator Response:** Enter a valid string name, or type LAST and press **ENTER**.

# **KILL 10007 STRING NOT KILLED AND LISTED**

**Explanation:** If you enter a string that was not killed and listed, this error message appears.

**Operator Response:** Enter a listed and killed string, or type LAST and press **ENTER**.

**KILL 10008 STRING** eeee-p-aa-bb-cc-dd-t-sss **NOT FOUND**

**Explanation:** The string eeee-p-aa-bb-cc-dd-t-sss does not exist on the mass data set.

**Operator Response:** Enter a valid string that exists on the mass data set.

**KILL 10012 INVALID CYCLE** c

**Explanation:** You entered Cycle c, which was invalid.

**Operator Response:** Enter a valid cycle (0-9 or A-L) and re-try.

#### **KILL 30001 INVALID START PARM**

**Explanation:** The task initiation parameters that you specified are not valid. The parameters that you specified appear with this message. This message also appears if KILL has been automatically started with an invalid string name. For information about valid parameters, see the "Task Initiation" section under KILL in the CPCS-I Terminal Operations Guide.

**Operator Response:** Enter a valid cycle ID, specifying the restart parameter, if you are starting a restart run. To end the KILL task, enter END or press **PF3**.

#### **KILL 30002 INVALID USER DATA**

**Explanation:** This message appears on an auto-start of KILL if the user-coded data is not valid.

**Operator Response:** Inform your CPCS-I programmer.

#### **KILL 30003 ERROR ON CALL FOR ENDPOINT TABLE** xxxxxx

**Explanation:** This message appears when the endpoint-table ID member is not found on the endpoint data set or if an error occurs while accessing the endpoint data set. The endpoint table ID, xxxxxx, appears with this message.

**Operator Response:** None

#### **KILL 30004 MEMBER IN ENDPOINT TABLE WAS BAD**

**Explanation:** This message appears when one of the endpoint IDs on the endpoint data set is blanks, zero, or not numeric.

**Operator Response:** None

#### **KILL 30005 ERROR ON CALL TO DKNKB FOR DELETE**

**Explanation:** This message appears when an error occurs on a call to DKNLINK to delete kill bundles on a restart.

**Operator Response:** None

#### **KILL 30006 ERROR ON CALL TO DKNKB FOR WRITE**

**Explanation:** This message appears when an error occurs on a call to DKNLINK to write a new kill bundle on a normal run.

**Operator Response:** None

#### **KILL 30007 ERROR ON CALL TO DKNAB – ENDPOINT** xxxxxxxx

**Explanation:** This message appears when an error occurs on a call to the endpoint name-and-address data set (DKNAB) for a given endpoint. The endpoint xxxxxxxx appears in the message.

#### **Operator Response:** None

#### **KILL 30008 BANK** nnn **NOT IN BANK CONTROL FILE**

**Explanation:** This message appears when an error occurs on a call to the bank control file. The bank number, nnn, appears with this message.

**Operator Response:** None

**KILL 30009** eeee-p-aa-bb-cc-dd-t-sss **NOT**

**YET ENDED – CHECK DIRECTORY**

**Explanation:** During concurrent processing, DKNKILL was automatically called for the string that was specified. This string is not available to be killed at the

**Operator Response:** Run a manual kill for any subset

# **KILL 30010 RUN MANUAL KILL FOR ALL SUBSETS NOT LISTED**

**Explanation:** This message appears if the string requested for KILL does not have the ZB-KILL-LISTED flag set on. KILL 30009 accompanies this message.

**Operator Response:** None

# **KILL 30011 RESTART KILL FOR THIS SUBSET USING SMOF**

**Explanation:** See message KILL 30009.

**Operator Response:** Restart KILL using Enhanced System Manager.

#### KILL 30012 **SORT FAILED, RC** = nnnn

**Explanation:** Endpoint-table sort has failed. Sort has failed in remit.

**Operator Response:** None

# **KILL 30013 DKNBCFIO ERROR RC** = nnnn

**Explanation:** This message appears if a call to DKNBIFI for a READ, WRITE, OPEN, or CLOSE of the DKNBCF, DKNAB, DKNKB, or DKNKD file results in a nonzero return code. The return code appears as nnnn.

**Operator Response:** None

#### **KILL 30014 DKNQPUT ERROR, RC=**nnnn

**Explanation:** An error occurred when calling the QSAM subroutine, DKNQPUT. The return code is nnnn.

**Operator Response:** Inform your CPCS-I programmer.

current time.

that is not listed.

# **KILL 30015 MDS INVALID PARAMETER, RC=**nnnn

**Explanation:** The parameter to call mass dataset services was invalid.

**Operator Response:** Inform your CPCS-I programmer.

# **KILL 30016 SCREEN SIZE TOO SMALL - KILL CANCELLED**

**Explanation:** The screen has less than 24 rows and KILL cannot run.

**Operator Response:** Inform your CPCS-I programmer.

# **(LDIR) 01 TASK IN PROGRESS**

**Explanation:** The LDIR task is in progress. The start parameter that you specified appears with this message. The terminal is released for other work.

**Operator Response:** None

# **(LDIR) 02 INVALID CYCLE ID**

**Explanation:** You did not enter a valid cycle ID. Valid values are 0 through 9, A through L, or W. The start parameter that you specified appears with this message. The task ends.

**Operator Response:** Enter a valid start command.

# **(LDIR) 03 INVALID OPTION**

**Explanation:** The option entered was not D, O, or K. The start parameter that you specified appears with this message. The task ends.

**Operator Response:** Enter a valid start command.

#### **(LDIR) 04 INPUT TOO LONG**

**Explanation:** The start command was too long. The start parameter that you specified appears with this message. The task ends.

**Operator Response:** Enter a valid start command.

#### **(LDIR) 05 DATE**nn xxx...xxx

**Explanation:** DKNLDIR requested the services of routine DKNDATE but encountered an error during processing. DATEnn is the DKNDATE error message number and xxx...xxx is the DKNDATE error message. The date  $(xx/xx/xxx)$  and time  $(xx:xx:xx)$  on the report also indicate the error. Further processing continues.

**Operator Response:** Inform your CPCS programmer and refer to the DATEnn message number for a detailed description of the problem.

**(LIST) \*\*LIST** eeee-p-aa-bb-cc-dd-t-sss y

**Explanation:** An error occurred during an attempt to list the requested string. eeee-p-aa-bb-cc-dd-t-sss is the string name and  $y$  is the return code from the MDS. For more information about return codes, see Appendix A, "Application Task Return Codes."

#### **Operator Response:** None

**(LIST) 01 INVALID START COMMAND ENTER EEEE-P-AA-BB-CC-DD-T-SSS ENTER END TO EXIT**

**Explanation:** This message appears if, when entering a start command, you use a format that is not valid. The start command that you specified appears with this message.

**Operator Response:** Enter a correct string name, or enter END to end the task.

# **(LIST) 02 TASK IN PROGRESS TERMINAL RELEASED**

**Explanation:** This message appears if the input is accepted. Processing continues and the terminal is released for other functions.

**Operator Response:** None

# **(LIST) 03 STRING NOT FOUND ENTER EEEE-P-AA-BB-CC-DD-T-SSS ENTER END TO EXIT**

**Explanation:** This message appears if you entered a start command with a string name that does not exist on the MDS or if too many requests are pending for the MDS. The string name that you specified when you started the LIST task appears with this message.

**Operator Response:** Enter another string name, or enter END to end the task. The task can run at a later time.

#### **(LIST) 04 PROCESSING ENDED**

**Explanation:** This message is sent when you enter END. The task ends.

**Operator Response:** None

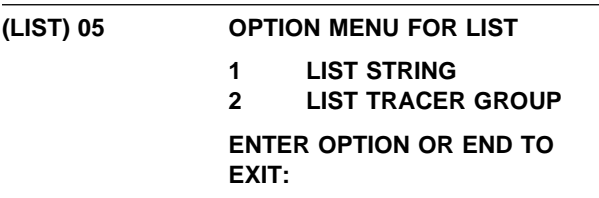

**Explanation:** After you enter a valid start command for an I-string or an M-string, or after you rehandle a D-string, this message prompts you to list the complete string or a tracer group within the string. If you enter an option that is not valid, this message appears.

**Operator Response:** Enter a valid option code.

### **(LIST) 06 ENTER TRACER GROUP XXXX ENTER END TO EXIT**

**Explanation:** This message appears if you selected the tracer-group option from message 05. The string name that you specified when you started the LIST task appears with this message.

**Operator Response:** Enter the tracer-group name to be listed, or enter END to end the task.

# **(LIST) 07 INVALID TRACER GROUP ENTER TRACER GROUP XXXX ENTER END TO EXIT**

**Explanation:** This message appears if you entered a tracer-group name with a format that is not valid. The tracer group that you specified appears with this message.

**Operator Response:** Enter another valid tracer-group name, or enter END to end the task.

#### **(LIST) 08 TRACER GROUP** xxxx **NOT FOUND ENTER TRACER GROUP XXXX ENTER END TO EXIT**

**Explanation:** This message appears if the tracer-group name cannot be found in the specified I-string or in a rehandle D-string. The string name and tracer group that you specified appear with this message.

**Operator Response:** Enter another tracer-group name, or enter END to end the task.

# **(LIST) 09 STRING OPEN ENTER EEEE-P-AA-BB-CC-DD-T-SSS ENTER END TO EXIT**

**Explanation:** This message informs you that a task is already open for the string. The string name that you specified when you started the LIST task appears with this message.

**Operator Response:** Enter another string name, or enter END to end the task. The task can run at a later time.

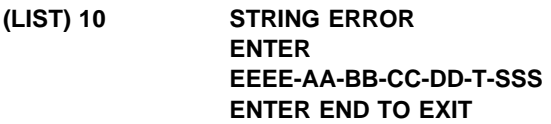

**Explanation:** This message appears if you entered a start command with a string name that is opened for output or if there are too many strings open concurrently. The string name that you specified when you started the LIST task appears with this message.

**Operator Response:** Enter another string name, or enter END to end the task. The task can run at a later time.

# **(LIST) 11 DATE**nn xxx...xxx

**Explanation:** DKNLIST requested the services of routine DKNDATE but encountered an error during processing. DATEnn is the DKNDATE error message number and xxx...xxx is the DKNDATE error message. The date  $(xx/xx/xxx)$  and time  $(xx:xx:xx)$  on the report also indicate the error. Further processing continues.

**Operator Response:** Inform your CPCS programmer and refer to the DATEnn message number for a detailed description of the problem.

# **(LOADR)** xxxxxxxx **CLOSED FOR DKN**xxxx

**Explanation:** The ddname xxxxxxxx was closed by DKNLOADR for application task DKNxxxx.

**Operator Response:** None

# **LOADR2** xxxxxxxx **UNALLOCATED FOR DKN**xxxx

**Explanation:** The ddname xxxxxxxx was unallocated by DKNLOADR for application task DKNxxxx.

**Operator Response:** None

```
LOADR3 UNABLE TO DETERMINE IF
 xxxxxxxx WAS DYNAM
 ALLOCATED
```
**Explanation:** DKNLOADR was unable to determine whether the data set was dynamically allocated after closing ddname xxxxxxxx.

**Operator Response:** None

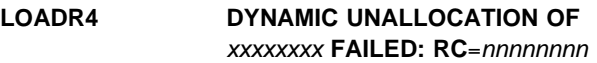

**Explanation:** After closing ddname xxxxxxxx, DKNLOADR received a nonzero return code from dynamic allocation when attempting to deallocate the data set.

**Operator Response:** None

#### LOADR5 **CLOSE DOWN FOR DKN**xxxx **SUCCESSFULLY COMPLETED**

**Explanation:** All data sets left open by task DKNxxxx were successfully closed and dynamically deallocated, if appropriate.

#### **Operator Response:** None

#### **LOADR6 NO DATA SETS LEFT OPEN BY** xxxxxxx

**Explanation:** No data sets were left open by an abending task (xxxxxxx).

**Operator Response:** None

#### **LOADR7 DATA SETS WERE LEFT OPEN BY** xxxxxxx

**Explanation:** Some data sets were left open by an abending task (xxxxxxx).

**Operator Response:** None

#### **LOADR8 FILE CLOSE ERROR FROM TASK** xxxxxxx

**Explanation:** A system error occurred when LOADR attempted to close a file left open by the indicated task.

**Operator Response:** Inform system support personnel.

#### **LOADR9 INSUFFICIENT CORE FOR TASK** xxxxxxx

**Explanation:** A system error occurred when LOADR attempted to load module xxxxxxx.

**Operator Response:** Inform system support personnel.

#### LOADR10 DISABLED TASK *xxxxxxx*

**Explanation:** A system error occurred when LOADR attempted to load module xxxxxxx.

**Operator Response:** Inform system support personnel.

#### **LOADR11 CIMS NOT ACTIVE**

**Explanation:** A system error occurred when LOADR attempted to attach CIMS/RIC.

**Operator Response:** Inform system support personnel.

#### **(LOGBKUP) LOG BACKUP FILE SUCCESSFULLY CREATED**

**Explanation:** The DKNBKUP module successfully created a backup tape of the disk log file.

**Operator Response:** None

# **LOGBKUP 0002 DUPLEX LOG BACKUP FILE SUCCESSFULLY CREATED**

**Explanation:** The DKNBKUP module successfully created a duplex backup tape of the disk log file.

**Operator Response:** None

#### **LOGBKUP 0003 COMPLETED NORMALLY**

**Explanation:** The DKNBKUP module ended normally.

**Operator Response:** None

# **LOGBKUP 0004 VOL-SER FILE IN INITIALIZED STATE**

**Explanation:** The DKNBKUP module cannot back up the string-recovery files because no data is written to the files. The program updates the flags on the disk log-status file (DKNRCVTD) to show that the disk log file is available.

**Operator Response:** None

#### **LOGBKUP 0005 RESETTING STATUS FLAGS ONLY**

**Explanation:** This message appears with the LOGBKUP 0004 message.

**Operator Response:** None

#### **LOGBKUP 0006 LOG STATUS FILE SUCCESSFULLY UPDATED**

**Explanation:** The DKNBKUP module updated the disk log-status file and flagged the backed up disk as available for logging.

**Operator Response:** None

# **LOGBKUP 0007 DUPLEX LOG STATUS FILE SUCCESSFULLY UPDATED**

**Explanation:** The DKNBKUP module updated the duplex disk log-status file and flagged the backed up disk as available for logging.

**Operator Response:** None

**LOGBKUP 0008** xxxxxxxx **ST=**yyyyyyyyyy xxxxxxxx **ST=**yyy

**Explanation:** where:

xxxxxxxx Ddnames of log files one and two

yyyyyyyyyy Status of the preceding log file. Possible values are:

NOW IN USE

CPCS-I is using the log file to log MDS data.

BACKED UP

The log file is already backed up.

TO BACK UP

The log file is not backed up yet.

This message shows you the status of disk-log files one and two.

**Operator Response:** None

#### **LOGBKUP 0009 VOL-SER FILE SUCCESSFULLY UPDATED**

**Explanation:** The DKNBKUP module successfully updated the volume serial-number file (DKNRCVSR) to show whether the backed-up strings are located on tape or on disk.

**Operator Response:** None

#### **LOGBKUP 0010 DUPLEX VOL-SER FILE SUCCESSFULLY UPDATED**

**Explanation:** The DKNBKUP module successfully updated the duplex volume serial-number file (DKNRCVSD) to show whether the backed-up strings are located on tape or on disk.

**Operator Response:** None

#### **LOGBKUP 0011 NO BACK UP REQUIRED. COMPLETED NORMALLY.**

**Explanation:** The status file indicates that no backup is needed.

**Operator Response:** None

#### **LOGBKUP 1001 LOGGING NOT ACTIVE**

**Explanation:** An attempt was made to start the BKUP process when logging was not active.

**Operator Response:** None

# **LOGBKUP 2001 ENCOUNTERED OUT OF SEQUENCE CONDITION ON LOG**

**Explanation:** A record on the disk log file is out of sequence. This occurs when an abend prevents the DKNBKUP module from writing an end-of-the-file mark to the disk log file.

**Operator Response:** None

### **LOGBKUP 2002 BACKUP CONSIDERED COMPLETE. PLEASE VERIFY**

**Explanation:** This message appears with the LOGBKUP 2001 message.

**Operator Response:** None

#### **LOGBKUP 2003 INVALID FLAG SETTINGS FOR BACKUP**

**Explanation:** The flag settings on the disk log status file are not valid. The DKNBKUP module cannot determine which disk log file to back up.

**Operator Response:** None

# **LOGBKUP 3001 ENCOUNTERED A SYNAD ERROR ON THE LOG DISK FILE**

**Explanation:** The DKNBKUP module found a SYNAD error during the attempt to read the disk log file. This can occur when an abend prevents the program from writing an end-of-the-file mark to the disk log file.

**Operator Response:** None

# **LOGBKUP 3002 WILL CONTINUE PROCESSING. PLEASE VERIFY FILE.**

**Explanation:** This message can appear with the LOGBKUP 3001 message.

**Operator Response:** None

# **LOGBKUP 3003 OPEN ERROR ON VOL-SER FILE DKNRCVSR**

**Explanation:** The DKNBKUP module cannot open the volume serial-number file (DKNRCVSR) for input. Check that the CPCS-I JCL contains a valid data-definition statement.

**Operator Response:** None

# **LOGBKUP 3004 OPEN ERROR ON VOL-SER FILE DKNRCVSR UPDATE**

**Explanation:** The DKNBKUP module cannot open the volume serial-number file (DKNRCVSR) for updating. Check that the CPCS-I JCL contains a valid data-definition statement.

**Operator Response:** None

# **LOGBKUP 3005 OPEN ERROR ON DUPLEX VOL-SER FILE DKNRCVSD UPDATE**

**Explanation:** The DKNBKUP module cannot open the duplex volume serial-number file (DKNRCVSD) for updating. Check that the CPCS-I JCL contains a valid data-definition statement.

#### **Operator Response:** None

#### **LOGBKUP 3006 OPEN ERROR ON STATUS FILE DKNRCVTD**

**Explanation:** The DKNBKUP module cannot open the log disk status file (DKNRCVTD) for input. Check that the CPCS-I JCL contains a valid data-definition statement.

**Operator Response:** None

#### **LOGBKUP 3007 OPEN ERROR ON STATUS FILE DKNRCVTD UPDATE**

**Explanation:** The DKNBKUP module cannot open the log disk-status file (DKNRCVTD) for updating. Check that the CPCS-I JCL contains a valid data-definition statement.

**Operator Response:** None

# **LOGBKUP 3008 OPEN ERROR ON DUPLEX STATUS FILE DKNRCVT2**

**Explanation:** The DKNBKUP module cannot open the duplex log disk-status file (DKNRCVT2) for updating. Check that the CPCS-I JCL contains a valid data-definition statement.

**Operator Response:** None

#### **LOGBKUP 3009 OPEN ERROR ON DISK LOG FILE**

**Explanation:** The DKNBKUP module cannot open the duplex log disk-status file (DKNLD1 or DKNLD2) for updating. Check that the CPCS-I JCL contains a valid data-definition statement.

**Operator Response:** None

#### **LOGBKUP 3010 OPEN ERROR ON LOG BACKUP FILE DKNLD**

**Explanation:** The DKNBKUP module cannot open the primary log-backup file (DKNLD) for output. If dynamic allocation is active (DYNAM=1), ensure that your DSAT definition is correct. Otherwise, check your CPCS-I JCL for this ddname.

**Operator Response:** None

#### **LOGBKUP 3011 ALLOC ERROR ON PRIMARY LOG BACKUP FILE – DKNLD**

**Explanation:** An allocation error occurred during the attempt to open the primary log-tape file. Check that the DKNDSAT table contains a valid DSAT entry.

**Operator Response:** None

#### **LOGBKUP 3012 PRIMARY BACKUP HAS HIT A SYNAD CONDITION**

**Explanation:** A write error occurred during the attempt to create the primary log-tape file. Check that the DKNDSAT table contains a valid DSAT entry.

**Operator Response:** None

# **LOGBKUP 3013 OPEN ERROR ON DUPLEX LOG BACKUP FILE DKNLDD**

**Explanation:** The DKNBKUP module cannot open the duplex log backup file (DKNLD) for output. Check that the CPCS-I JCL contains a valid data-definition statement.

**Operator Response:** None

# **LOGBKUP 3014 ALLOC ERR ON DUPLEX LOG BACKUP FILE—DKNLDD**

**Explanation:** An allocation error occurred during the attempt to open the duplex log-tape file. Check that the DKNDSAT table contains a valid DSAT entry.

**Operator Response:** None

#### **LOGBKUP 3015 SECONDARY BACKUP HAS HIT A SYNAD CONDITION**

**Explanation:** A write error occurred during the attempt to create the duplex log-tape file. Run the DKNBKUP module again using a different tape.

**Operator Response:** None

# **LOGBKUP 3016 BOTH LOG FILE STATUS'S "IN USE"**

**Explanation:** The logging-status file indicates that both log-file one and log-file two are IN USE. (For information about the log-file status, see the LOGBKUP0008 message on page 3-59.) You must manually update the logging-status file to show the current status of each log file.

**LOGCOPY 0001 C O P Y C O M P L E T E**

**Explanation:** The DKNCOPY program ended successfully.

# **LOGCOPY 0002 TAPE MARK ON INPUT TAPE**

**Explanation:** The DKNCOPY program reached a valid end of file on this data set.

# **LOGCOPY 0003 VOLSER FILE SUCCESSFULLY UPDATED**

**Explanation:** The DKNCOPY module created a data set and updated the volume serial-number file.

# **LOGCOPY 2005 NO MATCH ON VOLSER FILE FOR TAPIN**

**Explanation:** The DKNCOPY module cannot find the TAPIN data set on the volume serial-number file because the file entered in the TAPIN data set is not an active file on the logging system.

# **LOGCOPY 3001 OPEN FAILED FOR DKNRCVSR FILE**

**Explanation:** The DKNCOPY module cannot open the volume serial-number primary file (DKNRCVSR).

#### **LOGCOPY 3002 OPEN FAILED FOR DKNRCVSD FILE**

**Explanation:** The DKNCOPY module cannot open the volume serial-number duplex file (DKNRCVSD).

# **LOGLOGCR 0001 DKNLOGCR COMPLETE**

**Explanation:** This message indicates that the DKNLOGCR process is complete.

#### **LOGLOGCR 0002 EOF MARK ON INPUT DATASET**

**Explanation:** This message indicates that a good EOF mark already exists on the input data set. This means that MVS successfully closed the data set.

#### **LOGLOGCR 0003 VOLSER FILE SUCCESSFUL UPDATED**

**Explanation:** This message indicates that the active DASD log file is located on the logging VOLSER file (DKNRCVSR) and is updated for the new (TAPOUT) data set. The duplex VOLSER file is also updated if the DPXCNTL is generated as "YES" in the logging generation.

# **LOGLOGCR 0004 SUCCESSFUL BACKUP OF** xxxxxxxx

**Explanation:** This message indicates that the active DASD log file is backed up to the (TAPOUT) data set. The DD name of the active log file is xxxxxxxx. Any data that may have been lost due to a CPU outage will exist on the (TAPOUT) data set.

# **LOGLOGCR 0005 SUCCESSFUL STATUS FILE UPDATE**

**Explanation:** This message indicates that the logging status file is updated to contain the correct status for continuation of CPCS-I.

# **LOGLOGCR 2005 NO MATCH ON VOLSER FILE FOR xxxxxxxx**

**Explanation:** This message indicates that the active DASD log file is NOT located on the logging VOLSER file (DKNRCVSR). The backup process will continue and the (TAPOUT) data set will be created. Since this active log file is not found on the VOLSER file, the (TAPOUT) data set created does NOT exist on the logging VOLSER file. DKNLOGCR will end with a warning return code of 0004. If any data is to be recovered from the (TAPOUT) data set, the (TAPOUT) file must be explicitly entered on the RCVY data set specification screen.

# **LOGLOGCR 3001 OPENED FAILED FOR DKNRCVSR FILE**

**Explanation:** This message indicates that an attempt to open the VOLSER file (DKNRCVSR) failed. Correct the DKNRCVSR DD in your JCL and try to open the file again.

# **LOGLOGCR 3002 OPENED FAILED FOR DKNRCVSD FILE**

**Explanation:** This message indicates that an attempt to open the duplex VOLSER file (DKNRCVSD) failed. Correct the DKNRCVSD DD in your JCL and try to open the file again.

#### **LOGLOGCR 3003 OPENED FAILED FOR DKNRCVTD FILE**

**Explanation:** This message indicates that an attempt to open the logging status file (DKNRCVTD) failed. Correct the DKNRCVTD DD in your JCL and try to open the file again.

# **LOGLOGX 0006 LABEL LOG TAPE AS 'DKNLT-PRIMARY', DATE, AND TIME**

**Explanation:** This message instructs you to label the outside of the current log tape with the date and time.

# **LOGLOGX 0007 LABEL LOG TAPE AS 'DKNLTD-DUPLEX', DATE, AND TIME**

**Explanation:** This message instructs you to label the outside of the current duplex log tape with the date and time.

# **LOGLOGX 3001 DD CARD DKNRCVTD NOT SPECIFIED**

**Explanation:** The DKNLOGX module did not find a data-definition statement for ddname DKNRCVTD in the JCL. The program ends abnormally with a user-abend code of 009.

#### **LOGLOGX 3002 ERROR ON READ JFCB**

**Explanation:** During the initialization of the DKNLOGX module, the RDJFCB macro failed to process for the logging file. The DKNLOGX module ends abnormally with a user-abend code of 007.

#### **LOGLOGX 3003 ERROR ON READ JFCB ON DUPLEX LOG FILE**

**Explanation:** An error occurred during the attempt to read the JFCB for the duplex log file. The DKNLOGX module ends abnormally with a user-abend code of 007.

# **LOGLOGX 3004 ERROR OPENING PRIMARY LOG FILE**

**Explanation:** An error occurred during the attempt to open the primary log file. The DKNLOGX module ends abnormally with a user-abend code of 009.

#### **LOGLOGX 3005 ERROR OPENING DUPLEX LOG FILE**

**Explanation:** An error occurred during the attempt to open the duplex log file. The DKNLOGX module ends abnormally with a user-abend code of 009.

# **LOGLOGX 3006 INCORRECT BLKSIZE ON PRIMARY LOG FILE**

**Explanation:** The block size that the program calculated from the MDEF parameters BFRAT and BLKSIZE does not match the data-control-block size for the primary log file. The DKNLOGX module ends abnormally with a user-abend code of 009.

# **LOGLOGX 3007 INCORRECT BLKSIZE ON DUPLEX LOG FILE**

**Explanation:** The block size that the program calculated from the MDEF parameters BFRAT and BLKSIZE does not match the data-control-block size for the duplex log file. The DKNLOGX module ends abnormally with a user-abend code of 009.

# **LOGLOGX 3008 I/O ERROR ON LOG TAPE. RUN DKNDUMP ASAP!**

**Explanation:** A permanent error occurred during an attempt to write to the CPCS-I log file. Processing continues, but the file might be missing data. Until you run the DKNDUMP module, the log file might be unusable if an MDS fails.

**Operator Response:** Run the DKNDUMP module as soon as possible. Inform the CPCS-I supervisor.

# **LOGLOGX 3009 CPCS DATA INTEGRITY EXPOSURE. NO BACKUP FOR MDS**

**Explanation:** Logging failed on the primary log file. Data might be lost if CPCS-I continues to run.

**Operator Response:** Notify your CPCS-I supervisor immediately.

# **LOGLOGX 3010 RUN DKNDUMP IMMEDIATELY. LAST WARNING!!**

**Explanation:** The primary log file reached the maximum number of logging attempts, and the logging errors are not resolved.

**Operator Response:** Run the DKNDUMP module to prevent the loss of data.

#### **LOGLOGX 3011 I/O ERROR ON LOG TAPE. RESTART CPCS-I WITH NEW TAPE**

**Explanation:** An I/O error occurred on the primary log file. The DKNLOGX module ends abnormally with a user-abend code of 008.

**Operator Response:** Start CPCS-I again, using a new log file.

# **LOGLOGX 3012 I/O ERROR ON DUPLEX LOG TAPE. RUN DKNDUMP ASAP!**

**Explanation:** A permanent error occurred during the writing of the duplex log file. Processing continues, but the file might be missing data. Until you run the DKNDUMP module, the log file might be unusable if an MDS fails.

**Operator Response:** Run the DKNDUMP module as soon as possible. Inform the CPCS-I supervisor.

#### **LOGLOGX 3013 CPCS DATA INTEGRITY EXPOSURE. NO BACKUP FOR MDS**

**Explanation:** Logging failed on the duplex log file. Data might be lost if CPCS-I continues to run.

#### **LOGLOGX 3014 RUN DKNDUMP IMMEDIATELY. LAST WARNING!!**

**Explanation:** The duplex log file reached the maximum number of logging attempts, and the logging errors are not resolved.

**Operator Response:** Run the DKNDUMP module to prevent the loss of data.

#### **LOGLOGX 3015 I/O ERROR ON DUPLEX LOG TAPE. RESTART WITH NEW TAPES**

**Explanation:** An I/O error occurred on the duplex log file. The DKNLOGX module ends abnormally with a user-abend code of 008.

**Operator Response:** Start CPCS-I again, using a new log file.

# **LOGLOGX 3016 DYNAMIC ALLOCATION OF PRIMARY DISK LOG FILE FAILED**

**Explanation:** The disk-log file cannot be reallocated.

**Operator Response:** Stop CPCS-I as soon as possible.

#### **LOGLOGX 3017 DYNAMIC ALLOCATION OF DUPLEX DISK LOG FILE FAILED**

**Explanation:** The disk-log file cannot be reallocated.

**Operator Response:** Stop CPCS-I as soon as possible.

# **LOGLOGX 3018 UNABLE TO LOG TO DISK. LOGGING WILL BE DONE TO TAPE**

**Explanation:** This message appears with the LOGLOGX 3001 message. The DKNLOGX module did not find the data-definition statement for ddname DKNRCVTD; therefore, the program switched logging from disk to tape (DKNLT).

# **LOGLOGX 3019 BACKUP OF DISK LOG ONE NOT COMPLETE.** hh.mm.ss

**Explanation:** String recovery is trying to perform a disk-log flip-flop on a file that is not flagged as a backup file.

**Operator Response:** Run the DKNBBKUP program to back up the disk-log one file and to reset the flags.

**Note:** You do not have to cancel CPCS-I to run the batch/DCV job.

# **LOGLOGX 3020 BACKUP OF DISK LOG TWO NOT COMPLETE.** hh.mm.ss

**Explanation:** String recovery is trying to perform a disk-log flip-flop on a file that is not flagged as a backup file.

**Operator Response:** Run the DKNBBKUP program to back up the disk-log two file and to reset the flags.

**Note:** You do not have to cancel CPCS-I to run the batch/DCV job.

# **LOGLOGX 3021 INVALID ADDRESS FOUND DKNRSVCS**

**Explanation:** A valid address for the DKNRSVCS module is missing from the ADKNRSVC storage area in the parameter list.

# **LOGLOGX 3022 RECOVERY DISABLED. LOGGING TO SINGLE TAPE**

**Explanation:** The DKNLOGX module disabled the normal logging because of errors and switched the logging from disk to tape (DKNLT).

# **LOGLOGX 3024 LAST WARNING MESSAGE**

**Explanation:** The DKNLOGX module generated messages for the error that occurred. No more warning messages appear.

#### **LOGLOGX 3025 RUN DKNDUMP IMMEDIATELY**

**Explanation:** Previous error messages provide information about the error conditions.

**Operator Response:** Run the DKNDUMP module as soon as possible to ensure that data is not lost.

# **LOGLOGX 3026 FEOV ERROR ON LOG, SYS CODE** nnn **USER CODE** xxx

**Explanation:** An I/O error occurred on the log tape during the Force End of Volume (FEOV) task, where:

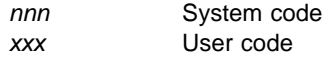

# **LOGLOGX 3027 LOG TAPE BAD. STOP CPCS-I IMMEDIATELY**

**Explanation:** The DKNLOGX module determined that the log tape cannot be used.

**Operator Response:** Stop CPCS-I as soon as possible.

#### **LOGLOGX 3028 DISK LOG ONE BACKUP HAS NOT COMPLETED** hh:mm:ss

**Explanation:** The string recovery is trying to perform a disk log flip-flop on a file that is not flagged as a backup file.

**Operator Response:** Run the DKNBBKUP module to back up the disk-log-one file and to reset the flags.

**Note:** You do not have to cancel CPCS-I to run the batch/DCV job.

#### **LOGLOGX 3029 DISK LOG TWO BACKUP HAS NOT COMPLETED** hh:mm:ss

**Explanation:** The string recovery is trying to perform a disk log flip-flop on a file that is not flagged as a backup file.

**Operator Response:** Run the DKNBBKUP module to back up the disk-log two file and to reset the flags.

**Note:** You do not have to cancel CPCS-I to run the batch/DCV job.

# **LOGLOGX 3030 UNABLE TO START BACKUP OF DISK LOG ONE**

**Explanation:** Disk-log one is in use and cannot be backed up now.

#### **LOGLOGX 3031 UNABLE TO START BACKUP OF DISK LOG TWO**

**Explanation:** Disk-log two is in use and cannot be backed up now.

# **LOGLOGX 3032** dddddddd **BLKSIZE=**nnnnn **EXPECTED BLKSIZE=**xxxxx

**Explanation:** where:

dddddddd Data-definition name of the file nnnnn Data-control-block size xxxxx Program-calculated block size.

The data-control-block size does not match the program-calculated block size for the file.

This message appears with the LOGLOGX 3006 message.

#### **LOGLOGX 3033** dddddddd **BLKSIZE=**nnnnn **EXPECTED BLKSIZE=**xxxxx

**Explanation:** where:

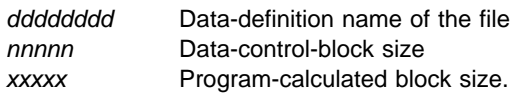

The data-control-block size does not match the program-calculated block size for the file.

This message appears with the LOGLOGX 3007 message.

## **LOGLOGX 3034 PRIMARY VOL-SER=**nnnnn

**Explanation:** This message shows the volume serial number of the primary log file.

# **LOGLOGX 3035 DUPLEX VOL-SER=**nnnnn

**Explanation:** This message shows the volume serial number of the duplex log file.

#### **LOGLOGX 3036 LOGGING FAILURE. REVERTING TO SINGLE LOG TAPE**

**Explanation:** The DKNLOGX module found a disable flag switched on. The program closes the existing disk logging files and opens a log tape.

#### **LOGLOGX 3037 LOGGING WILL CONTINUE TO DKNLT DD**

**Explanation:** The DKNLOGX module found a disable flag switched on. The program reroutes the logging of disk to the tape ddname DKNLT. To recover a string that is created after the logging switched to tape (DKNLT DD), use the RCVY command and specify the string names and the log tapes.

# **LOGLOGX 3038 ERROR IN DKNRSVCS INITIALIZATION**

**Explanation:** DKNLOGX loads DKNRSVCS and calls it to perform initialization. If DKNRSVCS returns a return code other than zero, DKNLOGX generates this message and forces a user-abend of 10. This abend causes CPCS-I to end.

**Operator Response:** Correct the DKNRSVCS initialization problem and restart CPCS-I.

# **LOGLOGX 3039 GETMAIN FAILED FOR FULL WORK AREA**

**Explanation:** The DKNLOGX module tried to obtain a work area to process a full-file flip flop, and failed. DKNLOGX initialization cannot continue. DKNLOGX generates this message and forces a user abend of 11. The abend causes CPCS-I to end.

# **LOGMDSVC 2001 ERROR – OPCODE** = xx**; RC** =

yyyy

#### **Explanation:** An MDSVC error yyyy occurred during recovery. The opcodes xx are:

#### **Opcodes Meaning**

- 08 Open string for output
- 12 Close previously opened output string
- 16 Purge previously opened output string
- 20 Read record using string name as key
- 24 Read record by relative record number
- 28 Write record by relative record number
- 32 Get address of file buffer
- 36 Log tape EOV exit routine
- 40 Read volume serial record by relative record number
- 44 RCVY file block

#### **LOGRCVU 2001 DYNALC ERR: RC = nnn**

**Explanation:** where nnn is the return code of the allocation failure. The dynamic allocation failed for the string that you specified.

#### **LOGRCVU 2002 DDNAME Already in Use**

**Explanation:** Another program or task is using the DDNAME that you specified.

## **LOGRCVU 3010 DKNRCVUT DDNAME NOT FOUND IN DSAT TABLE**

**Explanation:** The DKNRCVUT data definition name could not be found in the installed data set allocation table. Message LOGRCVU 3011 is displayed with this message.

# **LOGRCVU 3011 CHECK SHIPPED DSAT TABLE FOR ENTRY AND ADD**

**Explanation:** Check the installed data set allocation table for the ddname DKNRCVUT. If it is not found, use the sample data set allocation table shipped to add this ddname to the table. Message LOGRCVU 3010 is displayed with this message.

## **LOGRCVY 0002 SUCCESSFULLY RCVD-RSTR**

**Explanation:** The DKNRCVY module successfully recovered the strings that you specified and restored them to the MDS.

# **LOGRCVY 0003 STRING RECOVERY PASS COMPLETED**

**Explanation:** The DKNRCVY module recovered the string that you specified. The string-recovery pass ended.

# **LOGRCVY 1001 XREC FORMATS DON'T MATCH CONVERTING TO CURRENT**

**Explanation:** The format or the record lengths of the MDS records on the recovery file do not match the current MDS.

# LOGRCVY 1002 FIELD nn xxxxxxxxxxx **DROPPED/ADDED/ PADDED/TRUNCATED**

#### **Explanation:** where:

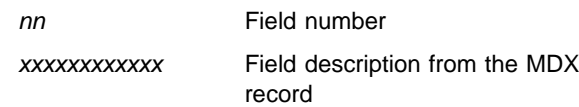

This message indicates the field number that the DKNRCVY module dropped, added, padded, or truncated. This message appears with the LOGRCVY 1001 message.

# **LOGRCVY 1003 USER SPECIFICATION ERR**

**Explanation:** The user specifications are not valid.

#### **LOGRCVY 1004 LOGGING NOT ACTIVE**

**Explanation:** The CPCS-I logging feature is not active.

#### **LOGRCVY 1005 RERUN KILL FOR MCRE**

**Explanation:** The DKNRCVY module recovered a remitted D-string that MCRE did not capture.

**Operator Response:** You must run the RMIT task on this string again before running the MCRE task, because recovering the remittance D-string invalidates the information on the kill-bundle entry note. The RMIT task corrects the kill-bundle data set.

If you do not run the RMIT task again before running the MCRE task, an MDS error occurs.

# **LOGRCVY 1018 0001-1-00-00-00-00-|-000 NO MATCH: INVALID BANK**

**Explanation:** The bank number supplied from the RCVY - string names file is bad. You must use external string selection to recover this string.

# **LOGRCVY 2001 INCOMPLETE – PURGED**

**Explanation:** The DKNRCVY module purged a string that had an incomplete status.

#### **LOGRCVY 2002 INCOMPLETE – CLOSED RSTR**

**Explanation:** The DKNRCVY module closed a string that had an incomplete status. The program changed the string status to restart.

### **LOGRCVY 2004 NOT RCVD-TOO MANY OPEN**

**Explanation:** The DKNRCVY module cannot recover one or more of the strings that you specified because too many strings are flagged as open.

#### **LOGRCVY 2005 NOT RCVD - PREV ERRORS**

**Explanation:** An error occurred while processing the strings to be recovered. The severity of the error was such that no further strings were recovered.

# LOGRCVY 2006 DYNALC ERR; RC=nnn

**Explanation:** nnn is the return code of the allocation failure. The dynamic allocation failed for the string that you specified.

#### **LOGRCVY 2007 MDS ERR-OPCOD**=nn **RC**=nnn

**Explanation:** An MDS error occurred, where:

nn MDS operation that you requested nnn Return code from the operation

#### **LOGRCVY 2009 DDNAME ALREADY IN USE**

**Explanation:** Another program or task is using the ddname that you specified.

#### **LOGRCVY 3001 UNIDENTIFIED ERROR**

**Explanation:** An unidentified mass-data-set error occurred. This message always appears with another error message that provides more specific information about the error.

#### **LOGRCVY 3002 INVALID MDS CALL PARMS**

**Explanation:** The parameters that you specified when you started an MDS operation are not valid.

# **LOGRCVY 3003 RESTART KILL FOR MCRE**

**Explanation:** The DKNRCVY module recovered a remitted D-string that MCRE did not capture. The DKNRCVY module switches off the listed flag.

**Operator Response:** You must run the RMIT restart (R) task on this string before running the MCRE task, because recovering the remittance D-string invalidates the information on the kill-bundle entry note. The RMIT restart task corrects the kill-bundle data set.

If you do not run the RMIT task before running the MCRE task, an MDS error occurs.

# **LOGRCVY 3004 FREE OF TRACER MEMORY FAILED**

**Explanation:** RCVY obtains memory for each I-string and D-string when you specify YES for TRACER GROUP FILE UPDATE. RCVY received an error when trying to free this memory.

**Operator Response:** Inform your CPCS-I programmer.

#### **LOGRCVY 3005 VOLSER RECORD READ FAILED**

**Explanation:** A read error occurred during the attempt to read the volume serial-number file (DKNRCVSR).

#### **LOGRCVY 3006** eeee-p-aa-bb-cc-dd-t-sss **DKNTGUT CALL FAILED**

**Explanation:** where eeee-p-aa-bb-cc-dd-t-sss is the string name. To update the tracer data set, delete the strings, correct the problem, and repeat the recovery process for the strings. The LOGRCVY 3007 message appears with this message.

# LOGRCVY 3007 DKNTGUT COMMAND=xxxxxxxx **RETURN CODE**=yyyy

**Explanation:** A call to the DKNTGUT module to perform a tracer data-set recovery failed. String recovery continues for this string, but tracer recovery ends. Where:

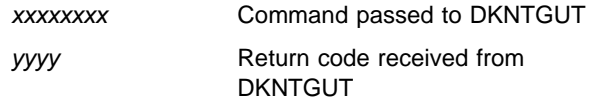

The LOGRCVY 3006 message appears with this message.

### **LOGRCVY 3008 VOLSER RECORD READ FAILED**

**Explanation:** A read error occurred during an attempt to read the volume serial-number file. The DKNRCVY program ends with a user-abend code of 4.

## **LOGRCVY 3009 BANK NUMBER NOT VALID**

**Explanation:** You attempted to recover the string to the bank to which it was captured. The string cannot be recovered to this bank because the bank number is not defined within your system (DKNBCF file).

**Operator Response:** Verify that the bank is defined in the BCF.

# **LOGRCVY 3010 BANK NOT IN DKNBCF**

**Explanation:** You tried to recover the string to a bank number that is not defined in the bank control file (DKNBCF). This messages appears with the LOGRCVY 3009 message.

**Operator Response:** Recover the string to a different bank or use the DKNBCFLD module to define the bank to the system. For information about the DKNBCFLD module, see the CPCS-I Programming Guide.

### **LOGRSVCS2005 RECORD NOT FOUND**

**Explanation:** The DKNRSVCS module did not find the string that you specified on the open string list.

#### **LOGRSVCS3001 INVALID HEADER RECORD. DISABLING RECOVERY**

**Explanation:** The DKNRSVCS module detected a header record that is not valid and disabled the logging feature.

#### **LOGRSVCS3002 RCVSIZE CHANGED WITHOUT RUNNING DKNRINIT**

**Explanation:** The number of records on the string names file changed, but the DKNRINIT module did not run. The DKNRINIT module resets the record number for the string names file.

# **LOGRSVCS3003 ATTEMPTING TO WRITE INVALID RCVY HEADER RECORD**

**Explanation:** An attempt was made to write a RCVY header record that is not valid.

# **LOGRSVCS3004 ATTEMPTING TO CHANGE RCVSIZE WITHOUT RUNNING DKNRINIT**

**Explanation:** An attempt was made to change the number of records that can be contained on the string names file without running the DKNRINIT module.

#### **LOGRSVCS3006 DUPLICATE RECORD**

**Explanation:** The DKNRSVCS module detected a duplicate record.

#### **LOGRSVCS3007 TOO MANY OPEN STRINGS**

**Explanation:** The maximum number of strings that can be open at one time (MAXOPEN) has been reached.

#### **LOGRSVCS3008 INVALID PARMS**

**Explanation:** The DKNRSVCS module did not receive a valid parameter list.

# **LOGRSVCS3009 PARM WORK AREA GETMAIN FAILED**

**Explanation:** A problem occurred during an attempt to get main storage (GETMAIN) for the parmlist work area.

# **LOGRSVCS3010 BDAM WORK AREA GETMAIN FAILED**

**Explanation:** A problem occurred during an attempt to get main storage (GETMAIN) for a BDAM work area.

#### **LOGRSVCS3011 REQUESTED FACILITY DISABLED**

**Explanation:** The logging feature is disabled for recovery.

#### **LOGRSVCS3012 RECOVER FILE FULL – DISABLING RECOVERY**

**Explanation:** The DKNRSVCS module determined that the recovery file (DKNRCVY) is full and disabled the logging feature.

# **LOGRSVCS3014 DKNRCVY FILE FULL OR MAX ATTEMPTS EXCEEDED**

**Explanation:** The DKNRSVCS program determined that the string names file (DKNRCVY) is full or the maximum attempts to find a free slot in the file (MAXATMP in RGENDEF) have been exceeded.

**Operator Response:** Inform your CPCS-I programmer immediately.

**Programmer Response:** Bring CPCS-I to an orderly halt as soon as possible to prevent further loss of data in the string names file. No further additions can be made to the string names file until you copy it to a larger file, using a function such as DFDSS, and adjust the RCVSIZE or MAXATMP (or both) parameters in the RGENDEF macro.

#### **LOGRSVCS3015 LOST STRING ON RCVY FILE–MANUAL RECOVERY ONLY**

**Explanation:** The LOGRSVCS program cannot find a string on the DKNRCVY file.

#### **LOGRSVCS3016** eeee-p-aa-bb-cc-dd-t-sss **RECOV. VIA RCVY IF NEEDED**

**Explanation:** eeee-p-aa-bb-cc-dd-t-sss is the string. If you want to recover the string shown, use the RCVY task.

#### **LOGRSVCS3017 INVALID HEADER RECORD. DISABLING RECOVERY**

**Explanation:** The DKNRSVCS module detected a header record on the recovery file that is not valid and disabled the logging function.

# **LOGRSVCS3018 SYNAD ERROR**

**Explanation:** An MVS SYNAD error occurred.

**Operator Response:** Inform your CPCS-I programmer.

# **LOGRSVCS3019 BRING DOWN CPCS-I AS SOON AS POSSIBLE**

**Explanation:** This message accompanies the LOGRSVCS3014 message that indicates a string-names-file full condition. See the LOGRSVCS3014 message for further details.

#### **(LOGX) LOG TAPE ERROR. RUN DKNDUMP**

**Explanation:** An error occurred on the log tape.

**Operator Response:** Run the DKNDUMP module as soon as possible to ensure that data is not lost.

#### **Mail20 DATE**nn xxx...xxx

**Explanation:** MAIL requested the services of routine DKNDATE but encountered an error during processing. DATEnn is the DKNDATE error message number and xxx...xxx is the DKNDATE error message. Processing continues since the date and time are not critical.

**Operator Response:** Inform your CPCSI programmer

and refer to the DATEnn message number for a detailed description of the problem.

**(MCRE) MCRE MDSERROR** yeeeepaabbccddtsss

**Explanation:** y represents the error return code from MDCTL (see Appendix A, "Application Task Return Codes") and eeeepaabbccddtsss represents the string on which the error occurred. Users who run MCRE multiple times for a particular cycle should be aware that, if MCRE ends abnormally during a subsequent pass, it must be run in restart mode. \*\*MCRE MDSERROR messages can appear on the supervisor terminal for D-strings removed by preceding master create runs. This is caused by a search of all D-strings listed as remitted in the kill-bundle data set and is unique to the restart condition.

**Operator Response:** Check the ATASK log to determine the procedures that might have been followed. Also, check console messages and supervisor messages. If the return code is 3, an open failed on a string name from a kill-bundle record. The string no longer exists and was probably manually deleted. If the return code is a 6, a point read failed to find a string at the location stored in the kill-bundle record. Kill-bundle records were written for a D-string, and the string address was stored in the kill-bundle record. The string was deleted, the I-string was redistributed, and a new remittance D-string was rewritten with the same name but at a different location in the MDS. The string name is valid and the string can be opened, but the read is in error because the location is no longer valid.

# **(MCRE) \*\*MCRE SUCCESSFULLY COMPLETED**

**Explanation:** This message appears when all applicable strings have been transferred to the master tape.

**Operator Response:** None

**(MCRE)** \*\*MCRE *x* tttttt xxxx-xxxxxxxx

**Explanation:** This message returns to the system supervisor terminal when MCRE successfully completes. It gives a record of the data-set information for the file used in the capture.  $x$  is the cycle, tttttt is the volume identification (VOLID), and x...x is the 44-character data set name.

**Operator Response:** None

#### **(MCRE) 02 TASK IN PROGRESS**

**Explanation:** This message appears after the finding of the specified cycle's first outgoing string that is ready for transfer and deletion. The terminal is released.

**Operator Response:** None

**MCRE11 MASTER CREATION IN PROGRESS. VOL tttttt** xxxx-xxxxxxxx **ON UNIT X'**aaa**' WITH 'DKNMD', CYCLE** n**,** dd/mm/yy

**Explanation:** where:

- tttttt Volume identifier (VOLID) of tape mounted for this run
- x...x Data-set name (maximum of 44 characters)
- aaa Unit number (for first unit only, not for any alternate unit)
- n One-character cycle ID.

This message informs the console operator that master creation is in progress and that the master data set (DKNMD) was opened and is about to be created. One or more tape volumes will be created during the running of the task. The console operator must know to which tape drive the master data set has been assigned, and the operator must go to that drive and externally label the mounted tape as indicated in the message.

# **MCRE12 MASTER DATA SET COMPLETE. TAPE** tttttt xxxx-xxxxxxxx **on X'**aaa**' SHOULD BE MARKED 'DKNMD', CYCLE** n**,** dd/mm/yy

**Explanation:** where:

- ttttttt Volume identifier (VOLID) of tape mounted for this run
- x...x Data-set name (maximum of 44 characters)
- aaa Unit number (for first unit only, not for any alternate unit)
- n One-character cycle ID.

This message prints when the master data set (DKNMD) is complete for this run of master creation (when it is closed). The message reminds the console operator that all tape volumes created during this run of master creation should be externally labelled with file name, cycle, identification number, and date.

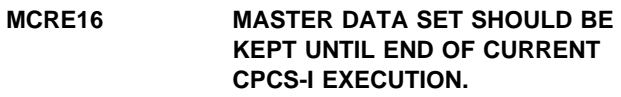

**Explanation:** See the DKNMCRE17 message explanation.

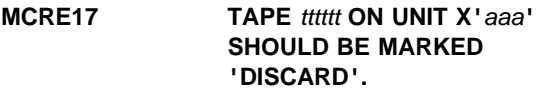

**Explanation:** where:

- ttttttt Volume identifier (VOLID) of the tape mounted for this run
- aaa Unit number (for first unit only, not for any alternate unit).

An error occurred during master creation run. The tape must be held for the current running of CPCS-I because OS can request it again. The tape should be marked DISCARD because CPCS-I does not require that it be held for CPCS-I after the current run completes. Messages DKNMCRE16 and DKNMCRE17 occur together any time an error that might cause ending under program control occurs in master creation.

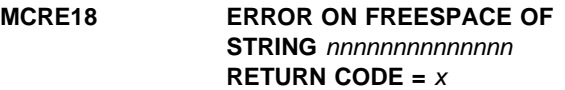

**Explanation:** where:

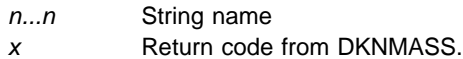

A transferred string could not be freespaced. Manual deletion is necessary or the string will be transferred on a subsequent run.

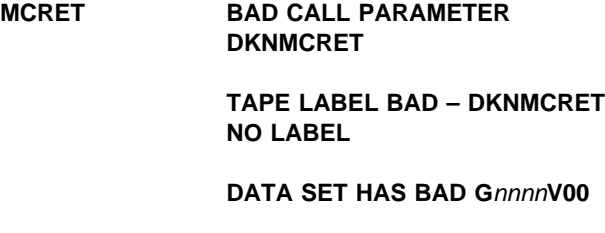

# **TOO MANY REELS TO CATALOGUE**

**Explanation:** There is a maximum of five volumes for each use of DKNMCRE.

**MCRE21 MASTER CREATION IN PROGRESS... NOTE VOL: tttttt xxxx-xxxxxxxx AS 'DKNMD', CYCLE** n**, BANK** bbb**,** xx/xx/xx

**Explanation:** where:

- ttttttt Volume identifier (VOLID) of the data set for this run
- x...x Data-set name (44 characters)
- n 1-character cycle ID
- bbb 3-character bank code.

This message tells the console operator that master creation is in progress and that the master data set (DKNMD) was opened and is about to be created. The operator should record the pertinent data for future recovery functions.

# **MCRE22 MASTER CREATION COMPLETE...... VOL: tttttt xxxx-xxxxxxxx AS 'DKNMD' CYCLE** n**, BANK** bbb**,** dd/mm/yy

**Explanation:** where:

- ttttttt Volume identifier (VOLID) of the data set for this run
- x...x Data-set name (44 characters)

n 1-character cycle ID

bbb 3-character bank code.

This message tells the console operator that master creation is complete and that the master data set (DKNMD) is closed. The operator should record the pertinent data for future recovery functions.

#### **MCRE23 DATE**nn xxx...xxx

**Explanation:** MCRE requested the services of routine DKNDATE but encountered an error during processing. DATEnn is the DKNDATE error message number and xxx...xxx is the DKNDATE error message. Processing continues since the date and time are not critical.

**Operator Response:** Inform your CPCSI programmer and refer to the DATEnn message number for a detailed description of the problem.

**MCRE2001 INVALID START COMMAND** hbbbb **ENTER AS BBB,C OR BBB,C,Y OR BBB,C,Y,R OR BBB,C,N,R** x...x **REENTER, OR TYPE END TO TERMINATE**

**Explanation:** This message appears if you entered a start command that is not valid either when the task was started or when you responded to this message before, where:

bbbbbb The parameters that you specified.

x...x A variable message line. Possible values for this line are:

> INVALID BANK NUMBER AND CYCLE ID INVALID BANK NUMBER (001 THROUGH 999 OR "ALL") INVALID CYCLE ID (0 THROUGH 9 OR A THROUGH L)

The start command consists of a 3-digit bank number (or the word ALL); a 1-character cycle ID followed by blanks or by Y, N, Y, R, or N, R. If you enter a response that is not valid, this message appears again.

**Operator Response:** Enter a valid start parameter, or enter END to end the task.

# **MCRE2003 NO STRINGS FOR CYCL** c**, BANK** bbb

**Explanation:** This message appears after the entire kill-bundle file and

MDS directory are searched and no outgoing string is found for the specified cycle (c) and bank number (bbb). Processing ends.

**Operator Response:** None

#### **MCRE2006 PROCESSING CANCELLED**

**Explanation:** The operator requested that the MCRE process be cancelled by entering END or by pressing the PF3 key during user screen processing.

#### **Operator Response:** None

#### **MDIS 00001 Started** x**,(**y**)**

**Explanation:** M-string distribution has been started, where  $x$  is the M-string ID, and  $y$  is the option, both specified by the operator.

**Operator Response:** None

**MDIS 00002 Completed** x**, (**y**) RC=**nn

**Explanation:** M-string distribution has been completed, where  $x$  is the string ID,  $y$  is the option, and nn is the return code. For a complete list of the DKNMDIS return codes, see Appendix A, "Application Task Return Codes."

#### **Operator Response:** None

**MDIS 0003 Created** x**, (**y**)**

**Explanation:** M-string distribution has created a D-string. The D-string ID is represented by  $x$ , the option is represented by y.

# **MDIS 20001 MDIS EXPECTED USER EXIT** exitname**, COULDN'T FIND IT**

**Explanation:** DKNMDIS, the M-string distribution program, expected to find a user exit, as specified in one of the following: the sort pattern definition (SPDEF), the bank control file, or the BLDL table for DKNMDIS. The exit specified (exitname) could not be found.

**Operator Response:** Notify the CPCS-I system programmer.

# **MDIS 30001 ISN:** x **ONLY FOUND ORIG REJECT**

**Explanation:** The M-string distribution task (the ID x) found, in the input M-string, an original reject without the corresponding correction following immediately after. The M-string distribution proceeds.

**Operator Response:** Notify the CPCS-I system programmer.

#### **MDIS 30002 ERP IS ACTIVE. OPT 1 REQ'S A 99-M STRING.**

**Explanation:** The operator has specified to start M-string distribution using option 1, with Enhanced Reject Processing (ERP) active. The string specified as input to distribution was not a 99-M-string, as required when using option 1 with ERP active.

**Operator Response:** Restart distribution with valid string/option combination.

#### **MDIS 30003 INVALID USER OPTION** x

**Explanation:** The operator has attempted to start distribution with an invalid user option  $(x)$  specified.

**Operator Response:** Restart distribution with a valid option specified.

#### **MDIS 30004 MDS ERROR: STRING=**x**, REQ=**y**, RC=**z

**Explanation:** During M-string distribution, an MDS error occurred.  $x$  is the string ID;  $y$  is the MDS request type; and z is the return code from the failed MDS function.

**Operator Response:** Notify the CPCS-I system programmer.

#### **MDIS 30005 TERMINAL ERROR: OP-CODE=** x**, RC=**z

**Explanation:** During M-string distribution, a terminal error has occurred. The op-code (x) and a return code (z) are displayed.

**Operator Response:** Notify the CPCS-I system programmer.

# **MDIS 30006 INVALID FUNCTION CODE PASSED TO** func **FUNC=**x

**Explanation:** An invalid function code (x) was passed to a task (func). A DKNMDIS subprogram has received a function call with an invalid function code.

**Operator Response:** Notify the CPCS-I system programmer.

# **MDIS 30007 NO PKTS MET SELECTION CRITERIA FOR OPTION** x

**Explanation:** The operator has started M-string distribution, specifying a string and option to be used. The option specified was not valid for the string type. Nothing is distributed.

**Operator Response:** Restart distribution with a valid string/option combination specified.

#### **MDIS 30008 DATASPACE ERROR, RC=** x

**Explanation:** M-string distribution has encountered a dataspace error during processing.  $x$  is the return code from the data space error.

**Operator Response:** Notify the CPCS-I system programmer.

# **MDIS 30009 TRACER DATASET ERROR, ENTRY=**x **RC=**y

**Explanation:** During M-string distribution, an error was encountered on the tracer dataset.  $x$ . is the entry ID;  $y$ is the return code.

**Operator Response:** Notify the CPCS-I system programmer.

# **MDIS 30011 INVALID DISP CODE, EXIT=** x**, CODE=**y

**Explanation:** The M-string distribution user exit passed back an invalid response to DKNMDIS.  $x$  is the exit name; y is the invalid code which was passed back to DKNMDIS.

**Operator Response:** Notify the CPCS-I system programmer.

#### **MDIS 30012 DIVIDER DATASET ERROR, RC=** x

**Explanation:** During M-string distribution, an error was encountered on the divider dataset. x is the return code received on the dataset error.

**Operator Response:** Notify the CPCS-I system programmer.

# **MDIS 30013 USER EXIT REQUESTED TERMINATION, EXIT=**x

**Explanation:** The DKNMDIS user exit has requested that M-string distribution be terminated.  $x$  is the name of the user exit requesting the termination.

**Operator Response:** Notify the CPCS-I system programmer.

#### **MDIS 30014 BIFI ERROR, RC=**x

**Explanation:** During M-string distribution, an error occurred in BIFI. x is the return code received from the BIFI error.

**Operator Response:** Notify the CPCS-I system programmer.

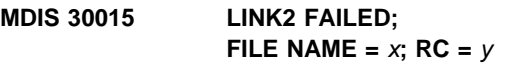

**Explanation:** During M-string distribution, an error occurred in DKNLINK2. The filename  $(x)$  and the return  $code(y)$  are displayed.

**Operator Response:** Notify the CPCS-I system programmer.

#### **MDIS 30016 STRING MUST BE FINAL MERGED.**

**Explanation:** The string being processed by M-string distribution was found to have subsets missing from the string.

**Operator Response:** Restart M-string distribution, specifying a string that is complete.

# **MDIS 30017 ISN:** x **MISSING GOOD DOCUMENT**

**Explanation:** During M-string distribution, the task (x) found that there was no correction for an original reject.

**Operator Response:** Notify the CPCS-I system programmer.

# **MDIS 30018 ERP IS NOT ACTIVE. OPT 1 REQ'S A 00 M-STRING**

**Explanation:** The operator has started M-string distribution using option 1, with Enhanced Reject Processing (ERP) inactive. The string specified as input to distribution was not a 00-m string, as required when using option 1 with ERP not active.

**Operator Response:** Restart distribution with valid string/option combination.

# **MDIS 30021 Tracer** tttt-sss**: ZD-PKT=**nnn**, D-String=**xx

**Explanation:** DKNMDISH has detected the tracer tttt-sss in the D-string xx, which has a DI-PKT (DI-SORTER-PKT) value of nnn. The tracer group dataset was updated with the value in DI-SORTER-PKT.

**Operator Response:** Contact your local technical support.

**Programmer Response:** The user should modify the DKNMDIS user exit to change the DI-SORTER-PKT value when a tracer is sent to a pocket other than that contained in DI-SORTER-PKT.

# **MDIS 30022 DKNFNDX COULD NOT LOAD USER EXIT** x

**Explanation:** M-string distribution processing attempted to load the user exit as specified in SPDEF, BCB, or APCB. The exit was found but was not loaded because it is not executable.

**Operator Response:** Notify the CPCS-I system programmer.

# **MDIS 30023 DIST OF 99 M-STRING FROM OADJ NOT ALLOWED**

**Explanation:** The operator has specified to start M-string distribution using a 99 M-string created by Online Adjustments (OADJ). This is not allowed. Only 99 M-strings created by balancing can be used.

**Operator Response:** Notify the CPCS-I system programmer.

**MDIS 30024 DKNRSKEY FAILED – RETURN CODE=**x

**Explanation:** During M-string distribution, an error occurred in module DKNRSKEY. A return code (x) is also displayed.

**Operator Response:** Notify the CPCS-I system programmer.

# **MDIS 30025 DKNBCFIO FAILED – RETURN CODE=**x**, BANK NUMBER=**y

**Explanation:** DKNMDIS processing attempted to access the bank control file (BCF), and the attempted access failed.  $x$  is the return code from the failed attempt. y is the bank number.

**Operator Response:** Notify the CPCS-I system programmer.

#### **MDIS 30027** TG totals for *tttt* not found; TG **not updated.**

**Explanation:** DKNMDISH was unable to find the totals record in the tracer group data set for the tracer tttt.

**Operator Response:** The values contained for the prior pass on the DKNSLST and DKNSBAL reports are unpredictable.

**Programmer Response:** Verify that the totals record in the tracer group data set is correct.

#### **(MDIS) 3028 DATE**nn xxx...xxx

**Explanation:** DKNMDISA requested the CPU date in the CPCS default format from service routine DKNDATE but encountered an error during processing. DATEnn is the DKNDATE error message number and xxx...xxx is the DKNDATE error message. Processing continues since the date and time are used for screen display purposes only.

**Operator Response:** Inform your CPCS programmer and refer to the DATEnn message number for a detailed description of the problem.

#### **MDIS 2001 Expected user exit** x**; Couldn't find it.**

**Explanation:** DKNNMDIS (M-string distribution program) expected to find a user exit specified in one of the following locations:

- Sort pattern definition (SPDEF)
- Bank control file
- BLDL table for DKNMDIS

**Operator Response:** Notify the CPCS-I system programmer.

#### **MDIS 3001 ISN ONLY FOUND ORIGINAL REJ, PROCEEDING**

**Explanation:** MDIS sends this message when it does not find a corrected item to match the original item.

#### **MDIS 3002 ERP IS ACTIVE, OPTION 1 REQUIRES A 99 M-STRING**

**Explanation:** MDIS sends this message when it is run for an enhanced reject processing string and the M-string pass pocket does not contain 99.

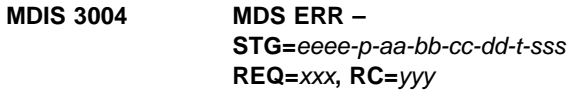

**Explanation:** MDIS sends this message when it encounters a mass data set error. The type of mass data set request and the return code appear in the message.

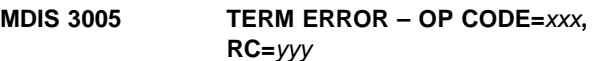

**Explanation:** MDIS sends this message when it encounters a terminal error. The operation code and return code appear in the message.

# **MDIS 3006 INVALID FUNC CODE PASSED TO** xxxxxxxx**, FUNC=**yyy

**Explanation:** MDIS sends this message when it receives an incorrect function code in an MDIS module. The name of the module and the function code appear in the message.

```
MDIS 3007 NO POCKETS MET THE
  SELECTION CRITERIA FOR
  OPTION xxx
```
**Explanation:** MDIS sends this message when it finds no items for the option requested.

#### **MDIS 3008 DATASPACE ERROR, RC=**xxx

**Explanation:** MDIS sends this message when it encounters a data space error. The return code appears in the message.

# **MDIS 3009 TRACER DATASET ERROR, ENTRY=**xxx**, RC=**yyy

**Explanation:** MDIS sends this message when an error occurs in the tracer group data set. The tracer group and return code appear in the message.

# **MDIS 3011 INVALID DISPOSITION CODE, EXIT=**exitname**, CODE=**dc

**Explanation:** MDIS sends this message when it receives an item disposition code from the user exit that does not match one of the valid codes. In the user exit supplied by IBM (DKNMDIX), the valid codes for each request type are:

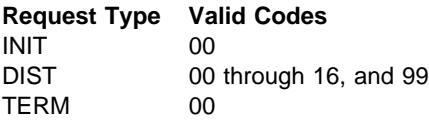

#### **MDIS 3012 DIVIDER DATASET ERROR, RC=**xxx

**Explanation:** MDIS sends this message when it encounters an error in processing the divider data set. The return code is from the programming module DKNDIVI.

# **MDIS 3013 USER EXIT REQUESTED TERMINATION, EXIT=**exitname

**Explanation:** MDIS sends this message when the MDIS user exit sends back a return code that requests MDIS to end processing. The name of the programming module is returned in the exit field.

# **MDIS 3015 LINK2 FAILED, FILE NAME=**xxxxxxxx**, RC=**yyy

**Explanation:** MDIS calls the programming module DKNLINK2 to obtain the relative byte address for the next Kill bundle or microfilm data set. This error indicates that MDIS received a bad return code from the DKNLINK2 module when it tried to access the file name that appears in the message.

# **MDIS 3016 STRING MUST BE FINAL MERGED**

**Explanation:** MDIS sends this message when it encounters an M-string that has not been final-merged by DKNMRGE.

# **MDIS 3017 ISN:** xxxxxxxxxxxx **MISSING GOOD DOCUMENT, PROCEEDING**

**Explanation:** MDIS encountered a control/detail record combination that is incorrect. The ISN is the 12-digit sequence number of the item in error.

# **MDIS 3018 ERP IS NOT ACTIVE, OPTION 1 REQUIRES A 00 M-STRING**

**Explanation:** The MDIS option 1 requires a 00-M-string to have the ERP option turned on.

**MDIS 3022 DKNFNDX WAS UNABLE TO LOAD THE USER EXIT <**program name**>**

**Explanation:** MDIS called the programming module DKNFNDX to load the entry point address to the specified user exit. DKNFNDX was unable to load the user exit.

# **MDIS 3023 DISTRIBUTION OF THE 99 M-STRING FROM OADJ NOT ALLOWED**

**Explanation:** MDIS does not support distribution of 99-M-strings that are created by Online Adjustments (OADJ).

**MDIS 3024 DKNRSKEY FAILED - return**  $code = x$ .

**Explanation:** An error occurred in module DKNRSKEY during M-string distribution.

**Operator Response:** Notify the CPCS-I system programmer.

# **MDIS 3025 DKNBCFIO FAILED - return code**  $= x$ , bank number  $= y$

**Explanation:** DKNMDIS processing attempted to access the bank control file (BDF), and the attempted access failed.  $x$  is the return code from the failed attempt. y is the bank number.

**Operator Response:** None

```
MDIS 3026 ISN: xxxxxxxxxxxx MISSING
   CHANGE DETAIL; PROCEEDING
```
**Explanation:** MDIS did not get the detail record associated with the HPTS change adjustment control record that has the sequence number xxxxxxxxxxx.

**Operator Response:** None

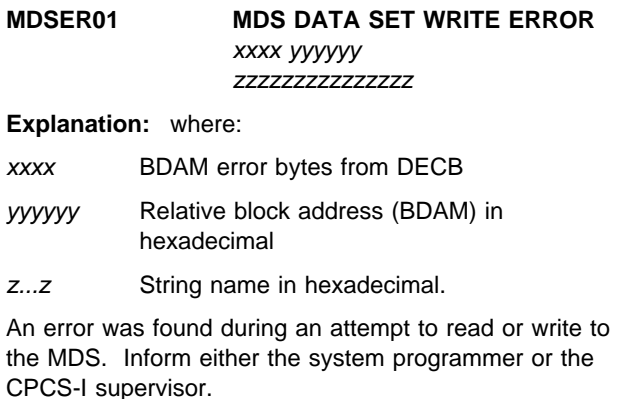

# **MDSV101 OPEN MDS DIRECTORY INDEX FAILED**

**Explanation:** Inform the CPCS-I supervisor or the system programmer that 80% of the allocated space on the MDS is now in use. The supervisor should free some MDS data-set space as soon as possible.

#### **MDSV101 OPEN MDS DIRECTORY INDEX FAILED.**

**Explanation:** The OPEN (macro) for the MDS directory found an error. CPCS-I ends.

### **MDSV102 OPEN MDS DATA SET FAILED.**

**Explanation:** The OPEN (MACRO) for the MDS found an error. CPCS-I ends.

#### **MDSV103 OPEN FAILURE FOR LOG TAPE – RECOVERY TERMINATED ABNORMALLY.**

**Explanation:** The OPEN macro for the log tape found an error. CPCS-I ends.

# **MDSV104 I/O ERROR ON DIRECTORY INDEX. EXECUTE INDEX RECOVERY.**

**Explanation:** An index block of the MDS directory could not be read. As a result, all string directory indexes (SDIs) in that block are lost. This means that the strings that the indexes point to are lost. Inform the CPCS-I supervisor or the system programmer of the error. This is a serious condition.

# **MDSV105 RECOVERY COMPLETE – NORMAL RESTART NOW EXECUTING**

**Explanation:** The recovery was successful. CPCS-I is starting the restart procedure (PARM=REST).

#### **MDSV106 MDS READ ERROR – RECOVERY TERMINATED ABNORMALLY.**

**Explanation:** While recovering either the MDS or the index, the system could not read the MDS data set. The recovery is not complete. Inform the CPCS-I supervisor or the system programmer.

#### **MDSV107 INDEX READ ERROR – RECOVERY TERMINATED ABNORMALLY**

**Explanation:** While recovering either the MDS or the index, the system could not read the index. The recovery is not complete. Inform the CPCS-I supervisor or the system programmer.

# **MDSV108 INDEX WRITE ERROR –**

# **RECOVERY TERMINATED ABNORMALLY**

**Explanation:** The system could not write to the index data set during the MDS recovery, index recovery, or both. Recovery is not complete. Inform the CPCS-I supervisor or the system programmer.

# **MDSV110 STRING** eeee-p-aa-bb-cc-dd-t-sss **IS INCOMPLETE**

**Explanation:** eeee-p-aa-bb-cc-dd-t-sss is the name of the string that was not processed. Recovery is complete; however, there are active strings that cannot be processed through CPCS-I. Inform the CPCS-I supervisor or the system programmer.

# **MDSV111 SEQUENCE ERROR ON RECOVERY TAPE. REPLY GO TO CONTINUE OR C TO CANCEL RECOVERY**

**Explanation:** Recovery-tape data records are sequence-checked by the date and time that the record was written. This message informs you that the current tape volume was created earlier than the tape volume previously processed.

#### **MDSV112 INVALID RESPONSE**

**Explanation:** CPCS-I was expecting a reply of GO or C from message DKNMDSV111, and neither reply was given. Enter either GO or C.

# **MDSV113 EXCESSIVE I/O ERRORS ON RECOVERY TAPE. RECOVERY TERMINATED ABNORMALLY**

**Explanation:** The recovery tape being processed had 10 I/O errors without a successful read. The recovery is not complete. Inform the CPCS-I supervisor or the system programmer.

#### **MDSV114 READ ERROR ON RECOVERY TAPE**

**Explanation:** This message appears each time a read error is found on the recovery tape. CPCS-I continues processing the tape; however, data is now missing on the mass dataset. Inform the CPCS-I supervisor or the system programmer.

# **MDSV116 RECOVERY COMPLETE — CPCS-I TERMINATED DUE TO INCOMPLETE STRINGS**

**Explanation:** The recovery is successful; however, active strings exist that cannot be processed. CPCS-I ends. Start CPCS-I with PARM=REST, or attempt to complete the strings with PARM=RECV,SEL or restart recovery (PARM=RECV,RMDS(RBTH)).

# **MDSV117 MDS WRITE ERROR – RECOVERY TERMINATED ABNORMALLY**

**Explanation:** The system could not write to the MDS during the MDS recovery or the index recovery. Recovery is not complete. Inform the CPCS-I supervisor or the system programmer.

# **MDSV118 NO INCOMPLETE STRINGS FOUND – SELECTIVE RECOVERY TERMINATED.**

**Explanation:** You requested selective recovery (PARM=RECV,SEL); however, no incomplete strings could be found. The recovery is not run.

#### **MDSV120 MDS DATA SET READ ERROR DURING INDEX RECOVERY**

**Explanation:** If I/O errors occurred on the mass dataset since the last cold start, the recovery read error could be normal. However, if the read error occurred for the first time, then an entire string has been lost. To ensure that no data has been lost, you should run the program LIST DIRECTORY (DKNLDIR) when CPCS-I is ready. This program lists all active strings in the system as determined by the recovery.

# **MDSV121 MDS ALLOCATION MAP IN ERROR – NOTIFY CPCS-I SUPERVISOR.**

**Explanation:** The MDS main storage segment-allocation map cannot be constructed correctly. To clear the system, do not enter any more data. Perform a cold start as soon as possible.

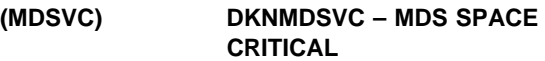

**Explanation:** Eighty percent of the space allocated on the MDS is in use.

**Operator Response:** Free some MDS space as soon as possible.

**MDSVC01 NO AVAILABLE TRACKS IN MDS DATA SET, NOTIFY CPCS-I SUPERVISOR**

**Explanation:** All the segments in the MDS are allocated. All the requests for MDS data-set space are put in a wait state until space becomes available. Inform the CPCS-I supervisor so space can be freed to continue processing using the MDS.

# **MDSVC02 I/O ERROR ON MDS DIRECTORY INDEX. EXECUTE INDEX RECOVERY.**

**Explanation:** Inform the CPCS-I supervisor or the system programmer that the MDS data-set directory index has found an I/O error. This means that data is inaccessible to the system. Perform an index recovery as soon as possible. This is a serious condition.

**MDSVC04 MASS DATASET ALLOCATED SPACE CRITICAL, NOTIFY CPCS-I SUPERVISOR IMMEDIATELY**

**Explanation:** Inform the CPCS-I supervisor or the system programmer that 80% of the allocated space on the MDS is now in use. The supervisor should free some mass dataset space as soon as possible.

# **(MGET) INITIALIZATION FAILURE – CODE** xx

**Explanation:** An error occurred during an attempt to initialize the 3890. xx shows the not initialized check code sense data from the 3890 data-management header.

# **(MGET) SET DEVICE RETURN CODE WAS** xx

**Explanation:** This message is issued if the SETDEV cannot be completed successfully. xx shows the return code from the SETDEV operation. **MGET01** xxxxx...xxxxx

**Explanation:** When a permanent I/O error is found, the 3890 SYNAD exit is taken. The error is then analyzed and a message passes to the console operator.

# **MBEG 3001 CYCLE NOT ACTIVE**

**Explanation:** The cycle entered by the operator is not active.

**Operator Response:** Enter an active cycle ID and inform the CPCS-I system supervisor.

# **MBEG 3002 TRACER DATA SET FULL**

**Explanation:** The tracer data set has no more space. No MICR entries can start until space is released.

**Operator Response:** Run the end cycle on one or more completed cycles to release tracer data set space.

#### **MBEG 3003 SORT TYPE MEMBER NOT FOUND**

**Explanation:** The sort pattern that you specified is not in the sort-pattern library.

**Operator Response:** Enter the correct sort-pattern type or inform the person responsible for creating or maintaining sort-pattern definitions.

#### **MBEG 3004 FORCED RESTART...PRIME PASS**

**Explanation:** You entered the wrong prime-pass restart information. The screen shows the correct prime pass that is pending. This restart is started by CPCS-I.

**Operator Response:** None

#### **MBEG 3005 I/O ERROR READING SPDEF D/S**

**Explanation:** DKNMICR detected a non-correctable error on the sort-pattern definition library.

**Operator Response:** Enter the data again. If the same error occurs, cancel the entry and inform the person responsible for maintaining CPCS-I files.

#### **MBEG 3006 I/O ERROR READING TRACER D/S**

**Explanation:** DKNMICR detected a non-correctable error while the tracer data set was being read.

**Operator Response:** Enter the data again. If the same error occurs, cancel the entry and inform the person responsible for maintaining CPCS-I files.

# **MBEG 3007 ENTRY SHOULD NOT BE PASS 1**

**Explanation:** Pass 1 should not be used for subsequent pass when entering pass and pocket history or when the tracer-sequence-number slip has not been used.

**Operator Response:** Enter the correct pass number again for subsequent-pass entry.

# **MBEG 3008 HIGH-SPEED ENTRY MISSING**

**Explanation:** A restart high-speed entry is pending and no data was entered for the PRIME field, or the entry cannot be found in the tracer data set on a high-speed run.

**Operator Response:** Enter the prime-pass entry number or the correct prime-pass entry number.

#### **MBEG 3009 ENTRY HAS BEEN RUN**

**Explanation:** A subsequent pass was run for this entry, a high-speed reject re-entry was run on the prime-pass entry, or an entry with a tracer slip from the reject pocket was attempted.

**Operator Response:** Start a new entry.

#### **MBEG 3011 SEQUENCE NUMBER OUT OF RANGE**

**Explanation:** The sequence number specified in the ENTRY field is either not in the tracer data set or not in the range specified in the MICR generation.

**Operator Response:** Enter the correct sequence number.

# **MBEG 3012 FORCED RESTART...HIGH-SPEED PASS**

**Explanation:** You entered the wrong high-speed pass restart information. The screen shows the correct high-speed pass that is pending. This restart is started by CPCS-I. You cannot run a prime pass or any other high-speed pass until you run the forced restart.

**Operator Response:** None

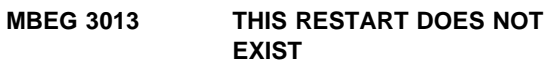

**Explanation:** You specified restart for the entry, but no restart is pending for it.

**Operator Response:** Delete the R in the options field by entering a minus sign (−).

#### **MBEG 3014 ENTRY ALREADY EXISTS**

**Explanation:** Either a prime pass already ran for this entry or a high-speed entry by the entry number already exists.

**Operator Response:** Enter a different entry number.

#### **MBEG 3015 ENTRY DOES NOT EXIST**

**Explanation:** This subsequent-pass entry is not in the tracer file. If a previous pass had run, the entry would have been in the tracer data set if it had been distributed.

**Operator Response:** Correct the entry number; check whether any previous passes were run (if it is the first tracer-group ID in the string); or check that the high-speed restart begun by the operator is not the high-speed entry associated with the specified prime-pass entry.

#### **MBEG 3021 CDMR PRIME ENTRY DOES NOT EXIST**

**Explanation:** This system reject prime-pass entry is not in the tracer file.

**Operator Response:** Ensure that the slip number specified is for the first slip sent to the system reject pocket for the previous pass.

#### **MBEG 3022 CDMR INVALID ON NON-XP**

**Explanation:** A CDMR prime pass can run only on a 3890/XP Series document processor.

**Operator Response:** Verify that the sorter you opened is a 3890/XP Series document processor.

#### **MBEG 3025 I/O ERROR READING SPDEF DIRECTORY**

**Explanation:** A non-correctable I/O error was found during the reading of the directory of the sort-pattern definition library.

**Operator Response:** Enter the sort-pattern definition again. If the same error occurs, cancel the entry and notify the person who is responsible for maintaining CPCS-I files.

#### **MBEG 3026 INVALID PASS FOR SYSTEM REJECTS**

**Explanation:** For a CDMR prime pass, you can rehandle only prime-pass system rejects. You cannot enter system rejects from a subsequent pass for a CDMR prime pass.

**Operator Response:** Enter a tracer-slip number or enter eeee-p-aa-bb-cc-sss, which corresponds to a prime-pass system reject pocket.

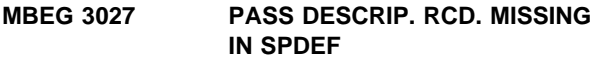

**Explanation:** The pass description record (P record) was not found in the sort-pattern definition.

**Operator Response:** Correct the sort-pattern definition.

# **MBEG 3029 PRIME NOT A PRIME PASS ENTRY**

**Explanation:** The prime-pass number you entered for this high-speed pass was not a prime-pass run.

**Operator Response:** Enter the correct prime-pass entry number.

#### **MBEG 3030 TRACER-SEQ # NOT FOUND**

**Explanation:** There are three reasons this message might appear. These are explained below with the correct operator response.

 You entered the tracer PPH for the entry, but a slip for the specified PPH was not found in the tracer data set.

**Operator Response:** Enter the correct PPH for the entry.

 The entry was started automatically by CPCS-I, but the next run PPH (SPDNEXT) specified in the sort-pattern definition was not valid. Start the entry by using the tracer-sequence number on the first document in the rehandle pocket.

**Operator Response:** Correct the sort-pattern definition.

 You entered the tracer sequence number for the entry, but either the sequence number was greater than the maximum sequence number in the system, or the slip was not used in the prime-pass run for the entry tracer.

**Operator Response:** Enter the correct sequence number for the entry. Check the sequence number of the first document in the rehandle pocket.

# **MBEG 3032 GETMAIN FAILED FOR XFMAP. RETRY**

**Explanation:** There was insufficient storage to allocate the control block, XFMAP, for an expanded format sort.

**Operator Response:** Release storage by ending one or more CPCS-I tasks and try again. If the problem persists, enlarge the region size for CPCS-I.

# **MBEG 3033 MSRV/MSPD ABEND OCCURRED**

**Explanation:** DKNMSRV or DKNMSPD abended during processing of an expanded format sort-pattern-definition file. The sort run cannot continue.

**Operator Response:** Display the scroll data set, using the SCRL SEL function and using MICMSG as the SEL string. This shows additional messages related to the processing of the expanded format

sort-pattern-definition records. The MICMSRV 3009 message shows the abend code. Inform the CPCS-I programmer.

#### **MBEG 3034 MICROFILM NOT ALLOWED FOR CDMR**

**Explanation:** You cannot microfilm on a CDMR prime pass.

**Operator Response:** Do not specify a cartridge number in the MFILM field when you request a CDMR prime pass.

#### **MBEG 3035 XF ERROR MESSAGE IN RSCB**

**Explanation:** An error occurred in DKNMSPD during processing of an expanded format sort-pattern-definition file. The error message from DKNMSPD appears on the MICR BEGIN screen in place of this message. Display the scroll data set, using the SCRL SEL function and using MICMSG as the SEL string. This shows additional messages related to the processing of the expanded format sort-pattern-definition records. The MICMSRV 3009 message shows the abend code.

**Operator Response:** Inform the CPCS-I programmer of the above conditions.

#### **MBEG 3036 SUBSET INVALID ON SUBPASS**

**Explanation:** You specified subset processing for a subsequent-pass entry.

**Operator Response:** Correct the sort-pattern definition.

#### **MBEG 3038 IMAGE INVALID ON SUBPASS**

**Explanation:** You specified image capture for a subsequent-pass entry.

**Operator Response:** Correct the sort pattern definition.

#### **MBEG 3039 SORTER NOT IMAGE CAPABLE**

**Explanation:** You attempted to run an image sort on a non-image document processor.

**Operator Response:** Run the entry on another document processor or correct the sort-pattern definition.

# **MBEG 3040 ENCODE INVALID ON PRIME/HSRR**

**Explanation:** For a prime-pass entry or an HSRR entry, you selected a sort that requires the encode feature.

**Operator Response:** Select another sort type or correct the sort-pattern definition.

# **MBEG 3041 SORTER NOT POWER ENCODE CAPABLE**

**Explanation:** You attempted to run a power encode sort on a non-3892/XP document processor.

**Operator Response:** Select another document processor or change the sort-pattern definition.

#### **MBEG 3042 DOCTYPE**=**0 REQUIRES IMAGE**=y

**Explanation:** A DOCTYPE of 0 indicates an image sort.

**Operator Response:** Change the DOCTYPE or IMAGE entry or correct the sort-pattern definition.

# **MBEG 3045 Forced Restart..CDMP Prime Pass**

**Explanation:** The CDMP pass-restart information that you entered is not correct. The information for the pending CDMP pass appears with this message. CPCS-I started this restart. You cannot start a prime-pass or a high-speed pass until the forced restart ends.

**Operator Response:** None

#### **MBEG 3047 ITEM # INVALID ON THIS PASS**

**Explanation:** You entered data for item numbering on this pass. Item numbering is not permitted on a subsequent pass.

**Operator Response:** Delete the option by entering a minus sign (−) in the correct field.

#### **MBEG 3048 ENDOR INVALID ON THIS PASS**

**Explanation:** You entered data for endorsing on a high-speed or a subsequent-pass run.

**Operator Response:** Delete the option by entering a minus sign (−) in the correct field.

#### **MBEG 3049 MFILM INVALID ON THIS PASS**

**Explanation:** You entered data for microfilming on a subsequent pass.

**Operator Response:** Delete the option by entering a minus sign (−) in the correct field.

#### **MBEG 3050 NO ITEM # DEFAULT IN SPDEF**

**Explanation:** The item-number position was not specified in the sort-pattern definition.

**Operator Response:** Correct the sort-pattern definition.

#### **MBEG 3051 ITEM NUMBERING REQUIRED ON PRIME**

**Explanation:** You selected a prime pass with item numbering off.

**Operator Response:** Specify a valid item-numbering option, either in the sort-pattern definition or on the BEGIN screen, and try again.

#### **MBEG 3054 NO MICROFILM # IN SYSTEM**

**Explanation:** You did not enter the microfilm cartridge number for the specified document processor after the last cold start of CPCS-I.

**Operator Response:** You must enter a 6-digit microfilm cartridge number or switch off the microfilm feature for this entry.

#### **MBEG 3061 GETMAIN FAILED IN DKNMSPDE**

**Explanation:** DKNMICR could not allocate adequate storage for DKNMSPDE.

**Operator Response:** Inform the CPCS-I system supervisor.

#### **MBEG 3070 J-REC INVALID ERP OFF**

**Explanation:** Enhanced reject processing is not allowed if ERP is off.

**Operator Response:** Cancel the entry. Check to see that you used the correct sort type. If not, retry the entry with the correct sort type. If you used the correct sort type, notify your CPCS-I supervisor.

**Programmer Response:** Determine the cause of the problem, rectify the situation, and, if necessary, reload the SPDEF for this sort type with the correct data. This requires coordination between the CPCS-I programmer and the item processing operations staff.

#### **MBEG 3094 ERROR CALLING DKNIGEN, RC**  $=$   $XX$

**Explanation:** MBEGN found an error while trying to call IGEN for a unique sequence number for the start of this entry. DKNIGEN's return code is shown as xx, where xx=

- **04** error occurred during a VSAM "GET"
- **08** error occurred during a VSAM "PUT"
- **12** error occurred opening the file
- **16** error occurred closing the file
- **20** invalid TRANSACTION VOLUME parameter
- **24** "IN USE" indicator already reset
- **28** error occurred during ENQ
- **32** invalid FUNCTION CODE parameter
- **36** invalid SORTER NUMBER parameter
- **40** "IN USE" indicator is one for an item sequence number sorter record during a "RENUM" function call
- **44** "IN USE" indicator is one for an item sequence number sorter record during a "MICR" function call

**Operator Response:** Inform the CPCS-I supervisor so that this entry can be restarted when the problem is solved.

# **MBEG 3095 OPERATOR** xxx **TURNED OFF IMAGING, SORT TYPE** yyy

**Explanation:** The document processor operator (xxx) overrode the warning screen shown above. This message goes to the MICR supervisor terminal.

**Operator Response:** None

# **MICMARST 1001 1001 RDR** xx **STARTING A-R PRE-PROCESS**

**Explanation:** This is a diagnostic message issued when the MICR auto-restart pre-process has started for logical sorter xx.

#### **MICMARST 1002 RDR XX A-R PRE-PROCESS ENDED**

**Explanation:** This is a diagnostic message issued when the MICR auto-restart pre-process has completed for logical sorter xx.

# **MICMARST 1003 RDR** xx **END OF DIAGNOSTIC READ** dddddddd pppp eeee ff

**Explanation:** This is a diagnostic message issued when a diagnostic read operation has completed for logical sorter xx.

- dddddddd Completion code returned in the RSCB control block
- pppp Completion code returned in the DPCB control block
- eeee Returned error code
- ff Extended message code from the RSCB control block RSCBFLG1 field

#### **MICMARST 1004 RDR** xx **MATCHING SC=**ssssssss **BC=**bbbbbbbb **ST=**tt

**Explanation:** This is a diagnostic message issued when the MICR auto-restart pre-process matching part has started for logical sorter xx.

ssssssss String counter initial value

bbbbbbbb Restart buffer counter initial value

tt Tracking number of the string record to be matched

# **MICMARST 1005 RDR** xx **1ST RESTART BUFFER RECORD BT=**tt

**Explanation:** This is a diagnostic message issued when the first restart buffer record has been read during the MICR auto-restart pre-process for logical sorter xx.  $tt$  is the record's tracking number.

#### **MICMARST 1006 RDR** xx **MATCH SC=BC=**cccccccc **ST=**ss **BT=**bb

**Explanation:** This is a diagnostic message issued when the last record in the restart string has been matched with a restart buffer record during the MICR auto-restart pre-process for logical sorter xx.

- cccccccc Matched string and restart buffer counter value
- ss Matched string record's tracking number
- bb Matched buffer record's tracking number

ss should always be equal to bb.

# **MICMARST 1007 RDR** xx **END OF BUFFER BC=**cccccccc **BT=**tt

**Explanation:** This is a diagnostic message issued when the end of the restart buffer is reached before a match is found during the MICR auto-restart pre-process of logical sorter xx. ccccccccc and tt are the buffer counter and tracking number values corresponding to the last restart buffer record.

# | **MICMBEG 3063 EXIT** x **RTN (**xxxxxxxx**) LOAD** | **ERROR**

**Explanation:** The MICR exit  $x$  ( $x$  is the exit number), user routine xxxxxxxx (xxxxxxxx is the user exit routine name) does not exist.

| **Operator Response:** Inform your CPCS-I system supervisor.

#### | **MICMBEGN 2099 RDR** nn **EXIT**x=xxxxxxxx

**Explanation:** If active, xxxxxxxx is the routine name for MICR user exit x, or if not active, \*\*NONE\*\*.  $nn$  is the document processor number. This is an informational message.

| **Operator Response:** None

# | **MICMBRST 3001 MDS ERROR ON AN OPEN,** | **STG**=eeee-p-aa-bb-cc-dd-I-sss | **PREV I-STG(S) MISSING, SOME** | **PKS CANNOT BE DISPLAYED**

**Explanation:** String eeee-p-aa-bb-cc-dd-I-sss, required to restart the enhance prime / subset capture, does not exist. Therefore the manual restart pocket screens will be incorrect unless the missing strings are recovered before the capture is restarted.

| **Operator Response:** Reply CA to exit the MICR BEGIN screen, recover the missing string, then restart the capture.

# **MICMCCTL 2000 RDR** nn **UNKNOWN MESSAGE FROM CIMS, CODE**=mscode

**Explanation:** A message that was not in the predefined list of messages was received for document processor nn from CIMS/RIC by the MICR-to-CIMS/RIC communication control (DKNMCCTL) task. The 3-byte, hexadecimal message code received from CIMS/RIC (mscode) appears in the message.

**Operator Response:** Inform your CPCS-I programmer.

# **MICMCCTL 2001 RDR** nn **MVS OPERATOR REQUESTED A CIMS SHUTDOWN**

**Explanation:** The MVS operator scheduled a shutdown of CIMS/RIC when all capture tasks ended.

**Operator Response:** Notify the MICR operator of document processor nn to end the MICR entry as soon as possible.

# **MICMCCTL 2002 RDR** nn **MVS OPERATOR FORCED A CIMS SHUTDOWN**

**Explanation:** The MVS operator forced an immediate shutdown of CIMS/RIC.

**Operator Response:** Notify the MICR operator of document processor nn to cancel or suspend the MICR entry as soon as possible.

# **MICMCCTL 3000 RDR** nn **ABNORMAL CIMS EVENT, RC**=**code/SRC**=id

**Explanation:** An abnormal event caused CIMS/RIC to end. nn is the document processor. For information about the code and id variables that appear in this message, see the CIMS/RIC manuals. Usually, the CIMS/RIC job log contains information related to the problem.

**Operator Response:** Notify the MICR operator of document processor nn to cancel or suspend the MICR entry as soon as possible.

# **MICMCCTL 3001 RDR** nn **ABNORMAL ELRCPCS END, RC**=code**/SRC**=reas

**Explanation:** The CIMS/RIC communication control task (ELRCPCS-I) for document processor nn ended abnormally. For information about the code and id variables that appear in this message, see the CIMS/RIC manuals. Usually, the CIMS/RIC job log contains information related to the problem.

**Operator Response:** Inform your CPCS-I programmer.

# **MICMCCTL 3002 RDR** nn **ABNORMAL ELRCPCS-I RETURN, RC**=code**/SRC**=id

**Explanation:** The CIMS/RIC communication control task (ELRCPCS-I) for document processor nn ended abnormally. For information about the code and id variables that appear in this message, see the CIMS/RIC manuals. Usually, the CIMS/RIC job log contains information related to the problem.

**Operator Response:** Inform your CPCS-I programmer.

# **MICMCDRJ 1020 RDR** nn cc ffffff-llllll rrrrrrrrrrrrrrr

**Explanation:** This is an informational message sent to the scroll data set when an enhanced jam screen is displayed for document processor nn. cc is the number of items displayed. ffffff is the first item sequence number shown. *IIIIII* is the last item shown. *rrrrrrrrrrrrrrrr* is the operator response.

#### **Operator Response:** None

# | **MICMCQC 1007 RDR** xx ddd **IMAGE deleted;** | yyyyyyyy - zzzzzzzz

**Explanation:** This is a diagnostic message issued after a CIMS record deletion operation completes for logical sorter xx.

ddd Is the number of deleted CIMS records

| yyyyyyyy - zzzzzzzz

Is the item sequence number delete range requested by the delete operation.

# | **MICMCQC 1008 RDR** XX **MDS HAS MORE** | **RECORDS THAN CIMS**

**Explanation:** This is a diagnostic message issued after it was determined that the MDS string contains more items than CIMS on a query operation for logical sorter xx.

### | **MICMCQC 1009 RDR** xx **CIMS HAS ALL MDS** | **RECORDS**

**Explanation:** This is a diagnostic message issued after it was determined that CIMS contains all the MDS string items on a query operation for logical sorter xx.

# **MICMCQC 3001 RDR** nn **CIMS QUERY FAILED, RC**=code**/SRC**=id

**Explanation:** DKNMCQC could not successfully communicate with the CIMS/RIC environment to issue the CIMS QUERY request during restart or jam processing for document processor nn. For information about the code and id variables that appear in this message, see the CIMS/RIC manuals. Usually, the CIMS/RIC job log contains information related to the problem.

#### **Operator Response:** Inform your CPCS-I programmer.

# **MICMCQC 3002 RDR** nn **ERROR FROM CIMS QUERY, RC=**errc**/SRC**=reas

**Explanation:** During restart or jam processing for document processor nn, DKNMCQC successfully issued the CIMS QUERY request, but CIMS/RIC returned an error code. The following variables appear in the message:

#### **Variable Description**

errc Two-byte hexadecimal message code returned from the failing QUERY request reas Four-character reason code returned from

the failing QUERY request.

**Operator Response:** Inform your CPCS-I programmer.

#### | **MICMCQC 3003 RDR** xx **CIMS DELETE FAILED -** | **BLANK ISN**

**Explanation:** This is a diagnostic message issued when a CIMS record delete operation cannot be performed for logical sorter xx because of an invalid blank item sequence number.

| **Operator Response:** None

#### | **MICMCQC 3004 RDR** xx **CIMS DELETE FAILED -** | **STORAGE OBTAIN**

**Explanation:** This is a diagnostic message issued when a CIMS record delete operation cannot be performed for logical sorter xx due to a dynamic storage allocation failure.

| **Operator Response:** None

#### | **MICMCQC 3005 RDR** xx **CIMS DELETE FAILED -** | **STORAGE RELEASE**

**Explanation:** This is a diagnostic message issued when a CIMS record delete operation fails for logical sorter xx due to a storage release failure.

| **Operator Response:** None

# | **MICMCQC 3010 RDR** xx **CIMS QUERY FAILED -** | **MICR-CIMS INTERFACE**

**Explanation:** This is a diagnostic message issued when a CIMS query operation operation fails for logical sorter xx.

| **Operator Response:** None

# **MICMCRST 3001 RDR** nn **GETMAIN ERROR IN DKNMCRST**

**Explanation:** The restart module cannot obtain the storage it needs to complete its task for document processor nn.

**Operator Response:** Inform the MICR operator to retry the entry at a later time.

# **MICMCRST 3002 RDR** nn **CIMS RESTART ERROR, RC**=xx

**Explanation:** The MICR-to-CIMS/RIC restart-management task DKNMCRST detected an internal processing error for document processor nn. xx is the 2-byte hexadecimal return code specifying the error. The following return codes are possible:

- 01 The DKNMCQC module ended abnormally. See accompanying messages from DKNMCQC.
- 02 The DKNMCDRJ module ended abnormally. This is an internal error. Inform your systems programmer.

# **MICMCRST 3003 RDR** nn **MICR/CIMS ENTRY LEFT OPEN–FORCED CLOSED**

**Explanation:** DKNMCRST attempted to process a MICR-to-CIMS/RIC restart for document processor nn, but found that CIMS/RIC still had the entry in open status.

**Operator Response:** Notify the MICR operator to restart the entry.

# **MICMEND 3001 RDR** nn **CIMS COMM NOT OPEN, BYPASSING IDD STOP**

**Explanation:** The MICR-to-CIMS/RIC communication path was not available when DKNMEND ended an entry on document processor nn. An IDD STOP request was not sent to CIMS/RIC.

**Operator Response:** Notify your CIMS/RIC operator.

# **MICMEND 3002 RDR** nn **CIMS IDD STOP ERROR, RC**=errc**, ER**=reas

**Explanation:** CIMS/RIC returned an error code to an IDD STOP request for document processor nn. The following variables appear in the message:

- errc Two-byte hexadecimal message code returned from the failing IDD STOP request
- reas Four-character reason code returned from the failing IDD STOP request.

**Operator Response:** Notify your CIMS/RIC operator.

# **MICMEND 3003 RDR** nn **CIMS COMMUNICATIONS CLOSE ABEND IN MSRV**

**Explanation:** The close of the MICR-to-CIMS/RIC communication path for document processor nn abended in MSRV. Additional messages provide more information about the error.

**Operator Response:** Inform your CPCS-I programmer.

# **MICMEND 3004 RDR** nn **CIMS COMM CLOSE FAILED, RC**=code**, SRC**=id

**Explanation:** The close of the MICR-to-CIMS/RIC communication path for document processor nn failed. For information about the code and id variables that appear in this message, see the CIMS/RIC manuals. Usually, the CIMS/RIC job log contains information related to the problem.

**Operator Response:** Inform your CPCS-I programmer.

# **MICMEND 3005 RDR** nn **CIMS IDD STOP FAILED, RC**=code**, SRC**=id

**Explanation:** A request for CIMS/RIC to end image capture for document processor nn failed. For information about the code and id variables that appear in this message, see the CIMS/RIC manuals. Usually, the CIMS/RIC job log contains information related to the problem.

**Operator Response:** Inform your CPCS-I programmer.

#### **MICMGET 1001** RDR *xx dddddddddddddddddddd* hhhhhhhhhhhhhhhhhhhhhhhh

**Explanation:** This is a diagnostic message issued when a data management, exception or SCI error header record is received by the MICR task for logical sorter xx. ddddddddddddd describes the type of header record. hhhhhhhhhhhhhhhhhhhhhhhhhh is the header record in hexadecimal.

#### **MICMGET 1002 RDR** xx **RESTART SUSPEND**  $FLAG = ff$

**Explanation:** This is a diagnostic message issued during the restart initialization for logical sorter  $xx$ .  $ff$  is the hexadecimal value of the restart suspend flag, contained in the end-of-string dummy record, which is used by MICR to determine whether auto-restart should be attempted or not.

# **MICMJAM 3001 RDR** nn **MICR/CIMS COMM ENVIRONMENT OFFLINE**

**Explanation:** During the processing of a jam for document processor nn, the jam module found the CIMS/RIC environment closed.

**Operator Response:** See the corresponding jam message(MICR Jam) on page 3-113 .

# **MICMJAM 3002 RDR** nn **ERROR FROM DKNMCQC**

**Explanation:** During the processing of a jam for document processor nn, the jam module detected a nonzero return code from DKNMCQC.

**Operator Response:** See the corresponding jam message(MICR Jam) on page 3-113 .

# **MICMJAM 3003 RDR** nn **MICR/CIMS ENTRY NOT OPEN**

**Explanation:** During the processing of a jam for document processor nn, the jam module found the MICR-to-CIMS/RIC communication path closed.

**Operator Response:** See the corresponding jam message(MICR Jam) on page 3-113 .

# **MICMJAM 3004 RDR** nn **MICR/CIMS NOT ACTIVE**

**Explanation:** During the processing of a jam for document processor nn, the jam module found the MICR-to-CIMS/RIC environment not active.

**Operator Response:** See the corresponding jam message(MICR Jam) on page 3-113 .

# **MICMJAM 3005 RDR** nn **CIMS STATUS FAILED, RC**=code**/SRC**=id

**Explanation:** DKNMJAM could not successfully communicate with the CIMS/RIC environment to issue the CIMS STATUS request during jam processing for document processor nn. For information about the code and id variables that appear in this message, see the CIMS/RIC manuals. Usually, the CIMS/RIC job log contains information related to the problem.

**Operator Response:** See the corresponding jam message(MICR Jam) on page 3-113 .

# **MICMJAM 3006 RDR** nn **CIMS PACK SWITCH FAILED, RC**=code**/SRC**=id

**Explanation:** MJAM could not successfully communicate with the CIMS/RIC environment to issue the CIMS PACK SWITCH request during jam processing for document processor nn. For information about the code and id variables that appear in this message, see the CIMS/RIC manuals. Usually, the

CIMS/RIC job log contains information related to the problem.

**Operator Response:** See the corresponding jam message(MICR Jam) on page 3-113 .

#### **MICMJAM 3007 RDR** nn **ERROR FROM CIMS STATUS,RC**=errc**/SRC**=reas

**Explanation:** During jam processing for document processor nn, MJAM successfully issued the CIMS STATUS request, but CIMS/RIC returned an error code. The following variables appear in the message:

#### **Variable Description**

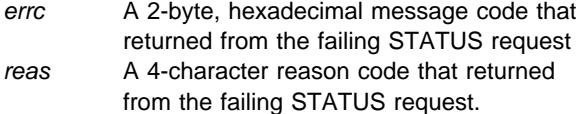

**Operator Response:** See the corresponding jam message(MICR Jam) on page 3-114 .

# **MICMJAM 3008 RDR** nn **ERROR CIMS PACK SWITCH,RC**=errc**/SRC**=reas

**Explanation:** During jam processing for document processor nn, MJAM successfully issued the CIMS PACK SWITCH request, but CIMS/RIC returned an error code. The following variables appear in the message:

#### **Variable Description**

- errc A 2-byte, hexadecimal message code that returned from the failing PACK SWITCH request.
- reas A 4-character reason code that returned from the failing PACK SWITCH request.

**Operator Response:** See the corresponding jam message(MICR Jam) on page 3-114 .

#### **MICMJAM 3009 RDR** nn **CIMS ENTRY ACTIVE**

**Explanation:** During jam processing for document processor nn, the CIMS STATUS request returned with an ACTIVE status.

**Operator Response:** See the corresponding jam message(MICR Jam) on page 3-114 .

#### **MICMLFIN 0001 RDR**=nn xxxxxxxx **TABLE LOAD COMPLETE**

**Explanation:** This is an informational message indicating that table xxxxxxxx was loaded for document processor nn.

#### **Operator Response:** None

#### **MICMLFIN 3001 RDR**=nn xxxxxxxx **TABLE LOAD FAILED**

**Explanation:** DKNMLFIN was unable to load table xxxxxxxx for document processor nn.

**Operator Response:** Release storage by ending one or more CPCS-I tasks and try again.

# **MICMLFIN 3002 RDR**=nn xxxxxxxx **SCI TYPE MISMATCH**

**Explanation:** The user SCI PROLOGX macro in stacker-select routine xxxxxxxx specifies an SCI addressing mode different from that which the sort-pattern-definition FS record specifies.

**Operator Response:** Reassemble SCI with the correct SCI addressing mode, or correct the FS record.

#### **MICMLFIN 3003 RDR**=nn xxxxxxxx **LENGTH WRONG IN TABLE**

**Explanation:** Nonstandard code was found in the user stacker-select routine xxxxxxxx.

**Operator Response:** Inform the CPCS-I programmer.

#### **MICMLFIN 3004 RDR**=nn xxxxxxxx **LOAD ADDRESS MISMATCH**

**Explanation:** Nonstandard modifications were found in user stacker-select routine xxxxxxxx.

**Operator Response:** Inform the CPCS-I programmer.

# **MICMLFIN 3005 RDR**=nn xxxxxxxx **NO MATCH FOR PGMSIZE**

**Explanation:** Nonstandard modifications were found in user stacker-select routine xxxxxxxx.

**Operator Response:** Inform the CPCS-I programmer.

#### **MICMLFIN 3006 RDR**=nn xxxxxxxx **PREFIX HAS INVALID TYPE**

**Explanation:** Nonstandard modifications were found in user stacker-select routine xxxxxxxx.

**Operator Response:** Inform the CPCS-I programmer.

# **MICMLFOT 0001 RDR**=nn xxxxxxxx **MOVED TO CIBUFF**

**Explanation:** IREC and stacker-select routine xxxxxxxx were moved to the program buffer.

**Operator Response:** None

# **MICMLFOT 3001 RDR**=nn xxxxxxxx **OVERLAYS PROLOG**

**Explanation:** The new PROLOG overlays the existing one in the stacker-select routine for the xxxxxxxx.

**Operator Response:** None

#### **MICMLFOT 3002 RDR**=nn xxxxxxxx **BEYOND CIBUFF**

**Explanation:** The PROLOG and user stacker-select routine xxxxxxxx length exceeded the buffer area.

**Operator Response:** Inform the CPCS-I programmer.

### **MICMLOAD 0001 RDR**=nn **SORT PGM BUILD COMPLETE**

**Explanation:** This is an informational message indicating that the PROLOG and the user stacker-select routine were loaded to document processor nn's SCI buffer.

**Operator Response:** None

# **MICMLOAD 3001 RDR**=nn **GETMAIN FAILED**

**Explanation:** DKNMLOAD was unable to obtain the buffer space needed to build the stacker-select routine for document processor nn.

**Operator Response:** Release storage by ending one or more CPCS-I tasks and try again.

# **MICMLOAD 3002 RDR**=nn **PROLOG BUILD FAILED**

**Explanation:** DKNMLSCI was unable to build the user stacker-select routine for document processor nn.

**Operator Response:** This message is followed by a DKNMLSCI message that describes how to correct the problem.

#### **MICMLOAD 3003 RDR**=nn **TABLE BUILD FAILED**

**Explanation:** DKNMLFIN was unable to build the table for document processor nn.

**Operator Response:** This message is followed by a DKNMLFIN message that describes how to correct the problem.

## **MICMLPR1 3001 RDR**=nn xxxxxxxx **TOO LARGE FOR CIBUFF**

**Explanation:** The IREC and the stacker-select routine xxxxxxxx are too large to fit into the program buffer.

**Operator Response:** Select another sort type or inform the CPCS-I programmer.

#### **MICMLPR2 3001 RDR**=nn xxxxxxxx **TOO LARGE FOR CIBUFF**

**Explanation:** The IREC and the stacker-select routine xxxxxxxx are too large to fit into the program buffer.

**Operator Response:** Select another sort type or inform the CPCS-I programmer.

| **MICMLPR2 3002 RDR**=nn **EXIT5 ROUTINE** | **(**xxxxxxxx**) LOAD FAILURE**

**Explanation:** The MICR exit 5 user routine xxxxxxxx does not exit. nn is the associated document processor number.

| **Operator Response:** Inform your CPCS-I system | programmer.

# **MICMLPR4 3001 RDR**=nn xxxxxxxx **TOO LARGE FOR CIBUFF**

**Explanation:** The IREC and the stacker-select xxxxxxxx routine are too large to fit into the program buffer.

**Operator Response:** Select another sort type or inform the CPCS-I programmer.

# | **MICMLPR4 3002 RDR=**nn **EXIT6 ROUTINE** | **(**xxxxxxxx**) LOAD FAILURE**

**Explanation:** The MICR exit 6 user routine xxxxxxxx does not exit. nn is the associated document processor number.

| **Operator Response:** Inform your CPCS-I system | programmer.

# **MICMLSCI 0001 RDR**=nn xxxxxxxx **PROLOG LOAD COMPLETE**

**Explanation:** This is an informational message indicating that the user stacker-select routine xxxxxxxx was loaded for document processor nn.

**Operator Response:** None

# **MICMLSCI 3001 RDR**=nn xxxxxxxx **PROLOG LOAD FAILED**

**Explanation:** DKNMLSCI was unable to load the user stacker-select routine xxxxxxxx for document processor nn.

**Operator Response:** Release storage by ending one or more CPCS-I tasks and try again.

# **MICMLSCI 3002 RDR**=nn xxxxxxxx **SCI TYPE MISMATCH**

**Explanation:** The user SCI code in the stacker-select routine xxxxxxxx uses a different SCI addressing mode from what is specified in the sort-pattern-definition FS record.

**Operator Response:** Reassemble SCI with the correct addressing mode, or correct the FS record.

#### **MICMLSCI 3003 RDR**=nn xxxxxxxx **LENGTH WRONG IN PROLOG**

**Explanation:** Nonstandard code was found in the user stacker-select routine xxxxxxxx.

**Operator Response:** Inform the CPCS-I programmer.

# **MICMLSCI 3004 RDR**=nn xxxxxxxx **LOAD ADDRESS MISMATCH**

**Explanation:** Nonstandard modifications were found in the user stacker-select routine xxxxxxxx.

**Operator Response:** Inform the CPCS-I programmer.

#### **MICMLSCI 3005 RDR**=nn xxxxxxxx **NO MATCH FOR PGMSIZE**

**Explanation:** Nonstandard modifications were found in the user stacker-select routine xxxxxxxx.

**Operator Response:** Inform the CPCS-I programmer.

### **MICMLSCI 3006 RDR**=nn xxxxxxxx **PREFIX HAS INVALID TYPE**

**Explanation:** Nonstandard modifications were found in the user stacker-select routine xxxxxxxx.

**Operator Response:** Inform the CPCS-I programmer.

#### **MICMPKTS 1001 A document bundle has been removed.**

**Explanation:** A document bundle containing an unmatched DCV has been removed from the feed hopper.

#### **Operator Response:** None

**MICMPKTS 1002 First Document ISN =** xxxxxxxxxxx

**Explanation:** This message identifies the first document in the bundle removed.

**Operator Response:** None

#### **MICMPUTC 0001 RDR**=nn **SETDEV OK**

**Explanation:** This is an informational message, indicating that a successful SETDEV was issued for document processor nn.

**Operator Response:** None

# **MICMPUTC 0002 RDR=**nn **CIBUFF FREED**

**Explanation:** This is an informational message indicating that the storage area used for construction of the SETDEV for document processor nn was successfully freed.

**Operator Response:** None

#### **MICMPUTC 3001 RDR=**nn **SETDEV FAILED. CODE=**cccc **SENSE=**ssss.

**Explanation:** MPUTC was unable to issue a successful SETDEV for document processor nn. cccc is the SETDEV return code in hexadecimal. ssss is two bytes of sense information. For more information about the meaning of the SETDEV return code and the sense information, see the 3890/XP MVS Support and 3890/XP VSE Support Program Reference.

**Operator Response:** Verify that the document processor is allocated and online. Try the command again. If the problem persists, contact system support.

#### **MICMPUTC 3002 RDR=**nn **SETDEV TIMED OUT**

**Explanation:** MPUTC issued a SETDEV return code, but was unable to get a response from document processor nn in the time allotted. The SETDEV return code was ended.

**Operator Response:** If the document processor is a 3890/XP Series document processor, it could be in warm-up state. Verify that the document processor is ready, allocated, and online. Try the command again. If the problem persists, contact system support.

# **MICMPUTC 3003 RDR=**nn xxxxxxxx **ATTACH FAILED**

**Explanation:** MPUTC was unable to attach program xxxxxxxx for document processor nn.

**Operator Response:** Free storage by ending one or more CPCS-I tasks and try again.

# **MICMPUTC 3004 RDR=**nn xxxx **error message from simulator** yyyy

**Explanation:** The HSP simulator for document processor nn found an error condition while trying to process a simulated SETDEV return code. One or more MICMPUTC 3004 messages are issued to show the message sent to MICR from the HSP simulator yyyy.

**Operator Response:** See the messages and codes section of the

3890/XP MVS Support and 3890/XP VSE Support Program Reference.

#### **MICMPUTC 3005 RDR=**nn **RUN PROFILE** aaaaaaaa **NOT FOUND**

**Explanation:** The SETDEV return code indicates that the 3890/XP Series document processor nn could not find file name aaaaaaaa on its disk or configured paths. The run-profile file name aaaaaaaa was contained in the initialization record from CPCS-I.

**Operator Response:** Copy file aaaaaaaa to the 3890/XP Series document processor disk or configure the correct path. Ensure that the RP record of the sort-pattern-definition file for this sort contains the correct run-profile name.

#### **MICMPUTC 3006 RDR=**nn **XP NOT INITIALIZED. CODE**=cccc.

**Explanation:** The SETDEV return code indicates that the 3890/XP Series document processor nn could not be started. The value of cccc is the not-started code from byte 1 of the data management header.

**Note:** This message appears on the supervisor terminal and can be seen by using the SCRL option. Message MICMPUTC 3007 appears on the MICR operator terminal status screen.

**Operator Response:** For detailed information about the meaning of code cccc, see the 3890/XP Series Programming Guide. Also, the 3890/XP Series document processor screen should show the reason for the SETDEV failure.

# **MICMPUTC 3007 RDR=**nn **XP NOT INITIALIZED. SEE XP DISPLAY.**

**Explanation:** An attempt to start a MICR run failed during initialization of the 3890/XP Series document processor nn.

**Operator Response:** See the 3890/XP Series document-processor screen for a detailed explanation of the failure. Correct the initialization data and attempt to restart the MICR run.

# **MICMPUTC 3008 RDR=**nn **DIAG OP TIMED OUT**

**Explanation:** CPCS-I issued a diagnostic read operation but was unable to get a response from document processor nn in the allotted time.

**Operator Response:** Enter the command to select one of the options displayed on the MICR STATUS screen.

# | **MICMREAD 3021 RDR=**nn **EP TYPE=**sss | **PPH=**phhhhhhhh **E=**eeee **START**

**Explanation:** The capture of the stacked enhance prime pass entry eeee is starting on sorter nn under sort type sss. *phhhhhhhh* is the entry's pass pocket history. This is an informational message.

| **Operator Response:** None

**MICMSGET 0003 TYPE**=**SPTYP**nnn**, PPH**=paabbcc

**Explanation:** This message informs you that the reading of sort-pattern definition records for sort-type nnn pass-pocket history paabbcc has begun.

**Operator Response:** None

#### **MICMSGET 0004 END OF SPTYP**nnn **MEMBER HAS BEEN REACHED**

**Explanation:** This message informs you that the reading of sort-pattern definition records for sort-type nnn completed successfully.

**Operator Response:** None

# **MICMSGET 2001 SPDEF SPTYP**nnn **NOT FOUND**

**Explanation:** The requested sort-pattern type nnn could not be found in the sort-pattern-definition file that is allocated (ddname DKNSPDEF of the CPCS-I execution JCL).

**Operator Response:** Verify that the correct sort-pattern definition file is specified in the execution JCL. If the correct sort-pattern was entered, cancel the MICR run and notify system support personnel.

# **MICMSGET 3001 GETMAIN FAILED FOR READ BUFFER**

**Explanation:** The system could not allocate enough storage to read the requested sort type from the sort-pattern definition file.

**Operator Response:** Release available storage for CPCS-I tasks active in the system and try again.

# **MICMSGET 3002 I/O ERROR READING SPDEF FILE**

**Explanation:** An I/O error occurred during reading of the sort-pattern definition file.

**Operator Response:** Cancel the MICR run and inform system support personnel.

#### **MICMSGET 3004 UNABLE TO OPEN SPDEF FILE**

**Explanation:** The system could not open the sort-pattern definition file.

**Operator Response:** Cancel the MICR run and inform system support personnel.

#### **MICMSGET 3005 UNABLE TO GET STORAGE FOR PTABLE**

**Explanation:** The system could not allocate enough storage for internal processing of the requested sort pattern.

**Operator Response:** Release available storage for CPCS-I tasks active in the system and try again.

# **MICMSGET 3006 SPDEF SYNAD ERROR HAS OCCURRED**

**Explanation:** A system error occurred during the reading of the sort-pattern definition (SPDEF) file. This message appears with the MICMSGET 3007 message.

**Operator Response:** See the MICMSGET 3007 message.

#### **MICMSGET 3007 last 26 bytes of SYNAD message**

**Explanation:** A system error occurred during the reading of the sort-pattern definition (SPDEF) file. A portion of the error message (received by CPCS-I from the operating system) appears.

**Operator Response:** Inform system support personnel and consult the SYNAD error message to determine corrective procedures.

# **MICMSGET 3008 UNABLE TO FIND REQUESTED PPH (**paabbcc**)**

**Explanation:** After the requested sort type was found in the sort-pattern-definition file, the pass-pocket history (paabbcc) to be run could not be found.

**Operator Response:** Notify system support personnel and validate the specified PPH on the  $p$  record.

#### **MICMSMAP 0001 RDR** nn**, CYCLE** mm**, ENDORSE DATE** = aaaaaaaa

**Explanation:** An informational message that indicates the document processor number nn, cycle ID mm, and endorse date, aaaaaaaa, that are specified.

**Operator Response:** None

## **MICMSMAP 0003 MASS LENGTH**=nnn**, SPDEF LENGTH**=mmm

**Explanation:** An informational message that indicates the length of the MDS record nnn and the document processor record mmm.

**Operator Response:** None

# **MICMSMAP 0005 REMAP SPECIFIED FOR ZERO LENGTH MICR FIELD #**n

**Explanation:** An informational message that indicates a standard MICR field  $n$  was not defined within the Mass Data Set field definitions.

**Operator Response:** None

# **MICMSMAP 3001 RECORD LENGTH** = nnn**, MAXIMUM IS** mmm

**Explanation:** The maximum document-processor record length nnn is greater than the maximum permitted length, mmm. The maximum length for a non-XF sort is 48 bytes. The maximum length for an XF sort is 256 bytes.

**Operator Response:** Ensure that all FLD records specify the correct length (in bytes and digits) for each field. If necessary, reduce the length of fields to a total value of less than the maximum *mmm*.

#### **MICMSMAP 3002 CIBUFF SIZE GREATER THAN MAXIMUM SCI SIZE**

**Explanation:** The total size of the sort (PSSR and SCI tables) exceeds the maximum length as specified in the MICR generation.

**Operator Response:** Ensure that the starting addresses (if specified) are correct on the sort modules, that the PROGSIZE parameters (if specified) are correct.

### **MICMSMAP 3003 CYCLE** xx **NOT ACTIVE**

**Explanation:** Cycle xx is not active.

**Operator Response:** Activate cycle xx and restart the entry.
# **MICMSMAP 3012 MIPI EXIT WORK FIELD** xx **IS NOT SORTER DEFINED**

**Explanation:** An MIPI exit work-field number, nn, was specified but was not defined to the sorter using the FLD=sort-pattern definition record.

**Operator Response:** Cancel the run and define the MIPI work-field number to the sorter through the FLD=sort-pattern definition record or change the MIPI exit work-field value within the sort-pattern definition O-record.

# **MICMSPB 1001 MORE THAN 1 BANK RECORD, IGNORING SECOND**

**Explanation:** DKNMSPB found more than one B record in the sort-pattern definition for this entry. It ignores the second B record.

**Operator Response:** None

## **MICMSPB 3001 SENDING BANK** xxx **INVALID IN SPDEF B RECORD**

**Explanation:** The bank number that is specified in the sort-pattern definition B record (xxx) is not valid.

**Operator Response:** Inform your CPCS-I system supervisor.

### **MICMSPB 3002 BANK CONTROL FILE I/O ERROR, RC**=xxxx

**Explanation:** An I/O error occurred during accessing of the bank control file

(ddname DKNBCF). The return code from DKNBIFI was hexadecimal xxxx.

**Operator Response:** Inform your CPCS-I system supervisor.

### **MICMSPB 3003 BANK CONTROL FILE REC FOR BANK** xxx **NOT FOUND**

**Explanation:** A sort-pattern definition B record specified bank xxx. No record for bank xxx exists in the bank-control file (ddname DKNBCF).

**Operator Response:** Inform your CPCS-I system supervisor.

### **MICMSPB 3005 BANK** xxx **MIPI EXIT MODULE** xxxxxxxx **NOT FOUND**

**Explanation:** The bank-control file for bank xxx specified an exit module named xxxxxxxx for use with the image-match process in the CPCS-I system. The load of the exit module failed.

**Operator Response:** Inform your CPCS-I system supervisor.

# **MICMSPB 3006 DIVIDER SERIAL # FIELD LOCATION** n **IS INVALID ID**

**Explanation:** The divider serial field location value selected for CPCS-I divider re-synchronization is not a valid MICR field value.

**Operator Response:** Change the value in the bank control file for this processing bank to a MICR field value.

## **MICMSPB 3007 UNABLE TO OBTAIN WORKING STORAGE**

**Explanation:** MICR program, DKNMSPB, was unable to obtain the necessary virtual storage space for processing.

**Operator Response:** Inform your CPCS-I system operator.

## **MICMSPB 3008 BANK** xxx **COMP PROCESSING OPTION** z **IS INVALID**

**Explanation:** The bank control file for bank xxx contains an invalid specification for the codeline data matching (CDMP) option.

**Operator Response:** Inform your CPCS-I system operator.

# **MICMSPB 3009 OPEN ERROR ON BANK OR BANK DOES NOT EXIST**

**Explanation:** While attempting to read the bank control file (BCF) using the processing bank, MICR failed with an open error or the requested processing bank was not found.

**Operator Response:** Verify the bank is a valid bank number that exists on the BCF.

### **MICMSPB 3010 BANK** nnn **BCF MIPI EXIT NUM BUFF VALUE INVALID**

**Explanation:** The MIPI exit CDM number of the Image Match Buffer Slots is a non-numeric value.

**Operator Response:** None

# | **MICMSPB 3014 SETDEV AT ENTRY BREAKS** | **OPTION NOT ACTIVE**

**Explanation:** The setdev at entry breaks option is not active for an enhanced prime pass with merge before main, this is invalid.

# **MICMSPBS 0001 positions 01 through 33 of the BMSG record**

**Explanation:** An informational message that identifies the first 33 characters of the BMSG record. This message appears on the first row of b...b on the MICR Begin screen.

### **Operator Response:** None

### **MICMSPBS 0002 positions 34 through 66 of the BMSG record**

**Explanation:** An informational message that identifies the second 33 characters of the BMSG record (if nonblank). This message appears on the second row of  $b...b$  on the MICR Begin screen.

### **MICMSPD 0001 RDR** nn**, TYPE**=**SPTYP**sss**, PPH**=paabbcc **START**

**Explanation:** DKNMSPD has begun editing the sort-pattern-definition file for document processor nn, sort type nnn, and pass-pocket history paabbcc.

**Operator Response:** None

## **MICMSPD 0002 RDR** nn**, TYPE**=**SPTYP**sss**, PPH**=paabbcc **END**

**Explanation:** DKNMSPD has ended the edit of the sort-pattern-definition file for document processor nn, sort type nnn, and pass-pocket history paabbcc.

# **Operator Response:** None

### | **MICMSPD 0004 RDR** nn**, SUBSET PROCESSING** | **ACTIVE**

**Explanation:** Started a subset prime pass for sorter | nn.

| **Operator Response:** None

## | **MICMSPD 0005 RDR** nn**, ENHANCED PRIME** | **PROCESSING ACTIVE**

**Explanation:** Started an enhanced prime pass for sorter nn.

| **Operator Response:** None

# **MICMSPD 1001 MULTIPLE WARNING MESSAGES, REF. SCRL DISPLAY**

**Explanation:** DKNMSPD programs issued more warning messages than can appear on this screen.

**Operator Response:** Use the SCRL task to see more of the warning messages.

## **MICMSPD 3001 MULTIPLE EDIT ERRORS, REF. SCRL DISPLAY**

**Explanation:** The DKNMSPD programs issued more error messages than can appear on this screen.

**Operator Response:** Cancel the entry and use the SCRL task to see more of the MICxxxxx messages.

### **MICMSPD 3002 LOAD OF MSGET FAILED**

**Explanation:** DKNMSPD was unable to load the program DKNMSGET into storage. Editing of the sort-definition records ended.

**Operator Response:** Release storage by ending one or more CPCS-I tasks and try again. If the problem persists, inform the CPCS-I programmer; DKNMSGET might be missing from the program library.

# **MICMSPD 3003 REQUIRED RP RECORD MISSING**

**Explanation:** The RP record type is missing from the sort-pattern-definition file for the sort type and pass selected. To identify the sort-pattern-definition record that is incorrect, check the scroll data set for message MICMSPD 0001.

**Operator Response:** Inform your CPCS-I programmer.

### **MICMSPD 3004 RDR** nn**, SPDEF EDIT FAILED**

**Explanation:** DKNMSPD unsuccessfully ended the edit of the sort-pattern-definition file for document processor nn. To identify the sort-pattern-definition record that is incorrect, check the scroll data set for the message MICMSPD 0001.

**Operator Response:** None

### **MICMSPE 1001 MORE THAN 1 DOCUMENT TYPE RECORD, IGNORING 2ND**

**Explanation:** DKNMSPE found more than one E record in the sort-pattern definition for this entry. It ignores the second E record.

**Operator Response:** None

**MICMSPE 3001 DOCUMENT TYPE** xxx **INVALID IN SPDEF E RECORD**

**Explanation:** The document type that is specified in the sort-pattern definition E record (xxx) is not a valid numeric type.

## **MICMSPE 3002 UNQUALIFIED DOCS REQUIRE IMAGE CAPABLE SORTER**

**Explanation:** The document type specified in the sort pattern definition E record is not valid for this sorter. Unqualified documents cannot be captured on a sorter that is not image capable.

**Operator Response:** Inform your CPCS-I system supervisor.

## **MICMSPE 3003 DOCUMENT TYPE RECORD INVALID ON SUB PASS**

**Explanation:** A sort-pattern definition E record was found for a subpass.

**Operator Response:** Inform your CPCS-I system supervisor.

### **MICMSPE 3004 UNABLE TO OBTAIN WORKING STORAGE**

**Explanation:** The program was unable to obtain the storage necessary for processing.

**Operator Response:** Inform your CPCS-I system supervisor.

## **MICMSPE 3005 UNABLE TO TRANSLATE DATA IN SPDEF E RECORD**

**Explanation:** The document type specified in the sort pattern definition E record is not valid. The information must be numeric or spaces (blanks).

**Operator Response:** Inform your CPCS-I system supervisor.

### **MICMSPE 3006 CAPTURE TYPE** xxx **NOT VALID**

**Explanation:** The document type specified in the sort pattern definition E record cannot exceed the maximum value (010). xxx is not a valid numeric type.

**Operator Response:** Inform your CPCS-I system supervisor.

## **MICMSPFL 0001 FLD**nn **EXTENDED IMAGE MATCH ACTIVE**

**Explanation:** A sort-pattern definition FLD record for field nn specified extended codeline data matching (EIM).

**Operator Response:** None

## **MICMSPFL 1001 FLD**nn **BYTE LEN** bbb **IS LESS THAN DEFAULT** ddd

**Explanation:** For field nn, the byte length specified on an FLD record in the sort-pattern definition (bbb) is less than the length specified by the CPCSRDR macro (ddd) for the sorter.

**Operator Response:** None

# **MICMSPFL 1002 FLD**nn **BYTE LEN** bbb **IS GREATER THAN DEFAULT ddd**

**Explanation:** For field nn, the byte length specified on an FLD record in the sort-pattern definition (bbb) is greater than the length specified by the CPCSRDR macro (ddd) for the sorter.

**Operator Response:** None

**MICMSPFL 3001 FIELD NUMBER INVALID, = nn** 

**Explanation:** A sort-pattern definition FLD record contains a field number  $(nn)$  that is not valid.

**Operator Response:** Notify your CPCS-I system supervisor.

## **MICMSPFL 3002 FLD**nn **BYTE LENGTH NOT NUMERIC,** = bbb

**Explanation:** The byte length *bbb*, specified in the sort-pattern definition

FLD record for field nn, is nonnumeric.

**Operator Response:** Inform your CPCS-I system supervisor.

### **MICMSPFL 3003 FLDnn BYTE LENGTH** > xxx**,** = bbb

**Explanation:** The byte length bbb, specified in the sort-pattern definition FLD record for field nn, is greater than the allowed maximum xxx. For fields 1 through 8, the maximum byte length is 15. For fields 9 through 15, the maximum byte length is 255.

**Operator Response:** Inform your CPCS-I system supervisor.

# **MICMSPFL 3005 FLD**nn **DIGIT LENGTH NOT NUMERIC,** = dd

**Explanation:** The digit length dd, specified in the sort-pattern definition FLD record for field nn, is nonnumeric.

### **MICMSPFL 3006 FLD**nn **DIGIT LENGTH** > **30,** = dd

**Explanation:** The digit length dd, specified in the sort-pattern definition FLD record for field nn, is greater than the allowed maximum of 30.

**Operator Response:** Inform your CPCS-I system supervisor.

# **MICMSPFL 3007 FLD**nn **DIGIT LEN** > **2 \* BYTE LEN, DL**=dd **BL**=bbb

**Explanation:** The digit length dd, specified in the sort-pattern definition FLD record for field nn, is more than twice the specified byte length, bbb.

**Operator Response:** Inform your CPCS-I system supervisor.

### **MICMSPFL 3008 FLD**nn **DIGIT ERROR THRESHOLD (0-15) INV,** = tt

**Explanation:** The digit-error threshold *tt*, specified in the sort-pattern definition FLD record for field nn, is nonnumeric or is greater than 15.

**Operator Response:** Inform your CPCS-I system supervisor.

### **MICMSPFL 3009 FLD**nn **DIGIT ERR THLD** > **DIGIT LEN, DET=**tt **DL=**dd

**Explanation:** *tt*, specified in the sort-pattern definition FLD record for field nn, is greater than the specified digit length, dd.

**Operator Response:** Inform your CPCS-I system supervisor.

### **MICMSPFL 3010 FLD**nn **IMAGE MATCH ATTR (Y/E/N) INVALID, =**xx

**Explanation:** The codeline data match indicator x, specified in the sort-pattern definition FLD record for field nn, is not valid. Valid values are Y (perform codeline data match on this field), E (perform extended codeline data match on this field), and N (do not perform codeline data match on this field).

**Operator Response:** Inform your CPCS-I system supervisor.

### **MICMSPFL 3011 FLD**nn **SYMBOL ERROR CORRECT (Y/N) INVALID, =**xx

**Explanation:** The symbol-error-correction attribute x, specified in the sort-pattern definition FLD record for field nn, is not valid. Valid values are Y (perform symbol-error correction on this field) and N (do not perform symbol-error correction on this field).

**Operator Response:** Inform your CPCS-I system supervisor.

### **MICMSPFL 3012 FLD**nn **FORMAT (F/V) INVALID,** = x

**Explanation:** The field format attribute x, specified in the sort-pattern definition FLD record for field nn, is not valid. Valid values are F (fixed) and V (variable).

**Operator Response:** Inform your CPCS-I system supervisor.

# **MICMSPFL 3013 FLD**nn **HOZ VALID ONLY FOR FLD01**

**Explanation:** The high-order zero correction (HOZ) was specified in the sort-pattern definition FLD record for field nn. HOZ is valid only for field 1 (amount field).

**Operator Response:** Inform your CPCS-I system supervisor.

### **MICMSPFL 3014 FLD01 HOZ (1-15) INVALID,** = xx

**Explanation:** The high-order zero correction (HOZ) digit length xx, specified in the sort-pattern definition FLD record for field 1 (amount field), was nonnumeric, less than 1, or greater than 15.

**Operator Response:** Inform your CPCS-I system supervisor.

# **MICMSPFL 3015 FLD01 HOZ INVALID FOR VARIABLE LENGTH FORMAT**

**Explanation:** The high-order zero correction (HOZ) was specified in the sort-pattern definition FLD record for field 1 (amount field). The amount field was defined as variable in length. HOZ is valid only for a fixed-length amount field.

**Operator Response:** Inform your CPCS-I system supervisor.

### **MICMSPFL 3016 FLD01 HOZ GREATER THAN DIGIT LEN, HOZ**=xx **DL**=dd

**Explanation:** The high-order zero correction (HOZ) digit length xx, specified in the sort-pattern definition FLD record for field 1 (amount field), was greater than the specified field-digit length, dd.

**Operator Response:** Inform your CPCS-I system supervisor.

## **MICMSPFL 3017 FLD**nn **CLOSING SYMBOL VALID ONLY FOR FLD03**

**Explanation:** A closing symbol was specified in the sort-pattern definition FLD record for field nn. The closing symbol can be specified only on field 3.

# **MICMSPFL 3018 FLD**nn **CLOSING SYMBOL (0/1) INVALID.**  $= x$

**Explanation:** The sort-pattern definition FLD record for field 3 contained a closing symbol that is not valid. Valid values are 0 (close on S4 or S5) and 1 (close on S4 only).

**Operator Response:** Inform your CPCS-I system supervisor.

### **MICMSPFL 3019 FLD**nn **BYTE LENGTH ONLY MAY BE SPECIFIED**

**Explanation:** The sort-pattern definition FLD record for field nn contained data that is not valid. This message appears only for fields 8 through 15. For field 8, only the byte length can be specified. For fields 9 through 15, only the byte length and the codeline data match indicator can be specified.

**Operator Response:** Inform your CPCS-I system supervisor.

### **MICMSPFL 3020 FLD**nn **BYTE LENGTH MUST BE SPECIFIED**

**Explanation:** The sort-pattern definition FLD record for field nn did not specify a byte length. This message appears only for fields 8 through 15. For fields 8 through 15, a byte length must be specified.

**Operator Response:** Inform your CPCS-I system supervisor.

### **MICMSPFL 3021 FLD**nn **BYTE OR DIGIT LENGTH MUST BE SPECIFIED**

**Explanation:** The sort-pattern definition FLD record for field nn did not specify a byte or a digit length. This message appears only for fields 1 through 7. For fields 1 through 7, a byte length or a digit length must be specified.

**Operator Response:** Inform your CPCS-I system supervisor.

### **MICMSPFL 3022 FLD**nn **BYTE LEN** bbb **IS GREATER THAN MDX LEN** mmm

**Explanation:** The byte length bbb that is specified in the sort-pattern definition FLD record for field nn is greater than the byte length mmm specified for field nn in the MDX macro.

**Operator Response:** Inform your CPCS-I system supervisor.

# **MICMSPFL 3023 FLD**nn **EXTENDED IMAGE MATCH INVALID UNLESS XF**

**Explanation:** An extended codeline data match indicator was specified in the sort-pattern definition FLD record for field nn on a non-XF sort.

**Operator Response:** Inform your CPCS-I system supervisor.

# **MICMSPFS 3001 PSSR NAME ERROR IN FS RECORD:** xxxxxxxx

**Explanation:** Module name xxxxxxxx specified as the PSSR (primary stacker-select routine) is not a PROLOG2 of the PROLOGX type module.

**Operator Response:** Ensure that the PSSR routine name is correct on the P record of the sort-pattern-definition file. If the name is correct, check the PROLOG macro statement as the first instruction in the source of the routine.

# **MICMSPFS 3002 SCI TYPE ERROR IN FS RECORD:** xxxxxxxx

**Explanation:** The SCI type indicator (SCI2/SCI4) in the FS sort-pattern-definition record either does not match the PROLOG type specified on the assembly of the PSSR module or does not match the TBLSTRT type that is specified on the assembly of the table module. The module that generated the error is indicated by xxxxxxxx at the end of the message.

**Operator Response:** Ensure that the correct SCI type is specified on the FS record and that the correct PROLOG type was used on the assembly of the PSSR module or that the correct TBLSTRT type was used on the assembly of the table module.

### **MICMSPFS 3003 DATE IN FS REC DOES NOT MATCH PROLOG:** xxxxxxxx

**Explanation:** The date stamp that is specified for the PSSR on the FS record does not match the date stamp in the requested load module xxxxxxxx.

**Operator Response:** Ensure that the date stamp that is specified on the FS record is correct and that the requested module is being loaded from the correct load library.

# **MICMSPFS 3004 MEMBER** xxxxxxxx **NOT FOUND IN SORT LIB**

**Explanation:** The MICR program did not find the load module xxxxxxxx in the load libraries that you specified for this job.

**Operator Response:** Ensure that the correct module is specified in the P record, the FS record, or both and that you specify the proper load libraries.

### **MICMSPFS 3005 MEMBER** xxxxxxxx **IS NOT AN SCI TABLE**

**Explanation:** The module xxxxxxxx defined as an SCI table (in the P record, the FS record, or both) was not identified as such when loaded by the sort-pattern-definition edit program.

**Operator Response:** Ensure that the correct module is specified on the P record, the FS records, or both and that the requested module is being loaded from the correct load library.

# **MICMSPFS 3006 TIME IN FS REC DOES NOT MATCH PROLOG:** xxxxxxxx

**Explanation:** The time stamp specified for the PSSR on the FS record does not match the time stamp in the load module xxxxxxxx.

**Operator Response:** Ensure that the time stamp specified on the FS record is correct and that the requested module is being loaded from the correct load library.

# **MICMSPFS 3007 DATE IN FS REC DOES NOT MATCH TABLE:** xxxxxxxx

**Explanation:** The date stamp that is specified for the SCI table on the FS record does not match the date stamp in the load module xxxxxxxx.

**Operator Response:** Ensure that the date stamp that is specified on the FS record is correct and that the requested module is being loaded from the correct load library.

# **MICMSPFS 3008 TIME IN FS REC DOES NOT MATCH TABLE:** xxxxxxxx

**Explanation:** The time stamp that is specified for the SCI table on the FS record does not match the time stamp in the load module xxxxxxxx.

**Operator Response:** Ensure that the time stamp that is specified on the FS record is correct and that the requested module is being loaded from the correct load library.

## **MICMSPFS 3009 INCORRECT START ADDRESS IN** xxxxxxxx **TABLE**

**Explanation:** The specified load address of SCI table xxxxxxxx is before the ending address of the PSSR module.

**Operator Response:** Ensure that the correct load modules are being loaded, that the load address that is specified in the SCI table is correct, and that the PSSR module length is correct.

# **MICMSPFS 3010 MAXIMUM NUMBER OF FS RECORDS (20) EXCEEDED**

**Explanation:** The maximum number of FS records was exceeded. The maximum is 20 for each pass description.

**Operator Response:** Eliminate the extra FS statements.

# **MICMSPFS 3011 MAXIMUM SIZE EXCEEDED (FROM TY RECORD)**

**Explanation:** The total length of the PSSR and SCI tables (if specified) is greater than the maximum sort-program size as specified on the TY record.

**Operator Response:** Ensure that the correct maximum sort-program size is specified on the TY record, that the load addresses that are specified in the load modules are correct, and that the correct modules are being loaded.

# **MICMSPFS 3012 NAME FIELD ON THE FS RECORD IS BLANK**

**Explanation:** The name field on the FS record was blank.

**Operator Response:** Ensure that a valid load-module name is specified on the FS record.

# **MICMSPFS 3013 MAXIMUM SIZE EXCEEDED (FROM PROGSIZE PARM)**

**Explanation:** The total length of the PSSR and SCI tables (if specified) is greater than the maximum sort-program size as specified by the PROGSIZE operand of the PROLOG/TBLSTRT macros.

**Operator Response:** Ensure that the correct maximum sort-program size is specified on the PROGSIZE operand, that the correct load addresses are specified in the load modules, and that the correct modules are being loaded.

# **MICMSPFS 3014 LOAD FAILED FOR MODULE** xxxxxxxx

**Explanation:** An error occurred during an attempt to load the module xxxxxxxx from a load library. The module was found in the library, but a miscellaneous error occurred during the load attempt.

**Operator Response:** Release available storage by ending one or more CPCS-I tasks and try again. If the error persists, contact system support personnel.

# **MICMSPFS 3015 PROGSIZE PARM MISMATCH BETWEEN PROLOG AND TABL**

**Explanation:** The total length of the PSSR and SCI tables as specified by the PROGSIZE operand of a PROLOG macro differed from the total length specified on the PROGSIZE operand of a TBLSTRT macro. The correct maximum sort-program size must be specified on the PROGSIZE operand of all PROLOG and TBLSTRT macros.

**Operator Response:** Inform your CPCS-I system supervisor.

### **MICMSPFS 3017 DATE INVALID IN FS REC**

**Explanation:** The format of the date stamp is invalid. The correct format is XX/XX/XX (according to how your system was installed). This must be used in order to allow a successful match of the date stamp in the prefix of the PSSR or SCI table.

**Operator Response:** Have the date stamp corrected and try again.

### **MICMSPFS 3018 TIME INVALID IN FS REC**

**Explanation:** The format of the time stamp is invalid. The correct format is HH.MM. This must be used in order to allow a successful match of the time stamp in the prefix of the PSSR or SCI table.

**Operator Response:** Have the time stamp corrected and try again.

### **MICMSPH 1001 MORE THAN 1 HARDWARE OPTIONS REC, IGNORING 2ND**

**Explanation:** DKNMSPH found more than one H record in the sort-pattern definition for this entry. It ignores the second H record.

**Operator Response:** None

### **MICMSPH 3001 HARDWARE OPTION REC INVALID FOR 3890 UNLESS XP**

**Explanation:** A sort-pattern definition H record was found and the current document processor is not a 3890/XP Series document processor.

**Operator Response:** Inform your CPCS-I system supervisor.

### **MICMSPH 3002 OCR READ SYSTEM** n **OPTION** x **INVALID**

**Explanation:** The OCR read-system indicator x for OCR read system  $n$  in the sort-pattern definition H record is not valid. Valid values are Y (activate OCR read system  $n$ ) and N (deactivate OCR read system  $n$ ).

**Operator Response:** Inform your CPCS-I system supervisor.

### **MICMSPH 3003 OCR READ SYSTEM** n **INVALID UNLESS 3892**

**Explanation:** OCR read system *n* was specified in the sort-pattern definition H record for a non-3892/XP Document Processor. OCR read systems 2 and 3 are valid only on a 3892/XP Document Processor.

**Operator Response:** Inform your CPCS-I system supervisor.

**MICMSPH 3004 OCR READ SYSTEM 3 INVALID IF OCR 1 OR OCR 2 ON**

**Explanation:** OCR read system 3 was activated by the sort-pattern definition H record in addition to OCR read systems 1, 2, or both 1 and 2. OCR read system 3 is not valid if either of the other OCR read systems is activated. This message appears only for a 3892/XP Document Processor.

**Operator Response:** Inform your CPCS-I system supervisor.

# **MICMSPH 3005 MICR READ SYSTEM** x **OPTION** x **INVALID**

**Explanation:** The MICR read-system indicator x for MICR read system  $n$  in the sort-pattern definition H record is not valid. Valid values are Y (activate MICR read system  $n$ ) and N (deactivate MICR read system  $n$ ).

**Operator Response:** Inform your CPCS-I system supervisor.

# **MICMSPH 3006 MICR READ SYSTEM 2 INVALID UNLESS 3892**

**Explanation:** MICR read system 2 was specified in the sort-pattern definition H record for a non-3892/XP Document Processor. MICR read system 2 is valid only on a 3892/XP Document Processor.

# **MICMSPH 3009 POWER ENCODE FIELDS NOT SPECIFIED**

**Explanation:** The current capture type is for unqualified work (document capture type of 0 specified in the sort-pattern definition E record). Power-encode capture fields must be specified in the sort-pattern definition H record.

**Operator Response:** Inform your CPCS-I system supervisor.

### **MICMSPH 3010 POWER ENCODE FIELD** f **INVALID**

**Explanation:** Power encode field f, specified in the sort-pattern definition H record, is not valid. Valid values are blank and 1 through 7.

**Operator Response:** Inform your CPCS-I system supervisor.

### **MICMSPH 3011 POWER ENCODE INVALID ON PRIME PASS OR HSRR**

**Explanation:** The power-encode option was specified in the sort-pattern definition H record on a prime-pass or an HSRR entry.

**Operator Response:** Inform your CPCS-I system supervisor.

### **MICMSPH 3012 POWER ENCODE FONT** xxxx **INVALID**

**Explanation:** The power-encode font xxxx, specified in the sort-pattern definition H record, is not valid. Valid values are blank, E13B, and CMC7.

**Operator Response:** Inform your CPCS-I system supervisor.

### **MICMSPH 3013 POWER ENCODE PATH** p **OPTION** x **INVALID**

**Explanation:** The power-encode path specification x, specified for path  $p$  in the sort-pattern definition H record, is not valid. Valid values are:

- $b$  Power-encode path  $p$  active
- $Y$  Power-encode path  $p$  active
- $N$  Power-encode path  $p$  inactive.

**Operator Response:** Inform your CPCS-I system supervisor.

### **MICMSPH 3014 MICROFILM SPACE OPTION INVALID UNLESS 3892**

**Explanation:** The microfilm space option was specified in the sort-pattern definition H record for a non-3892/XP Document Processor. The microfilm space option is valid only on a 3892/XP Document Processor.

**Operator Response:** Inform your CPCS-I system supervisor.

## **MICMSPH 3015 MICROFILM SPACE OPTION** x **INVALID**

**Explanation:** The microfilm space option x, specified in the sort-pattern definition H record is not valid. Valid values are 0 through 3. This message appears only for a 3892/XP Document Processor.

**Operator Response:** Inform your CPCS-I system supervisor.

# **MICMSPH 3016 OCR SYS 1 AND 2 INVALID IF MICR SYS 1 AND 2 ON**

**Explanation:** OCR read systems 1 and 2 were specified in the sort-pattern definition H record along with MICR read systems 1 and 2. A maximum of three read systems can be active at one time. This message appears only for a 3892/XP Document Processor.

**Operator Response:** Inform your CPCS-I system supervisor.

# **MICMSPI 0001 IMAGING TURNED OFF IN SORT PATTERN DEFINITION**

**Explanation:** This message informs you that a sort-pattern definition I that specified turning off image capture was found on this pass.

**Operator Response:** None

### **MICMSPI 1001 MORE THAN 1 IMAGE OPTIONS RECORD, IGNORING 2ND**

**Explanation:** This warning message informs you that more than one I record was found in the sort-pattern definition file for this pass. The second record has been ignored.

## **MICMSPI 1002 OVERLAY OPTION INVALID IF ONLINE, IGNORED**

**Explanation:** This warning message informs you that the overlay option was specified on the sort-pattern definition I record when the online option was specified or taken by default. The overlay option is valid only when the offline option is specified. The overlay specification was ignored.

**Operator Response:** Inform your CPCS-I system supervisor.

### **MICMSPI 1003 IMAGING TURNED TO OFFLINE IN SPDEF**

**Explanation:** This warning message informs you that imaging was turned offline as specified by the sort-pattern definition I record. Captured images will not be transmitted from the document processor to the host system.

**Operator Response:** Inform your CPCS-I system supervisor.

### **MICMSPI 3001 IMAGE OPTION REC INVALID FOR 3890 UNLESS AN XP**

**Explanation:** A sort-pattern definition I record was found for the current pass. The active document processor is not an IBM 3890/XP Series document processor, as specified by the CPCSRDR macro during MICR generation.

**Operator Response:** Inform your CPCS-I system supervisor.

### **MICMSPI 3002 IMAGE CAPTURE NOT SUPPORTED ON THIS SORTER**

**Explanation:** A sort-pattern definition I record was found for the current pass. The active document processor is not image capable, as specified by the CPCSRDR macro during MICR generation.

**Operator Response:** Inform your CPCS-I system supervisor.

### **MICMSPI 3003 IMAGE CAPTURE INVALID ON SUB-PASS**

**Explanation:** A sort-pattern definition I record was found for the current pass. Image capture is valid only on prime pass or on HSRR.

**Operator Response:** Inform your CPCS-I system supervisor.

### **MICMSPI 3004 FRONT BLACK/WHITE OPTION** xx **INVALID**

**Explanation:** The front black-and-white image-capture option xx that is specified in the sort-pattern definition I record is not valid. Valid values are:

␣ Not on (default)

BW Capture front black-and-white image.

**Operator Response:** Inform your CPCS-I system supervisor.

## **MICMSPI 3005 FRONT GRAY SCALE OPTION** xx **INVALID**

**Explanation:** The front gray-scale image capture option xx, specified in the sort-pattern definition I record, is not valid. Valid values are:

␣ Not on (default)

GS Capture front gray-scale image.

**Operator Response:** Inform your CPCS-I system supervisor.

# **MICMSPI 3006 COMPENSATION ERROR OVERRIDE OPTION** x **INVALID**

**Explanation:** The compensation error-override option x, specified in the sort-pattern definition I record, is not valid. Valid values are:

- ␣ Do not override compensation errors (default).
- N Do not override compensation errors.
- Y Override or ignore compensation errors.

**Operator Response:** Inform your CPCS-I system supervisor.

# **MICMSPI 3007 BACK BLACK/WHITE OPTION** xx **INVALID**

**Explanation:** The back black-and-white image capture option xx, specified in the sort-pattern definition I record, is not valid. Valid values are:

- ␣ Not on (default)
- BW Capture back black-and-white image.

**Operator Response:** Inform your CPCS-I system supervisor.

# **MICMSPI 3008 BACK GRAY SCALE OPTION** xx **INVALID**

**Explanation:** The back gray-scale image capture option xx, specified in the sort-pattern definition I record, is not valid. Valid values are:

- Not on (default)
- GS Capture back gray-scale image.

# **MICMSPI 3009 ANALYSIS ERROR OVERRIDE OPTION** x **INVALID**

**Explanation:** The analysis error-override option x, specified in the sort-pattern definition I record, is not valid. Valid values are:

- ␣ Do not override analysis errors (default).
- N Do not override analysis errors.
- Y Override/ignore analysis errors.

**Operator Response:** Inform your CPCS-I system supervisor.

## **MICMSPI 3010 ONLINE/OFFLINE OPTION** xxxxxxx **INVALID**

**Explanation:** The online/offline option xxxxxxx, specified in the sort-pattern definition I record, is not valid. Valid values are:

- ␣ 3897 Image Capture System online to host processor (default).
- ONLINE 3897 Image Capture System online to host processor.
- OFFLINE 3897 Image Capture System offline to host processor. Images are not transmitted to the host warehousing system.

**Operator Response:** Inform your CPCS-I system supervisor.

# **MICMSPI 3011 OVERLAY/NO OVERLAY OPTION** xxxxxxxxxx **INVALID**

**Explanation:** The overlay option xxxxxxxxxx that is specified in the sort-pattern definition I record is not valid. Valid values are:

␣ No overlay (default). The 3897 Image Capture System will pause the document processor when the allocated buffers are full.

NO OVERLAY No overlay.

OVERLAY The 3897 Image Capture System will overlay previously captured images when the allocated buffers are full.

**Operator Response:** Inform your CPCS-I system supervisor.

### **MICMSPI 3012 PROCESS BUFFER LOCATION** xxx **INVALID**

**Explanation:** The process-buffer location xxx for DIDM and document-type information, specified in the sort-pattern definition I record, is not valid. Valid values are:

␣ None (default)

000 None

001-244 The offset, right to left and relative to 1, where the information can be found in the process buffer.

**Operator Response:** Inform your CPCS-I system supervisor.

# **MICMSPI 3013 IMAGE CAPTURE PASS INDICATOR** x **INVALID**

**Explanation:** The image-capture pass indicator x that you specified in the sort-pattern definition I record is not valid. Valid values are:

- ␣ Prime only (default)
- P Prime only
- H HSRR only
- B Both prime and HSRR.

**Operator Response:** Inform the CPCS-I systems supervisor.

# **MICMSPJ 1001 MORE THAN 1 REJECT POCKET RECORD, IGNORING 2ND**

**Explanation:** This warning message informs you that more than one J record was found in the sort-pattern definition for this pass.

**Operator Response:** Inform your CPCS-I system supervisor.

### **MICMSPJ 1002 EXCESS REJECT POCKET DEFINITIONS ON J RECORD**

**Explanation:** This warning message informs you that more reject pocket definitions were included in the sort-pattern definition J record than there were pockets defined for this sorter.

**Operator Response:** Inform your CPCS-I system supervisor.

### **MICMSPJ 1003 ERP IS ACTIVE J RECORD IS ACTIVE**

**Explanation:** This message informs you that Enhanced Reject Processing is active because the sort-pattern definition J record is valid, indicating ERP pockets.

**Operator Response:** None

# **MICMSPJ 3001 INVALID PKT TYPE** x **FOR POCKET** pk **IN J RECORD**

**Explanation:** Pocket type x specified for pocket pk in the sort-pattern definition J record is not valid.

### **MICMSPJ 3003 J RECORD DOES NOT SPECIFY ANY ERP POCKETS**

**Explanation:** The sort-pattern definition J record is invalid because it specifies no ERP pockets; it is blank.

**Operator Response:** Inform your CPCS-I system supervisor.

### **MICMSPK 3001 KILL POCKET** pp **IS INVALID**

**Explanation:** The pocket code pp, specified in a sort-pattern definition K record, is nonnumeric or 00.

**Operator Response:** Inform your CPCS-I system supervisor.

### **MICMSPK 3002 KILL POCKET** pp **EXCEEDS MAX POCKET** mm

**Explanation:** The pocket code *pp*, specified in a sort-pattern definition K record, is greater than the maximum number of pockets defined to CPCS-I (mm).

**Operator Response:** Inform your CPCS-I system supervisor.

# **MICMSPK 3003 KILL POCKET** pp **ENDPOINT** eeeeeeee **NON-NUMERIC**

**Explanation:** The endpoint eeeeeeee, specified in the sort-pattern definition K record for pocket pp, is nonnumeric.

**Operator Response:** Inform your CPCS-I system supervisor.

## **MICMSPM 1001 MORE THAN ONE MIXED STRING REC, IGNORING 2ND**

**Explanation:** DKNMSPM found more than one M record in the sort-pattern definition for this entry. It ignores the second M record.

**Operator Response:** None

### **MICMSPM 1002 EXCESS KEYS ON MIXED STRING COMBO RECORD**

**Explanation:** More mixed-string combination keys were specified on the M record than there are pockets defined on the document processor. DKNMSPM ignores the excess keys.

**Operator Response:** None

### **MICMSPM 3001 POCKET** pp **MIXED STRING COMBO KEY OF** xx **INVALID**

**Explanation:** The mixed-string combination key xx, specified in the sort-pattern definition M record for pocket pp, is nonnumeric or equal to 00.

**Operator Response:** Inform your CPCS-I system supervisor.

# **MICMSPO 1001 MORE THAN ONE RUN OPTION RECORD, IGNORING 2ND**

**Explanation:** This message warns you that the sort-pattern definition contains more than one O record for this entry. DKNMSPO ignores the second O record.

**Operator Response:** Inform your CPCS-I system supervisor.

### **MICMSPO 1002 CDMP Processing Opt ignored for non-CDMP pass**

**Explanation:** This message warns you that the CDMP processing option in the sort-pattern definition O record is ignored for a non-CDMP pass.

**Operator Response:** Inform your CPCS-I system supervisor.

## | **MICMSPO 1020 ENHANCED PRIME INVALID** | **FOR HSRR PASS**

**Explanation:** Attempted an enhanced prime pass, for a HSRR pass, which is not supported.

| **Operator Response:** Inform your CPCS-I system supervisor.

# **MICMSPO 3001 DIVIDER PROCESSING OPT** x **INVALID IN O RECORD**

**Explanation:** The divider re-synchronization option x, specified in the sort-pattern definition O record, is not valid. Valid options are D (activate divider re-synchronization) and blank (do not activate divider re-synchronization).

**Operator Response:** Inform your CPCS-I system supervisor.

| **MICMSPO 3002 INVALID SUBSET/ENHANCED** | **PRIME OPTION** x

**Explanation:** The sort pattern 0 record prime pass type option is not blank, E or S.

# **MICMSPO 3004 DIVIDER REHANDLE PKT MERGE COUNT** xxxx **INVALID**

**Explanation:** In the sort-pattern definition O record, the divider rehandle pocket merge document count, xxxx, is nonnumeric or 0000.

**Operator Response:** Inform your CPCS-I system supervisor.

### **MICMSPO 3005 SUBSET CREATION VALID ONLY FOR PRIME/HSRR PASS**

**Explanation:** Subset I-string creation was specified in the sort-pattern definition O record and the current entry is a subsequent pass. Subset creation is not valid on a subsequent pass.

**Operator Response:** Inform your CPCS-I system supervisor.

### **MICMSPO 3006 TRACERS IN KILL PKTS OPTION INVALID,IGNORING**

**Explanation:** The tracers-in-kill-pockets option, specified in the sort-pattern definition O record, is not valid. Valid values are Y (distribute tracers to all remittance pockets during subset processing) and N (do not distribute tracers to all remittance pockets). This option is valid only if subset processing is active.

**Operator Response:** Inform your CPCS-I system supervisor.

## **MICMSPO 3009 GO MESSAGE OPTION** x **INVALID**

**Explanation:** In the sort-pattern definition O record, the subset go message option, x, is not valid. Valid values are:

- ␣ The go prompt does not appear at the subset break (default).
- N The go prompt does not appear at the subset break.
- Y The go prompt appears at the subset break.

**Operator Response:** Inform your CPCS-I system supervisor.

## **MICMSPO 3010 MIPI EXIT MODULE** xxxxxxxx **NOT FOUND**

**Explanation:** The DKNMSPO module could not load the MIPI user-exit module that is in the sort-pattern definition O record.

**Operator Response:** To release storage, end one or more CPCS-I tasks and then try again. If the problem continues, inform your CPCS-I system supervisor. Module xxxxxxxx might be missing from the program library.

## **MICMSPO 3011 MIPI EXIT WORK FIELD** xx **NOT VALID (9-15)**

**Explanation:** In the sort-pattern definition O record, the value for the MIPI user-exit work field, xx, is not valid. Valid values are 9 through 15.

**Operator Response:** Inform your CPCS-I system supervisor.

# **MICMSPO 3012 MIPI EXIT WORK FIELD** xx **IS DEFINED TO MDS**

**Explanation:** In the sort-pattern definition O record, the value for the MIPI user-exit work field, xx, is defined as an MDS data field.

**Operator Response:** Inform your CPCS-I system supervisor.

## **MICMSPO 3013 MIPI EXIT WORK FIELD** nn **NOT DEFINED TO MDS.**

**Explanation:** MDS field nn is being used as the codeline data matching work field, but that field number does not exist in the MDS record.

**Operator Response:** Inform your CPCS-I system supervisor.

# **MICMSPO 3014 Unable to Getmain Working Storage**

**Explanation:** The DKNMSPO module cannot allocate enough storage for internal processing.

**Operator Response:** To release storage, end one or more CPCS-I tasks and then try again. If the problem continues, inform your CPCS-I system supervisor.

# **MICMSPO 3016 ECDM OPTION** x **INVALID FOR O RECORD**

**Explanation:** The extended codeline data matching option specified in the sort-pattern definition O record (x) is not valid. See the material in "Pattern Definition Formats" in the CPCS-I Customization Guide for a description of the valid ECDM option values.

**Operator Response:** Check to see that you used the correct sort type. If you did not, retry the entry with the correct sort type. If you specified the correct sort type, notify your CPCS-I supervisor.

**Programmer Response:** Determine the cause of the problem, correct the situation, and, if necessary, reload the SPDEF for this sort type with the correct data. This requires coordination between the CPCS-I programmer and the item processing operations staff.

## **MICMSPO 3017 MDIS EXIT MODULE** exitname **NOT FOUND**

**Explanation:** The MICR program did not find the MDIS exit specified on the O record (exitname) in the load libraries specified for

CPCS-I.

**Operator Response:** Cancel the entry. Check to see that you used the correct sort type. If you did not, retry the entry with the correct sort type. If you used the correct sort type, notify your CPCS-I supervisor.

**Programmer Response:** Determine the cause of the problem, rectify the situation, and, if necessary, reload the SPDEF for this sort type with the correct data. This requires coordination between the CPCS-I programmer and the item processing operations staff.

### **MICMSPO 3018 INVALID DIVIDER SPRAY OPTION (**x**)**

**Explanation:** The divider spray option specified in the sort-pattern definition  $O$  record  $(x)$  is not valid. See the material in "Pattern Definition Formats" in the CPCS-I Customization Guide for a description of the valid divider spray option values.

**Operator Response:** Cancel the entry. Check to see that you used the correct sort type. If you did not, retry the entry with the correct sort type. If you used the correct sort type, notify your CPCS-I supervisor.

**Programmer Response:** Determine the cause of the problem, rectify the situation, and, if necessary, reload the SPDEF for this sort type with the correct data. This requires coordination between the CPCS-I programmer and the item processing operations staff.

# | **MICMSPO 3021 ENHANCED PRIME INVALID** | **FOR NON-PRIME PASS**

**Explanation:** Attempted an enhanced prime pass, for a non-prime pass, which is not supported.

| **Operator Response:** Inform your CPCS-I system supervisor.

# | **MICMSPO 3023 SETDEV AT ENTRY BREAKS** | **OPTION NOT ACTIVE**

**Explanation:** The setdev at entry breaks option is not active for an enhanced prime pass with merge before main, this is invalid.

| **Operator Response:** Inform your CPCS-I system supervisor.

### **MICMSPP 0001 MICROFILM FEAT NOT ON FOR PRIME PASS IN P REC**

**Explanation:** This is an informational message only; it indicates that microfilming was turned off in the sort-pattern definition P record of a prime pass.

**Operator Response:** None

# **MICMSPP 1001 ENDORSE NOT ON FOR PRIME PASS IN THE P REC**

**Explanation:** You did not specify the endorsing option in the sort-pattern definition for this entry.

**Operator Response:** None

## **MICMSPP 1002 EXPANDED FORMAT IND** xxxx **INVALID – IGNORED**

**Explanation:** DKNMSPP found data that is not valid in the expanded format field of the sort-pattern definition P record (xxxx) and ignored it. The remaining records for this entry edited and validated successfully as non-expanded.

**Operator Response:** None

## **MICMSPP 3002 INVALID REHANDLE POCKET COUNT** xx

**Explanation:** The sort-pattern-definition P-record re-handle pocket count xx is coded incorrectly. The sort run ends.

**Operator Response:** This is a severe error. The sort-pattern-definition record must be corrected. For correct field values for the SPDEF/pass file that is incorrect, see the CPCS-I Customization Guide.

# **MICMSPP 3003 INVALID CREDIT/DEBIT OPTION** x

**Explanation:** The sort-pattern-definition P-record debit/credit order field  $x$  is coded incorrectly. The sort run ends.

**Operator Response:** This is a severe error. The sort-pattern-definition record must be corrected. For correct field values, see the CPCS-I Customization Guide. To identify the sort-pattern-definition record that is incorrect, check the scroll data set for messageMICMSPD 0001 on page 3-92

### **MICMSPP 3004 INVALID MICROFILM OPTION** x

**Explanation:** The sort-pattern-definition P-record microfilm option field  $x$  is coded incorrectly. The sort run ends.

**Operator Response:** This is a severe error. The sort-pattern-definition record must be corrected. For correct field values, see the CPCS-I Customization

Guide. To identify the sort-pattern-definition record that is incorrect, check the scroll data set for the messageMICMSPD 0001 on page 3-92

### **MICMSPP 3005 NON-NUMERIC KILL BUNDLE COUNT** xxxx

**Explanation:** The sort-pattern-definition P-record kill-bundle count field xxxx is coded incorrectly. The sort run ends.

**Operator Response:** This is a severe error. The sort-pattern-definition record must be corrected. For correct field values, see the CPCS-I Customization Guide. To identify the sort-pattern-definition record that is incorrect, check the scroll data set for messageMICMSPD 0001 on page 3-92

### **MICMSPP 3006 INVALID INF/END POSITION** x ppppp

**Explanation:** The sort-pattern-definition P-record programmable-endorse position x is coded incorrectly. Variable message text ppppp specifies either the PRIME or the HSRR position in error. This message appears only for 3890/XP Series document processors with the programmable-endorse parameter included in the CPCSRDR macro. The sort run ends.

**Operator Response:** This is a severe error. The sort-pattern-definition record must be corrected. For correct field values, see the CPCS-I Customization Guide. To identify the sort-pattern-definition record that is incorrect, check the scroll data set for messageMICMSPD 0001 on page 3-92

### **MICMSPP 3007 INVALID INF OPTION** x

**Explanation:** The sort-pattern-definition P-record item-number position field  $x$  is coded incorrectly. The sort run ends. This message appears only for document processors without the programmable-endorse parameter included in the CPCSRDR macro.

**Operator Response:** This is a severe error. The sort-pattern-definition record must be corrected. For correct field values, see the CPCS-I Customization Guide. To identify the sort-pattern-definition record that is incorrect, check the scroll data set for messageMICMSPD 0001 on page 3-92

## **MICMSPP 3008 INVALID ENDORSE OPTION** x

**Explanation:** The sort-pattern-definition P-record endorser-option field  $x$  is coded incorrectly. The sort run ends. This message appears only for document processors without the programmable endorse parameter included in the CPCSRDR macro.

**Operator Response:** This is a severe error. The sort-pattern-definition record must be corrected. For correct field values, see the CPCS-I Customization Guide. To identify the sort-pattern-definition record that is incorrect, check the scroll data set for messageMICMSPD 0001 on page 3-92

## **MICMSPP 3009 PSSR NAME MISSING**

**Explanation:** The sort-pattern-definition P-record primary sort-pattern-definition file name is blank. This is a required field. The sort run ends.

**Operator Response:** This is a severe error. The sort-pattern-definition record must be corrected. For correct field values, see the CPCS-I Customization Guide. To identify the sort-pattern-definition record that is incorrect, check the scroll data set for messageMICMSPD 0001 on page 3-92

## **MICMSPP 3010 MICROFILM FEATURE NOT AVAILABLE**

**Explanation:** The sort-pattern-definition P record specifies the microfilming feature, but the document processor does not have this parameter in the CPCSRDR macro. The sort run ends.

**Operator Response:** This is a severe error. You must use a document processor with the correct features included, or you must correct the sort-pattern-definition file. To identify the sort-pattern-definition record that is incorrect, check the scroll data set for messageMICMSPD 0001 on page 3-92

# **MICMSPP 3011 INVALID NEXT PASS POCKET HISTORY** paabbcc

**Explanation:** The value for the next-run-PPH field (paabbcc) is coded incorrectly in the sort-pattern-definition P record. The sort run ends.

**Operator Response:** This is a severe error. The sort-pattern-definition P record must be corrected. For correct field values, see the CPCS-I Customization Guide. To identify the sort-pattern-definition record that is incorrect, check the scroll data set for messageMICMSPD 0001 on page 3-92

# **MICMSPP 3012 INF/END FEATURE NOT AVAILABLE**

**Explanation:** The sort-pattern-definition P record specifies the programmable-endorse feature, but the document processor does not have this parameter in the CPCSRDR macro. The sort run ends.

**Operator Response:** This is a severe error. You must use a document processor with the correct features included, or you must correct the sort-pattern-definition file. To identify the sort-pattern-definition record that is incorrect, check the scroll data set for messageMICMSPD 0001 on page 3-92

# **MICMSPP 3013 XF INVALID ON NON-XP SORTER**

**Explanation:** The expanded features field was specified in the sort-pattern definition P record for a non-3890/XP Series document processor. The sort run ends.

**Operator Response:** This is a severe error. Either the sort-pattern-definition record must be corrected or the entry must be run on a 3890/XP Series document processor. To identify the sort-pattern-definition record that is incorrect, check the scroll data set for messageMICMSPD 0001 on page 3-92

# **MICMSPP 3014 INVALID BACK ENDORSER OPTION** x

**Explanation:** The back-endorser option x in the sort-pattern definition P record is coded incorrectly. The sort run ends. This message appears only for a 3892/XP Document Processor.

**Operator Response:** This is a severe error. The sort-pattern-definition record must be corrected. For correct field values, see the CPCS-I Customization Guide. To identify the sort-pattern-definition record that is incorrect, check the scroll data set for messageMICMSPD 0001 on page 3-92

## **MICMSPP 3015 INVALID FRONT ENDORSER OPTION** x

**Explanation:** The front-endorser option x in the sort-pattern definition P record is coded incorrectly. The sort run ends. This message appears only for a 3892/XP Document Processor.

**Operator Response:** This is a severe error. The sort-pattern-definition record must be corrected. For correct field values, see the CPCS-I Customization Guide. To identify the sort-pattern-definition record that is incorrect, check the scroll data set for messageMICMSPD 0001 on page 3-92

# **MICMSPP 3016 INVALID STAMP ENDORSER OPTION** x

**Explanation:** The stamp-endorser option x in the sort-pattern definition P record is coded incorrectly. The sort run ends. This message appears only for a 3892/XP Document Processor.

**Operator Response:** This is a severe error. The sort-pattern-definition record must be corrected. For correct field values, see the CPCS-I Customization Guide. To identify the sort-pattern-definition record that is incorrect, check the scroll data set for messageMICMSPD 0001 on page 3-92

# **MICMSPP 3017 INVALID BACK ENDORSER FONT** x

**Explanation:** The back-endorser font x in the sort-pattern definition P record is coded incorrectly. The sort run ends. This message appears only for a 3892/XP Document Processor.

**Operator Response:** This is a severe error. The sort-pattern-definition record must be corrected. For correct field values, see the CPCS-I Customization Guide. To identify the sort-pattern-definition record that is incorrect, check the scroll data set for messageMICMSPD 0001 on page 3-92

# **MICMSPP 3018 INVALID FRONT ENDORSER FONT** x

**Explanation:** The front-endorser font x in the sort-pattern definition P record is coded incorrectly. The sort run ends. This message appears only for a 3892/XP Document Processor.

**Operator Response:** This is a severe error. The sort-pattern-definition record must be corrected. For correct field values, see the CPCS-I Customization Guide. To identify the sort-pattern-definition record that is incorrect, check the scroll data set for messageMICMSPD 0001 on page 3-92

### **MICMSPP 3019 INVALID STAMP ENDORSER POSITION** x

**Explanation:** The stamp-endorser position x in the sort-pattern definition P record is coded incorrectly. The sort run ends. This message appears only for a 3892/XP Document Processor.

**Operator Response:** This is a severe error. The sort-pattern-definition record must be corrected. For correct field values, see the CPCS-I Customization Guide. To identify the sort-pattern-definition record that is incorrect, check the scroll data set for messageMICMSPD 0001 on page 3-92

# **MICMSPP 3020 INF/END NOT ON FOR PRIME PASS IN THE P REC**

**Explanation:** The programmable-endorse print position was not specified in the sort-pattern definition P record of a prime pass. The sort run ends. This message appears only on 3890/XP Series document processors with the programmable-endorse parameter in the CPCSRDR macro.

**Operator Response:** This is a severe error. The sort-pattern-definition record must be corrected. To identify the sort-pattern-definition record that is incorrect, check the scroll data set for messageMICMSPD 0001 on page 3-92

# **MICMSPP 3021 INF NOT ON FOR PRIME PASS IN THE P REC**

**Explanation:** The item-number print position was not specified in the sort-pattern definition P record of a prime pass. The sort run ends. This message appears only on document processors without the programmable endorse parameter in the CPCSRDR macro.

**Operator Response:** This is a severe error. The sort-pattern-definition record must be corrected. To identify the sort-pattern-definition record that is incorrect, check the scroll data set for messageMICMSPD 0001 on page 3-92

# **MICMSPP 3022 STV/DCV COUNT INVALID:** x

**Explanation:** In the sort-pattern definition P record, the STV/DCV count, x, is not 1 through 9.

**Operator Response:** Inform your CPCS-I system supervisor.

### **MICMSPP 3023 Unable to Getmain Working Storage**

**Explanation:** The DKNMSPP module cannot allocate enough storage for internal processing.

**Operator Response:** To release storage, end one or more CPCS-I tasks and then try again. If the problem continues, inform your CPCS-I system supervisor.

### **MICMSPP 3024 Invalid value of** xx **specified in CDMP Field.**

**Explanation:** In the sort-pattern definition P record, the CDMP option, xx, is not valid. Valid values are:

- ␣ Do not perform prime-pass codeline data matching (default).
- MP Perform prime-pass codeline data matching.

**Operator Response:** Inform your CPCS-I system supervisor.

### **MICMSPR 1001 MORE THAN ONE REHANDLE RECORD, IGNORING 2ND**

**Explanation:** DKNMSPR found more than one R record in the sort-pattern definition for this entry. It ignores the second R record.

**Operator Response:** None

## **MICMSPR 1002 EXCESS TRACER COUNTS ON REHANDLE RECORD**

**Explanation:** The number of tracer counts specified on the re-handle record was greater than the number of pockets defined on the document processor. DKNMSPR ignores the extra counts.

**Operator Response:** None

# **MICMSPR 3001 REHANDLE POCKET** xx **TRACER COUNT OF** pp **INVALID**

**Explanation:** The re-handle pocket count xx for pocket pp in the sort-pattern definition R record is coded incorrectly. The sort run ends.

**Operator Response:** This is a severe error. The sort-pattern-definition record must be corrected. For correct field values, see the CPCS-I Customization Guide. To identify the sort-pattern-definition record that is incorrect, check the scroll data set for messageMICMSPD 0001 on page 3-92

### **MICMSPRP 0001 RUN PROFILE NAME** = xxxxxxxx

**Explanation:** This is an informational message that indicates the name of the run-profile (xxxxxxxx) that is specified in the sort-pattern definition RP record.

**Operator Response:** None

# **MICMSPRP 0002 NO RUN PROFILE NAME IN RP RECORD**

**Explanation:** The name of the run profile was left blank in the sort-pattern definition RP record. The default name of \*NONE is used.

**Operator Response:** None

# **MICMSPRP 1001 RP NAME, DATE, AND TIME IGNORED FOR NON-XP R/S**

**Explanation:** DKNMSPRP found a run-profile record in the sort-pattern definition for a non-3890/XP Series document processor and ignored it.

**Operator Response:** None

# **MICMSPRP 2001 RUN PROFILE NAME CONTAINS IMBEDDED BLANK**

**Explanation:** The sort-pattern-definition RP record is incorrectly coded. The run-profile name field is not a valid name. The sort run ends.

**Operator Response:** This is a severe error. The sort-pattern-definition record must be corrected. For correct field values, see the CPCS-I Customization Guide. To identify the sort-pattern-definition record that is incorrect, check the scroll data set for messageMICMSPD 0001 on page 3-92

## **MICMSPRP 2002 INVALID RUN PROFILE DATE STAMP**

**Explanation:** The sort-pattern definition RP record contains an invalid run profile date stamp.

**Operator Response:** This is a severe error. The sort-pattern-definition record must be corrected. For correct values, see the CPCS-I Customization Guide. To identify the sort-pattern-definition record that is incorrect, check the scroll data set for messageMICMSPD 0001 on page 3-92

# **MICMSPRP 2003 INVALID RUN PROFILE TIME STAMP**

**Explanation:** The sort-pattern-definition RP record contains an invalid run profile time stamp.

**Operator Response:** This is a severe error. The sort-pattern-definition record must be corrected. For correct values, see the CPCS-I Customization Guide. To identify the sort-pattern-definition record that is incorrect, check the scroll data set for messageMICMSPD 0002 on page 3-92

## **MICMSPRP 3001 SORTER TYPE** xxxx **INVALID IN RUN PROFILE RECORD**

**Explanation:** The sort-pattern-definition RP record is incorrectly coded. The document-processor type field xxxx is not a valid type. The sort run ends.

**Operator Response:** This is a severe error. The sort-pattern-definition record must be corrected. For correct field values, see the CPCS-I Customization Guide. To identify the sort-pattern-definition record that is incorrect, check the scroll data set for messageMICMSPD 0001 on page 3-92

### **MICMSPRP 3002 SORT TYPE REQUIRES R/S TO BE A xxxxxxxxxxxxx**

**Explanation:** The document-processor type field in the sort-pattern definition RP record requires that this entry be run on the type of document processor indicated by x...x. The sort run ends.

**Operator Response:** This is a severe error. Either the sort-pattern-definition record must be changed or the entry must be run on the indicated type of document processor. To identify the sort-pattern-definition record that is incorrect, check the scroll data set for messageMICMSPD 0001 on page 3-92

## **MICMSPTY 1001 TY RECORD INVALID UNLESS XF SORT TYPE, IGNORED**

**Explanation:** The sort-pattern definition for this entry contains a pass-type descriptor record (TY). However, the pass-descriptor record (P) is not in expanded format (XF). DKNMSPTY ignores the TY record.

**Operator Response:** None

# **MICMSPTY 2001 SCI TYPE** xxxx **INVALID IN TY RECORD**

**Explanation:** The sort-pattern-definition TY record is incorrectly coded. The sort SCI type xxxx is not a valid type. The sort run ends.

**Operator Response:** This is a severe error. The sort-pattern-definition record must be corrected. For correct field values, see the CPCS-I Customization Guide. To identify the sort-pattern-definition record that is incorrect, check the scroll data set for messageMICMSPD 0001 on page 3-92

## **MICMSPTY 2002 SORT MAX SIZE** xxxxxx **INVALID IN TY RECORD**

**Explanation:** The sort-pattern-definition TY record is incorrectly coded. The maximum size field xxxxxx does not contain a valid size. The sort run ends.

**Operator Response:** This is a severe error. The sort-pattern-definition record must be corrected. For correct field values, see the CPCS-I Customization Guide. To identify the sort-pattern-definition record that is incorrect, check the scroll data set for messageMICMSPD 0001 on page 3-92

### **MICMSRV 0001 RDR** nn **USING SIMULATED SORTER – EFASIM**ss

**Explanation:** This is an informational message indicating which HSP simulator alias ss was loaded for the open document processor nn.

**Operator Response:** None

# **MICMSRV 0002 RDR** nn **CIMS COMMUNICATION OPEN**

**Explanation:** A MICR-to-CIMS/RIC communication path for document processor nn has opened.

**Operator Response:** None

# **MICMSRV 0003 RDR** nn **CIMS COMMUNICATION CLOSED**

**Explanation:** The MICR-to-CIMS/RIC communication path for document processor nn closed.

**Operator Response:** None

## **MICMSRV 3001 RDR** nn **MSPD LOAD FAILED. CODE**=xxxx**.**

**Explanation:** MSRV attempted to load MSPD for document processor nn and the load failed. xxxx is the code returned by the LOAD macro.

### **Operator Response:**

- If the return code is 806 (program not found), MSPD must be copied to correct the CPCS-I program library.
- If the return code is 80A (not enough storage available), free storage by ending one or more CPCS-I tasks and try again.

### **MICMSRV 3002 RDR** nn **LOAD OF SIMULATOR FAILED. CODE**=xxxx**.**

**Explanation:** MSRV attempted to load the HSP simulator for document processor nn and the load failed. xxxx is the code returned by the LOAD macro.

# **Operator Response:**

- If the return code is 806 (program not found), the simulator, EFASIMIF, must be copied to correct the CPCS-I program library. Also, ensure that EFASIMIF has the correct alias names defined (EFASIM01 through EFASIM16).
- If the return code is 080A (not enough storage available), free storage by ending one or more CPCS-I tasks and try again.

# **MICMSRV 3003 RDR** nn **CLOSE REQUESTED FOR UNOPENED SIMULATOR.**

**Explanation:** MSRV was incorrectly posted to close a simulated document processor nn that was not in storage.

**Operator Response:** Correct the program that incorrectly posted MSRV.

### **MICMSRV 3004 RDR** nn **DKNMLOAD LOAD FAILED. CODE**=xxxx

**Explanation:** MSRV attempted to load MLOAD for document processor nn and the load failed. xxxx is the code returned by the LOAD macro.

### **Operator Response:**

- If the return code is 806 (program not found), MLOAD must be copied to the correct CPCS-I program library.
- If the return code is 80A (not enough storage available), free storage by ending one or more CPCS-I tasks and try again.

# **MICMSRV 3005 RDR** nn **DKNMPUTC LOAD FAILED. CODE**=xxxx

**Explanation:** MSRV attempted to load MPUTC for document processor nn and the load failed. xxxx is the code returned by the LOAD macro.

### **Operator Response:**

- If the return code is 806 (program not found), MPUTC must be copied to the correct CPCS-I program library.
- If the return code is 80A (not enough storage available), free storage by ending some CPCS-I tasks and try again.

# **MICMSRV 3006 RDR** nn **OPEN OF SIMULATOR FAILED. CODE**=xxxx

**Explanation:** The return code from the simulator was nonzero. The simulator received an OPEN request for document processor nn. The return code was hexadecimal xxxx. Message MICMSRV 3007 follows with more information. The simulator run ends.

If the return code is 0008, it may be a result of the required simulator and test-aid modules not existing in the CPCS-I STEPLIB load libraries. The problem may be solved by copying modules EFASIMIF and TEST3890 from 'SYS1.LINKLIB' into any of the STEPLIB load libraries as EFASIMxx and EFATSTxx, where xx is the logical document processor number, respectively.

**Operator Response:** See message MICMSRV 3007 and simulator documentation for more information. Ensure that the CPCS-I simulator JCL has correct data-set names and DD cards for document processor nn.

### **MICMSRV 3007 RDR** nn xxxxxxx **EFA text – simulator message** xxxxxxxxxxxxxxx

**Explanation:** x...x is from the HSP simulator for document processor nn. One or more messages appear, each containing up to 59 bytes of the message sent to MICR from the HSP simulator. For more information about the simulator message, see the 3890/XP MVS Support and 3890/XP VSE Support Program Reference.

**Operator Response:** Ensure that the CPCS-I simulator JCL has correct data-set names and DD cards for document processor nn.

## **MICMSRV 3008 RDR** nn **SIMULATOR DELETE FAILED. CODE**=xxxx**.**

**Explanation:** MSRV attempted to issue a DELETE macro for the simulator associated with document processor nn and received return code hexadecimal xxxx. This is a program problem that results from nonstandard modifications to CPCS-I. The simulator run ends for document processor nn.

**Operator Response:** The CPCS-I system programmer should be notified. The programmer should refer to MVS supervisor services and macro instructions for DELETE return codes.

### **MICMSRV 3009 RDR** nn **ABEND IN SERVICE ROUTINE. CODE**=cccc**.**

**Explanation:** The MSRV STAE exit was taken because of an abend in MSRV, in one of its sub-programs (MSPD, MLOAD, MPUTC), or in the MVS host support simulator. This is a program problem that results from nonstandard modifications to CPCS-I or from JCL errors for the simulator. The document processor nn request to MSRV ends. The code cccc is the abend code received by the STAE exit.

Possible causes include sort-pattern-definition records that are not valid for an XF sort type (MSPD), an incorrect member name on the simulator SYSINnn, or an incorrect member name on the MRGE JCL statements when CPCS-I was started.

**Operator Response:** Inform the CPCS-I programmer. See the scroll data set through hard copy or through the CPCS-I SCRL function to determine the function requested. MICxxxx messages for RDR nn should be selected.

### **MICMSRV 3010 RDR** nn **CIMS OPEN ERROR, ALREADY OPEN**

**Explanation:** MSRV received a request to open the MICR-to-CIMS/RIC communication path for document processor nn, but it was already open. MSRV rejected the request.

**Operator Response:** None

## **MICMSRV 3011 RDR** nn **CIMS OPEN, MCCB GETMAIN ERROR**

**Explanation:** MSRV received a request to open the MICR-to-CIMS/RIC communication path for document processor nn but insufficient memory was available to allocate the MICR-to-CIMS/RIC communication control block. MSRV rejected the request.

### **Operator Response:** None

## **MICMSRV 3012 RDR** nn **CIMS OPEN, DKNMCCTL ATTACH ERR, RC**=rc

**Explanation:** MSRV received a request to open a MICR-to-CIMS/RIC communication path for document processor nn. The attach of the MICR-to-CIMS/RIC communication control task (DKNMCCTL) failed with a hexadecimal return code of rc.

**Operator Response:** Inform your CPCS-I programmer.

# **MICMSRV 3013 RDR** nn **CIMS OPEN, ELRCTC ATTACH ERROR, RC**=rc

**Explanation:** MSRV received a request to open a MICR-to-CIMS/RIC communication path for document processor nn. The attach of the CIMS/RIC communication control task (ELRCTC) failed with a hexadecimal return code of rc.

**Operator Response:** Inform your CPCS-I programmer.

## **MICMSRV 3014 RDR** nn **CIMS OPEN ERROR, RC**=code**, SRC**=id

**Explanation:** MSRV received a request to open a MICR-to-CIMS/RIC communication path for document processor nn. The request failed. For information about the code and id variables that appear in this message, see the CIMS/RIC manuals. Usually, the CIMS/RIC job log contains information related to the problem.

**Operator Response:** Inform your CPCS-I programmer.

### **MICMSRV 3015 RDR** nn **CIMS CLOSE ERROR, ALREADY CLOSED**

**Explanation:** MSRV received a request to close the MICR-to-CIMS/RIC communication path for document processor nn. The path was already closed. MSRV ignored the request.

### **Operator Response:** None

# **MICMSRV 3016 RDR** nn **CIMS CLOSE ERROR, RC**=code**, SRC**=id

**Explanation:** MSRV received a request to close the MICR-to-CIMS/RIC communication path for document processor nn. The request failed. For information about the code and id variables that appear in this message, see the CIMS/RIC manuals. Usually, the CIMS/RIC job log contains information related to the problem.

**Operator Response:** Inform your CPCS-I programmer.

## **MICMSRV 3017 RDR** nn **CIMS OPEN, DKNMCCTL ATTACH ABT, RC**=abcd

**Explanation:** The attach of the MICR-to-CIMS/RIC communication control task (DKNMCCTL) stopped because of errors.

nn is the document processor, and abcd is the completion code.

**Operator Response:** Inform your CPCS-I programmer.

### | **MICMSTRT 3132 EXIT4 ROUTINE (**xxxxxxxx**) LOAD** | **FAILURE**

**Explanation:** The MICR exit 4 user routine xxxxxxxx does not exit.

| **Operator Response:** Inform your CPCS-I system | programmer.

## **MICMSUFO 1001 SPDEF CONTAINS UNKNOWN RECORD TYPE** aaaa

**Explanation:** This warning message documents the presence of a nonstandard sort-pattern-definition record. The record type is identified by aaaa, which represents the first 4 characters of the unknown record type. DKNSUFO ignores the record.

Verify that this record is valid. The XF sort edits give you the option to code your own user

sort-pattern-definition records (and validate them using the program DKNMSUFO). If this record should not be included in the sort-pattern-definition file, cancel the sort and alert the system support personnel.

**Operator Response:** None

### **(MICR) IMAGE TRANSPORT TRACKING NUMBER ERROR**

**Explanation:** A hardware tracking error occurred in the document processor. You must cancel and restart the entry. Documents involved in the error condition must be passed again.

**Operator Response:** Select the CANCEL option to suspend the entry. Use the restart pocket display to retrieve the documents that must be passed again. Reorder the documents based on the sequence numbers on the back of the documents.

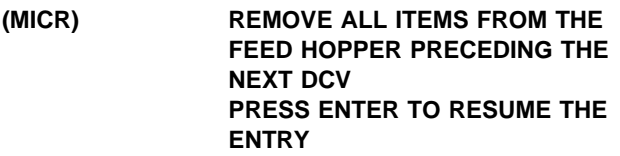

**Explanation:** You requested a codeline data matching prime (CDMP) prime-pass entry run with the missing electronic codeline data option set to R. Up to 10 items in one column are displayed vertically. All items are displayed starting with the re-synchronization document. The values fffffffffff are replaced by the corresponding field name specified during system generation. The values xxxxxxxxxx are replaced by the corresponding data from the document code line. The item-sequence number and the pocket location of the item always appears.

**Operator Response:** Remove the documents from the pockets as indicated. Remove from the feed hopper all documents that precede the next docket control voucher (DCV). Press ENTER to continue processing when all documents have been removed.

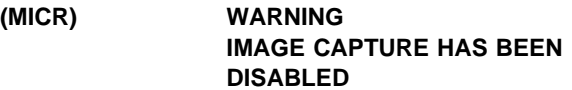

**Explanation:** You selected the option to override the image-capture parameter for a prime-pass image capture sort.

**Operator Response:** Press **PF10** to confirm the override or **PF3** to enable image capture for this entry.

# **(MICR) ENTER 'A' FOR AUTOMATIC RESTART ENTER 'P' TO REDISPLAY POCKET SCREENS ENTER 'R' TO RESUME CAPTURE**

**Explanation:** Enter A to start an automatic restart. Enter P to look at the pocket information that is described in the CPCS-I Terminal Operations Guide under "MICR Manual Restart" and "MICR Restart Microfilm" again before you continue. Enter R to resume the entry. For more information about restarting the MICR task, see Appendix B of the CPCS-I Terminal Operations Guide.

**Operator Response:** None

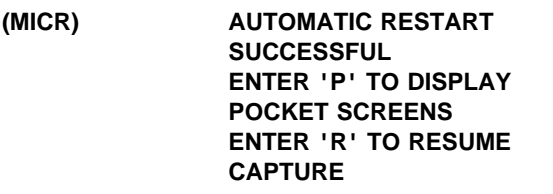

**Explanation:** This message appears when an automatic restart completes successfully.

**Operator Response:** You can do one of the following:

- To restart the task, enter R.
- To look at the last two items contained in each pocket before you restart the task, enter P. For more information about this option, see "MICR

Manual Restart" in the CPCS-I Terminal Operations Guide.

- To see the microfilm cassette number that is in the restart string, enter P. For more information about this option, see "MICR Restart Microfilm" in the above-referenced guide.
- To enter a new microfilm reel number, enter P. For more information about this option, see "MICR Restart Microfilm" in the above-referenced guide.

# **(MICR) AUTOMATIC RESTART FAILED/PARTIALLY SUCCESSFUL ENTER 'M' FOR MANUAL RESTART**

**Explanation:** This message appears when an error occurs during the automatic restart, either before any record is restored to the MDS (AUTOMATIC RESTART FAILED) or after one or more records are restored to the MDS (AUTOMATIC RESTART PARTIALLY SUCCESSFUL).

**Operator Response:** To continue, enter M. Follow the manual restart procedures that are described in "MICR Manual Restart" and "MICR Restart Microfilm" in the CPCS-I Terminal Operations Guide. Then restart the task.

#### **(MICR) \* \* \* \* \* \* \* STATUS PENDING \* \* \* \* \* \***

**Explanation:** After this point in processing, the STATUS PENDING message can appear on any screen.

**Operator Response:** Display STATUS from the MICR options screen.

### **MICR02 UNABLE TO OPEN DKNSPDEF**

**Explanation:** During DKNMICR initialization, the sort-pattern definition library could not be opened. CPCS-I ends. Verify that a DD JCL card exists. Verify that there are no hardware or software errors.

### **MICR03 MICR TASK STARTUP FAILURE.**

**Explanation:** The MICR task was unable to successfully complete a startup. CPCS-I ends. Error conditions include:

- DKNMSRV could not be attached.
- DKNMSRV could not complete initialization.
- DKNPCTL could not complete initialization.
- DKNSPDEF data set could not be opened.

### **MICR04 MDS DATA SET ERROR ON STRING** eeee-p-aa-bb-cc-dd-**D**-sss

**Explanation:** The eeee-p-aa-bb-cc-dd-D-sss variable is the incorrect D-string. An error occurred during the reading of a re-handle D-string during a subsequent-pass MICR entry. Delete the string and turn off the distributed flag in the prior-pass I-string. Redistribute the prior-pass I-string to recover the D-string intact. The MICR entry can then be restarted. Caution must be taken because there might be another cause for this message, namely additional MDS damage.

# **(MICR Begin) AUTOMATIC RESTART**

**Explanation:** R has been entered as the OPTNS parameter, the default restart method is automatic, and the reader/sorter in use is a 3890/XP Series document processor.

**Operator Response:** None if automatic restart is desired. Type over R with P if manual restart is desired or if the manual restart screens need to be examined before you select the restart method.

### **(MICR Begin Input Data) 1 DATA TOO LONG**

**Explanation:** The data exceeds the field length specified on the MICR Begin Entry screen shown in the CPCS-I Terminal Operations Guide.

### **(MICR Begin Input Data) 2 DATA NOT VALID**

**Explanation:** The data is not in the numeric or character form required.

### **(MICR Begin Input Data) 3 DATA MISSING**

**Explanation:** The field is a required field.

### **(MICR Begin Input Data) 4 NOT VALID**

**Explanation:** The data is not specified as defined on the MICR Begin Entry screen shown in the CPCS-I Terminal Operations Guide.

### **(MICR Begin Input Data) 5 DATA EXCEEDS LMT**

**Explanation:** The data is greater than the upper limit of the range.

### **(MICR Begin Input Data) 6 SEQ FLD TOO LONG**

**Explanation:** The sequence number in the entry field is longer than 3 digits.

### **(MICR Begin Input Data) 7 PKT FLD TOO LONG**

**Explanation:** A pocket number in the entry field is longer than 2 digits.

### **(MICR Begin Input Data) 8 TOO MANY PKTS**

**Explanation:** You have specified too many pockets in the entry field for the pass number.

### **(MICR Begin Input Data) 9 INVALID PASS**

**Explanation:** Pass number 4 is not valid.

### **(MICR Begin Input Data) 10 PASS TOO LONG**

**Explanation:** The pass number in the entry field is more than 1 digit.

### **(MICR Begin Input Data) 11 INCORRECT TERMINATOR**

**Explanation:** The data did not end with the expected character or digit.

#### **(MICR Begin Input Data) 12 NBR EXCEEDED 3**

**Explanation:** The data can be a digit from 1 through 3 only.

### **(MICR Begin Input Data) 13 LENGTH ERROR**

**Explanation:** The data entered for the SUBSET, DIVIDER, MFILM, DOCTYPE, or READSYS field is longer than the permitted size of the field.

### **(MICR Begin Input Data) 14 MUST BE Y OR N**

**Explanation:** The data entered must be a Y or an N.

### **(MICR Begin Input Data) 15 SUBSTR# TOO LONG**

**Explanation:** The subset number exceeds 3 digits.

### **(MICR Begin Input Data) 16 SUBSTR# INVALID**

**Explanation:** The subset number is greater than 256.

### **(MICR Begin Input Data) 17 ITEM NUMBER POSITION MUST EQUAL ENDORSE IF XF SORT**

**Explanation:** For an XF sort on the 3890/XP Series document processors, the item number and endorse positions were not equal.

### **(MICR Begin Input Data) 19 NBR EXCEEDED 6**

**Explanation:** The data can be a digit from 1 through 6 only.

### **(MICR Begin Input Data) 20 SLIP #/PPH REQUIRED**

**Explanation:** For a CDMR prime pass, you must enter a tracer-slip ID or a tracer pass-pocket history in the PRIME field.

### **(MICR Begin Input Data) 21 OVERRIDE NOT ALLOWED**

**Explanation:** You cannot change the value in this field. If you want to proceed, press **ENTER** to re-edit the MICR Begin screen. You can change other fields on the screen (such as ENTRY) before pressing **ENTER**.

**Operator Response:** Correct the incorrect fields. You can also make changes to fields that are correct. Use a minus sign (−) to delete data that is incorrect or not valid in the PRIME, OPTNS, ITEM#, ENDRS, SUBSET, DIVIDER, MFILM, DOCTYPE, READSYS, IMAGE, and ENCODE fields. Enter BLAnk to show message 402 again without entered data. Enter CANcel to cancel the BEGIN option.

### **(MICR Begin Reset) INVALID (NOT AN XP SORTER)**

**Explanation:** You entered P as the OPTNS parameter, but the reader/sorter is not a 3890/XP Series document processor. Use R for the OPTNS parameter instead of P.

**Operator Response:** Press **ENTER** and follow the manual restart procedures.

### **(MICR Begin Reset) MANUAL RESTART (SORTER NOT AN XP)**

**Explanation:** You entered R as the OPTNS parameter, but the reader/sorter is not a 3890/XP Series document processor.

**Operator Response:** Press **ENTER** and follow the manual restart procedures.

### **MICR (Cancel) RUN** xxxxxxxxx**, PRESS ENTER**

**Explanation:** Cancel processing has ended.

If the xxxxxxxx message field contains a status message of SUSPENDED, the entry was suspended at the point preceding the error condition. This entry can be restarted.

A status message of CANCELLED in the xxxxxxxxx field informs you that the entry no longer exists in the system. The entry can be re-entered.

**Operator Response:** Press **ENTER** to return to the MICR BEGIN screen, shown in the MICR section of the CPCS-I Terminal Operations Guide.

# **(MICR Close) \*\*\* CLOSE ERROR, R/S NONUSABLE \*\*\***

**Explanation:** A close request was entered for this document processor and an error occurred in closing it. The document processor cannot be used until CPCS-I is started again.

**Operator Response:** Press **ENTER**; the MICR TASK PROCESSING COMPLETE message appears. For information about how to resume MICR processing after you use the HALTMICR command, see the information on the STRTMICR command in Appendix E of the CPCS-I Terminal Operations Guide.

### **(MICR Close) SORTERS** xx **AND** yy **ARE RESTORED**

**Explanation:** The document processor replace in effect for this MICR run has been restored to the original state. xx is the original document processor and yy is the swapped document processor.

**Operator Response:** Press **ENTER** and the MICR TASK PROCESSING COMPLETE message appears.

# **(MICR Jam) INVALID INPUT, TRY AGAIN**

**Explanation:** An incorrect response was entered on the terminal. The response must be either an ID character, a string of ID characters separated by commas or blanks, the word ALL, the word RES, or the word DONE.

**Operator Response:** Re-enter the response correctly.

# **(MICR Jam) IMAGE INFORMATION UNAVAILABLE: CIMS ENVIRONMENT OFFLINE**

**Explanation:** The jam module is unable to determine the CIMS/RIC status of items involved in the jam.

**Operator Response:** This message is accompanied on the supervisor terminal by the messageMICMJAM 3001 on page 3-85 . Continue processing the jam, clearing the sorter, and moving documents to the system reject pocket, as specified by microfilm processing requirements. Enter CANcel to cancel or suspend the entry. Notify your CPCS-I supervisor.

## **(MICR Jam) IMAGE INFORMATION UNAVAILABLE: ERROR FROM DKNMCQC**

**Explanation:** The jam module is unable to determine the CIMS/RIC status of items involved in the jam. DKNMCQC detected a MICR-to-CIMS/RIC error during jam processing.

**Operator Response:** This message is accompanied on the supervisor terminal by the messageMICMJAM

3002 on page 3-85 . Continue processing the jam, clearing the sorter, and moving documents to the system reject pocket, as specified by microfilm processing requirements. Enter CANcel to cancel or suspend the entry. Notify your CPCS-I supervisor.

# **(MICR Jam) IMAGE INFORMATION UNAVAILABLE: MICR/CIMS ENTRY NOT OPEN**

**Explanation:** The jam module is unable to determine the CIMS/RIC status of items involved in the jam.

**Operator Response:** This message is accompanied on the supervisor terminal by the messageMICMJAM 3003 on page 3-85 . Continue processing the jam, clearing the sorter, and moving documents to the system reject pocket, as specified by microfilm processing requirements. Enter CANcel to cancel or suspend the entry, and then restart the entry.

### **(MICR Jam) IMAGE INFORMATION UNAVAILABLE: MICR/CIMS NOT ACTIVE**

**Explanation:** The jam module is unable to determine the CIMS/RIC status of items involved in the jam.

**Operator Response:** This message is accompanied on the supervisor terminal by the messageMICMJAM 3004 on page 3-85 . Continue processing the jam, clearing the sorter, and moving documents to the system reject pocket, as specified by microfilm processing requirements. Enter CANcel to cancel or suspend the entry, and then restart the entry.

### **(MICR Jam) IMAGE INFORMATION UNAVAILABLE: CIMS STATUS FAILED**

**Explanation:** The jam module is unable to communicate with the CIMS/RIC environment during CIMS STATUS request.

**Operator Response:** This message is accompanied on the supervisor terminal by the messageMICMJAM 3005 on page 3-85 . Continue processing the jam, clearing the sorter, and moving documents to the system reject pocket, as specified by microfilm processing requirements. Enter CANcel to cancel or suspend the entry, and then restart the entry.

# **(MICR Jam) IMAGE INFORMATION UNAVAILABLE: CIMS PACK SWITCH FAILED**

**Explanation:** The jam module is unable to communicate with the CIMS/RIC environment during the CIMS PACK SWITCH request.

**Operator Response:** This message is accompanied

on the supervisor terminal by the messageMICMJAM 3006 on page 3-85 . Continue processing the jam, clearing the sorter, and moving documents to the system reject pocket, as specified by microfilm processing requirements. Enter CANcel to cancel or suspend the entry, and then restart the entry.

### **(MICR Jam) IMAGE ERROR: ERROR FROM CIMS STATUS**

**Explanation:** The jam module received an error in response to the CIMS STATUS request.

**Operator Response:** This message is accompanied on the supervisor terminal by the messageMICMJAM 3007 on page 3-86 . Continue processing the jam, clearing the sorter, and moving documents to the system reject pocket, as specified by microfilm processing requirements. Enter CANcel to cancel or suspend the entry, and then restart the entry.

# **(MICR Jam) IMAGE ERROR: ERROR CIMS PACK SWITCH**

**Explanation:** The jam module received an error while conducting a CIMS PACK SWITCH request.

**Operator Response:** This message is accompanied on the supervisor terminal by the messageMICMJAM 3008 on page 3-86 . Continue processing the jam, clearing the sorter, and moving documents to the system reject pocket, as specified by microfilm processing requirements. Enter CANcel to cancel or suspend the entry, and then restart the entry.

# **(MICR Jam) IMAGE ERROR: CIMS ENTRY ACTIVE**

**Explanation:** During jam processing, the CIMS STATUS request returned with an ACTIVE status.

**Operator Response:** This message is accompanied on the supervisor terminal by the messageMICMJAM 3009 on page 3-86 . Continue processing the jam, clearing the sorter, and moving documents to the system reject pocket, as specified by microfilm processing requirements. Enter CANcel to cancel or suspend the entry, and then restart the entry.

# **(MICR Open) UNIT REFERENCE INVALID**

**Explanation:** You entered a unit that is not valid. Either uu is nonnumeric or it is more than the maximum number of document processors generated.

**Operator Response:** Enter the correct unit number or press **ENTER** to return to the options screen.

# **(MICR Open) INVALID FORMAT. REENTER.**

**Explanation:** A format is not valid when the input that you specify exceeds the number of digits that CPCS-I permits for input.

**Operator Response:** Enter the correct unit number or press **ENTER** to return to the options screen.

# **(MICR Open) SORTER NONUSABLE DUE TO CLOSE ERROR**

**Explanation:** The message SORTER NONUSABLE DUE TO CLOSE ERROR prints if there was an error the last time the document processor was closed. Refer to the STRTMICR command in the CPCS-I Terminal Operations Guide for more information. To re-use this document processor, you must restart CPCS-I.

**Operator Response:** Enter the correct unit number or press **ENTER** to return to the options screen.

The following messages can appear in conjunction with this option.

# **(MICR Open Status) OPEN IN PROGRESS ON THIS SORTER, RETRY**

**Explanation:** Two operators are trying to open the same document processor at the same time.

### **(MICR Open Status) PRESS ENTER FOR OPTION MENU OR NEW SORTER NUMBER TO REPLACE**

**Explanation:** Permits exit to options screen. Enter a 1- or 2-digit number of another document processor that is not in use so that its channel/unit address can be assigned to this terminal. A MICR OPEN command verifies successful switching of the designated terminal.

# **(MICR Open Status) UNIT IS SWAPPED OUT BY SORTER** mm **OR NEW SORTER NUMBER TO REPLACE**

**Explanation:** This document processor has been opened as the target of document processor mm by using the replace option of OPEN.

If a document processor with the microfilm feature is being switched, the microfilm feature is usable only if the document processor being opened also has microfilming. The microfilm cartridge should be physically moved to the document processor that is going online.

If CPCS-I is brought down and restarted, any switch is nullified. If a microfilm cartridge is switched, it should be restored to its original physical unit.

## **(MICR Open Status) SORTER** nn **REPLACED WITH** mm hhh

**Explanation:** This document processor has been opened as the prime document processor nn by using the replace option of OPEN. The PRESS "R" TO RESTORE SORTERS, ENTER TO CONTINUE message can appear with this message. mm hhh refers to minutes and hours.

### **(MICR Open Status) READER/SORTER PREVIOUSLY OPEN, RE-ENTER**

**Explanation:** The logical document processor is in use. Retry with a different logical unit number, or press **ENTER** to see the options screen.

### **(MICR Open Status) UNIT REFERENCE INVALID, RE-ENTER**

**Explanation:** The unit entered has exceeded the number of document processors in the system or is not in the correct format. Try again.

# **(MICR Open Status) PENDING REPLACE OF SORTER** nn **WITH** mm **ENTER TO CONFIRM, ANY KEY TO RETRY**

**Explanation:** You can verify the replace before it occurs. To verify the replace, press **ENTER**.

# **(MICR Open Status) RESTART DATA SET I/O ERROR**

**Explanation:** There has been an error in reading restart information from the pass-to-pass control data set; therefore, no status information is available.

If disk capture/restore is active, copy the duplex pass-to-pass control data set to the pass-to-pass control data set of which the restart data records are a part. If disk capture/restore is not active, a cold start should be performed.

**Note:** All data is lost on a cold start.

# **(MICR Open Status) SORTER NONUSABLE DUE TO CLOSE ERROR**

**Explanation:** On the last close request for this document processor, an error was detected. The document processor cannot be used until CPCS-I is started again. Refer to the CPCS-I Terminal Operations Guide for more information on the STRTMICR command.

### **(MICR Open Status) PRESS "R" TO RESTORE SORTERS, ENTER TO CONTINUE**

**Explanation:** Pressing R lets the operator restore the document processors to their original configurations. The SORTER nn REPLACED WITH mm hhh message always appears with this message.

## **(MICR Open Status) CANNOT SWAP SIMULATOR AND SORTER, RE-ENTER**

**Explanation:** A replace attempt that is not valid was made. Try again with a valid unit or press **ENTER** to exit.

# **(MICR Open Status) TARGET UNIT NOT AVAILABLE, RE-ENTER**

**Explanation:** The target document processor is not allocated. Try again with another unit or press **ENTER** to exit.

# **(MICR Open Status) SORTERS** nn **AND** mm **ARE RESTORED, ENTER NEW SORTER TO REPLACE**

**Explanation:** The operator responded R to message 8 above. The original settings for document processors nn and mm are restored. Enter a 1- or 2-digit number of another document processor that is not in use so that its channel/unit address can be assigned to this terminal.

# **(MICR Open Status) MICR TASK PROCESSING COMPLETE**

**Explanation:** A MICR CLOSE request has processed normally and operator/MICR communication ends.

**Operator Response:** The terminal can be used to start other CPCS-I functions or re-establish MICR communication.

# **(MICR Status) INSUFFICIENT MERGE FEED SLIPS**

**Explanation:** During an entry run with merge-before-main specified, there are not enough divider slips in the merge-feed hopper to satisfy the sort pattern used.

**Operator Response:** Cancel the entry, provide sufficient divider slips in the merge-feed hopper, and begin the run again.

### **(MICR Status) 1ST ITEM NOT DIVIDER OR TRACER - CANCEL RUN**

**Explanation:** During a run, the 1st item successfully read was not a divider (merge-before-main) or tracer control document.

**Operator Response:** Cancel the run; remove the bad document. Begin the pass again.

## **(MICR Status) MERGE-BEFORE-MAIN ITEMS NOT FOLLOWED BY A TRACER**

**Explanation:** During a run, after all merge-before-main dividers were read, the next control document received was not a tracer.

**Operator Response:** Cancel the run; remove the bad document, and begin the pass again.

### **(MICR Status) SCI PROGRAM/SUBRTN NOT FOUND**

**Explanation:** The user's stacker-select routine could not be located at SETDEV time.

**Operator Response:** Enter END and inform the system programmer or the CPCS-I supervisor.

### **(MICR Status)** nnnn **IMAGES RESTORED**

**Explanation:** This is an informational message. It appears with the last automatic restart status message. nnnn is the number of records automatically restored.

**Operator Response:** Enter CONT to get to the next automatic restart screen.

### **(MICR Status) 001 TRACER VERIFICATION ERROR**

**Explanation:** The document processor did not identify a document as a tracer document. Also, if read correctly, it did not correspond to the entry ID.

- On high-speed entry, the message can also indicate that the prime-pass tracer documents were misread or do not correspond to the data that you entered on the MICR Begin Entry screen.
- On an HSRR or a CDMR prime pass, the message can also indicate that a tracer that was read, which did not exist on the tracer data set, was not an HSRR or a CDMR tracer control document.
- On a normal prime pass, a CDMR or an HSRR tracer control document was read.

**Operator Response:** Select the CANCEL option, clear the document processor, make corrections, and start the entry again.

## **(MICR Status) 002 INTERVENTION REQUIRED**

**Explanation:** The document processor is in a not ready condition, for one of the following reasons:

- CPCS-I is attempting to initialize the document processor.
- The document processor has run out of documents.
- The operator has stopped processing.

If CPCS-I is attempting to initialize the document processor, the message flashes every 15 seconds.

**Operator Response:** You can insert more documents and press **START**, or you can enter END to end the run. You can also use the CANCEL option to suspend the run for a later restart.

# **(MICR Status) 005 POCKET STOP, DISPLAY POCKETS**

**Explanation:** This message informs you that a kill pocket has exceeded the maximum remittance count specified in the sort-pattern definition.

**Operator Response:** Empty the pockets indicated by the pocket lights of the document processor.

### **(MICR Status) 006 ENTRY ENDED**

**Explanation:** You have ended this entry. The three types of termination include:

- 1. You have called for the normal end.
- 2. You have suspended (paused) the entry through the CANCEL option. It can be continued, at the point it was suspended, by restart.
- 3. You used the CANCEL option because no documents were captured by MICR in this entry.

**Operator Response:** None

# **(MICR Status) 007 TRACER GROUP ALREADY IN SYSTEM**

**Explanation:** You attempted to enter a tracer group that was entered previously.

**Operator Response:** Cancel the run and enter a tracer that has not been run.

### **(MICR Status) 008 TRACER D/S OUT OF SPACE**

**Explanation:** The pass-to-pass control data set has run out of space. The space is freed at end-cycle processing.

**Operator Response:** You can either end the run or cancel the run. Cancel suspends (pauses) the run. You can restart when more space is available on the pass-to-pass control data set.

### **(MICR Status) 009 NULL TRACER GROUP**

**Explanation:** There are two consecutive tracer groups with no check documents between them. The jam buffer shows the null tracer group.

**Operator Response:** You can either end the run or cancel it. If you select the CANCEL option, you must remove the null tracers before you restart the run.

# **(MICR Status) 010 INCORRECT PRIME PASS ENTRY**

**Explanation:** On high-speed entry, a prime pass was entered that does not exist.

**Operator Response:** Cancel the run and enter the correct prime pass.

### **(MICR Status) 011 INSUFFICIENT TRACER SLIPS**

**Explanation:** On high-speed or prime-pass entries, there are not enough tracer slips to satisfy the sort pattern used.

**Operator Response:** Cancel the entry, adjust the tracer slips, and enter the run again.

### **(MICR Status) 012 TRACER D/S I/O ERROR**

**Explanation:** There is a permanent I/O error on the pass-to-pass control data set for this entry. This is a serious condition.

**Operator Response:** Inform the system programmer or CPCS-I supervisor for a decision on the recovery options available. You can end or cancel this entry.

### **(MICR Status) 015 INVALID STRING COMBINATION**

**Explanation:** The cycle, sort type, or pass-pocket history did not match the entry tracer group for the subsequent-pass string combination.

**Operator Response:** End or cancel the run. If you select the CANCEL option, remove the tracer group that is incorrect and restart.

### **(MICR Status) 016 DUPLICATE TRACER SLIP**

**Explanation:** There are two tracer slips with the same sequence number.

**Operator Response:** You must either end or cancel the run. If you select the CANCEL option, remove the slip that is incorrect and restart.

### **(MICR Status) 017 WAITING FOR MDS SPACE**

**Explanation:** At the last request for status, MICR had reached the end of a segment of the MDS for the current I-string. MICR has suspended processing; it starts automatically when space is available and a new segment is allocated.

**Operator Response:** Check the status frequently to see whether this condition is temporary. If it is permanent, you should consider the size of the MDS and how much work you should enter for a given cycle.

## | **(MICR Status) 018 Entry** xxxx **RELEASED, CLEAR** | **POCKETS**

**Explanation:** An entry was completed on an enhanced prime pass and the 'enhance prime pause' option is active for the pass.

| **Operator Response:** Remove the items in the pockets and reply CONT to continue the capture, E to end the capture, and CA to suspend the current entry.

### **(MICR Status) 019 DISENGAGE FAILURE**

**Explanation:** The MICR program tried to disengage the document processor, but it continued to pass documents without capturing the information. The read head might be dirty and should be examined. The jam buffer shows the last documents captured and should be checked again before cancelling or ending the entry.

**Operator Response:** Check the jam buffer again. Cancel or end the entry.

# | **(MICR Status) 020 MDS ERROR DURING ENTRY** | **START**

**Explanation:** Could not open an I-string during an enhanced prime pass.

| **Operator Response:** Inform your CPCS-I system supervisor.

### **(MICR Status) 021 TRACER VERIFICATION ERROR – 1ST ENTRY NOT CDMR**

**Explanation:** During a CDMR prime pass, the first tracer entry read was not a CDMR tracer entry.

**Operator Response:** Verify that the first tracers being read are CDMR tracer control documents and that the tracer-group number matches the tracer-group number you entered on the MICR Begin screen. Cancel the entry, correct the error, and restart the run.

## **(MICR Status) 022 I/O ERROR DURING END PROCESS**

**Explanation:** A tracer data set I/O error occurred when an entry was ended. The entry is automatically suspended. This message also appears if there is an I/O error in rewriting the restart data set after entry termination has completed.

**Operator Response:** Restart the entry after you determine and correct the cause of the data set error. If there is an I/O error in rewriting the restart data set after entry termination has completed, a cold start is required as soon as possible.

## **(MICR Status) 023 ENTRY HALTED BY USER REQUEST**

**Explanation:** An installation-specific document-processing exit routine detected an error. The next available line on the MICR Status screen can contain an additional error message. The document being processed at the time was pocket selected, but does not appear on the MICR Jam screen.

**Operator Response:** Enter END or CANCEL. Document entry is halted and data from the last document is not captured.

### **(MICR Status) 026 BATCH # INACTIVE,RESET** + **RETRY**

**Explanation:** The batch number feature is not active on this document processor. This message occurs during the processing of a tracer group on prime pass.

**Operator Response:** End the entry at this point. Reset the feature and retry the entry.

### **(MICR Status) 027 MDS ERROR DURING ENTRY END**

**Explanation:** An MDS error occurred on the close, purge, or free space of an I-string.

**Operator Response:** Inform your CPCS-I supervisor. If the entry cannot be restarted successfully, CPCS-I should be brought down and restarted. You should then be able to complete the entry.

# **(MICR Status) 028 ERROR, TRACER COMPLETED PASS 4**

**Explanation:** The tracer was found in pass 4. This could occur during mixed string combination if you do not control the work correctly.

**Operator Response:** Cancel the entry, adjust the work, and restart the entry.

# **(MICR Status) 029 CODELINE DATA MATCH STRING ID ERROR**

**Explanation:** A D-string ID error on a MICR subsequent pass, a CDMR pass, or a CDMP pass can occur for one of the following reasons:

 Distribution did not end successfully for the rehandle D-string used in the subsequent pass (only part of the D-string is present).

**Operator Response:** Use SZAP to turn off the distributed flag for the preceding-pass I-string and run distribution (DIST) for the I-string.

 A tracer that does not belong in the subsequent pass is there because of operator mishandling (that is, a tracer was never read by CPCS-I or was intended for another pocket).

**Operator Response:** Find the tracers that caused the error, remove the tracers from the input stream, and restart the run.

• An MDS error occurred.

**Operator Response:** Ask the CPCS-I supervisor whether to end the run or to remove the tracers and restart the run (record matching is lost for items in the tracer group).

When DIST ends, rerun the subsequent pass. Request a jam screen by typing the letter J to identify the tracer document that caused the message.

# | **(MICR Status) 030 SETDEV INITIALIZATION** | **FAILURE**

| **Explanation:** A non-fatal error occurred in SETDEV processing.

| **Operator Response:** Enter CAN to cancel the entry and attempt a restart; if the problem persists, contact your CPCS programmer.

# | **(MICR Status) 031 I/O ERROR ON SORTER** | **INITIALIZATION**

**Explanation:** An I/O error occurred during SETDEV operation.

| **Operator Response:** Enter RETRY to attempt the operation again or enter END to end the entry. If the condition continues, inform the CPCS programmer or the CPCS-I supervisor. If you have captured data, suspend the entry for later restart. Enter E to END but do not reply E to the VERIFY END screen. Instead, press ENTER to see the MICR options screen and reply CAN to suspend the entry.

### **(MICR Status) 032 PERMANENT SORTER I/O ERROR**

**Explanation:** A permanent I/O error has occurred during a SETDEV operation.

**Operator Response:** Inform your CPCS-I supervisor. If data was captured, it is usually advisable to suspend the entry for a later restart. You must enter the CANcel or END (E) option at this point.

### **(MICR Status) 033 SORTER NOT INITIALIZED**

**Explanation:** The document processor has failed to start correctly. If data was captured, it is usually advisable to suspend the entry for later restart.

**Operator Response:** Enter END to end or CANcel to suspend the run. Inform the CPCS-I programmer or the CPCS-I supervisor.

### **(MICR Status) 035 MICROFILMING SPECIFIED BUT N/A**

**Explanation:** Initialization data requested a feature that is not available on the physical device.

**Operator Response:** Enter END to end the entry. Start the entry without microfilming, or switch the entry to a document processor with microfilming.

### **(MICR Status) 036 ENDORSER SPECIFIED BUT N/A**

**Explanation:** Initialization data requested a feature not available on the physical device.

**Operator Response:** Enter END to end the entry. Start the entry without endorsing, or switch the entry to a document processor with endorsing.

### **(MICR Status) 037 IREC CONTAINS AN INVALID PKT CD**

**Explanation:** Initialization data specified a module/pocket that is not on the document processor.

**Operator Response:** Enter END to end the entry and notify the system programmer to correct the sort-pattern definition, or switch the entry to a document processor with the number of pockets required for the sort pattern.

### **(MICR Status) 038 END OF MICROFILM IMMINENT**

**Explanation:** This message appears when a microfilm-low status was reached during processing.

**Operator Response:** Either enter END to end the entry or change the microfilm cartridge and enter the new cartridge number (6 digits), which signals the run to continue.

### **(MICR Status) 039 SORTER MACHINE CHECK** tttt

**Explanation:** A hardware problem exists. tttt is the machine check exception type.

**Operator Response:** After clearing the condition, enter CONT to continue the entry. If the machine check cannot be cleared, or if it reappears after several CONT entries, enter END to end the entry and inform the CPCS-I supervisor. If data was captured, it is usually advisable to suspend the entry for later restart. To do this, enter END, but do not reply E to the verify end screen. Type cancel and press **ENTER** to see the CANcel option to suspend the entry.

**Note:** During microfilming, the machine check can indicate an out-of-sync condition between the item number and the microfilm index number. It is recommended that you select the CANCEL option and restart the entry on all microfilming runs.

### **(MICR Status) 040 SORTER SCI ERROR** xxx...xxx

**Explanation:** x...x is a variable message line. An SCI error occurred during processing of a check record.

The complete SCI error data is written on the MDS.

**Operator Response:** Enter CONT to continue the entry or, if more errors occur, enter END to end. The system programmer should be informed of all SCI errors. If data was captured, it is usually advisable to suspend the entry for later restart. To do this, enter END, but do not reply E to the MICR End screen (shown in the CPCS-I Terminal Operations Guide). Instead, press **ENTER** to see the MICR options screen and enter the CANcel option to suspend the entry.

## | **(MICR Status) 041 SCI PROGRAM/SUBRTN NOT** | **FOUND**

**Explanation:** Could not locate the user's stacker-select routine at SETDEV time.

| **Operator Response:** Enter END and inform the system programmer or the CPCS supervisor.

# **(MICR Status) 043 CLEAR SORTER BUFFERS (OFFLINE/ONLINE/READY)**

**Explanation:** An attempt was made to initialize the document processor by issuing a SETDEV macro. The SETDEV return code indicated that the document processor was running.

**Operator Response:** Reset the document processor by going offline and then online and pressing **READY**.

### **(MICR Status) 045 DKNMSOPN GETMAIN FAILED**

**Explanation:** The GETMAIN failed during the MICR OPEN task. If the  $t$  in the string name is a D or an R, the GETMAIN failed for an input string. If the  $t$  in the string name is an I, the GETMAIN failed for an output string. The string name that you specified appears with this message.

**Operator Response:** Enter CANcel to cancel the run. When the MICR (CANCEL) screen appears, press **ENTER** to suspend the entry. Inform the CPCS-I programmer.

### **(MICR Status) 046 DKNMSCLO GETMAIN FAILED**

**Explanation:** The GETMAIN failed during the MICR CLOSE task. If the  $t$  in the string name is a  $D$  or an  $R$ , the GETMAIN failed for an input string. If the  $t$  in the string name is an I, the GETMAIN failed for an output string. The string name that you specified appears with this message.

**Operator Response:** Enter CANcel to cancel the run. When the MICR (CANCEL) screen appears, press **ENTER** to suspend the entry. Inform the CPCS-I programmer.

# **(MICR Status) 047 OPEN LIST IS FULL**

**Explanation:** MICR could not open an input string because the number of strings currently open is at the maximum specified by the MDEF generation parameter. CPCS-I will not let you open any more strings until you delete some. The string name displayed indicates whether you were trying to open a D-string or an R-string. The string name that you specified appears with this message.

**Operator Response:** Enter END, and reply E to the verify end screen. Press **ENTER** to return to the MICR options screen. You can begin a new pass, starting with the string that could not be opened, when the number of entries is reduced to less than the maximum specified in the MDEF generation parameter. Inform the CPCS-I programmer.

# **(MICR Status) 048 INPUT STRING DOES NOT EXIST**

**Explanation:** You are trying to run an HSRR entry or a subsequent-pass entry. The string that CPCS-I requires for codeline data matching is not in the SDE data set.

**Operator Response:** Enter END, but do not reply E to the verify end screen. Instead, press **ENTER** to see the MICR options screen and enter the CANcel option to suspend the entry. Inform your CPCS-I supervisor.

### **(MICR Status) 049 INPUT STRING NOT REPAIRED**

**Explanation:** You are trying to run a subsequent pass using as input an R-string that has not yet been repaired by a key entry application repair task.

**Operator Response:** Enter END, but do not reply E to the verify end screen. Instead, press **ENTER** to see the MICR options screen and enter the CANcel option to suspend the entry. Inform your CPCS-I supervisor.

## **(MICR Status) 050 INPUT REQUIRES POWER ENCODER**

**Explanation:** The sort-pattern definition specifies that this is a power-encoder entry. You started the entry on a document processor that does not have the power-encode feature.

**Operator Response:** Enter END, but do not reply E to the verify end screen. Instead, press **ENTER** to see the MICR options screen and enter the CANcel option to suspend the entry. Enter the work on a document processor that has the power-encode feature, or enter the work with a different sort-pattern type.

### **(MICR Status) 051 MICR DATA NOT CAPTURED**

**Explanation:** You are trying to run a subsequent pass for a pocket that only had OCR data captured on the prime pass.

**Operator Response:** Enter END, but do not reply E to the verify end screen. Instead, press **ENTER** to see the MICR options screen and enter the CANcel option to suspend the entry. Inform your CPCS-I supervisor.

### **(MICR Status) 054 OPEN LIST IS FULL**

**Explanation:** MICR could not open an output string because the number of strings currently open is at the maximum specified by the MDEF generation parameter. CPCS-I will not let you open any more strings until you delete some or until another task with one or more strings currently open completes. The name of the I-string appears with this message.

**Operator Response:** Enter CANcel to cancel the run. When the MICR (CANCEL) screen appears, press **ENTER** to suspend the entry. Delete some strings or wait until the completion of another task closes some strings. You can then restart the entry, beginning with the tracers for the subset that caused this message. Inform the CPCS-I programmer.

### **(MICR Status) 055 OUTPUT STRING ALREADY EXISTS**

**Explanation:** MICR attempted to open an output string that already exists. MICR did not automatically try to open this string in the restart mode.

**Operator Response:** Enter END, but do not reply E to the verify end screen. Instead, press **ENTER** to see the MICR options screen and enter the CANcel option to suspend the entry. Inform the CPCS-I programmer. If the problem repeats, do not attempt any more entries until the CPCS-I programmer resolves the problem.

### **(MICR Status) 056 CYCLE NO LONGER VALID**

**Explanation:** Someone deactivated the cycle for this entry after you started the entry.

**Operator Response:** Enter END, but do not reply E to the verify end screen. Instead, press **ENTER** to see the MICR options screen and enter the CANcel option to suspend the entry. Re-enter the work after you activate the cycle, or re-enter the work under a different cycle that is already active.

## **(MICR Status) 057 NO BUFFERS FOR DIST AUTOSTART**

**Explanation:** MICR tried to autostart DIST at the end of either a subset or an entry. ATASK did not have enough available buffers to start DIST.

### **Operator Response:**

- At the end of a subset:
	- End the entry in the normal manner.
	- Restart the entry.
	- Inform the CPCS-I supervisor that DIST must be run manually for the problem subset.
- At the end of an entry:
	- End the entry in the normal manner.
	- Inform the CPCS-I supervisor that DIST must be run manually for the entry.

## **(MICR Status) 058 SUBSET** xxx **RELEASED, CLEAR POCKETS TRACER GROUP FOR NEXT SUBSET IS** yyyy **REPLY 'GO' TO BEGIN SUBSET** zzz

**Explanation:** MICR read the tracer group for the next subset in this entry. The first message (two lines) appears at the top of the screen under the STATUS line. The second message appears at the bottom of the screen just above the command line. xxx is the subset that just ended. The totals on this screen are for this subset. yyyy is the tracer-group number associated with this subset. zzz is the new subset number.

**Note:** If you need to know the totals for the entry, you can check the scroll data set. MICR writes this information in a record on the scroll data set.

**Operator Response:** Clear out all pockets and put the items with the rest of the items for this subset. Mark the trays with the number of the subset if you need to separate the items from the other subsets. Enter GO on the command input line when you are ready to start the next subset.

## **(MICR Status) 059 ITEM SEQ. ERROR, SUSPEND AND RESTART ENTRY**

**Explanation:** The sort program in the document processor incremented the high-order (document processor number) portion of the item-sequence number, the microfilm-sequence number, or both. Although this error occurs in the document processor, CPCS-I maintains the correct sequence number by incrementing only the low-order portion of the sequence number.

**Operator Response:** Restart the entry.

## **(MICR Status) 060 MF/ITEM SEQ ERROR, SUSPEND AND RESTART ENTRY**

**Explanation:** The sort program in the document processor incremented either the item-sequence number or the microfilm-sequence number, but not both. CPCS-I checks this only when both features are active on the document processor.

**Operator Response:** Cancel and restart this entry to re-synchronize the sequence numbers and continue processing. Inform the CPCS-I programmer.

# **(MICR Status) 061 ICP-HOST COMMUNICATIONS FAILURE (ICP TO CIMS)**

**Explanation:** The Image Capture Processor (ICP) found an error while communicating with the CIMS/RIC Image Device Driver (IDD).

**Operator Response:** Enter CANcel to cancel or suspend the entry. Inform your CPCS-I system supervisor.

# **(MICR Status) 062 ICP-HOST COMMUNICATIONS FAILURE (IDD TO ICP)**

**Explanation:** The Image Capture Processor (ICP) found a synchronization error while communicating with the CIMS/RIC Image Device Driver (IDD).

**Operator Response:** Enter CANcel to cancel or suspend the entry. Inform your CPCS-I system supervisor.

### **(MICR Status) 063 ICP PROGRAM DETECTED ERROR**

**Explanation:** The Image Capture Processor (ICP) found an internal error. A dump and an initial program load (IPL) of the ICP are required.

**Operator Response:** Enter CANcel to cancel or suspend the entry. Dump and IPL the ICP. Restart the entry.

## **(MICR Status) 064 IMAGE FRONT BW REQUESTED, NOT INSTALLED/BROKEN**

**Explanation:** The specified sort type requested front black-and-white image capture. The front black-and-white module is either broken or not available on the document processor. The option should be turned off in the sort-pattern definition library or on the MICR Begin Entry screen.

**Operator Response:** Enter CANcel to cancel or suspend the entry. Inform your CPCS-I system supervisor.

# **(MICR Status) 065 IMAGE FRONT GS REQUESTED, NOT INSTALLED/BROKEN**

**Explanation:** The specified sort type requested front gray-scale image capture. The front gray-scale module is either broken or not available on the document processor. The option should be turned off in the sort-pattern definition library or on the MICR Begin Entry screen.

**Operator Response:** Enter CANcel to cancel or suspend the entry. Inform your CPCS-I system supervisor.

# **(MICR Status) 066 IMAGE BACK BW REQUESTED, NOT INSTALLED/BROKEN**

**Explanation:** The specified sort type requested back black-and-white image capture. The back black-and-white module is either broken or not available on the document processor. The option should be turned off in the sort-pattern definition library or on the MICR Begin Entry screen.

**Operator Response:** Enter CANcel to cancel or suspend the entry. Inform your CPCS-I system supervisor.

# **(MICR Status) 067 IMAGE BACK GS REQUESTED, NOT INSTALLED/BROKEN**

**Explanation:** The specified sort type requested back gray-scale image capture. The back gray-scale module is either broken or not available on the document processor. The option should be turned off in the sort-pattern definition library or on the MICR Begin Entry screen.

**Operator Response:** Enter CANcel to cancel or suspend the entry. Inform your CPCS-I system supervisor.

### **(MICR Status) 068 CHOOSE EITHER FRONT BW OR FRONT GS, NOT BOTH**

**Explanation:** The specified sort type requested both front black-and-white and front gray-scale image capture. The Image Scanner Module (ISM) is unable to capture both. One of the front image-capture options should be turned off in the sort-pattern definition library or on the MICR Begin Entry screen.

**Operator Response:** Enter CANcel to cancel or suspend the entry. Inform your CPCS-I system supervisor.

## **(MICR Status) 069 CHOOSE EITHER BACK BW OR BACK GS, NOT BOTH**

**Explanation:** The specified sort type requested both back black-and-white and back gray-scale image capture. The Image Scanner Module (ISM) is unable to capture both. One of the front image-capture options should be turned off in the sort-pattern definition library or on the MICR Begin Entry screen.

**Operator Response:** Enter CANcel to cancel or suspend the entry. Inform your CPCS-I system supervisor.

# **(MICR Status) 070 FRONT SCANNER COMPENSATION FAILURE**

**Explanation:** The specified sort type requested front scanner compensation. Front compensation failed in the ISM. Either the ISM must be serviced or the compensation option should be turned off in the sort-pattern definition library or on the MICR Begin Entry screen.

**Operator Response:** Enter CANcel to cancel or suspend the entry. Inform your CPCS-I system supervisor and your IBM Customer Engineer.

### **(MICR Status) 071 BACK SCANNER COMPENSATION FAILURE**

**Explanation:** The specified sort type requested back-scanner compensation. Back compensation failed in the ISM. Either the ISM must be serviced or the compensation option should be turned off in the sort-pattern definition library or on the MICR Begin Entry screen.

**Operator Response:** Enter CANcel to cancel or suspend the entry. Inform your CPCS-I system supervisor and your IBM Customer Engineer.

### **(MICR Status) 072 ICP IN DIAGNOSTIC MODE**

**Explanation:** The ICP is in diagnostic mode.

**Operator Response:** Enter CANcel to cancel or suspend the entry. Switch the ICP out of diagnostic mode. Restart the entry.

### **(MICR Status) 073 FRONT IMAGE ANALYSIS FAILURE**

**Explanation:** Front image analysis failed in the ISM.

**Operator Response:** Enter CANcel to cancel or suspend the entry. Inform your CPCS-I system supervisor and your IBM Customer Engineer.

### **(MICR Status) 074 BACK IMAGE ANALYSIS FAILURE**

**Explanation:** The back image-capture module in the ISM failed.

**Operator Response:** Enter CANcel to cancel or suspend the entry. Inform your CPCS-I system supervisor and your IBM Customer Engineer.

### **(MICR Status) 075 ICP GENERAL INITIALIZATION FAILURE**

**Explanation:** The ICP found an error during initialization.

**Operator Response:** Enter CANcel to cancel or suspend the entry. Inform your CPCS-I system supervisor and your IBM Customer Engineer.

# **(MICR Status) 076 INCOMPATIBLE MACHINE CODE LEVELS DETECTED**

**Explanation:** The machine code in the document processor is not compatible with that in the ICP.

**Operator Response:** Enter CANcel to cancel or suspend the entry. Inform your CPCS-I system supervisor and your IBM Customer Engineer.

### **(MICR Status) 077 IMAGE FRONT SYSTEM FAILURE**

**Explanation:** The front image-capture module in the ISM failed.

**Operator Response:** Enter CANcel to cancel or suspend the entry. Inform your CPCS-I system supervisor and your IBM Customer Engineer.

## **(MICR Status) 080 MICR/CIMS COMMUNICATION ENVIRONMENT NOT OPEN**

**Explanation:** MREAD attempted to start a CIMS/RIC capture entry but found the MICR-to-CIMS/RIC communication path closed.

**Operator Response:** Enter CANcel to cancel or suspend the entry. Inform your CPCS-I system supervisor.

# **(MICR Status) 081 WAITING FOR CIMS IDD INITIALIZATION**

**Explanation:** This message informs you that the current entry is waiting for CIMS/RIC to ready its capture environment. This message appears every 5 seconds until CIMS/RIC is ready to capture images.

**Operator Response:** Wait until the message clears and an INTERVENTION REQUIRED message appears; then begin capturing documents. If the wait becomes excessive, inform your CPCS-I system supervisor. The entry can be cancelled or ended by entering CANcel or End.

### **(MICR Status) 082 WAITING FOR CIMS IDD PACK SWITCH**

**Explanation:** This message appears after the operator replies GO to the next subset message. It informs you that the next subset is waiting for CIMS/RIC to ready its capture environment. This message appears every 5 seconds until CIMS/RIC is ready to capture images.

**Operator Response:** Wait until the message clears and then begin capturing documents.

If the wait becomes excessive, inform your CPCS-I system supervisor. The next subset entry can be suspended by entering CANcel.

# **(MICR Status) 084 MICR/CIMS IDD START REQUEST FAILED RETURN CODE =** code**, SOURCE =** id**, REASON =** id

**Explanation:** CIMS/RIC was unable to start image capture. For information about the code and id variables that appear in this message, see the CIMS/RIC manuals. Usually, the CIMS/RIC job log contains information related to the problem.

**Operator Response:** Enter CANcel to cancel or suspend the entry. Inform your CPCS-I system supervisor.

### **(MICR Status) 085 MICR/CIMS IDD STOP REQUEST FAILED RETURN CODE =** code**, SOURCE =** id**, REASON =** id

**Explanation:** A request for CIMS/RIC to end image capture for the current entry failed. For information about the code and id variables that appear in this message, see the CIMS/RIC manuals. Usually, the CIMS/RIC job log contains information related to the problem.

**Operator Response:** Enter CANcel to cancel or suspend the entry. Inform your CPCS-I system supervisor.

### **(MICR Status) 086 MICR/CIMS IDD PACK SWITCH FAILED RETURN CODE =** code**, SOURCE =** id**, REASON =** id

**Explanation:** A request for CIMS/RIC to begin image capture for a new subset failed. For information about the code and id variables that appear in this message, see the CIMS/RIC manuals. Usually, the CIMS/RIC job log contains information related to the problem.

**Operator Response:** Enter CANcel to cancel or suspend the entry. Inform your CPCS-I system supervisor.

## **(MICR Status) 087 MICR/CIMS IDD STATUS REQUEST FAILED RETURN CODE =** code**, SOURCE =** id**, REASON =** id

**Explanation:** A request for CIMS/RIC image-capture status failed. For information about the code and id variables that appear in this message, see the CIMS/RIC manuals. Usually, the CIMS/RIC job log contains information related to the problem.

**Operator Response:** Enter CANcel to cancel or suspend the entry. Inform your CPCS-I system supervisor.

### **(MICR Status) 089 MICR/CIMS IDD ACTIVE FROM PRIOR RUN...CLOSING**

**Explanation:** CIMS/RIC image capture was active from a previous run. CIMS/RIC was requested to end its image capture.

**Operator Response:** Enter CANcel to cancel or suspend the entry; then start the entry again.

### **(MICR Status) 090 RESTART ERROR IN DKNMBRST**

**Explanation:** An error occurred during subset restart processing in MBRST. Further messages on the supervisory terminal identify the type of error.

**Operator Response:** Press **ENTER** to return to the options menu. Inform your CPCS-I system supervisor.

## **(MICR Status) 091 ERROR DURING CIMS RESTART**

**Explanation:** An error occurred during CIMS/RIC restart processing. Further messages on the supervisory terminal identify the type of error.

**Operator Response:** Press **ENTER** to return to the options menu. Inform your CPCS-I system supervisor.

### **(MICR Status) 094 RESTART RECORD UPDATE ERROR**

**Explanation:** The restart record for the logical sorter being used could not be updated with the value of the string image counter.

**Operator Response:** Enter E to end the entry.

### **(MICR Status) 096 AUTOMATIC RESTART IN PROGRESS**

**Explanation:** This is an informational message indicating that automatic restart has started.

**Operator Response:** None

### **(MICR Status) 097 INVALID RECORD LENGTH**

**Explanation:** Records contained in the restart buffer do not have the length specified by the automatic restart initialization.

**Operator Response:** Enter CONT to get to the next automatic restart screen.

# **(MICR Status) 098 RESTART BUFFER EMPTY**

**Explanation:** The restart buffer does not contain any record.

**Operator Response:** Enter CONT to get to the next automatic restart screen.

# **(MICR Status) 099 UNIT USED BY ANOTHER CPCS/SORTER NO**

**Explanation:** Some items have been captured on the same sorter for another CPCS-I job or on another logical sorter before automatically restarting the entry.

**Operator Response:** Enter CONT to get to the next automatic restart screen.

### **(MICR Status) 100 DIAGNOSTIC READ FAILED**

**Explanation:** A diagnostic memory read failed during automatic restart.

**Operator Response:** Enter CONT to get to the next automatic restart screen.

# **(MICR Status) 101 LAST LOST RECORDS NOT IN RESTART BUFFER**

**Explanation:** The restart buffer is not big enough to hold all lost restart records.

**Operator Response:** Enter CONT to get to the next automatic restart screen.

### **(MICR Status) 102 ENTRY SUSPENDED AT TRACER GROUP ERROR**

**Explanation:** The entry that is automatically restarting was suspended at a status screen tracer-group error message.

**Operator Response:** Enter CONT to get to the next automatic restart screen.

### **(MICR Status) 103 AUTOMATIC RESTART COMPLETE**

**Explanation:** Automatic restart has successfully ended.

**Operator Response:** Enter CONT to get to the next automatic restart screen.

### **(MICR Status) 104 MICROFILM END OF REEL RECORD READ**

**Explanation:** A microfilm end-of-reel condition has been detected during automatic restart.

**Operator Response:** Enter the current microfilm cassette number.

# **(MICR Status) 105 UNEXPECTED DATA MANAGEMENT HEADER**

**Explanation:** An unexpected data-management header record has been obtained during automatic restart.

**Operator Response:** Enter CONT to get to the next automatic restart screen.

### **(MICR Status) 106 AUTOMATIC RESTART NOT IMPLEMENTED**

**Explanation:** Either an automatic restart was attempted on a 3890/XP Series document processor that does not have the most recent microcode level installed or the automatic restart run profile (RESTART.RPR) is not in the directory that was used for the document-data capture.

**Operator Response:** Enter CONT to get to the next automatic restart screen.

## **(MICR Status) 107 LAST MDS RECORD NOT FOUND IN BUFFER**

**Explanation:** Automatic restart cannot find the records to be restored.

**Operator Response:** Enter CONT to get to the next automatic restart screen.

## **(MICR Status) 108 MATCHED RECORDS ARE NOT IDENTICAL**

**Explanation:** Automatic restart cannot find the records to be restored.

**Operator Response:** Enter CONT to get to the next automatic restart screen.

### **(MICR Status) 109 OTHER ENTRIES CAPTURED BEFORE RESTART**

**Explanation:** After the entry was interrupted but before automatic restart was attempted, items belonging to another entry have been captured on the same physical sorter.

**Operator Response:** Enter CONT to get to the next automatic restart screen.

### **(MICR Status) 111 RECORD COUNTER MATCHING ERROR**

**Explanation:** Automatic restart cannot locate the records to be restored.

**Operator Response:** Enter CONT to get to the next automatic restart screen.

### **(MICR Status) 112 AUTOMATIC RESTART CANCELLED**

**Explanation:** Automatic restart has been cancelled by the operator.

**Operator Response:** Enter CONT to get to the next automatic restart screen.

## **(MICR Status) 113 SWITCH SORTER OFFLINE AND THEN ONLINE**

**Explanation:** A 'sorter running' condition has been detected during auto-restart on a channel-attached sorter.

**Operator Response:** Turn sorter offline, wait a few seconds, turn sorter back online, and reply CONT on the MICR status screen.

## **(MICR Status) 114 LAST REJECTS HAVE NOT BEEN PROCESSED**

**Explanation:** Automatic restart has ended from an LU 6.2-attached 3890/XP Series document processor, which always rejects some extra, unprocessed items when the system crashes.

**Operator Response:** Enter CONT to get to the next automatic restart screen.

## **(MICR Status) INVALID MESSAGE REQUEST**

**Explanation:** The user-requested message, supplied with the ENTRY HALTED BY USER REQUEST message above, is not valid. This is a user-program error.

**Operator Response:** Inform the system programmer.

### **(MICR Status) 117 INCORRECT SYSTEM REJECT ENTRY**

**Explanation:** During a CDMR prime pass, the first re-handled tracer for the system rejects did not match the entry that you specified in the PRIME field of the MICR Begin screen.

**Operator Response:** Cancel the entry, correct the error, and restart the run.

# **(MICR Status) 120 TRACER VERIFICATION ERROR – NO REHANDLE ENTRY**

**Explanation:** During a CDMR prime pass, a non-tracer document was received after the CDMR tracers but before any re-handle tracers for the system reject pocket.

**Operator Response:** Cancel the run. Ensure that your input contains the re-handle tracers from the system reject pocket that you are running into the CDMR prime pass.

# **(MICR Status) 121 DIVIDERS NOT REMOVED FROM ORIGINAL PRIME INPUT**

**Explanation:** You selected the merge-before-main option when running a normal prime pass and did not remove dividers from the documents before you started a HSRR or CDMR pass.

**Operator Response:** Cancel the entry and remove the dividers from your input.

- For an HSRR prime pass, place the HSRR tracers immediately preceding the original prime-pass tracers that went to the reject pocket.
- For a CDMR prime pass, place the CDMR tracers immediately preceding the original prime-pass tracers that went to the reject pocket.

# **(MICR Status) 122 CODELINE DATA MATCH STRING NOT FOUND**

**Explanation:** The string to be used for codeline data matching in a subsequent, CDMR or CDMP pass, does not exist.

**Operator Response:** Suspend the capture replying CA. Create the codeline data match string for the pass and restart the capture. Depending on the type of run, the codeline data match string is created running DIST, OLRR and SCAT (conventional CDMR runs), DIST or MDIS.

### **(MICR Status) 123 RESTART IN PROGRESS**

**Explanation:** This message appears on the primary MICR terminal at the end of the restart process to inform the operator that restart is still in progress. It also appears on a secondary MICR terminal during the restart initialization to inform the operator that restart is in progress.

### **Operator Response:** None

### **(MICR Status) 133 DIVIDER RESYNC FAILED**

**Explanation:** Divider failed to synchronize for the last divider document read from the feed hopper.

**Operator Response:** Cancel/restart the entry after correcting the error, or End the entry.

### **(MICR Status) 135 IMAGE 9619 ERROR - SEQUENCE #** ssnnnnnnnn

**Explanation:** The 3897 detected an Image Quality Analysis error.

**Operator Response:** The entry run must be ended on CPCS. The sequence number displayed is the sequence number of the last item for which Image Quality Analysis was accepted.
# **(MICR Task) MICR TERMINAL ALLOCATION EXCEEDED**

**Explanation:** The maximum number of MICR terminals, as specified in the CPCS-I MICR generation, are in use. The attempt to establish communication with the MICR task is ignored.

**Operator Response:** Inform the CPCS-I programmer if more MICR terminals are required at one time.

#### **(MICR Task) MICR SPACE INSUFFICIENT**

**Explanation:** The attempt to establish communication with the MICR task failed because of lack of available main storage.

**Operator Response:** Retry the MICR request at a later time.

#### **(MICR Task) INSUFFICIENT SPACE**

**Explanation:** There is not enough main storage to process the request now.

**Operator Response:** Try the operation again or end processing.

#### **(MICR Task) TERMINAL I/O ERROR**

**Explanation:** A non-correctable terminal I/O error occurred while the task was reading from or writing to the terminal.

**Operator Response:** Try the operation again or end processing.

# **(MICR Task) INVALID OPTION**

**Explanation:** An option that is not valid has been selected.

**Operator Response:** Try the operation again or end processing.

#### **(MICR Task) INVALID REQUEST**

**Explanation:** The sequence of a request is wrong.

**Operator Response:** Try the operation again or end processing.

#### **(MICR Task) ALTERNATE TERMINAL OPEN**

**Explanation:** The primary terminal cannot be closed until all secondary terminals have been closed.

**Operator Response:** Try the operation again or end processing.

#### **(MICR Task) ID CHANGED – SIGNON REQUIRED**

**Explanation:** Your MICR ID was changed.

**Operator Response:** Log off and log on CPCS-I again with a valid ID and password.

```
MOLRI00001 oooooooo APPL=aaaaaaaa,
   ENTRY=eeee,
   PPH=paabbccdd,
   C=cc
```
**Explanation:** An error was encountered by DKNMOLRI while performing an OPEN or CLOSE function. The message includes the following information:

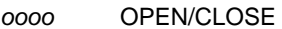

aaaa Calling application name

eeee Entry number

paabbccdd Entry past pocket history

cc Entry's cycle number

**Operator Response:** Inform the supervisor or CPCS-I systems support.

#### **MOLRI00002 LOAD SPTYP=ttt, SPN=ssssssss, USEREXIT=uuuuuuuu**

**Explanation:** An error was encountered by MOLRI while attempting to load a MOLRI user exit routine. The following information is included in the message:

ttt Entry sort type

ssssssss Entry sort pattern definition member name

uuuuuuuu MOLRI user exit routine name

**Operator Response:** Inform the supervisor or CPCS-I systems support.

#### **MOLRI20106 GETMAIN FAILURE OF SSWORK AREA**

**Explanation:** The DKNMOLRI module cannot obtain storage for the SSWORK parameter size.

**Operator Response:** None

#### **MOLRI20007 LOAD FAILURE MODULE=**xxxxxxxx

**Explanation:** The DKNMOLRI module cannot load the 370 user pocket select routine, the MOLRI user-written exit routine, or the stacker select table name and control document determination routine.

# **MOLRI20008 INIT STRING HEADER MISSING**

**Explanation:** The DKNMOLRI module did not receive a valid CPCS-I MDS string header record during the processing of initialization logic. This error occurs when DKNMOLRI does not find an MUPAOPEN request.

**Operator Response:** None

#### **MOLRI20009 DKNTYPER ROUTINE ERROR R15=**xx

**Explanation:** The DKNMOLRI module received an invalid nonzero return code. The register 15 return code can have the following values:

- +4 GETMAIN storage error
- +8 Bank-control-file processing error.

**Operator Response:** None

#### **MOLRI10010 TERMINATION REQUEST BY USER EXIT xxxxxxxx**

**Explanation:** The DKNMOLRI module received a return code of 12, which indicates program end, during an attempt to process the MOLRI user-written exit routine.

**Operator Response:** None

#### **MOLRI20011 INVALID PARAMETER PASSED MUPA LABEL=**xxxxxxxx

**Explanation:** The calling interface program sent the DKNMOLRI module a passed parameter list that is not valid. The MUPA parameter that is not valid is xxxxxxxx.

**Operator Response:** None

#### **MOLRI20012 ERROR BCF FILE BANK=**bbb **RC=**nnnn

**Explanation:** The DKNMOLRI module received a return code that is not valid during an attempt to process the bank control file. The DKNBCFIO module return code is *nnnn*. The bank number that the DKNMOLRI module used to access the bank control file is bbb.

**Operator Response:** None

# **MOLRI10013 BAD RETURN USER EDIT RTN=**xxxxxxxx**,R15=**nnnnnnnn

**Explanation:** The DKNMOLRI module received a return code that is not valid during an attempt to process the user-written edit routine that determined pocket selection. The sort routine name is xxxxxxxx. The register 15 return code is nnnnnnnn.

**Operator Response:** None

#### **MOLRI20014 USER EDIT RTN NAME IN STRG HEADER INVALID**

**Explanation:** The DKNMOLRI module received a blank user-written edit routine in the string header for the DISSCW field that it received.

**Operator Response:** None

#### **(MRGE) 01 INVALID START PARAMETER**

**Explanation:** A start parameter that you specified is not valid.

**Operator Response:** To continue, enter the start parameter again or type END and press **ENTER** to end the task.

# **(MRGE) 02 MERGE IN PROGRESS**

**Explanation:** The MRGE task is in progress. The I-string that you specified in the start parameter, the first R-string, and the work M-string opened successfully.

**Operator Response:** None

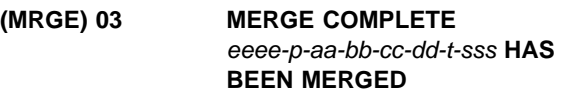

**Explanation:** An R-string, eeee-p-aa-bb-cc-dd-t-sss, was merged.

**Operator Response:** None

#### **(MRGE) 04 PROCESSING TERMINATED**

**Explanation:** You entered END to exit the program.

**Operator Response:** None

```
(MRGE) 05 MRGE CANCELLED
  MDS ERR CODE = xxx
  STG=eeeepaabbccddtsss
```
**Explanation:** An MDS error occurred. The return code is xxx. eeeepaabbccddtsss identifies the string name for which the MDS request was made.

**Operator Response:** Inform your CPCS-I supervisor.

# **(MRGE) 06** eeee-p-aa-bb-cc-dd-t-sss **NOT FOUND R-STRING NOT CREATED**

**Explanation:** This message appears when the I-string (either prime pass or HSRR) specified by the entry number or the associated R-string cannot be found in the MDS.

#### **(MRGE) 08 INVALID RESPONSE**

**Explanation:** This message appears with message 09 following a response to message 09 that is not valid. Possible causes are:

- You entered a nonnumeric R-string number.
- You entered more than 2 digits for each R-string number.
- You used something other than a comma or a new-line symbol to delimit an R-string number.
- You entered more than 30 R-string numbers.
- You entered more than 100 total positions.
- You did not enter END in the first three positions of the data-entry line.

**Operator Response:** To continue, enter the R-string numbers again. To end processing, enter END.

#### **(MRGE) 09 ENTER MULTIPLE R-STRINGS AS XX,XX,XX ETC PRESS PF3 (OR ENTER END) TO TERMINATE**

**Explanation:** You selected the multiple R-string option during task startup or in response to message 01 or message 10.

**Operator Response:** You must enter 2 digits for each R-string number; you can use a comma to delimit these digits. Blanks are ignored. The maximum number of R-strings that you can specify is 30 and the minimum number is 1. The maximum number of positions that you can enter is 100. For more information about the 2-digit R-string number, see Appendix G in the CPCS-I Terminal Operations Guide.

Otherwise, press **PF3** to end the task.

# **(MRGE) 10 ALL REJS NOT CORRECTED**  eeee-p-aa-bb-cc-dd-sss **NOT CREATED**

**Explanation:** The DKNSCA2 module detected rejects that are not corrected. A concatenated R-string is not created until all rejects are corrected.

**Operator Response:** Correct the items for the string that the message specifies and run the MRGE task again.

#### **(MRGE) 11 R–LIST HAS BEEN PRINTED MERGE COMPLETE**

**Explanation:** Message 11 appears on a MRGE restart. The R-string list already printed and does not print again. If the entry is a prime-pass entry, the MERGE COMPLETE message line appears and PLST starts automatically.

**Operator Response:** None

#### **(MRGE) 12 DUP CORR:** xxxxxxxxxxxx **NOT CREATED**

**Explanation:** The DKNSCA2 module detected duplicate corrections for an item with sequence number xxxxxxxxxxxx. A concatenated R-string is not created if an item has duplicate corrections.

**Operator Response:** Inform your CPCS-I supervisor.

# **(MRGE) 13 INVALID TRACER** xxxx **DOES NOT EXIST**

**Explanation:** Tracer xxxx does not exist on the tracer data set.

**Operator Response:** Inform your CPCS-I supervisor.

**(MRGE) 14 FINAL MRGE INVALID ENTRY** eeee **SUB** sss **HAS BEEN TRANSFRD**

**Explanation:** Subset sss for entry eeee is flagged as transferred. An M-string is flagged as transferred after the ICRE task processes it.

**Operator Response:** None

# **(MRGE) 15 FINAL MRGE INVALID SUBSET BALANCED FLAGS DO NOT MATCH**

**Explanation:** All subset M-strings for an entry do not have matching balanced flags. For final merge to be a valid transaction, the balance flags must either all be set on or all be set off.

**Operator Response:** None

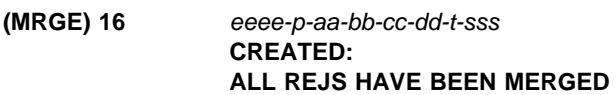

**Explanation:** An M-string, eeee-p-aa-bb-cc-dd-t-sss, was created.

**Operator Response:** None

#### **(MRGE) 17 FINAL MERGE COMPLETE**

**Explanation:** Option 7 of the MRGE task ended successfully.

**Operator Response:** None

#### **(MRGE) 18 ENTRY NUMBER NOT NUMERIC – INVALID PARAMETER**

**Explanation:** The entry number is not numeric.

**Operator Response:** Enter a valid entry number.

# **(MRGE) 19 SUBSET NUMBER NOT NUMERIC – INVALID PARAMETER**

**Explanation:** The subset number is not numeric.

**Operator Response:** Enter a valid subset number.

#### **(MRGE) 20 POCKET NUMBER – INVALID PARAMETER**

**Explanation:** The pocket number that you specified is not valid.

**Operator Response:** Enter the correct pocket number.

# **(MRGE) 21 NO FINAL MERGE FOR** eeee **– ALL SUBSET M-STGS NOT CREATED**

**Explanation:** M-strings were not created for all subsets of an entry.

**Operator Response:** Complete the processing that is required for all the subsets of this entry.

# **(MRGE) 22 NO FINAL MERGE FOR** eeee **– ALL REJECTS NOT REPAIRED**

**Explanation:** An interim subset M-string contains uncorrected rejects. You must correct all rejects for final merge to be a valid transaction.

**Operator Response:** Correct the items for the string and run final merge again.

# **(MRGE) 23 FINAL STRING MERGED WITH UNCORRECTED REJECTS**

**Explanation:** An informational message letting you know that the final string has merged with uncorrected rejects.

**Operator Response:** None

# **(MRGE) 25 RESOURCES NOT AVAIL TO MRGE ENTRY** eeee **PPHS** paabbccddsss

**Explanation:** Another MRGE task is using the strings that are required for a MRGE.

**Operator Response:** Inform your CPCS-I supervisor.

# **(MRGE) 27 STG** eeee-p-aa-bb-cc-dd-t-sss **HAS ALREADY BEEN MERGED**

**Explanation:** The R-string merged flag is set on, indicating that the string has been merged already.

**Operator Response:** None

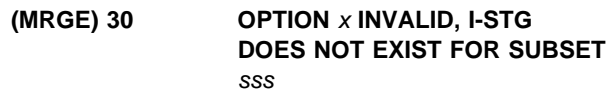

**Explanation:** An I-string or an interim M-string does not exist for the subset being merged.

**Operator Response:** Inform your CPCS-I supervisor.

# **(MRGE) 31 PASS INVALID – MUST BE 1 THROUGH 4**

**Explanation:** You specified a pass number that is not valid. The pass number must be 1, 2, 3, or 4.

**Operator Response:** Enter a valid pass number.

# **(MRGE) 32 INVALID SUBSET – MUST BE LESS THAN 256**

**Explanation:** You specified a subset number that is not valid. The subset number must be 001 through 255.

**Operator Response:** Enter a valid subset number.

# **(MRGE) 33 INVALID OPTION – MUST BE 1 THROUGH 9**

**Explanation:** You specified an option that is not valid. Valid options are 1 through 9.

**Operator Response:** Enter a valid option.

# **(MRGE) 34 REJECT POCKET REQUIRED FOR OPTIONS 5, 6**

**Explanation:** You did not specify a pocket number when you selected option 5 or option 6.

**Operator Response:** Enter the alternate reject pocket number.

# **(MRGE) 35 MRGE SYS REJ FIRST: ENTRY=**eeee **PPHS=**p-aa-bb-cc-dd-sss

**Explanation:** You tried to merge a prime-pass alternate pocket or a consolidated-reject pocket before merging the system reject pocket.

**Operator Response:** Merge the system reject pocket.

# **(MRGE) 36 FINAL MERGE DISALLOWED FOR BANK** bbb

**Explanation:** The bank control file record for this bank indicates that final merge is not allowed. bbb is the bank number.

# **(MRGE) 37 INVALID TRACER** eeee **ENTRY TRACER REQ FOR OPTS 1,3,5,7**

**Explanation:** You did not specify an entry tracer group when you selected option 1, 3, 5, or 7. eeee is the tracer number that you specified.

**Operator Response:** Enter a valid tracer number.

# **(MRGE) 38 NO TRACER DATASET REC FOR TRACER=**eeee **PPH=**p-aa-bb-cc-dd

**Explanation:** An error occurred during the attempt to read the tracer data set. eeee is the tracer-group number that you specified. p-aa-bb-cc-dd is the pass-pocket history that was used to read the tracer data set.

**Operator Response:** Inform your CPCS-I supervisor.

#### **(MRGE) 39 HSRR TRACER** eeee **INVALID FOR FINAL MERGE**

**Explanation:** The tracer-group number that you specified for a final merge is an HSRR tracer-group number.

**Operator Response:** Enter the prime-pass tracer for final merge.

#### **(MRGE) 40 DKNSCA2 ERR CODE=** xxxx **FOR STG=** eeee-p-aa-bb-cc-dd-t-sss

**Explanation:** A call to the DKNSCA2 module resulted in an error message. xxxx is the return code. eeee-p-aa-bb-cc-dd-t-sss is the string name.

**Operator Response:** Inform your CPCS-I supervisor.

#### **(MRGE) 41 SUBSET** sss **DOES NOT EXIST FOR ENTRY** eeee

**Explanation:** The subset that you entered does not exist for the entry that you specified. sss is the subset. eeee is the entry number.

**Operator Response:** Inform your CPCS-I supervisor.

# **(MRGE) 42 INPUT SUBSET** sss **DOES NOT MATCH TRACER DATASET SUBSET**

**Explanation:** The subset that you specified exists, but it does not match the tracer-data-set subset for the tracer-group number that you specified. sss is the subset number.

**Operator Response:** Enter the correct subset.

#### **(MRGE) 43 STRING NAME TABLE LIMIT EXCEEDED**

**Explanation:** The internal string-name table limit has been exceeded.

**Operator Response:** Inform your CPCS-I supervisor.

$$
(MRGE) 44 \t\nDKNXPLOD ERROR\n\nRETURN CODE = XXX
$$

**Explanation:** A call to the DKNMRG1 module resulted in an error message. xxxx is the return code.

**Operator Response:** Inform your CPCS-I supervisor.

$$
(MRGE) 45
$$
 **DKNMRG1 ERROR RETURN CODE =** *XXX*

**Explanation:** A call to the DKNMRG1 module resulted in an error message. xxxx is the return code.

**Operator Response:** Inform your CPCS-I supervisor.

#### **(MRGE) 46 DKNBCFIO ERR CODE=** xxxx **FOR BANK=** bbb

**Explanation:** A call to the DKNBCFIO module resulted in an error message. xxxx is the return code; bbb is the bank record being accessed.

**Operator Response:** Inform your CPCS-I supervisor.

#### **(MRGE) 47 TDYNA ERROR ALLOCATING SCATIN DATASET R-STG NOT CREATED**

**Explanation:** The DKNSCA2 module returned an error message that indicates a TDYNA allocation error.

**Operator Response:** Inform your CPCS-I supervisor.

# **(MRGE) 48 DKNMRGK ERROR: RETURN CODE** nnnn

**Explanation:** Return code nnnn indicates that a DKNMRGK error occurred.

**Operator Response:** None

**(MRGE) 49 MRGE IMAGE STG =** eeee-p-aa-bb-cc-dd-t-sss **INVALID; ALL REJS MRGED**

**Explanation:** The M-string is not valid; all rejects have been merged.

#### **(MRGE) 52 MRGE OPTS 1,3,5 INVALID FOR NON-STMNT IMAGE ENTRY**

**Explanation:** You have entered an invalid MERGE option. Check the options again and re-enter your selection.

#### **Operator Response:** None

#### **(MRGE) 53 INVALID PARAMETER -** x

**Explanation:** The MERGE parameter you entered is invalid. Check the parameters and re-enter your selection.

#### **Operator Response:** None

#### **(MRGE) 55** eeee-p-aa-bb-cc-dd-t-ssss **HAS ALREADY BEEN MERGED**

**Explanation:** You have asked for the same M-string to be merged.

**Operator Response:** None

## **(MRGE) 56 OPTION** x **INVALID** xxxx **IS NOT A HSRR ENTRY**

**Explanation:** Option x is not valid because xxxx is not a HSRR entry.

#### **Operator Response:** None

# **(MRGE) 57 OPTION** x **INVALID;** eeee-p-aa-bb-cc-dd-t-ssss **DOES NOT EXIST**

**Explanation:** You entered an invalid option for an M-string that doesn't exist.

**Operator Response:** None

# **(MRGE) 58 OPTION** x **INVALID;** eeee-p-aa-bb-cc-dd-t-ssss **DOES NOT EXIST**

**Explanation:** You entered an invalid option for an M-string that doesn't exist.

**Operator Response:** None

# **(MRGE) 59 HSRR MRGE TBL LIMIT EXCEEDED: HSRR 99M-STRING NOT CREATED**

**Explanation:** During HSRR MRGE processing, the table limit was exceeded and the 99-M-string was not created.

**Operator Response:** Inform your CPCS-I system supervisor.

**(MRGE) 60 MRGH PCTLI ERR:** xxxx **TRACER:** yyyy **99M-STRING NOT CREATED**

**Explanation:** During MRGH processing, an error occurred on a call to PCTLI. You received error code xxxx and tracer number yyyy.

**Operator Response:** Inform your CPCS-I system supervisor.

**(MRGE) 61 DKNMRGH ERROR; RETURN CODE =** nnnn

**Explanation:** Return code *nnnn* indicates that a DKNMRGH error occurred.

**Operator Response:** None

**(MRGE) 62 MERGE COMPLETE HSRR** eeee-p-aa-bb-cc-dd-t-ssss **CREATED**

**Explanation:** The merge is complete and a new M-string was created.

**Operator Response:** None

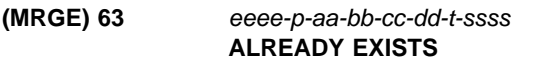

**Explanation:** You have asked that the specified M-string be created but it already exists.

**Operator Response:** None

# **(MRGE) 64 DKNMRGB - MAX TABLE SIZE EXCEEDED; MAX ENTRIES=**xxxx

**Explanation:** The R-String buffer has exceeded the maximum number of entries. xxxx is the maximum number of codelines allowed.

**Operator Response:** Contact your local Technical Support.

**Programmer Response:** Increase the maximum number of codelines in the R-String buffer. (See "DKNMRGB: Setting Merge Options" in CPCS-I Customization Guide.)

```
(MRGE) 65 DKNMRGB - MAX PB TABLE
  SIZE EXCEEDED; MAX ENT=
  xxxx
```
**Explanation:** The piggyback buffer has exceeded the maximum number of entries. xxxx is the maximum number of codelines allowed.

**Operator Response:** Contact your local Technical Support.

**Programmer Response:** Increase the maximum number of codelines in the piggyback buffer. (See "DKNMRGB: Setting Merge Options" in CPCS-I Customization Guide.)

# **(MRGE) 66 DKNMRGB - ERROR INVALID BUFFER ISN=**xxssyyyyyyyy

**Explanation:** DKNMRGB builds an internal table which contains all of the codelines in the R-String. The buffer has control values which are associated with each codeline. The control values tell DKNMRGB if the document is in the compressed (DI) format or the decompressed (ZD) format, whether the codeline has been used in the matching process and other workareas. This is a generic message which means something with the internal flags is not what DKNMRGB expected to find. xxssyyyyyyyy is the 12 digit item sequence number of the invalid codeline.

**Operator Response:** Contact your local Technical Support.

**Programmer Response:** Contact IBM Support.

# **(MRGE) 67 MISSING ISN=**xxssyyyyyyyy **STRING=**eeeepp1p2p3p4tsss

**Explanation:** DKNMGRB detected a codeline in the I-string that does not contain a corresponding correction in the R-string. This is only a warning, DKNMRGE will create an M-string.

xxssyyyyyyyy is the 12-digit item sequence number. eeeepp1p2p3p4tsss is the I-string name that is missing the correction.

**Operator Response:** Follow your local procedures.

**Programmer Response:** Follow your local procedures.

# **(MRGE) 68 FREE ISN=**xxssyyyyyyyy **STRING=**eeeepp1p2p3p4tsss

**Explanation:** DKNMGRB detected a codeline in the R-string that does not contain a corresponding correction in the I-string. This is only a warning, DKNMRGE will create an M-string.

xxssyyyyyyyy is the 12-digit item sequence number. eeeepp1p2p3p4tsss is the I-string name that has the free correction.

**Operator Response:** Follow your local procedures.

**Programmer Response:** Follow your local procedures.

#### **(MRGE) 70 DATE**nn xxx...xxx

**Explanation:** DKNMRGE requested the CPU date in the CPCS default format from service routine DKNDATE but encountered an error during processing. DATEnn is the DKNDATE error message number and xxx...xxx is the DKNDATE error message. Processing continues since the date and time are used for screen display purposes only.

**Operator Response:** Inform your CPCS programmer and refer to the DATEnn message number for a detailed description of the problem.

#### **MRGI001 DATE**nn xxx...xxx

**Explanation:** DKNMRGI0 requested the CPU date in the CPCS default format from service routine DKNDATE but encountered an error during processing. DATEnn is the DKNDATE error message number and xxx...xxx is the DKNDATE error message. Processing continues since the date and time are used for screen display purposes only.

**Operator Response:** Inform your CPCS programmer and refer to the DATEnn message number for a detailed description of the problem.

# **MSTR 1101 RESTART IN PROGRESS**

**Explanation:** You entered R on the option line to continue an earlier interrupted entry. When DKNMICR completes the restart operation, the manual MICR Restart screen appears automatically. For more information about this screen, see the CPCS-I Terminal Operations Guide.

**Operator Response:** Press **ENTER** to continue.

# **MSTR 3102 OPEN LIST FULL**

**Explanation:** You cannot open any additional strings now.

**Operator Response:** Press **ENTER** to cancel.

#### **MSTR 3103 I-STG EXISTS, NO RESTART**

**Explanation:** You specified R to continue an entry that had already ended.

**Operator Response:** Press **ENTER** to cancel.

### **MSTR 3104 I-STG OPEN FAILURE**

**Explanation:** DKNMICR detected an error when it attempted to open the I-string for this entry.

**Operator Response:** Press **ENTER** to cancel.

#### **MSTR 3105 D-STG OPEN FAILURE**

**Explanation:** DKNMICR detected an error when it attempted to open the D-string for a subsequent-pass entry. The distribution task probably did not complete successfully for the preceding pass. This message is always accompanied by MSTR3119.

Another possible cause of this error is the failure to run OLRR and SCAT to produce the R-string that is required for a CDMR pass.

**Operator Response:** Press **ENTER** to cancel.

#### **MSTR 3106 SS ROUTINE LOAD**

**Explanation:** DKNMICR detected an error when it attempted to load the user stacker-select routine or stacker-select table. This condition can be caused by insufficient storage or by an attempt to use a routine or table that does not exist.

**Operator Response:** Press **ENTER** to cancel.

#### **MSTR 3107 SS TABLE LOAD ERROR**

**Explanation:** An I/O error occurred during load.

**Operator Response:** Press **ENTER** to cancel.

#### **MSTR 3110 R/S OPEN FAILURE**

**Explanation:** An attempt to open the document processor device failed to complete successfully.

**Operator Response:** Press **ENTER** to cancel.

#### **MSTR 3111 TRACER ERROR—NO RESTART**

**Explanation:** An error occurred during the attempt to write the tracer for this entry. You must close the document processor before starting again.

**Operator Response:** Press **ENTER** to cancel.

#### **MSTR 3112 CYCLE IS NO LONGER ACTIVE**

**Explanation:** The cycle for this entry was deactivated.

**Operator Response:** Press **ENTER** to cancel.

#### **MSTR 3113 INVALID SS ROUTINE**

**Explanation:** A stacker-select routine or table assembled incorrectly.

**Operator Response:** Press **ENTER** to cancel.

#### **MSTR 3114 INVALID SS TABLE**

**Explanation:** The stacker-select table overlaid part of the CPCS-I stacker-select PROLOG.

**Operator Response:** Press **ENTER** to cancel.

#### **MSTR 3115 I-STRING ALREADY CREATED**

**Explanation:** DKNMICR attempted to open the I-string for restart, but the string was already created. This was probably caused by an I/O error on the tracer data set or a CPCS-I failure before END had completed processing this entry. The restart conditions should now be cleared.

**Operator Response:** Press **ENTER** to cancel.

#### **MSTR 3116 ENTRY INVALID FOR SUBPASS, NO MICR DATA CAPTURED**

**Explanation:** The previous pass was captured without MICR codeline data.

**Operator Response:** Press **ENTER** to cancel.

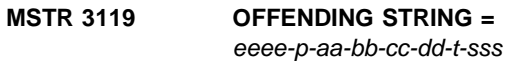

**Explanation:** This message always accompanies messages MSTR3105, MSTR3121, and MSTR3122 to identify the failing string.

**Operator Response:** Press **ENTER** to cancel.

#### **MSTR 3121 GETMAIN FAILED IN DKNMSOPN**

**Explanation:** DKNMSOPN could not acquire the storage necessary to perform a string open. You must wait and then retry the entry. MSTR3119 always accompanies this message.

**Operator Response:** Press **ENTER** to cancel.

#### **MSTR 3122 UNDEFINED ERROR IN DKNMSOPN, RC**=xxxx

**Explanation:** DKNMSOPN found a critical error while attempting to perform a string open. DKNMSOPN's return code is shown as xxxx. MSTR3119 always accompanies this message.

**Operator Response:** Press **ENTER** to cancel.

# **MSTR 3123 ERROR LOCKING ITEM SEQUENCE FILE, DKNIGEN RC=**xxxx

**Explanation:** DKNIGEN could not obtain a lock on the item-sequence number control file. DKNIGEN's return code is shown as xxxx.

**Operator Response:** Press **ENTER** to cancel.

# **MSTR 3124 OPEN OF MICR/CIMS COMMUNICATION ABENDED IN DKNMSRV**

**Explanation:** DKNMSTRT attempted to open a MICR-to-CIMS/RIC communication path. The attempt failed because of an abend in DKNMSRV. Messages on the supervisor terminal provide more information about the error.

**Operator Response:** Press **ENTER** to return to the options menu. DKNMICR causes the MICR options menu to reappear (see "MICR Options" in the CPCS-I Terminal Operations Guide). Inform your CPCS-I supervisor. The supervisor should analyze the problem and determine whether the entry can run.

## **MSTR 3125 OPEN OF MICR/CIMS COMM FAILED, RC=**code**, SRC=**id

**Explanation:** The open of the MICR-to-CIMS/RIC communication path failed. For information about the code and id variables that appear in this message, see the CIMS/RIC manuals. Usually, the CIMS/RIC job log contains information related to the problem.

**Operator Response:** Press **ENTER** to return to the options menu. DKNMICR causes the MICR options menu to reappear (see "MICR Options" in the CPCS-I Terminal Operations Guide). Inform your CPCS-I supervisor. The supervisor should analyze the problem and determine whether the entry can run.

# **MSTR 3126 CYCLE DATE IS NOT VALID**

**Explanation:** You are trying to run an entry on a cycle that has a date that is not valid. To ensure that the cycle information is correct, use the CYCL command.

**Operator Response:** Press **ENTER** to return to the options menu. DKNMICR causes the MICR options menu to reappear (see "MICR Options" in the CPCS-I Terminal Operations Guide). Inform your CPCS-I supervisor. The supervisor should analyze the problem and determine whether the entry can run.

# **MSTR 3127 NO I-STRING EXISTS FOR RESTART**

**Explanation:** Automatic restart did not find the I-string.

**Operator Response:** Press **ENTER** to return to the options menu. DKNMICR causes the MICR options menu to reappear (see "MICR Options" in the CPCS-I Terminal Operations Guide). Inform your CPCS-I supervisor. The supervisor should analyze the problem and determine whether the entry can run.

#### **MSTR 3128 STRING DIRECTORY INDEX IS FULL**

**Explanation:** The string directory index is full.

**Operator Response:** Press **ENTER** to return to the options menu. DKNMICR causes the MICR options menu to reappear (see "MICR Options" in the CPCS-I Terminal Operations Guide). Inform your CPCS-I supervisor. The supervisor should analyze the problem and determine whether the entry can run.

# **MTASK01 INVALID START PARAMETER. CPCS TERMINATED.**

**Explanation:** The start parameter (warm, cold) was incorrectly specified. CPCS-I ends.

# **MTASK02 CPCS TERMINATED.**

**Explanation:** CPCS-I could not initialize the mass dataset.

#### **MTASK03 CPCS HAS SHUT DOWN DUE TO SUPV REQUEST.**

**Explanation:** This notifies the operator that a planned shutdown of CPCS-I is complete. The shift supervisor initiated this request.

# **MTASK04 CPCS UNSCHEDULED SHUTDOWN DUE TO SYSTEM ERROR.**

**Explanation:** A CPCS-I executive task (DKNATASK, DKNMICR) abnormally ended and CPCS-I was shut down.

**MTASK05 PERMANENT ERROR ON JOBLIB. CPCS TERMINATED.**

**Explanation:** A BLDL list could not be established because of a permanent I/O error on the JOBLIB. CPCS-I ends.

**Operator Response:** Inform the CPCS-I supervisor or the system programmer.

**MTASK06 CPCS WRITER IS DOWN. RESTART CPCS-I AS SOON AS POSSIBLE.**

**Explanation:** The writer function in CPCS-I has abended. No more output from CPCS-I is possible. CPCS-I must be restarted as soon as possible. Inform the CPCS-I supervisor or the system programmer.

# **MTASK07 CPCS TERMINATED \*\*\*\* PERMANENT SYSTEM ERROR OPENING JOBLIB FOR BLDL**

**Explanation:** A BLDL list could not be established because of a permanent system error. The DCB for the JOBLIB or STEPLIB DD statement did not open.

# **MTASK08 ERROR DURING SECURITY SYSTEM INITIALIZATION FEATURE DISABLED**

**Explanation:** Either the RACF security option or the non-RACF security option was specified in the CPCS-I system, but an error was detected during initialization and the feature was disabled. This error can occur for two reasons:

- Either RACF or the RACF CLASS for CPCS-I is not active
- This version of CPCS-I is not authorized.

# **MTASK09 ERROR IN OPENING CYCLE TABLE DATASET** nnn

**Explanation:** During MTASK processing, an error occurred while opening the cycle table data set nnn.

**Operator Response:** Inform your CPCS-I system supervisor.

# **MTASK10 AUTOMATIC RESTART NOT ACTIVE**

**Explanation:** During MTASK processing, it was determined that Automatic Restart was not active.

**Operator Response:** None

#### **MTASK11 AUTOMATIC RESTART; ID=**x

**Explanation:** Automatic Restart is the entry restart method.  $x$  is the value specified for the ARST parameter in the CPCS-I job JCL.

# **MTASK12 \*\*\*\*\*\*\*\*\*\*\* CPCS HAS SHUTDOWN IMMEDIATELY DUE TO SUPV REQUEST**

**Explanation:** The supervisor has requested that CPCS-I shut down immediately.

**Operator Response:** None

# **MTASK13 LOGGING NOT ACTIVE.**

**Explanation:** Either the log is specified as NONE or it is not specified in the SAMPMDEF input.

#### **MTASK14 AUTOMATIC RESTART PARM MISSING**

**Explanation:** During MTASK processing, it was determined that the Automatic Restart parameter was missing.

**Operator Response:** Inform your CPCS-I system supervisor.

# **MTASK15 LOGGING ACTIVE.**

**Explanation:** You specified YES for the LOG parameter in MTASK.

# **MTASK16 LOGGING INIT FAILED**

**Explanation:** During CPCS-I startup, the DKNLOGX module is attached and performs logging initialization. DKNMTASK waits for this initialization to end and verifies that it ends successfully. This message appears when DKNLOGX initialization is not successful.

# **MTASK17 RECOVERY INIT FAILED**

**Explanation:** DKNMTASK loads the DKNRSVCS module and calls it to perform initialization when LOG=NO and RCVY=YES. This message appears when the initialization that the DKNRSVCS module performs fails.

# **MTASK1001 LOAD OF A SECURITY MODULE FAILED**

**Explanation:** The DKNMTASK program cannot load the security module (DKNSECR, DKNSECRR, DKNSECUI, or DKNSECRX) that is indicated in the accompanying CSV003I message. For information on the CSV003I message format and content, see the MVS/ESA System Messages Volume 1.

#### **MTASK1002 SECURITY DISABLED**

**Explanation:** This message appears with the MTASK1001 message.

# **MTSK 1003 HALTMICR REQUESTED, MICR HALTED**

**Explanation:** MICR has been successfully stopped by a HALTMICR request.

**Operator Response:** None

# **MTSK 1004 STRTMICR REQUESTED, MICR IN PROGRESS**

**Explanation:** MICR has been successfully started by a STRTMICR request.

#### **MTSK 1006 STRTMICR REQUESTED – MICR INITIALIZING**

**Explanation:** MICR is in the initialization process. Any attempt to start MICR should be suspended until the MTSK1004 message is issued.

**Operator Response:** None

# **MTSK 1013 HALTMICR REQUESTED - MICR HALT IN PROGRESS**

**Explanation:** MICR is stopping because the command HALTMICR was issued.

**Operator Response:** Verify the status of the MDS strings.

# **MTSK 2001 STRTMICR REQUESTED, MICR IN PROGRESS, REQUEST DENIED**

**Explanation:** A request was made to start MICR, but MICR is in progress.

**Operator Response:** None

## **MTSK 2002 HALTMICR REQUESTED, MICR NOT IN PROGRESS, REQUEST DENIED**

**Explanation:** A request was made to stop MICR, but MICR is not in progress.

**Operator Response:** None

# **MTSK 3006 STRTMICR REQUESTED, MSRV ATTACH UNSUCCESSFUL**

**Explanation:** A request was made to start MICR, but the attach of the MICR service routine was unsuccessful. As a result, MICR could not be started.

**Operator Response:** Refer to previously issued messages to determine the cause of the problem.

# **MTSK 3007 STRTMICR REQUESTED, MICR ATTACH UNSUCCESSFUL**

**Explanation:** A request was made to start MICR, but the attach of MICR was unsuccessful. As a result, MICR could not be started.

**Operator Response:** Refer to previously issued messages to determine the cause of the problem.

# **MTSK 3008 STRTMICR REQUESTED – ERROR – CPCS OPTIONS CHANGED**

**Explanation:** A STRTMICR request has been issued. CPCS-I has determined that one or more CPCS-I MICR-related options have been modified since the previous HALTMICR request.

**Operator Response:** Inform your system programmer.

**MTSK 3009 MICR FAILED - VERIFY STRINGS STATUS AND 'STRTMICR'**

**Explanation:** MICR failed; verify the status of the MDS strings and issue STRTMICR.

**Operator Response:** None

**MTSK 3010 STRTMICR REQUESTED - MICR SERVICES NOT AVAILABLE**

**Explanation:** MICR services are not available because STRTMICR has been issued.

**Operator Response:** None

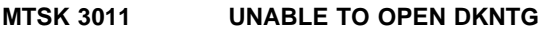

**Explanation:** MICR is unable to open DKNTG.

**Operator Response:** Notify your CPCS-I supervisor.

# **MTSK 3012 DKNPCTL INITIALIZATION FAILED**

**Explanation:** DKNPCTL initialization failed.

**Operator Response:** Notify your CPCS-I supervisor.

# **MTSK 3013 REQUEST NOT PROCESSED - MICR UNAVAILABLE**

**Explanation:** Your request is not being processed because MICR is unavailable.

**Operator Response:** None

**OLMS 00001 PRESS ENTER OR PF4 TO CONFIRM OR PF3 TO CANCEL**

**Explanation:** The system is waiting for a response.

**Operator Response:** To verify the data that you entered, press **ENTER** or **PF4**. To cancel the OLMS task, press **PF3**.

#### **OLMS 00004 TRACER SLIP OR STRING NAME HAS BEEN PREVIOUSLY ENTERED**

**Explanation:** You already entered the tracer-slip number or the string name.

**Operator Response:** Remove the tracer-slip or string-name entry.

#### **OLMS 00005 MDS STRING NOT FOUND**

**Explanation:** The MDS does not contain the string name that you specified.

**Operator Response:** Enter a valid string name.

#### **OLMS 00006 TRACER SLIP NOT FOUND**

**Explanation:** The tracer data set does not contain the tracer-slip number that you specified.

**Operator Response:** Enter a valid tracer-slip number.

# **OLMS 00007 TRACER SLIP NUMBER'S CORRESPONDING MDS STRING** eeee-p-aa-bb-cc-dd-t-sss **WAS NOT A REJECT STRING**

**Explanation:** You specified a tracer-slip number that does not correspond to a reject string. eeee-p-aa-bb-cc-dd-t-sss is the string name.

**Operator Response:** Enter a tracer-slip number that represents a reject string.

# **OLMS 00008 TRACER SLIP NUMBER'S CORRESPONDING MDS STRING** eeee-p-aa-bb-cc-dd-t-sss **WAS NOT FOUND**

**Explanation:** The tracer-slip number that you specified does not correspond to a string in the MDS. eeee-p-aa-bb-cc-dd-t-sss is the string name.

**Operator Response:** Enter a valid tracer-slip number.

#### **OLMS 00009 FUNCTION KEY IS NOT ACTIVE**

**Explanation:** You selected a function key that is not active.

**Operator Response:** Select a function key that is active.

#### **OLMS 00011 INVALID TRACER SLIP OR STRING NAME**

**Explanation:** You specified a tracer slip or string name that is not valid.

**Operator Response:** Enter a valid tracer slip or string name.

#### **OLMS 00012 PROCESSING TERMINATED**

**Explanation:** OLMS processing was cancelled.

**Operator Response:** None

# **OLMS 00013 TERMINAL RELEASED**

**Explanation:** The terminal is available for other CPCS-I input.

**Operator Response:** None

#### **OLMS 00015 MDS STRING IS NOT A VALID OLMS REJECT D-STRING**

**Explanation:** You specified an MDS string that does not represent a reject string.

**Operator Response:** Enter a valid MDS reject string.

# **OLMS 00016 THE TRACER SLIP NUMBER'S CORRESPONDING MDS STRING** eeee-p-aa-bb-cc-dd-t-sss **HAS BEEN DUPLICATED**

**Explanation:** You specified a tracer-slip number that you have already entered as a string name. This caused a duplicate entry error. eeee-p-aa-bb-cc-dd-t-sss is the string name.

**Operator Response:** Remove the tracer-slip number.

#### **OLMS 00018 THE MDS STRING HAS BEEN PREVIOUSLY ENTERED AS A TRACER SLIP NUMBER** eeee-p-aa-bb-cc-dd-t-sss

**Explanation:** You specified an MDS string that you have already entered as a tracer-slip number. This caused a duplicate entry error. eeee-p-aa-bb-cc-dd-t-sss is the string name.

**Operator Response:** Remove the MDS string name.

# **OLMS 00019 UP SCROLL LIMIT HAS BEEN EXCEEDED**

**Explanation:** You are at the top of the file.

**Operator Response:** None

#### **OLMS 00020 DOWN SCROLL LIMIT HAS BEEN EXCEEDED**

**Explanation:** You are at the bottom of the file.

#### **OLMS 10002 USER IS NOT AUTHORIZED FOR THIS FUNCTION**

**Explanation:** You are not authorized to use this function.

**Operator Response:** Inform your CPCS-I supervisor.

#### **OLMS 10003 OLMS DOES NOT SUPPORT SMALL SCREEN**

**Explanation:** The OLMS task does not support a small screen.

**Operator Response:** Use a terminal that has 24 or more lines on the screen.

# **OLMS 10010 CYCLE NUMBER IS NOT VALID**

**Explanation:** You specified a cycle ID that is not valid.

**Operator Response:** Enter the cycle ID for an active cycle.

#### **OLMS 10014 CYCLE IS NOT CURRENTLY ACTIVE**

**Explanation:** You specified a cycle that is not active.

**Operator Response:** Activate the cycle.

#### **OLMS 10017 THERE HAS NOT BEEN ANY DATA ENTERED TO PROCESS**

**Explanation:** You did not enter any data for the system to process.

**Operator Response:** To continue, enter data. To cancel the OLMS task, press **PF3**.

#### **OLMS 10021 OLMS DFTI PROFILE WAS NOT FOUND**

**Explanation:** The DFTI profile name field is used to automatically start OLMS DFTI processing.

**Operator Response:** If this field is blank, then start OLMS DFTI processing **manually** by using the "DFTI" CPCS-I function.

# **OLMS 10022 PLEASE ENTER REQUIRED CYCLE NUMBER**

**Explanation:** The operator has not specified the required cycle number.

**Operator Response:** Enter the appropriate cycle number.

# **OLMS 10023 DATE**nn xxx...xxx

**Explanation:** DKNOLMS requested the services of routine DKNDATE but encountered an error during processing. DATEnn is the DKNDATE error message number and xxx...xxx is the DKNDATE error message. Processing continues since the date and time are not critical.

**Operator Response:** Inform your CPCS programmer and refer to the DATEnn message number for a detailed description of the problem.

# **(OLRR) OLRR** sssssssss ttt ooo **RC->**n

**Explanation:** An unusual error has occurred during the re-entry processing. The field sssssssss shows the start parameters for the task. Field ttt contains the hardware address of the terminal. Field ooo contains the operator identification, as used in the sign-on command. The field  $n$  contains a return code, specifying the cause of the error. If the return code is a number, it represents an unusual return code from the MDS routine. For a description of MDS return codes, see Appendix A, "Application Task Return Codes."

**Operator Response:** Determine the cause of the error. After you correct the problem, restart OLRR as described in "Restarting OLRR" in the CPCS-I Terminal Operations Guide.

## **(OLRR) 01 START COMMAND WAS 'OLRR** ssssssssssss**' --- ENTER AS 'OLRR XXXX,XX,X' ---**

**Explanation:** You entered the start parameter for OLRR incorrectly. The s...s variable represents the incorrect parameters. The correct format appears on the next line. The OLRR task ends.

**Operator Response:** Enter the start parameter in the correct format. See "Starting OLRR" in the CPCS-I Terminal Operations Guide.

**Operator Response:** Inform your CPCS-I system supervisor.

# **(OLRR) 02** eeee-p-aa-bb-cc-dd-t-sss **NOT FOUND**

**Explanation:** The specified string was not found on the MDS. The OLRR task ends.

If it is a D-string, probable causes are:

- The start parameter specified the wrong entry or entry and sequence number.
- The entry has not been distributed yet.
- The D-string has been deleted.

If it is an R-string, probable causes are:

The string number in a restart sign-on is incorrect.

• An R-string has not been created.

**Operator Response:** Determine the cause of the problem and sign on again.

#### **(OLRR) 03 ERROR IN DOCUMENT SPECIFICATION**

**Explanation:** A starting document was not specified correctly in response to message 08. Message 08. appears with this message. To determine where in the reject D-string you want to start correcting errors, specify tracer, block, DCV, or a combination of these.

**Operator Response:** Enter the starting document again. Ensure that you type over all the Xs in the Message 08 field that you want to change. See "Starting OLRR" in the CPCS-I Terminal Operations Guide.

#### **(OLRR) 04 STARTING DOCUMENT NOT FOUND**

**Explanation:** The document specified in response to message 08 was not found in the input D-string. Message 08 appears with this message.

**Operator Response:** Enter the starting document specification again. For more information about starting OLRR, See "Starting OLRR" in the CPCS-I Terminal Operations Guide.

#### **(OLRR) 05 READ IN PROGRESS**

**Explanation:** This message informs you that OLRR is searching the input reject D-string for the document specified in response to message 08.

**Operator Response:** None. The next sequential message appears when the read is complete.

**(OLRR) 06** eeee-p-aa-bb-cc-dd-**R**-sss **ALREADY EXISTS OPERATOR ENTERED** eeee-sss,yy,z

**Explanation:** Where:

- **eeee** Entry number from the first tracer group (in the subset)
- **sss** Subset number, where 000 indicates a non-subset entry
- **yy** Operator ID, where the ID is greater than 01
- **z** Operator options which can have either of the two values:
	- **R =** Restart
	- **B =** Bypass

The R-string named already exists on the MDS. This can occur if a partial R-string was previously created and OLRR restart should be called or the wrong string number or entry number was used to start OLRR. The OLRR task ends.

**Operator Response:** Determine the cause of the error and start OLRR again.

#### **(OLRR) 07** xxxxxxxxxxxxxxxxxxxxxxxxxxx

**Explanation:** x...x is a variable message line. Values for x...x are:

RESTART AT FIRST DOCUMENT RESTART AT BLOCK xxxxxxxxxx RESTART AT DCV xxxxxxxxxx

After a restart sign-on, the last DCV or block document that was previously entered is shown. If no batch or block was entered previously, the message specifies RESTART AT FIRST DOCUMENT, which indicates that the first document in the group of documents for this string number is to be used.

**Operator Response:** Find this document in the group of previously entered documents and press **ENTER**.

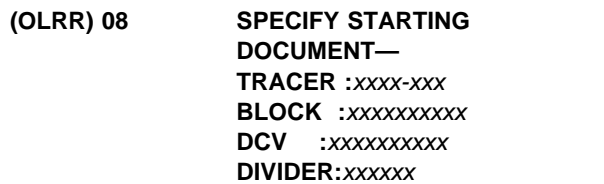

**Explanation:** After a start parameter is entered with an operator ID other than 01, this message prompts you to specify the document with which to start OLRR. To identify where in the reject D-string that you want to start correcting errors, specify tracer, block, DCV, or a combination of these.

**Operator Response:** Enter the correct document identification number or amount. See "Starting OLRR" in the CPCS-I Terminal Operations Guide.

```
(OLRR) 09 OLRR xxxx-nnn,xx 001 uuu
   RC->x , xxxxx
```
**Explanation:** DKNOLRR ended unsuccessfully, as identified by the return code  $(x)$ , where x has one of the values as shown in Appendix A, "Application Task Return Codes." The message text also consists of the following values:

- xxxx Entry number
- nnn Tracer-slip number
- xx OLRR operator number
- **001** Terminal table PCB number
- uuu Terminal table operator ID.

**Operator Response:** Inform the CPCS-I supervisor.

#### **(OLRR) 10 END OF TASK — R-STRING CREATED**

**Explanation:** OLRR completed successfully and created an R-string.

**Operator Response:** None

# **(OLRR) 11 xxx TRACER NOT FIRST IN SUBSET yyyy**

**Explanation:** The tracer is not correct.

**Operator Response:** Retry with the correct tracer number.

# **(OLRR) 12 xxx TRACER DOES NOT EXIST**

**Explanation:** The tracer is not correct.

**Operator Response:** Retry with the correct tracer number.

# **(OLRR) 15 HIGH SPEED ENTRY** aaaa **EXISTS FOR ENTRY** bbbb **TYPE CANCEL TO TERMINATE OR GO TO CONTINUE**

**Explanation:** This message informs you that OLRR was started with the prime-pass entry (bbbb). However, a high-speed entry (aaaa) also exists.

**Operator Response:** To continue, enter GO. However, if you need to correct the high-speed string, enter CANCEL to end OLRR. Start OLRR again using the high-speed entry number.

# **(OLRR) 16 D-STRING ALREADY DISTRIBUTED**

**Explanation:** The DIST task ends because one or more strings requested for distribution are already distributed. This message appears only when you start the DIST task automatically.

**Operator Response:** Verify the string name and the distribution option that you selected. Restart the task, if necessary.

# **(OLRR) 20** eeee-p-**R**-bb-cc-dd-**D**-sss **IMAGE ENTRY – ONLY OPERATOR 01 MAY OLRR**

xxxxxxxxxxxxxxxxxxxxxxxxxxxxxx

**Explanation:** *x...x* is a variable message line. Values for x...x are:

OPERATOR ENTERED eeee,ss,z OPERATOR ENTERED eeee-nnn,ss,z

You specified an image string. Only operator 01 can start OLRR for an image string. The OLRR task ends. **Operator Response:** Inform your CPCS-I system supervisor.

**(OLRR) 21 ENTER I/N OF DOCUMENT AFTER WHICH TO INSERT PIGGYBACK(S) VALID RANGE FOR STRING IS** xxxxxxxxxxxx - xxxxxxxxxxxxx

**I/N:** xxxxxxxxxxxx

**Explanation:** This message prompts you to enter the sequence number of the item that the piggyback item is to follow. The range of valid item-sequence numbers for the specified string is indicated on the screen.

**Operator Response:** Enter a valid item-sequence number.

# **(OLRR) 22 I/N '**xxxxxxxxxxxx**' IS INVALID, RETRY OR 'QUIT'**

**Explanation:** This message informs you that an item-sequence number that is not valid was entered in response to message 21. Message 21 appears with this message. The sequence number must be within the specified range.

**Operator Response:** Enter a valid item-sequence number, or enter QUIT to end the task.

# **(OLRR) 23 BANK CONTROL FILE ERROR FOR BANK** bbb xxx...xxx

**Explanation:** x...x is the record from the bank control file that contains the error. This message informs you that the bank control file has been altered since the string was captured. The OLRR task ends.

**Operator Response:** Inform the system supervisor.

# **(OLRR) 24 PKT CODE CHGS NOT ALLOWED FOR QUAL/PRE-QUAL STRING**

**Explanation:** This message is issued only if the system determines that consolidated or alternate rejects are processing and that the user edit has attempted to change a pocket code. The user edit cannot change a pocket code while consolidated or alternate rejects are processing. The OLRR task ends.

**Operator Response:** Inform the system supervisor.

# **(OLRR) 25 PIGGYBACKS NOT ALLOWED FOR ALTERNATE/CONSOLIDATED REJECTS**

**Explanation:** The operator tried to insert piggybacks for an alternate or a consolidated reject pocket. This is not allowed.

**Operator Response:** Do not use the piggyback insertion function when you are processing alternate or consolidated reject pockets.

# **(OLRR) 27 DATE**nn xxx...xxx

**Explanation:** DKNOLRR requested the CPU date in the CPCS default format from service routine DKNDATE but encountered an error during processing. DATEnn is the DKNDATE error message number and xxx...xxx is the DKNDATE error message. Processing continues since the date and time are used for screen display purposes only.

**Operator Response:** Inform your CPCS programmer and refer to the DATEnn message number for a detailed description of the problem.

# **PCTL01** aaa **CYCLE DELETE** bbbbb **ERROR** cccc dddddd

**Explanation:** where:

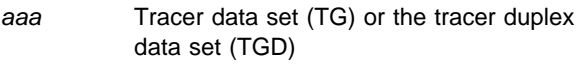

- bbbbb Whether a read or write error occurred
- cccc Number of error bytes

dddddd RBA.

A permanent I/O error on the data set caused a segment to be deleted from the lookup table. Inform the system programmer. No data has been lost to the system; however, the BDAM data set facilities in pass-to-pass control have decreased in size. If necessary, a cold start reformats the pass-to-pass control data set (or data sets, if duplexing). It should be noted that a cold start also reformats the MDS. This means that a cold start should be done only if there is no data on the MDS that needs to be retained.

# **PCTL02** DKNTG TRACER DS bbbbb **ERROR** cccc dddddd

**Explanation:** where:

bbbbb Whether a read or write error occurred cccc Number of error bytes dddddd RBA.

A permanent I/O error occurred during the writing or reading of the pass-to-pass control (tracer group) data set. The application program receiving the error was

given an error return code for that I/O operation. If the system programmer determines that the error is not critical to further processing, then the system can continue to run. If the error is critical, then the reliability of the direct access device must be questioned and corrective action is needed.

# **PCTL03** DKNTGD TRACER DS bbbbb **ERROR** cccc dddddd

#### **Explanation:** where:

bbbbb Whether a read or write error occurred cccc Number of error bytes dddddd RBA.

A permanent I/O error occurred during the reading or the writing of the pass-to-pass control-duplex (tracer group) data set. The application program that receives the error message was given an error return code for that I/O operation. If the system programmer determines that the error is not critical to further processing, then the system can continue to run. If the error is critical, then the direct access device might not be reliable and corrective action is needed.

# **PCTL04 COULD NOT OPEN** xxxx**.**

**Explanation:** xxxx is either the DKTNG data set or the DKNTGD duplex data set. The pass-to-pass control data set (or, for duplexing, data sets) could not be opened. The operator should check the operating system facilities error message to determine the reason, which can be missing ddnames, missing data sets, or I/O errors in reading labels (DSCBs).

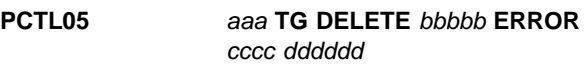

**Explanation:** where:

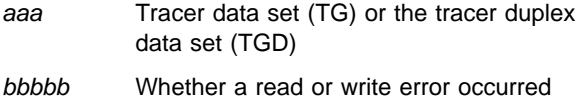

cccc Number of error bytes

#### dddddd RBA.

An I/O error on the above data set caused a segment to be deleted from the lookup table. Inform the system programmer. No data has been lost to the system; however, the BDAM data-set facilities in pass-to-pass control have decreased in size. If necessary, a cold start reformats the pass-to-pass control data set (or, for duplexing, data sets). It should be noted that a cold start also reformats the MDS. This means that a cold start should be done only if there is no data on the MDS that needs to be retained.

#### **(PLST) \*\*PLST BAD MDS READ MDS RT** = y eeeepaabbccddtsss

**Explanation:** When CPCS-I finds an error reading the MDS, this message returns to the system supervisor terminal. y identifies the return code of the call to the MDS and eeeepaabbccddtsss is the string name used on the call to the MDS.

#### **Operator Response:** None

# **(PLST) \*\*PLST END OF STRING BEFORE TRC** eeeepaabbccddtsss

**Explanation:** While processing a string, PLST finds the end of the string before it reads a tracer slip. This is an abnormal condition and indicates a serious problem with the string. eeeepaabbccddtsss is the string name.

#### **Operator Response:** None

#### **(PLST) \*\*PLST NO HEADER REC FOUND ON M-STG** eeeepaabbccddtsss

**Explanation:** When processing a string, PLST finds the first tracer slip before reading a header record. This is an abnormal condition and indicates a serious problem with the string. eeeepaabbccddtsss is the string name.

#### **Operator Response:** None

# **(PLST) \*\*PLST STG WAS NOT FREED RT** = y eeeepaabbccddtsss

**Explanation:** When an error occurs while trying to free a string on the MDS, this message returns to the system supervisor terminal. y is the return code of the call to the MDS and eeeepaabbccddtsss is the string name used on the call to the MDS.

#### **Operator Response:** None

# **(PLST) \*\*PLST STRING NOT FOUND ON MDS** eeeepaabbccddtsss

**Explanation:** During an automatic start of PLST, this message informs you that the string that PLST is looking for on the MDS cannot be found. eeeepaabbccddtsss is the string name.

**Note:** The string name might not always be available for this message.

#### **Operator Response:** None

### **(PLST) \*\*PLST XLST CALL FAILURE** eeeepaabbccddtsss

**Explanation:** During an automatic start of PLST, an errant call to XLST generates this message. eeeepaabbccddtsss is the string name.

**Operator Response:** None

# **(PLST) \*\*PLST**xxxx,sss **COMPLETED**

**Explanation:** When PLST is complete (after automatic or manual start), this message identifies the entry number (xxxx) and subset number (sss) that PLST uses for information and audit-trail purposes.

**Operator Response:** None

# **(PLST) \*\*PLST**xxxx,sss **IN PROGRESS**

**Explanation:** When MRGE automatically starts PLST, this message returns to the system supervisor terminal for information and audit-trail purposes. xxxx is the entry number that PLST uses. sss is the subset number. Zeros inform you that there are no subsets.

#### **Operator Response:** None

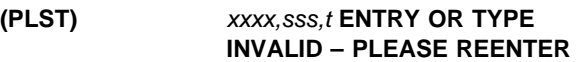

**Explanation:** When an entry number, xxxx, or a string type, t, that is not valid is found, this message is sent to the terminal operator on the error line (third line) and is highlighted.

#### **(PLST)** xxxx,sss,t **STRING NOT FOUND ON MDS – PLEASE REENTER**

**Explanation:** When the string name derived from the enter number,  $xxxxx$ , and the string type,  $t$ , is not found on the mass dataset, this message is sent to the terminal operator on the error line (third line).

# **(PLST) PLST** xxxx,sss **LIST IN PROGRESS: TERMINAL RELEASED.**

**Explanation:** When PLST starts manually and no longer needs the terminal that started it, PLST sends this message to the terminal and releases it for other work.

# **(PLST) 01 DATE**nn xxx...xxx

**Explanation:** DKNPLST requested the services of routine DKNDATE but encountered an error during processing. DATEnn is the DKNDATE error message number and xxx...xxx is the DKNDATE error message. The date  $(xx/xx/xxx)$  and time  $(xx.xx.xx)$  on the report also indicate the error. Further processing continues.

**Operator Response:** Inform your CPCS programmer and refer to the DATEnn message number for a detailed description of the problem.

# **PSCR 00001 ENDED RC=**nn

**Explanation:** PSCR has completed with a return code of nn. A nn value of 00 indicates normal completion. Any other nn value indicates abnormal completion.

**Operator Response:** Notify the supervisor or CPCS-I systems support if nn is not 00.

#### **PSCR 20002 GETMAIN STORAGE FAILURE**

**Explanation:** PSCR could not obtain storage needed for its execution.

**Operator Response:** Notify CPCS-I systems support.

#### **PSCR 20003 UNABLE TO OPEN SCROLL DATASET**

**Explanation:** PSCR could not open the scroll data set.

**Operator Response:** Contact CPCS-I systems support.

#### **PSCR 20004 UNABLE TO OPEN OUTPUT REPORT DD=**xxxxxxxx

**Explanation:** PSCR could not open the report DDname (xxxxxxxx).

**Operator Response:** Contact CPCS-I systems support.

#### **PSCR 20006 UNABLE TO ALLOCATE OUTPUT REPORT DD=**xxxxxxxx

**Explanation:** PSCR could not allocate the report data set. xxxxxxx is the DDname associated to the report data set.

**Operator Response:** Contact CPCS-I systems support.

#### **(PZAP) 01 DATE**nn xxx...xxx

**Explanation:** DKNPZAP requested the CPU date in the CPCS default format from service routine DKNDATE but encountered an error during processing. DATEnn is the DKNDATE error message number and xxx...xxx is the DKNDATE error message. Processing continues since the date and time are used for screen display purposes only.

**Operator Response:** Inform your CPCS programmer and refer to the DATEnn message number for a detailed description of the problem.

#### **RCVL01 DATE**nn xxx...xxx

**Explanation:** DKNRCVL requested the services of routine DKNDATE but encountered an error during processing. DATEnn is the DKNDATE error message number and xxx...xxx is the DKNDATE error message. The date  $(xx/xx/xxx)$  and time  $(xx.xx.xx)$  on the report also indicate the error. Further processing continues.

**Operator Response:** Inform your CPCS programmer and refer to the DATEnn message number for a detailed description of the problem.

#### **(RCVU) 001 Invalid option selected**

**Explanation:** You either typed an option that is not valid and pressed ENTER on an option menu or pressed an undefined PF key.

**Operator Response:** Either correct the option and press ENTER, or press a valid PF key.

#### **(RCVU) 002 Invalid data set name specified**

**Explanation:** The log tape allocation failed because of a data set name that is not valid.

**Operator Response:** Correct the data set name and try again.

#### **(RCVU) 003 Invalid tape volser specified**

**Explanation:** The log tape allocation failed because of a volume serial number that is not valid.

**Operator Response:** Correct the volume serial number and try again.

#### **(RCVU) 004 Invalid tape unit specified**

**Explanation:** The log tape allocation failed because the unit was not valid.

**Operator Response:** Correct the unit and try again.

#### **(RCVU) 005 Log tape allocation failed; RC=00000000**

**Explanation:** The log tape allocation failed. For information about the return code, refer to OS/VS2 MVS System Programming Library Job Management. Supervisor message LOGRCVU 2001 accompanies this message.

#### **Operator Response:** None

#### **(RCVU) 006 Unable to open log tape**

**Explanation:** The log tape open process failed. The most likely cause is a data set name mismatch.

**Operator Response:** Ensure that the correct log tape is used and try again.

#### **(RCVU) 007 Open failed on work file..DSAT DD DKNRCVU**

**Explanation:** The work file open process failed. The most likely cause is the data set attributes in DSAT are wrong.

**Operator Response:** Notify the CPCS-I programmer.

#### **(RCVU) 008 Allocation failed; work file. DSAT DD DKNRCVU**

**Explanation:** The allocation process failed. The most likely cause is the data set entry does not exist in the DSAT table.

**Operator Response:** Notify the CPCS-I programmer.

#### **(RCVU) 009 All attempted recovery tape DD names in use**

**Explanation:** This message appears after an attempt to access the log tape file.

**Operator Response:** Try the RCVU task when a ddname is available.

#### **(RCVU) 010 Error reading log tape**

**Explanation:** An error occurred during the reading of the log tape. The tape should be replaced with another tape.

**Operator Response:** None

#### **(RCVU) 011 RCVL - Print of Volser File Completed**

**Explanation:** The printing of the Volser List (RCVL) was successful.

**Operator Response:** None

# **(RCVU) 012 RCVL - Failed**

**Explanation:** The printing of the Volser List (RCVL) was unsuccessful. The most likely cause could be due to the JES printers being full or to JES being down.

**Operator Response:** Notify the CPCS-I programmer.

#### **(RCVU) 013 RCVL - Logging Not Active**

**Explanation:** Logging has not been activated on your system.

**Operator Response:** None

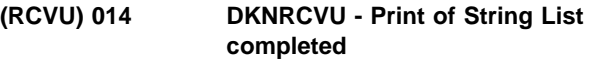

**Explanation:** The printing of the String found list was successful.

**Operator Response:** None

# **(RCVU) 015 DKNRCVU - Print of String List failed**

**Explanation:** The printing of the String found list was unsuccessful. The most likely cause could be due to the JES printers being full or JES being down.

**Operator Response:** Notify the CPCS-I programmer.

# **(RCVU) 016 Open error on Vol-ser File - DKNRCVS**

**Explanation:** RCVU cannot open DKNRCVS for input.

**Operator Response:** Check that the CPCS-I JCL contains a valid data definition statement.

# **(RCVU) 017 Storage Obtain failed for Volser File**

**Explanation:** The allocation of the additional storage for the DKNRCVS file record failed.

**Operator Response:** Notify the CPCS-I programmer.

# **(RCVU) 018 Recovered from SCC** nnn **opening Log Tape**

**Explanation:** An error occurred with the log tape. The system code (nnn) appears.

**Operator Response:** Notify the CPCS-I programmer.

#### **(RCVU) 019 Free of Volser Memory Failed**

**Explanation:** An error occurred during an attempt to release storage.

**Operator Response:** Notify the CPCS-I programmer.

#### **(RCVU) 020 Log tape allocation denied by operator**

**Explanation:** The system console operator denied a request to allocate a unit for the log tape.

**Operator Response:** Notify the console operator.

#### **(RCVU) 021 Free of Tape buffer Memory Failed**

**Explanation:** An error occurred during an attempt to release storage.

**Operator Response:** Notify the CPCS-I programmer.

#### **(RCVU) 022 Storage Obtain failure - tape buffers**

**Explanation:** The allocation of the addition storage for the log tape buffers failed.

**Operator Response:** Notify the CPCS-I programmer.

# **(RCVU) 023 No strings found on tape**

**Explanation:** No Valid SDE's were found on the tape(s) specified.

**Operator Response:** Try other tape(s).

#### **(RCVU) 025 No string(s) found to report**

**Explanation:** No strings exist on the tape.

**Operator Response:** Try other tape(s).

#### **(RCVU) 026 Data Set not catlg - reenter or PF3 to end**

**Explanation:** The data set on your system is not a catalog.

**Operator Response:** Reenter a cataloged data set.

#### **(RCVU) 27 DATE**nn xxx...xxx

**Explanation:** DKNRCVU requested the services of routine DKNDATE but encountered an error during processing. DATEnn is the DKNDATE error message number and xxx...xxx is the DKNDATE error message. The date  $(xx/xx/xxx)$  and time  $(xx.xx.xx)$  on the report also indicate the error. Further processing continues.

**Operator Response:** Inform your CPCS programmer and refer to the DATEnn message number for a detailed description of the problem.

#### **(RCVY)** eeee-p-aa-bb-cc-dd-t-sss **SUCCESSFULLY RECOVERED**

**Explanation:** where eeee-p-aa-bb-cc-dd-t-sss is the string that you specified. The DKNRCVY module successfully recovered the string to the MDS and to the associated MDS index.

# **(RCVY) 001 Invalid option selected**

**Explanation:** Either you entered (on an option menu) an option that is not valid or you pressed an undefined PF key.

**Operator Response:** Either enter the correct option or press a valid PF key.

#### **(RCVY) 002 Invalid selection code**

**Explanation:** You specified a character other than S or R as a selection code on the string selection list screen.

**Operator Response:** Correct the selection code and try again.

#### **(RCVY) 003 Invalid data set name specified**

**Explanation:** The recovery-tape allocation failed because of a data-set name that is not valid.

**Operator Response:** Correct the data-set name and try again.

#### **(RCVY) 004 Invalid tape volser specified**

**Explanation:** The recovery-tape allocation failed because of a volume serial number that is not valid.

**Operator Response:** Correct the volume serial number and try again.

#### **(RCVY) 005 Recovery tape allocation failed; RC**=**00000000**

**Explanation:** The recovery tape allocation failed. For information about the return code, see the OS/VS2 MVS System Programming Library Job Management manual. Supervisor message LOGRCVY 2006 accompanies this message.

**Operator Response:** None

#### **(RCVY) 006 Unable to open recovery tape**

**Explanation:** The recovery tape open process failed. The most likely cause is a data-set name mismatch.

**Operator Response:** Ensure that the correct recovery tape is used and try again.

#### **(RCVY) 007 All strings successfully recovered**

**Explanation:** The recovery completed successfully.

#### **Operator Response:** None

#### **(RCVY) 008 Invalid tape block size**

**Explanation:** The tape that you used as input to the DKNRCVY task is not a log tape or does not match the default XREC definition in the DKNRREC table.

**Operator Response:** Ensure that you have the correct tape and try again.

#### **(RCVY) 009 All attempted recovery tape DD names in use**

**Explanation:** This message appears after 10 attempts to access the recovery-tape file.

**Operator Response:** Try the RCVY task when a ddname is available.

#### **(RCVY) 010 Errors in recovery – check SUPV messages**

**Explanation:** An error occurred during the RCVY task.

**Operator Response:** Inform your CPCS-I supervisor.

#### **(RCVY) 011 Error reading recovery tape**

**Explanation:** An error occurred during the reading of the recovery tape. The tape should be replaced with a duplex or backup tape.

**Operator Response:** None

#### **(RCVY) 012 Invalid entry number – reenter**

**Explanation:** The entry number must be numeric or blank.

**Operator Response:** Correct the entry number and try again.

#### **(RCVY) 013 Invalid pass number – reenter**

**Explanation:** The pass number must be numeric or blank.

**Operator Response:** Correct the pass number and try again.

#### **(RCVY) 014 Invalid pocket number – reenter**

**Explanation:** The pocket number must be numeric or blank.

**Operator Response:** Correct the pocket number and try again.

#### **(RCVY) 015 Invalid string type – reenter**

**Explanation:** The string type must be I, R, M, D, or blank.

**Operator Response:** Correct the string type and try again.

#### **(RCVY) 016 Invalid cycle ID – reenter**

**Explanation:** The cycle ID must be 1 through 9 or A through L.

**Operator Response:** Correct the cycle ID and try again.

# **(RCVY) 017 Invalid sort type number – reenter**

**Explanation:** The sort type must be numeric or blank.

**Operator Response:** Correct the sort type and try again.

#### **(RCVY) 018 Invalid endpoint – reenter**

**Explanation:** The endpoint must be numeric or blank.

**Operator Response:** Correct the endpoint and try again.

#### **(RCVY) 019 Invalid flag – must be space, "Y," or "N"**

**Explanation:** You specified a flag that is not valid. The flag must be Y, N, or blank.

**Operator Response:** Correct the flag and try again.

#### **(RCVY) 020 Invalid exception – must be space or "X"**

**Explanation:** You specified an exception that is not valid. The exception must be either X or blank.

**Operator Response:** Correct the exception and try again.

#### **(RCVY) 021 Waiting for recovery tape allocation**

**Explanation:** You requested a recovery-tape dynamic allocation. The task is waiting for a response from the system.

#### **(RCVY) 022 Waiting for recovery tape load**

**Explanation:** You requested the opening of a recovery tape. The task is waiting for a response from the system.

#### **Operator Response:** None

#### **(RCVY) 023 Reading recovery tape**

**Explanation:** The recovery tape opened successfully. The task is searching the tape for strings to recover.

**Operator Response:** None

#### **(RCVY) 024 Invalid numeric field – reenter**

**Explanation:** You specified a nonnumeric character in a numeric field.

**Operator Response:** Correct the error and try again.

#### **(RCVY) 025 WARNING!! ARE YOU SURE ? PF6 TO RE–SYNCH**

**Explanation:** You selected Option 4 (Synchronize String Recovery data sets with MDS) from the CPCS-I recovery start option menu.

**Operator Response:** Press **PF6** to perform the synchronization.

# **(RCVY) 026 String Recovery file synchronization complete**

**Explanation:** The synchronization of the MDS with the string recovery data sets ended.

**Operator Response:** None

#### **(RCVY) 027** xxxx **Strings FOUND and added to select list**

**Explanation:** The task found the strings and added them to the recovery selection list.

**Operator Response:** None

# **(RCVY) 028 All selected strings already exist**

**Explanation:** All the strings that you specified for recovery already exist on the MDS. Processing ended.

**Operator Response:** None

#### **(RCVY) 029 String NOT FOUND. Added to the selection list**

**Explanation:** The task did not find the string that you specified. The task added the string to the recovery selection list.

**Operator Response:** None

#### **(RCVY) 030 Recovered from SCC** nnn **opening recovery tape**

**Explanation:** An error occurred with the recovery tape. The system code is nnn.

**Operator Response:** None

# **(RCVY) 031 Invalid tape volser – specify replacement**

**Explanation:** The volume serial number that you specified is not valid.

**Operator Response:** Correct the volume serial number and try again.

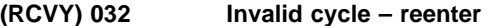

**Explanation:** The cycle ID that you specified is not valid. The cycle ID must be 1 character from 0 through 9 or A through L.

**Operator Response:** Correct the cycle ID and try again.

# **(RCVY) 033 Recovery tape allocation denied by operator**

**Explanation:** The system console operator denied a request to allocate a unit for the recovery tape.

**Operator Response:** Contact the console operator.

#### **(RCVY) 034 Invalid unit type specified**

**Explanation:** The unit type that you specified for the recovery tape is not valid.

**Operator Response:** Correct the unit type and try again.

# **(RCVY) 035 Invalid Sub–string number – reenter**

**Explanation:** You specified nonnumeric characters in the sub-string field, which is a numeric field.

**Operator Response:** Correct the sub-string and try again.

#### **(RCVY) 036 Invalid Bank number – reenter**

**Explanation:** You specified nonnumeric characters in the bank number field, which is a numeric field.

**Operator Response:** Correct the bank number and try again.

#### **(RCVY) 037 RREC Does not match previous**

**Explanation:** The recovery record is not valid.

**Operator Response:** Correct the recovery record and try again.

#### **(RCVY) 038 Invalid response – Must be "YES" or "NO"**

**Explanation:** The response must be YES or NO.

**Operator Response:** Correct the response and try again.

#### **(RCVY) 039 TAPE MDX DEFINITION WILL BE USED**

**Explanation:** You did not specify an override log-tape definition. The DKNRCVY program tries to get the MDX definition from the first recovery data set.

**Operator Response:** None

#### **(RCVY) 040 Invalid RREC Name – Module not found**

**Explanation:** The task did not find the recovery-record default module that you specified.

**Operator Response:** Correct the recovery-record default module name and try again.

#### **(RCVY) 041 GETMAIN Failure – Tape Buffers**

**Explanation:** The allocation of the additional storage for the recovery-tape buffers failed.

**Operator Response:** Inform the CPCS-I programmer.

# **(RCVY) 042 GETMAIN Failure – Work Areas**

**Explanation:** The allocation of the additional storage for the program work areas failed.

**Operator Response:** Inform the CPCS-I programmer.

#### **(RCVY) 043 GETMAIN Failure – DKNRCVY file record buffer**

**Explanation:** The allocation of the additional storage for the DKNRCVY file record failed.

**Operator Response:** Inform the CPCS-I programmer.

#### **(RCVY) 044 No strings have been selected for recovery**

**Explanation:** You did not specify any of the strings in the selection list for the recovery, or the strings you selected were previously marked ineligible for recovery.

**Operator Response:** Use Option 1 on the menu to rebuild the list. Select the strings for the recovery and try again.

#### **(RCVY) 045 No strings exist on selection list**

**Explanation:** The selection list does not contain any strings for the recovery.

**Operator Response:** Correct the selection list and try again.

#### **(RCVY) 046 No MDX definition exists on tape**

**Explanation:** You did not specify an override log-tape definition and the first record on the recovery data set did not contain an MDX definition.

**Operator Response:** Type the override log-tape definition for the data sets that you want to recover. For additional information about creating override log-tape definitions, see DKNRDX50 in the CPCS-I Customization Guide.

### **(RCVY) 047 SELECTION LIST IS FULL! See PUBS for details**

**Explanation:** You tried to add more strings to the selection list than the maximum number that is defined in the MAXSTG parameter in DLOGGEN. Some of the strings that you specified are not added to the selection list.

**Operator Response:** Verify that only the strings that you want to recover are on the selection list. If you want to recover more strings than the maximum number that is defined in the MSXSTGS parameter, you must run the DKNRCVY program more than once.

**Note:** If you have to run the DKNRCVY program more than once and you want to update the tracer file for the recovered strings, you must recover the I-strings before you recover the D-strings that are associated with them.

#### **(RCVY) 048 Invalid bank number–reenter**

**Explanation:** You specified a non-numeric bank number.

**Operator Response:** Correct the bank number and try again.

#### **(RCVY) 049 String(s) have been selected for recovery**

**Explanation:** You successfully selected strings for recovery by using Option 2 on the CPCS-I Recovery Start Option Menu.

**Operator Response:** None. This is an informational message.

#### **(RCVY) 050 Selection list has been cleared**

**Explanation:** You successfully cleared the selection list by using Option 3 on the CPCS-I Recovery Start Option Menu.

**Operator Response:** None. This is an informational message.

#### **(RCVY) 051 No strings added to selection list**

**Explanation:** You tried to select a string that was not in the DKNRCVY file and you did not specify enough information for a single string selection.

**Operator Response:** Specify enough information for a single string selection.

#### | **(RCVY) 052 BANK NUMBER NOT DEFINED** | **IN BCF**

**Explanation:** You specified a bank number that is not defined in the bank control file (DKNBCF).

| **Operator Response:** Correct the bank number and try again.

#### | **(RCVY) 053 SYSTEM DEFAULT BANK** | **CANNOT BE USED - REENTER**

**Explanation:** You requested a default bank number that cannot be used.

**Operator Response:** Correct the bank number and try again.

# | **(RCVY) 054 DATA SET NOT CATLG -** | **REENTER OR PF3 TO END**

**Explanation:** You requested a data set that is not in your system catalog.

| **Operator Response:** Enter a data set name that is cataloged.

#### | **(RCVY) 055 DATE**nn xxx...xxx

**Explanation:** DKNRCVY requested the services of routine DKNDATE but encountered an error during processing. DATEnn is the DKNDATE error message number and xxx...xxx is the DKNDATE error message. The date  $(xx/xx/xxx)$  and time  $(xx:xx:xx)$  on the report also indicate the error. Further processing continues.

| **Operator Response:** Inform your CPCS programmer and refer to the DATEnn message number for a detailed description of the problem.

# | **(RCVY) 056 OCCURRENCE MUST BE 0-9,** | **OR BLANK**

**Explanation:** You specified an invalid value for the occurrence of a string.

| **Operator Response:** Correct the occurrence value 0-9 or leave blank (defaults to first occurrence).

# **(RFIX) RFIX HAS ABNORMALLY ENDED**

**Explanation:** An error has occurred that prevents RFIX from completing normally. RFIX has already displayed a message describing the specific error.

**Operator Response:** Contact your CPCS programming department

**Programmer Response:** RFIX printed a dump when it abended. Use the dump, the user abend code, and the error message to determine the problem. Correct the problem and rerun RFIX.

#### **(RFIX) 0007 STRING REPAIR COMPLETE**

**Explanation:** RFIX has completed successfully.

**Operator Response:** None

#### **(RFIX) 2001 INVALID RESPONSE - ENTER AGAIN**

**Explanation:** The data you entered failed the edits for the data requested.

**Operator Response:** Re-enter the requested information.

# **(RFIX) 2002 INVALID STRING NAME - ENTER AGAIN**

**Explanation:** The data you entered failed the edits for the data requested.

**Operator Response:** Re-enter the requested information.

### **(RFIX) 2003 STRING NOT FOUND - ENTER AGAIN**

**Explanation:** The string name you entered is not on the mass data set.

**Operator Response:** Enter a valid string name.

#### **(RFIX) 2004 INVALID TRACER SLIP - ENTER AGAIN**

**Explanation:** You keyed a Tracer Slip number that was either 000, or that exceeded the maximum number of slips configured for your CPCS.

**Operator Response:** Reenter a valid Tracer and Slip number, in the form TTTT-SSS.

# **(RFIX) 2005 TRACER DATA SET ACCESS FAILURE CMD=**xx**, RET=**yy**, RTN=**zz **PRESS ENTER TO END RFIX**

**Explanation:** Access to the tracer data set has failed.

CMD=xx is the command code used to call the tracer data set access module DKNPCTL.

 $REF=yy$  is the return code from the tracer data set access module DKNPCTL.

RTN=zz is the RFIX routine number.

**Operator Response:** Press **ENTER** to abnormally end this request. Contact your CPCS-I programming department.

**Programmer Response:** Correct the problem and rerun RFIX.

#### **(RFIX) 2006 MDS ACCESS FAILURE ZARETCD=**x**, ZAENTRY=**yy**, STRING NAME=**eeee-p-aa-bb-cc-ddd-t-sss**, ROUTINE=**zz **PRESS ENTER TO END RFIX**

**Explanation:** Access to the tracer data set has failed.

CMD=xx is the command code used to call the tracer data set access module DKNPCTL.

RET=yy is the return code from the tracer data set access module DKNPCTL.

RTN=zz is the RFIX routine number.

**Operator Response:** Press **ENTER** to abnormally end this request. Contact your CPCS-I programming department.

**Programmer Response:** Correct the problem and rerun RFIX.

#### **RFIX 2007 SCREEN DISPLAY ERROR MSG=**xx **PRESS ENTER TO END RFIX**

**Explanation:** An error occurred while RFIX was attempting to display information on the operator's terminal. MSG=xx identifies the specific message RFIX was trying to display.

**Operator Response:** Press ENTER to abnormally end RFIX processing. Contact your CPCS programming department.

**Programmer Response:** Correct the problem and rerun RFIX.

# **RFIX 2008 ERROR CALLING DKNIGEN, RC**  $=$   $XX$ **PRESS ENTER TO END RFIX**

**Explanation:** An error occurred when RFIX attempted to correct the sequence number file record of the sorter that had the restart failure. (RFIX was trying to update the record with the next item sequence number following the last one in the repaired string, and reset the "IN USE:" indicator to "Not Active" status.) DKNIGEN's return code is shown as  $xx$ , where  $xx=$ 

**04** error occurred during a VSAM "GET"

- **08** error occurred during a VSAM ""
- **12** error occurred opening the file
- **16** error occurred closing the file
- **20** invalid TRANSACTION VOLUME parameter
- **24** "IN USE" indicator already reset
- **28** error occurred during ENQ
- **32** invalid FUNCTION CODE parameter
- **36** invalid SORTER NUMBER parameter
- **40** "IN USE" indicator is one for an item sequence number sorter record during a "RENUM" function call
- **44** "IN USE" indicator is one for an item sequence number sorter record during a "MICR" function call

**Operator Response:** Press **ENTER** to abnormally end RFIX processing. Contact your CPCS-I programming department.

**Programmer Response:** Correct the problem and rerun RFIX.

**Note:** Return code 24 is a valid condition and should not occur in this message.

### **(RFIX) 2021 DKNMRSCB ACCESS FAILURE - SORTER #** xx

**Explanation:** An error occurred while attempting to access the RCSB dataset for sorter xx.

**Operator Response:** Contact your CPCS-I programming department.

**Programmer Response:** Correct the problem and rerun RFIX.

# **(RFIX) 2022 DKNMICR INACTIVE, RSCB CANNOT BE RESET**

**Explanation:** An error occurred while attempting to access the RCSB dataset. MICR is not active.

**Operator Response:** Contact your CPCS-I programming department.

**Programmer Response:** Restart MICR or restart CPCS-I after diagnosing the reason MICR is not active. Correct the problem and rerun RFIX.

#### **(RFIX) 2023 SCB CANNOT BE FOUND, RSCB CANNOT BE RESET**

**Explanation:** An error occurred while attempting to access the RCSB dataset. A station control block (SCB) area is not present.

**Operator Response:** Contact your CPCS-I programming department.

**Programmer Response:** Correct the problem and rerun RFIX.

#### **(RFIX) 3001 GETMAIN FAILED FOR** xxxxxxxxxxxxxxx **PRESS ENTER TO END RFIX**

**Explanation:** An error occurred while attempting to obtain storage for RFIX. xxxxxxxxxxxxxxx is the read buffer or pocket buffer.

**Operator Response:** Press **ENTER** to abnormally end RFIX processing. Contact your CPCS-I programming department.

**Programmer Response:** Correct the problem and rerun RFIX.

**(RFIX) 3007 SPDEF FILE OPEN FAILED | PRESS ENTER TO END RFIX STTYP**xxx **MEMBER NOT FOUND| PRESS ENTER TO END RFIX** synad error text **PRESS ENTER TO END RFIX**

**Explanation:** An error occurred while attempting to access the SPDEF file.

**Operator Response:** Press **ENTER** to abnormally end RFIX processing. Contact your CPCS-I programming department.

**Programmer Response:** Correct the problem and rerun RFIX.

# **(RFIX) 3008 UNABLE TO FIND REQUESTED PPH** (xxxxxxx) **PRESS ENTER TO END RFIX**

**Explanation:** An error occurred while attempting to access the SPDEF file.

**Operator Response:** Press **ENTER** to abnormally end RFIX processing. Contact your CPCS-I programming department.

**Programmer Response:** Correct the problem and rerun RFIX.

# **(RFIX) 3010 STORAGE OBTAIN FAILED FOR RSCB AREA**

**Explanation:** An error occurred while attempting to obtain storage for a RSCB area.

**Operator Response:** Contact your CPCS-I programming department.

**Programmer Response:** Correct the problem and rerun RFIX.

# **(RLST) \*\*RLST** xxxx **TERMINAL I/O ERROR**

**Explanation:** When RLST cannot write to the terminal from which it started, this message appears. xxxx is the start-parameter entry number.

**Operator Response:** None

# **(RLST) 01 INVALID START PARAMETER**

**Explanation:** This message appears in response to a start parameter that is not valid.

**Operator Response:** Enter a valid start parameter, or press **PF3** (or enter END) to end the task.

#### **(RLST) 02 DATE**nn xxx...xxx

**Explanation:** DKNRLST requested the services of routine DKNDATE but encountered an error during processing. DATEnn is the DKNDATE error message number and xxx...xxx is the DKNDATE error message. The date  $(xx/xx/xxx)$  and time  $(xx.xx.xx)$  on the report also indicate the error. Further processing continues.

**Operator Response:** Inform your CPCS programmer and refer to the DATEnn message number for a detailed description of the problem.

#### **(RLST) 04 PROCESSING TERMINATED**

**Explanation:** This message appears after you enter END in response to message 01, 08, or 10.

#### **Operator Response:** None

# **(RLST) 05 MDS DATA SET ERROR**  $CODE = v$  **STRING =** eeee-p-aa-bb-cc-dd-t-sss  **R-STRING NOT LISTED**

**Explanation:** This message informs you that an MDS error occurred.

y is the MDS return code. (See Appendix A, "Application Task Return Codes," for a description of MDS return codes.) eeee-p-aa-bb-cc-dd-t-sss is the string name.

RLST ends after message 05 appears. You must restart the task after you correct the problem.

**Operator Response:** None

**(RLST) 06** eeee-p-aa-bb-cc-dd-t-sss **NOT FOUND**

#### **R-STRING NOT LISTED**

**Explanation:** This message informs you that the system did not find one of the R-strings when it attempted to open the string.

#### **Operator Response:** None

# **(RLST) 08 INVALID RESPONSE**

**Explanation:** This message indicates that you entered multiple R-string numbers incorrectly in response to message 09. Message 09 appears with this message. The following are possible causes of the error:

- Nonnumeric R-string number
- More than 2 digits for each R-string number
- R-string number delimited by something other than a comma
- More than 30 R-string numbers entered
- More than 100 total positions entered
- END not entered as the first 3 characters.

**Operator Response:** Enter the R-string numbers, or enter END to end the task.

#### **(RLST) 11 R-LIST HAS BEEN PRINTED R-LIST COMPLETE**

**Explanation:** This message informs you that the listing program completed printing normally.

#### **Operator Response:** None

#### | **(RLST) 13** xxxxxxxxxxxxxxxxxxxxx

**Explanation:** An error occurred during DKNCYCI processing. The message displayed is the message that CYCI identified.

**Operator Response:** Check the message text for problem resolution.

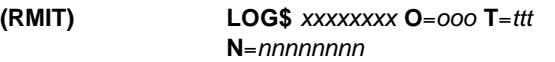

**Explanation:** This is a general LOG message for audit purposes on issuing the STRTMICR, HALTMICR, or STOP commands, where:

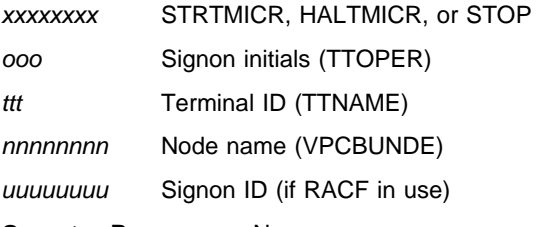

**Operator Response:** None

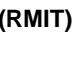

# **(RMIT) USER CODED INPUT TABLES ARE NOT VALID. PLEASE CONTACT YOUR CPCS-I PROGRAMMER AND PROVIDE THE FOLLOWING MESSAGE**

xxxxxx...xxxxxxxx **PRESS ENTER TO SCROLL OR END PROCESSING**

**Explanation:** One of the user-coded tables in the source code exceeds the maximum limit for the field. This occurs during testing of the RMIT program if a change is made that is not valid. The RMIT task ends with this message.

x...x is a variable message line.

**Operator Response:** Inform your CPCS-I programmer of the problem. Press **ENTER** to display additional errors or to end RMIT.

#### **RMIT 00001 TASK PROCESSING COMPLETE**

**Explanation:** The RMIT task has finished all processing.

**Operator Response:** None

**RMIT 00002 NO RMIT LISTINGS WERE CREATED**

**Explanation:** No RMIT listings were created.

#### **RMIT 00003 NO DCVX LISTINGS WERE CREATED**

**Explanation:** No DCVX listings were created.

**Operator Response:** None

# **RMIT 00004 RMIT HAS ENDED, NO REPORTS GENERATED**

**Explanation:** RMIT has finished processing, and no reports have been created.

**Operator Response:** None

#### **RMIT 00005 PROCESSING ENDED - TERMINAL RELEASED**

**Explanation:** RMIT has finished processing, and the terminal has been released for other work.

**Operator Response:** None

#### **RMIT 00006 TASK IN PROGRESS - TERMINAL RELEASED**

**Explanation:** The RMIT task is in progress. The terminal has been released for other work.

**Operator Response:** None

#### **RMIT 10001 ENDPOINT NOT ON FILE**

**Explanation:** The endpoint that you specified is not on the Bank Name and Address file. The endpoint that you entered appears with this message.

**Operator Response:** To continue, re-enter the endpoint. To complete data entry and continue processing, enter LAST. To cancel the RMIT task, enter END.

#### **RMIT 10002 ENDPOINT TABLE SPECIFICATION ERROR**

**Explanation:** If you enter an endpoint-table ID that is not in the correct format, the endpoint-table ID that you specified appears with this message.

**Operator Response:** To continue, enter an endpoint-table ID. To cancel the RMIT task, enter END.

#### **RMIT 10003 STRING NOT LISTED**

**Explanation:** During a previous run, the RMIT task attempted to process the string that you specified for rerun remittance processing. The error occurred because the RMIT task did not fully process the string during the earlier run.

**Operator Response:** To continue, re-enter the string. To end data entry and continue processing, enter LAST. To cancel the RMIT task, press **PF3**.

#### **RMIT 10004 NON-NUMERIC ENDPOINT**

**Explanation:** The endpoint that you specified either contains data that is not valid or is not in the correct format. The endpoint must be:

- Numeric
- Eight digits
- Nonzero.

The endpoint that you specified appears with this message.

**Operator Response:** To continue, enter a valid endpoint. To complete data entry and continue processing, enter LAST. To cancel the RMIT task, press **PF3**

#### **RMIT 10005 INACTIVE CYCLE** cccc

**Explanation:** Cycle cccc was not active.

**Operator Response:** Activate the cycle with CYCL and re-try, or enter a cycle that is already active and run RMIT again.

#### **RMIT 10006 INVALID STRING**

**Explanation:** The string name that you specified either contains data that is not valid or is not in the correct format. The string name that you specified appears with this message. You must enter string names in the following format: eeee-p-aa-bb-cc-dd-t-sss. For information about string names, see Appendix G in the CPCS-I Terminal Operations Guide.

**Operator Response:** To continue, enter a valid string name. To complete data entry and continue processing, enter LAST. To cancel the RMIT task, press **PF3**.

#### **RMIT 10007 STRING NOT KILLED AND LISTED**

**Explanation:** During a previous run, the RMIT task attempted to process the string that you specified for redistribution. The error occurred because the RMIT task did not fully process the string during the earlier run.

**Operator Response:** To continue, re-enter the string. To complete data entry and continue processing, enter LAST. To cancel the RMIT task, press **PF3**.

# **RMIT 10008 STRING** eeee-p-aa-bb-cc-dd-t-sss **NOT FOUND**

**Explanation:** The string eeee-p-aa-bb-cc-dd-t-sss does not exist on the mass dataset.

**Operator Response:** Enter a valid string that exists on the mass dataset.

# **RMIT 10009 INVALID TRACER** eeee-p-aa-bb-cc-dd-t-sss

**Explanation:** The string eeee-p-aa-bb-cc-dd-t-sss has an invalid tracer.

**Operator Response:** Enter a string name with a valid tracer number.

#### **RMIT 10010 CANNOT RERUN – SUBSET(S) MISSING**

**Explanation:** The RMIT task cannot rerun a subset entry because at least one preceding subset is not on the MDS.

**Operator Response:** To continue, re-enter the string. To complete data entry and continue processing, enter LAST. To cancel the RMIT task, press **PF3**.

#### **RMIT 10011 ENDPOINT TABLE NOT ON FILE**

**Explanation:** The RMIT task did not find the endpoint table that you specified. The endpoint table that you specified appears with this message.

**Operator Response:** To continue, enter the correct endpoint-table ID. To cancel the RMIT task, enter END.

# **RMIT 10012 DATE**nn xxx...xxx

**Explanation:** DKNRMIT requested the services of routine DKNDATE but encountered an error during processing. DATEnn is the DKNDATE error message number and xxx...xxx is the DKNDATE error message. Processing continues since the date and time are not critical.

**Operator Response:** Inform your CPCS programmer and refer to the DATEnn message number for a detailed description of the problem.

#### **RMIT 10146 ERR CALLING PDSIO PF=**xx **PRC=**xxxx **RT=**xxxx **RS=**xxxx

**Explanation:** The RMIT task encountered an error when calling DKNPDSIO, where:

- **PF=** OI open for input
	- R read
	- C close
- **PRC=** 04 member not found
	- 08 input/output error
		- 12 open failed
		- 16 end of file
		- 20 member error
		- 24 format error
	- 28 invalid request
- **RT=** 04 warning
	- 08 user error
	- 12 stop error

**RS=** 108 - member not found 112 - DKNAPPL file error 116 - invalid keyword

**Operator Response:** Notify your CPCS programmer of the above messages.

#### **RMIT 10147 THE RMIT PROFILE KEYWORD IS INVALID xxxxxxxx**

**Explanation:** The RMIT task found an invalid keyword when reading the DKNPRMIT member, where xxxxxxxx is the invalid keyword.

**Operator Response:** Notify your CPCS programmer that the DKNPRMIT member has an invalid keyword.

#### **RMIT 10148 THE RMIT PROFILE VALUE IS INVALID** xxx

**Explanation:** The RMIT task found an invalid control value when reading the DKNPRMIT member, where xxx is the invalid value.

**Operator Response:** Notify your CPCS programmer that the DKNPRMIT member has an invalid control setting.

# **RMIT 10149 NO DKNPRMIT MEMBER FND, in DKNAPPL**

**Explanation:** RMIT processing did not find task profile member DKNPRMIT in the PDS (partitioned data set) referenced by ddname DKNAPPL.

**Operator Response:** Notify your CPCS programmer that the DKNPRMIT member was not found.

# **RMIT 10150 USING RMIT LIST DEFAULT RT=**nnnnnnnn

**Explanation:** The RMIT task encountered an error while reading the DKNPRMIT profile and has set the listed default.

**RT=** 108 - member not found 112 - DKNAPPL file error 116 - invalid keyword

**Operator Response:** None. The RMIT task does not set the flag for electronic endpoints. This message is accompanied by one of the previous messages.

#### **RMIT 30001 INVALID START PARM**

**Explanation:** The task initiation parameters that you specified are not valid. The parameters that you specified appear with this message. This message also appears if RMIT has been automatically started with an invalid string name. For information about valid parameters, see the "Task Initiation" section under RMIT in the CPCS-I Terminal Operations Guide.

**Operator Response:** Enter a valid cycle ID, specifying the restart parameter, if you are starting a restart run. To end the RMIT task, enter END or press **PF3**.

#### **RMIT 30002 INVALID USER DATA**

**Explanation:** This message appears on an auto-start of RMIT if the user-coded data is not valid.

**Operator Response:** Inform your CPCS-I programmer.

#### **RMIT 30003 ERROR ON CALL FOR ENDPOINT TABLE** xxxxxx

**Explanation:** This message appears when the endpoint-table ID member is not found on the endpoint data set or if an error occurs while accessing the endpoint data set. The endpoint table ID, xxxxxx, appears with this message.

**Operator Response:** None

#### **RMIT 30004 MEMBER IN ENDPOINT TABLE WAS BAD**

**Explanation:** This message appears when one of the endpoint IDs on the endpoint data set is blanks, zero, or not numeric.

**Operator Response:** None

#### **RMIT 30005 ERROR ON CALL TO DKNKB FOR DELETE**

**Explanation:** This message appears when an error occurs on a call to DKNLINK to delete kill bundles on a restart.

**Operator Response:** None

#### **RMIT 30006 ERROR ON CALL TO DKNKB FOR WRITE**

**Explanation:** This message appears when an error occurs on a call to DKNLINK to write a new kill bundle on a normal run.

**Operator Response:** None

#### **RMIT 30007 ERROR ON CALL TO DKNAB – ENDPOINT** xxxxxxxx

**Explanation:** This message appears when an error occurs on a call to the endpoint name-and-address data set (DKNAB) for a given endpoint. The endpoint xxxxxxxx appears in the message.

#### **Operator Response:** None

#### **RMIT 30008 BANK** nnn **NOT IN BANK CONTROL FILE**

**Explanation:** This message appears when an error occurs on a call to the bank control file. The bank number, nnn, appears with this message.

**Operator Response:** None

# **RMIT 30009** eeee-p-aa-bb-cc-dd-t-sss **NOT**

**YET ENDED – CHECK DIRECTORY**

**Explanation:** This message appears if the string requested for RMIT does not have the ZE-KILL-LISTED flag set on. Messages RMIT 30010 and 30011 follow this message.

**Operator Response:** None

#### **RMIT 30010 RUN MANUAL RMIT FOR ALL SUBSETS NOT LISTED**

**Explanation:** This message appears if the string requested for RMIT does not have the ZB-KILL-LISTED flag set on. RMIT 30009 accompanies this message.

**Operator Response:** None

# **RMIT 30011 RESTART RMIT FOR THIS SUBSET USING SMOF**

**Explanation:** See message RMIT 30009.

**Operator Response:** Restart RMIT using Enhanced System Manager.

#### **RMIT 30012 SORT FAILED, RC** = nnnn

**Explanation:** Endpoint-table sort has failed. Sort has failed in remit.

**Operator Response:** None

**RMIT 30013 DKNBCFIO ERROR RC** = nnnn

**Explanation:** This message appears if a call to DKNBIFI for a READ, WRITE, OPEN, or CLOSE of the DKNBCF, DKNAB, DKNKB, or DKNKD file results in a nonzero return code. The return code appears as nnnn.

**Operator Response:** None

#### **RMIT 30014 DKNQPUT ERROR, RC=**nnnn

**Explanation:** An error occurred when calling the QSAM subroutine, DKNQPUT. The return code is nnnn.

**Operator Response:** Inform your CPCS-I programmer.

# **RMIT 30015 MDS INVALID PARAMETER, RC=**nnnn

**Explanation:** The parameter to call mass dataset services was invalid.

**Operator Response:** Inform your CPCS-I programmer.

# **RMIT 30016 SCREEN SIZE TOO SMALL - RMIT CANCELLED**

**Explanation:** The screen has less than 24 rows and RMIT cannot run.

**Operator Response:** Inform your CPCS-I programmer.

#### **(RSVC) STRING RECOVERY HAS BEEN DISABLED**

**Explanation:** A problem occurred during MDS logging. The logging feature is disabled and logging ends.

# **(SBAL) SBAL BAD I-STRING FROM DISTRIBUTION**

eeee-p-aa-bb-cc-dd-**I**-sss

**Explanation:** On an automatic start of SBAL, the distribution task (DIST) has passed an I-string that does not pass the edits within the program. The program ends. This indicates a serious problem with the distribution program.

**Operator Response:** Inform your CPCS-I programmer.

#### **(SBAL) SBAL D-STRING NOT ON MDS DATA SET** eeeepaabbccdd**D**sss

**Explanation:** After the I-string has been opened, the corresponding re-handle D-string is opened. If this D-string is not found in the MDS, this message returns. It informs you that the D-string might have been deleted. The message includes the name of the D-string. SBAL ends.

**Operator Response:** None

#### **(SBAL) SBAL EARLY END OF I-STRING REACHED** eeeepaabbccdd**I**sss

**Explanation:** While reading through the I-string named in the message for the first tracer group, SBAL has hit the end of the string before finding a tracer document. SBAL ends. This indicates a serious problem with the I-string.

**Operator Response:** Inform your CPCS-I programmer.

**(SBAL) SBAL I-STRING NOT FOUND** eeee-p-aa-bb-cc-dd-**I**-sss

**Explanation:** On an automatic start of SBAL, the I-string sent by the distribution task (DIST) is not on the MDS. The string name appears in the space indicated. SBAL ends.

**Operator Response:** None

# **(SBAL) SBAL INVALID FIRST TRACER IN I-STRING** xxxx

**Explanation:** While reading through the I-string, the first tracer found does not match the entry tracer for the I-string. The tracer number that appears in the message is not valid. The SBAL task ends. This indicates a serious problem with the I-string.

**Operator Response:** Inform your CPCS-I programmer.

# **(SBAL) SBAL MDS INITIALIZATION FAILURE**

**Explanation:** The MDS could not be initialized in SBAL. The program ends.

**Operator Response:** None

# **(SBAL) SBAL READ ERROR ON MDS DATA SET FOR** eeeepaabbccddtsss

**Explanation:** While SBAL was reading the string, an error occurred on the MDS for the string named in the message. SBAL ends.

**Operator Response:** None

**(SBAL) SBAL TRACER DATA SET ERROR RC**= xxxx tttt

**Explanation:** Information for a tracer group has not been found on the tracer data set during a call to PCTLI. xxxx is the return code from the call to PCTLI and tttt is the tracer number used in the call. SBAL ends at this point.

# **Operator Response:** None

**(SBAL) 01 DATE**nn xxx...xxx

**Explanation:** DKNSBAL requested the services of routine DKNDATE but encountered an error during processing. DATEnn is the DKNDATE error message number and xxx...xxx is the DKNDATE error message. The date  $(xx/xx/xxx)$  and time  $(xx:xx:xx)$  on the report also indicate the error. Further processing continues.

**Operator Response:** Inform your CPCS programmer and refer to the DATEnn message number for a detailed description of the problem.

#### **(SBAL) 02 INVALID STRING TYPE**

**Explanation:** The specified string is not an I-string or is not an M-string. The string that you specified appears with this message. The following prompt message appears with SBAL messages 02 through 07.

ENTER SUBSEQUENT PASS I/M STRG AS: EEEE-P-AA-BB-CC-DD-I-SSS OR TYPE END TO TERMINATE

**Operator Response:** Enter a subsequent-pass I-string or M-string, or a subset I-string or M-string name.

#### **(SBAL) 03 INVALID PASS SELECTION**

**Explanation:** Either the string that you specified is a prime-pass string or the pass number is not a 2, 3, or 4. The string that you specified appears with this message. The prompt message shown with message 02 (above) also appears with this message.

**Operator Response:** Enter a valid subsequent-pass I-string or M-string, or a subset I-string or M-string name.

#### **(SBAL) 04 INVALID PASS/POCKET COMBINATION**

**Explanation:** A discrepancy exists between the pass and the pass pockets for the string that you specified. For example, if the pass that you entered is 2, only the first pass pocket should have a pocket number  $(0001 - 2 - 02 - 00 - 00 - 00 - 1 - 003)$ ; if the pass that you entered is 3, then the first and second pass pockets should have pocket numbers

(0001-3-03-06-00-00-I-000). The string that you specified appears with this message. The prompt message shown with message 02 also appears with this message.

**Operator Response:** Enter the subsequent-pass I-string or M-string, or subset I-string or M-string with the corrected pass-pocket entries.

#### **(SBAL) 05 INVALID STRING FORMAT**

**Explanation:** The specified string name might be too long, or the dashes might be in the wrong place. The string name that you specified appears with this message. The prompt message shown with message 02 (on page 3-158) also appears with this message.

**Operator Response:** Enter the subsequent-pass I-string or M-string, or subset I-string or M-string name in the valid format.

#### **(SBAL) 06 I-STRING NOT FOUND**

**Explanation:** The I-string that you specified is not on the MDS. This might occur if you have already deleted the string or if you entered the string name incorrectly. The string name that you specified appears with this message. The prompt message shown with message 02 (on page 3-158) also appears with this message.

**Operator Response:** Check the listing of I-strings or M-strings for this cycle and enter a valid I-string or M-string.

# **(SBAL) 07 SUBSET NUMBER MUST BE NUMERIC**

**Explanation:** You entered a nonnumeric value for the subset number. The string name that you specified appears with this message. The prompt message shown with message 02 also appears with this message.

**Operator Response:** Enter a valid I-string or M-string name, or type END and press **ENTER** to end the task.

#### **(SBAL) 08 SBAL IN PROGRESS**

**Explanation:** A valid I-string has been entered and found in the MDS. The program is now in the process of making the reports. The terminal is released so that you can continue with other CPCS-I tasks as necessary.

**Operator Response:** None

# **(SBAL) 09 SBAL TERMINATED AT OPERATOR REQUEST**

**Explanation:** The operator has entered the END command for SBAL. The program ends, and the terminal is released for use by other CPCS-I tasks.

**Operator Response:** If SBAL is required again, enter the correct start command. Otherwise, no response is necessary.

# **(SBAL) 10 D-STRING NOT ON MASS DATA SET** eeee-p-aa-bb-cc-dd-d-sss

**Explanation:** The prior-pass D-string is not on the mass data set.

**User Response:** Recover the D-string and run SBAL again.

# **(SCAT) DKNSCA2 MDS ERROR RC=**rc**:** eeeepaabbccddtsss **NOT CREATED**

**Explanation:** An attempt to access the MDS failed. The return code is rc. String eeeepaabbccddtsss was not created.

#### **Operator Response:** None

# **(SCAT) 03 CONCATENATION COMPLETE SINGLE R-STRING CREATED**

**Explanation:** This message appears when SCAT has ended.

**Operator Response:** None

#### **(SCAT) 04 PROCESSING TERMINATED**

**Explanation:** This message indicates that you entered the command END to end the program.

**Operator Response:** None

# **(SCAT) 05 MASS DATA SET ERROR**  $CODE = *xxx*$ **STRING =** eeee-p-aa-bb-cc-dd-t-sss **R-STRING NOT CREATED**

**Explanation:** This message appears when an MDS error occurs. The MDS return code is indicated. (MDS error return codes are described in Appendix A, "Application Task Return Codes.") The string name for which the MDS request was made is also indicated. SCAT ends after this message appears.

**Operator Response:** Contact your CPCS-I supervisor. After the problem is corrected, start the SCAT task again.

#### **(SCAT) 06** eeee-p-aa-bb-cc-dd-t-sss **NOT FOUND R-STRING NOT CREATED**

**Explanation:** This message appears when the entry number or the associated R-string cannot be found in the MDS.

#### **Operator Response:** None

#### **(SCAT) 08 INVALID RESPONSE**

**Explanation:** This message appears following a response to message 02 that is not valid.

**Operator Response:** Enter the R-string numbers again, or enter END to end processing.

#### **(SCAT) 12 DUP CORRS – xxxxxxxxxxxx:** eeee-p-aa-bb-cc-dd-t-ss **NOT CREATED**

**Explanation:** A duplicate item (xxxxxxxxxxxx) was found and the string was not created.

**Operator Response:** None

**(SCAT) 13 TRACER SLIP NUMBER NOT NUMERIC – INVALID PARAMETER**

**Explanation:** The tracer slip number that you entered is not numeric.

**Operator Response:** Inform your CPCS-I system supervisor.

**(SCAT) 14 TRACER SLIP DATA SET ERROR, RC** = xxx

**Explanation:** This message appears when a tracer-slip data-set error occurs. The tracer-slip data-set return code is indicated. The tracer-slip data-set error return codes are:

- 01 Good return
- 02 Invalid call (parameter error)
- 03 I/O error on TG data set
- 04 Record not found
- 05 Last in string (no next TG entry)
- 06 Duplicate record
- 07 Data set full.

**Operator Response:** None

#### **(SCAT) 18 ENTRY NUMBER NOT NUMERIC – INVALID PARAMETER**

**Explanation:** The entry number that you entered is not numeric.

**Operator Response:** Inform your CPCS-I system supervisor.

#### **(SCAT) 19 INVALID PARAMETER – PASS MUST BE 1, 2, OR 3**

**Explanation:** The parameter that you entered is not valid. Pass must be 1, 2, or 3.

**Operator Response:** Enter 1, 2, or 3.

# **(SCAT) 20 INVALID POCKET CODE IN POCKET** xx

**Explanation:** The pocket code that you entered in pocket xx is not valid.

**Operator Response:** Enter a valid pocket code.

#### **(SCAT) 21 STRING TYPE NOT R – INVALID PARAMETER**

**Explanation:** The string type is not R. You entered a parameter that is not valid.

**Operator Response:** Re-enter a valid parameter.

# **(SCAT) 22 SUBSET NUMBER NOT NUMERIC – INVALID PARAMETER**

**Explanation:** The subset number that you entered is not numeric.

**Operator Response:** Inform your CPCS-I system supervisor.

# **(SCAT) 23 R-STG ALREADY MERGED -**ttttphhhhhh00rsss **NOT CREATED**

**Explanation:** One of the R-strings that was input to SCAT has already been merged.

ttttphhhhhh00rsss is that R-string that SCAT would have created.

**Operator Response:** Use SDIR to determine which R-string has already been merged. Run SCAT manually and exclude the R-string that has already been merged.

# **(SCAT) 24 DI30DOCH ON FOR PB -**ttttphhhhhh00rsss **NOT CREATED**

**Explanation:** One of the R-strings that was input to SCAT has a true piggyback item with the DI30DOCH bit turned on. This bit should only be on for items that are captured by the sorter.

ttttphhhhhh00rsss is that R-string that SCAT would have created.

#### **true piggyback**

an item that has been piggybacked into the R-string during OLRR correction using the ++ command.

# **not true piggyback**

an item that has been piggybacked into the R-string during OLRR correction using the ++ command, on a prior pass.

**Operator Response:** Contact your local Technical Support.

**Programmer Response:** Determine which program is turning on DI30DOCH for a true piggyback. If the program is an OCO module for which you have no control, see "DKNSCAT Debugging Controls" in the CPCS-I Customization Guide.

#### **(SCAT) 25 FOUND TWO PB CONTROL -**ttttphhhhhh00rsss **NOT CREATED**

**Explanation:** One of the R-strings that was input to SCAT two consecutive piggyback control documents  $(ditypei = X'ES')$ .

ttttphhhhhh00rsss is that R-string that SCAT would have created.

**Operator Response:** Contact your local Technical Support.

**Programmer Response:** Determine which program is causing the consecutive piggybacks. Neither SCAT nor MRGE should be run with this condition as it may cause duplicate codelines to be generated.

# **(SCAT) 26 DATE**nn xxx...xxx

**Explanation:** DKNSCAT requested the CPU date in the CPCS default format from service routine DKNDATE but encountered an error during processing. DATEnn is the DKNDATE error message number and xxx...xxx is the DKNDATE error message. Processing continues since the date and time are used for screen display purposes only.

**Operator Response:** Inform your CPCS programmer and refer to the DATEnn message number for a detailed description of the problem.

# **SCAT 07 DKNSCA2 SORT ERR RC=**rc**:** eeeepaabbccddtsss **NOT CREATED**

**Explanation:** A SORT attempt failed. The return code is rc. String eeeepaabbccddtsss was not created.

**Operator Response:** None

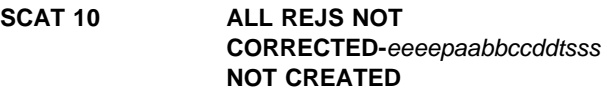

**Explanation:** All rejects have not been corrected. String eeeepaabbccddtsss was not created.

**Operator Response:** Correct all rejects and rerun.

**SCAT 12 DUP CORRS-**ssssssssssss**:** eeeepaabbccddtsss **NOT CREATED**

**Explanation:** Duplicate corrections exist for item number sssssssssssss. String eeeepaabbccddtsss was not created.

**Operator Response:** Remove duplicate corrections and rerun.

# **SCAT 14 TRACER SLIP DATA SET ERROR, RC=**rc

**Explanation:** An attempt to access the tracer data set failed. The return code is rc.

#### **Operator Response:** None

#### **SCRL 000 SCROLL TASK ENDED VIA QUIT REQUEST**

**Explanation:** The scroll program has ended at your request. The scroll program ends with an exit code of 0, and the terminal is released.

**Operator Response:** None

#### **SCRL 001 SCROLL DATA SET NOT IN JCL**

**Explanation:** The scroll program cannot be run because there is not a DD card in the CPCS job stream for the scroll data set or because the scroll data is not known to CPCS. The scroll program ends with a termination code of 4.

**Operator Response:** Inform the supervisor or the CPCS programmer.

#### **SCRL 002 SCROLL DATA SET NOT IN CPCS GEN**

**Explanation:** The scroll data-set dates table was not included in the MDEF macro. The scroll program ends with a termination code of 4.

**Operator Response:** Inform the supervisor or the CPCS programmer.

# **SCRL 003 3270 MODEL 1 IS NOT SUPPORTED**

**Explanation:** A 3270 type terminal is not supported. Try a terminal that is at least a 1920 terminal (24 x 80 screen). For the VTAM product, the TTMODEL in TTABLE is not set to an X'83'. The scroll program ends with a termination code of 6.

**Operator Response:** Try another terminal and inform the supervisor or the CPCS-I programmer.

#### **SCRL 004 SCREEN MATRIX, MUST BE 80 COLUMNS**

**Explanation:** For the VTAM product, the requesting terminal is not defined to the system as an 80-column device. The scroll program ends with a termination code of 6.

**Operator Response:** Try another terminal and inform the supervisor or the CPCS-I programmer.

#### **SCRL 005 SCREEN MATRIX, MUST BE AT LEAST 24 ROWS**

**Explanation:** For the VTAM product, the number of rows defined for the requesting terminal is less than 24. The scroll program requires at least 24 rows to run. The scroll program ends with a termination code of 6.

**Operator Response:** Try another terminal and inform the supervisor or the CPCS-I programmer.

#### **SCRL 006 SCROLL CAN ONLY RUN ON A SUPERVISOR TERMINAL**

**Explanation:** The scroll program can run only on a supervisor terminal, unless the BLDL does not have the supervisor-only bit on.

**Operator Response:** Retry the SCRL task on a supervisor terminal.

#### **SCRL 007 \*\*\*\*\*\*\*\*\*\*\*\*\*\* TOP-OF-FILE \*\*\*\*\*\*\*\*\*\*\*\*\*\***

**Explanation:** The screen begins with the first record in the scroll data set. This message is informational only and appears only in the record-display area above the message SCRL009, which is shown for the first record from the scroll data set.

#### **Operator Response:** None

**SCRL 008 \*\*\*\*\*\*\*\*\*\*\*\*\*\* END-OF-FILE \*\*\*\*\*\*\*\*\*\*\*\*\*\***

**Explanation:** The screen includes the last record in the scroll data set. This message is informational only and appears only in the record-display area below the last record read from the scroll data set and on the second to last line in the screen area. If you issue an FWD command, the last record from the scroll data set appears on line 1 and this message appears on line 2 of the screen.

#### **Operator Response:** None

# **SCRL 009 \*\*\*\*\*\*\*\* DATE–CHANGED TO** xx/xx/xx **\*\*\*\*\*\*\***

**Explanation:** This message appears only when a date change occurs on the screen. The date included in this message is the new CURRENT: date1 value shown in the header. This message is informational only and appears only in the record-display area. This message is inserted between the last record from the previous day and the first record of the new day.

# **SCRL 010 INVALID COMMAND OR KEY, REQUEST IGNORED**

**Explanation:** The command entered or the key pressed is not defined to the scroll program.

**Operator Response:** Enter a valid scroll-program command, or press a defined key (**ENTER**, **PF1** through **PF24**, **PA1** through **PA3**, or **CLEAR**).

# **SCRL 011 ERROR READING SCROLL DATA SET**

**Explanation:** An I/O error was found during the reading of the scroll data set. The scroll program ends with a termination code of 4.

**Operator Response:** If this condition persists, inform the supervisor or the CPCS-I programmer.

**SCRL 012 DATE DISPLAY RANGE RESET TO A NEW VALUE FROM: DATE**=xx/xx/xx **TIME**=hh:mm:ss **TO: DATE**=xx/xx/xx **TIME**=hh:mm:ss

**Explanation:** The scroll data-set view window was reset to the indicated dates or times (or both) through a VEW command.

**Operator Response:** None

# **SCRL 013 INVALID 'FROM DATE' ENTERED, CORRECT 'FROM DATE'**

**Explanation:** The FROM DATE in a VEW command was not valid. The month might not be valid (1 through 12), the day might not be valid (1 through 31), or the day might not be a valid day for the specified month.

**Operator Response:** The entered command appears again on the command line. You can correct the error or clear the command and the error message by pressing **CLEAR** or a PA key.

# **SCRL 014 INVALID 'FROM TIME' ENTERED, CORRECT 'FROM TIME'**

**Explanation:** The FROM TIME in a VEW command was not valid. The hours might not be valid (0 through 24), or the minutes or seconds might not be valid (0 through 60).

**Operator Response:** The entered command appears again on the command line. You can correct the error or clear the command and the error message by pressing **CLEAR** or a PA key.

# **SCRL 015 INVALID 'TO DATE' ENTERED, CORRECT 'TO DATE'**

**Explanation:** The TO DATE in a VEW command was not valid. The month might not be valid (1 through 12), the day might not be valid (1 through 31), or the day might not be a valid day for the specified month.

**Operator Response:** The entered command appears again on the command line. You can correct the error or clear the command and the error message by pressing **CLEAR** or a PA key.

# **SCRL 016 INVALID 'TO TIME' ENTERED, CORRECT 'TO TIME'**

**Explanation:** The TO TIME in a VEW command was not valid. The hours might not be valid (0 through 24), or the minutes or seconds might not be valid (0 through 60).

**Operator Response:** The entered command appears again on the command line. You can correct the error or clear the command and the error message by pressing **CLEAR** or a PA key.

# **SCRL 017 'FROM DATE' IS GREATER THAN HIGHEST TABLE DATE, CORRECT 'FROM DATE'**

**Explanation:** The specified FROM DATE in a VEW command is greater than the highest date in the dates table and, therefore, it cannot be referenced by a VEW or LOC command.

**Operator Response:** The entered command appears again on the command line. You can correct the error or clear the command and the error message by pressing **CLEAR** or a PA key.

# **SCRL 018 'TO DATE' IS LESS THAN LOWEST TABLE DATE, CORRECT 'TO DATE'**

**Explanation:** The specified TO DATE in a VEW command is less than the lowest date kept in the dates table and, therefore, it cannot be referred to by a VEW or LOC command.

**Operator Response:** The entered command appears again on the command line. You can correct the error or clear the command and the error message by pressing **CLEAR** or a PA key.
### **SCRL 019 'FROM DATE' IS GREATER THAN 'TO DATE', CORRECT 'FROM AND/OR TO DATE'**

**Explanation:** The entered FROM/TO DATES in a VEW command are valid, but the FROM DATE is greater than the TO DATE. The FROM DATE must be less than or equal to the TO DATE.

**Operator Response:** The entered command appears again on the command line. You can correct the error or clear the command and the error message by pressing **CLEAR** or a PA key.

#### **SCRL 020 'FROM DATE' IS LESS THAN LOW TABLE DATE, SET TO LOW TABLE DATE**

**Explanation:** The FROM DATE entered in a VEW command is less than the lowest date in the dates table. The view window date defaults to the lowest date from the dates table.

**Operator Response:** Check the new date range to determine whether it is acceptable. Use the new date range, or re-enter the VEW request.

#### **SCRL 021 'TO DATE' IS GREATER THAN HIGH TABLE DATE, SET TO HIGH TABLE DATE**

**Explanation:** The TO DATE entered in a VEW command is greater than the highest date in the dates table. The view window date defaults to the highest date from the dates table.

**Operator Response:** Check the new date range to determine whether it is acceptable. Use the new date range, or re-enter the VEW request.

#### **SCRL 022 'FROM/TO DATES' OUTSIDE DATE TABLE RANGE, 'TO/FROM'**

**Explanation:** The TO and FROM DATES entered in a VEW command are both outside the view window date range retained in the dates table. The FROM DATE is set to the lowest date from the dates table and the TO DATE is set to the highest date from the dates table.

**Operator Response:** Check new date range to determine whether it is acceptable. Use the new date range, or re-enter the VEW request.

#### **SCRL 023 RECORD JUST READ IS LESS THAN 'FROM DATE/TIME' LOCATE: DATE**=xx**/**xx**/**xx  $TIME_{=}tt$

**Explanation:** This message can result from two conditions:

- Either the date or the time (or both) of a record shown on the screen is less than the lowest date retained in the dates table.
- Either the date or the time (or both) of a record shown on the screen is less than the lowest view date set by a VEW command.

**Note:** The LOCATE: DATE and TIME line appears under this message only if the message appears as the result of a LOC request.

**Operator Response:** This message always appears when the section of the file that is shown is less than the lowest date and time retained in the dates table. You can reset the FROM date and time to a new date and time using a VEW command. You can also use either a TOP or an EOF command to reset the view window.

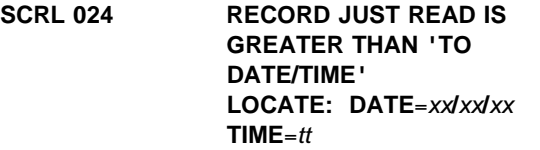

**Explanation:** Either the date or the time (or both) of a record shown on the screen is greater than the highest view date set by a VEW command.

**Note:** The LOCATE: DATE and TIME line appears under the message only if this message appears as the result of a LOC request.

**Operator Response:** If you do not want this message to appear, you can reset TO DATE/TIME with a VEW command. You can also enter a TOP or an EOF command, which automatically resets the view window.

# **SCRL 025 LOCATE DATE INVALID, CORRECT LOCATE DATE**

**Explanation:** The locate DATE in a LOC command was not valid. The month might not be valid (1 through 12), the day might not be valid (1 through 31), or the day might not be valid for the specified month.

**Operator Response:** The entered command appears again on the command line. You can correct the error or you can clear the command and the error message by pressing **CLEAR** or a PA key.

# **SCRL 026 LOCATE TIME INVALID, CORRECT LOCATE TIME**

**Explanation:** The time entered in a LOC command was not valid. The hours might not be valid (0 through 24); or the minutes, the seconds, or both might not be valid (0 through 60).

**Operator Response:** The entered command appears again on the command line. You can correct the error or you can clear the command and the error message by pressing **CLEAR** or a PA key.

# **SCRL 027 LOCATE DATE/TIME LESS THAN LOW FILE VIEW RANGE**

**Explanation:** The date/time search argument in a LOC command is less than the user-defined file view window or the lowest date in the dates table. If the desired record is outside the dates table, you might not be able to find it with a LOC command. If so, you need to use a FWD or a BCK command. (This message can appear with message SCRL030.)

**Operator Response:** Redefine the display range with a VEW command or find the desired record with an FWD or a BCK command.

#### **SCRL 028 LOCATE DATE/TIME GREATER THAN HIGH FILE VIEW RANGE**

**Explanation:** The date/time search argument in a locate command is greater than the user-defined file view window date in the dates table.

**Operator Response:** If the desired record is outside the dates table, a LOC command might not work. If so, the record can be located using a BCK or an FWD command. Redefine the display range with a VEW command or find the desired record with a BCK or an FWD command. (This message can appear with message SCRL030.)

**SCRL 029 REQUESTED LOCATE RECORD, BY TIME AND DATE FOUND LOCATE: DATE**=xx**/**xx**/**xx **TIME**=hh

**Explanation:** The requested locate record has been found. The located record, or the next highest record, appears at the top of the screen.

**Operator Response:** None

#### **SCRL 030 REQUESTED LOCATE RECORD, BY TIME AND DATE NOT FOUND, LOCATE: DATE**=xx**/**xx**/**xx  $TIME = hh$

**Explanation:** The requested locate record was not found in the scroll data set. The command you entered appears again on the command entry line. This message can appear with messages SCRL027 or SCRL028.

**Operator Response:** Retry the command.

# SCRL 031 REQUIRED INPUT COMMAND **OPERAND(S) NOT FOUND, REQUEST IGNORED**

**Explanation:** No command operands were entered for a command that requires command operands (applicable to the LOC, VEW, and SEL commands).

**Operator Response:** Re-enter the command with the required command operands.

# **SCRL 032 HOUR BACK NOT FOUND, REQUEST IGNORED**

**Explanation:** A BCK command for a preceding hour could not process.

- The requested hour entry was found in the dates table, but no records were written to the scroll data set during the requested hour.
- The requested hour is not within the current day.
- The requested hour is not within the dates table.

**Operator Response:** None

```
SCRL 033 DAY FORWARD NOT FOUND,
 REQUEST IGNORED
```
**Explanation:** An FWD command for a next day could not process. The requested day was not found in the dates table, and no records were written to the scroll data set during the requested day.

**Operator Response:** None

# **SCRL 034 HOUR FORWARD NOT FOUND, REQUEST IGNORED**

**Explanation:** An FWD command for a next hour could not process. The requested hour was found in the dates table, but no records were written to the scroll data set during the requested hour.

**Operator Response:** None

# **SCRL 035 INTERVAL FORWARD NOT FOUND, REQUEST IGNORED**

**Explanation:** An FWD command for a next interval could not process.

- The requested interval was found in the dates table, but no records were written to the scroll data set during the requested interval.
- The requested interval is not within the current day.
- The requested interval is not within the dates table.

**Operator Response:** None

# **SCRL 036 DAY BACK NOT FOUND, REQUEST IGNORED**

**Explanation:** A BCK command for a preceding day could not process. The requested day was not found in the dates table. Records might have been written to the scroll data set during the requested day. However, you cannot access these records using a LOC command or with an FWD or a BCK command with a time request (H, D, I). To see these records, use an FWD or a BCK command with the R operand or the nnnn operand.

**Operator Response:** None

#### **SCRL 037 INTERVAL BACK NOT FOUND, REQUEST IGNORED**

**Explanation:** A BCK command for a preceding interval could not process.

- The requested interval was found in the dates table, but no records were written to the scroll data set during the requested interval.
- The requested interval is not within the current hour or day specified in the dates tables.

**Operator Response:** None

#### **SCRL 038 HELP FILES NOT LOADED, REQUEST IGNORED, RC**=aaaa rrrr

**Explanation:** The requested HELP files are not loaded.

**Operator Response:** Inform the CPCS-I programmer.

# **SCRL 039 SELECTION OPERAND(S) ADDED TO SELECTION LIST**

**Explanation:** A scroll data-set record selection operand was added to the record selection list. The updated selection list in the screen header contains the new operands.

**Operator Response:** None

# **SCRL 040 SELECTION OPERAND(S) REMOVED FROM SELECTION LIST**

**Explanation:** A scroll data-set record selection operand was removed from the selection list. The updated selection list appears in the screen header. If there are no longer any active selection list operands, message SCRL041 also appears, and no selection list operands appear in the header.

**Operator Response:** None

# **SCRL 041 ENTIRE SELECTION LIST CLEARED**

**Explanation:** All selection list operands were removed from the scroll data set selection list. If this message is caused by an RST command with selection list operands, message SCRL040 also appears. If message SCRL040 appeared and operand data that is not valid was found, message SCRL042 appears. No selection list operands appear in the header.

**Operator Response:** None

# **SCRL 042 REDUNDANT OR INVALID OPERAND DATA FOUND**

**Explanation:** The DKNSCRL program found operand data that is not valid. The program processes the command using only the operands that are valid.

**Operator Response:** None

# **SCRL 043 ALL PRIOR SCROLL COMMANDS DISPLAYED**

**Explanation:** All previously entered commands have been shown. This message appears only if fewer than 15 commands were previously entered. The next CMD request causes the last command to appear.

**Operator Response:** None

# **SCRL 044 CONFLICTING OPERANDS**

**Explanation:** Multiple date operands, multiple time operands, or both of these were entered with a LOC or VEW command. The method used to express the date operand, the time operand, or both, was not consistent. Possibly one operand is positional and another operand is either keyword or delimiter defined (as in, for example, L 1/4 10).

**Operator Response:** The entered command appears again on the command line. You can correct the error or you can clear the command and the error message by pressing **CLEAR** or a PA key.

#### **SCRL 045 SCROLL DATA SET NOT OPEN**

**Explanation:** VTASK did not make scroll information available.

**Operator Response:** Inform your CPCS-I supervisor.

# **SCRL 046 SCRL 048 DATE**nn xxx...xxx

**Explanation:** SCRL requested the services of routine DKNDATE but encountered an error during processing. DATEnn is the DKNDATE error message number and xxx...xxx is the DKNDATE error message. Processing continues since the date and time are not critical.

**Operator Response:** Inform your CPCSI programmer and refer to the DATEnn message number for a detailed description of the problem.

#### **GETMAIN ERROR FOR SCROLL BUFFER**

**Explanation:** Insufficient memory is available to have a buffer for the scroll file.

**Operator Response:** Try the SCRL task when more memory is available.

#### **SCRL 048 DATE**nn xxx...xxx

**Explanation:** SCRL requested the services of routine DKNDATE but encountered an error during processing. DATEnn is the DKNDATE error message number and xxx...xxx is the DKNDATE error message. Processing continues since the date and time are not critical.

**Operator Response:** Inform your CPCSI programmer and refer to the DATEnn message number for a detailed description of the problem.

#### **(SDIR) \*\*SDIR IO ERROR FOR SCREEN**

**Explanation:** A terminal I/O error occurred.

**Operator Response:** None

#### **(SDIR) SDIR INVALID START PARAMETER; USE BLANK, 0-9, OR A-L**

**Explanation:** You did not specify the cycle ID correctly. Review "Task Initiation" under SDIR in the CPCS-I Terminal Operations Guide. The task ends.

**Operator Response:** Correct the cycle ID and run the task again.

#### **(SDIR) SDIR INVALID OPTION PARAMETER; USE BLANK, B, OR K.**

**Explanation:** You specified an option that is not valid. Review "Task Initiation" for SDIR in the CPCS-I Terminal Operations Guide. The task ends.

**Operator Response:** Correct the option and run the task again.

#### **(SDIR) SDIR IN PROGRESS**

**Explanation:** The SDIR program is searching the directory so that it can list the non-killed I-strings.

**Operator Response:** None

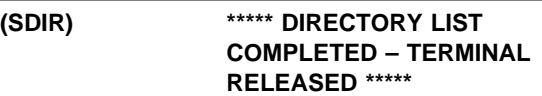

**Explanation:** This message indicates that you ended SDIR.

**Operator Response:** None

#### **SDIR01 DATE**nn xxx...xxx

**Explanation:** DKNSDIR requested the services of routine DKNDATE but encountered an error during processing. DATEnn is the DKNDATE error message number and xxx...xxx is the DKNDATE error message. The date  $(xx/xx/xxx)$  and time  $(xx.xx.xx)$  on the screen also indicate the error. Further processing continues.

**Operator Response:** Inform your CPCS programmer and refer to the DATEnn message number for a detailed description of the problem.

#### **(SECR) GETMAIN FAILURE**

**Explanation:** The DKNSECR module cannot complete a required GETMAIN.

**Operator Response:** If the message appears when you start CPCS-I, inform your CPCS-I or systems support personnel. If the message appears when you enter a command, try entering the command again.

# **SECR 93 SECURITY MODULE NOT FOUND**

**Explanation:** The DKNMTASK module did not load a security module when CPCS-I started.

**Operator Response:** None.

#### **SECR 99 MISC SECURITY ERROR**

**Explanation:** The DKNSECR module was called, but neither USER nor RACF security is active.

**Operator Response:** Inform your CPCS-I support personnel.

# **SECRR01 NO PROFILES FOUND FOR ID** iiiiiiii **IN CLASS** *cccccccc*

**Explanation:** where:

iiiiiiii User ID

cccccccc RACF class

No task names exist for user *iiiiiiii* in RACF class cccccccc. See "RACF Security Installation Procedure" in the CPCS-I Customization Guide for an explanation of how to install CPCS-I software under RACF security.

#### **SECRR02 IRRPNLOO RC** = xxxxxxxx

**Explanation:** *xxxxxxxx* is the return code from the IRRPNLOO RACF utility. The system always displays this message along with the DKNSECRR01 message. See Appendix C of RACF Macros and Interfaces for an explanation of the return code.

#### **SECRR 07 SECURITY SYSTEM IS INACTIVE**

**Explanation:** RACF was specified as the security option, but it is not active in the system.

**Operator Response:** Inform your system programmer or your CPCS-I programmer. Either RACF is not active or CPCS-I is not authorized.

#### **SECRR 09 SORRY YOU ARE NOT AUTHORIZED FOR CPCS**

**Explanation:** The ID that you entered is:

- Not defined to RACF
- Not authorized to use the terminal that you used
- Not authorized for the application
- Not defined in the security group that is specified by the MDEF parameter SCRGP.

**Operator Response:** Enter the correct ID. If this fails, contact the RACF administrator.

#### **SECRR 09A YOU ARE NOT AUTHORIZED FOR THIS DAY/TIME**

**Explanation:** The ID that you entered is not authorized to use CPCS-I at this time of day or is not authorized to use CPCS-I on this day of the week.

**Operator Response:** None.

#### **SECRR 09B TERMINAL NOT AUTHORIZED FOR THIS DAY/TIME**

**Explanation:** The terminal that you are using is not authorized to use CPCS-I at this time of day or is not authorized to use CPCS-I on this day of the week.

**Operator Response:** None.

#### **SECRR 10 INVALID PASSWORD PLEASE RE-ENTER**

**Explanation:** You entered an incorrect password for this ID.

**Operator Response:** Enter the correct password. Repeated attempts to log on with an incorrect password cause the ID to be deactivated.

**Warning:** When the number of logon attempts set by the RACF administrator is reached, the ID is revoked and CPCS-I access must be reinstated.

# **SECRR 11 PASSWORD HAS EXPIRED ENTER NEW PASSWORD**

**Explanation:** The password you entered was valid, but it has expired.

**Operator Response:** Enter a new password.

# **SECRR 12 NEW PASSWORD IS INVALID PLEASE RE-ENTER**

**Explanation:** The new password that you entered is not valid.

**Operator Response:** Inform your RACF administrator to determine the correct password format for your installation and re-enter a new password.

#### **SECRR 13 REQUEST FAILED BY INSTALLATION EXIT**

**Explanation:** The installation's RACF user exit failed the request for logon.

**Operator Response:** Inform your RACF administrator.

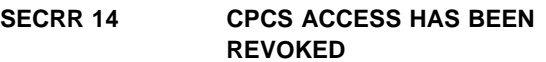

**Explanation:** The ID and password are valid, but access to CPCS-I was revoked.

**Operator Response:** Inform your RACF administrator.

#### **SECRR 16 OIDCARD INVALID**

**Explanation:** Either you did not supply the required OIDCARD parameter or the OIDCARD parameter is not valid for the user that you specified.

**Operator Response:** Inform the RACF administrator.

#### **SECRR 18 PASSWORD HAS EXPIRED CHECK WITH SUPV**

**Explanation:** Under the RACF security feature, the operator's password expired and CPCS-I cannot change it.

**Operator Response:** Assign a new password.

#### **SECRR 29 MISC SECURITY ERROR**

**Explanation:** The RACINIT macro ended with an undocumented return code.

**Operator Response:** Inform your RACF administrator.

#### **SECRR 30 UNABLE TO PERFORM REQUESTED FUNCTION**

**Explanation:** RACF was unable to perform RACF list processing.

**Operator Response:** Retry command and inform your RACF administrator.

#### **SECRR 30 UNABLE TO PERFORM FUNCTION RACLIST-04-**x

**Explanation:** where x is a reason code of 0 or 1. RACF cannot perform the RACLIST function.

**Operator Response:** Inform your RACF administrator that the RACLIST function ended with a return code of 04 and a reason code of x.

#### **SECRR 31 CLASS NOT DEFINED TO SECURITY SYSTEM**

**Explanation:** RACF security is active, but the resource class is not defined to RACF.

**Operator Response:** Inform your RACF administrator.

#### **SECRR 33 REQUEST FAILED BY INSTALLATION EXIT**

**Explanation:** A RACF list installation exit error occurred or an error was encountered during RACLIST processing.

**Operator Response:** Inform your RACF administrator.

#### **SECRR 34 PARAMETER LIST ERROR ON MACRO CALL**

**Explanation:** A RACF parameter list error occurred.

**Operator Response:** Inform your RACF administrator.

# **SECRR 35 SECURITY SYSTEM, OR CLASS IS INACTIVE**

**Explanation:** RACF, the resource class, or both are not active.

**Operator Response:** Inform your RACF administrator.

#### **SECRR 39 MISC SECURITY ERROR**

**Explanation:** The RACLIST macro ended with an undocumented return code.

**Operator Response:** Inform your RACF administrator.

#### **SECRR 40 CLASS IS INACTIVE**

**Explanation:** RACF security is active, but the resource class is inactive.

**Operator Response:** Inform your RACF administrator.

# **SECRR 41 CLASS NOT DEFINED TO SECURITY SYSTEM**

**Explanation:** RACF security is active, but the resource class is not defined to RACF.

**Operator Response:** Inform your RACF administrator.

#### **SECRR 42 SECURITY SYSTEM IS INACTIVE**

**Explanation:** RACF security is inactive.

**Operator Response:** Inform your RACF administrator.

#### **SECRR 49 MISC SECURITY ERROR**

**Explanation:** The RACSTAT macro ended with an undocumented return code.

**Operator Response:** Inform your RACF administrator.

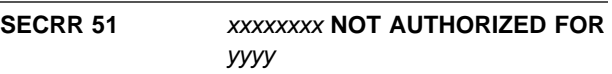

**Explanation:** The ID that you entered (xxxxxxxx) is not authorized to run CPCS-I task yyyy.

**Operator Response:** Enter the correct ID and password. If this fails, inform your RACF security administrator.

#### **SECRR 51-nn SORRY,** xxxxxxxx **NOT AUTHORIZED FOR** yyyy

**Explanation:** The ID that you entered (xxxxxxxx) is not authorized to run CPCS-I task yyyy. The variable nn specifies the reason for the denial.

**Operator Response:** Enter the correct ID and password. If this fails, inform the RACF administrator that RACHECK failed with a return code of 08 and a reason code of nn.

#### **SECRR 59 MISC SECURITY ERROR**

**Explanation:** The RACHECK macro ended with an undocumented return code.

**Operator Response:** Inform your RACF administrator.

#### **SECRR 63 RACF NOT INSTALLED, OR REL. INSUFFICIENT**

**Explanation:** Either the RACLIST macro ended with a return code of 1C or the RACSTAT macro ended with a return code of 18.

**Operator Response:** Inform your RACF administrator.

#### **SECRR 64 RACF RELEASE INCONSISTENCY RACSTAT-64**

**Explanation:** The list form of the RACSTAT macro has an incorrect release parameter.

**Operator Response:** Inform your RACF administrator.

#### **SECRR 65 RACHECK RETURN 0C**

**Explanation:** RACF did not allow the authorization.

**Operator Response:** Inform your RACF administrator.

#### **SECRR 66 RACHECK RETURN 10-64**

**Explanation:** RACF did not allow the authorization. The reason code is 64.

**Operator Response:** Inform your RACF administrator.

#### SECRR 67 RACHECK RETURN 10

**Explanation:** RACF did not allow the authorization. The reason code is not 64.

**Operator Response:** Inform your RACF administrator.

#### **SECRR 68 RACF RELEASE INCONSISTENCY RACLIST-64**

**Explanation:** The list form of the RACLIST macro has an incorrect release parameter. The reason code is 64.

**Operator Response:** Inform your RACF administrator.

#### **SECRR 69 RACF RELEASE INCONSISTENCY RACLIST-64**

**Explanation:** The list form of the RACLIST macro has an incorrect release parameter. The reason code is not 64.

**Operator Response:** Inform your RACF administrator.

#### **SECRR 70 DATE**nn xxx...xxx

**Explanation:** SECRR requested the services of routine DKNDATE but encountered an error during processing. DATEnn is the DKNDATE error message number and xxx...xxx is the DKNDATE error message. The user is not allowed to perform the requested function and the calling program receives a return code 28.

**Operator Response:** Inform your CPCSI programmer and refer to the DATEnn message number for a detailed description of the problem.

# **SECRR 91 CPCS IS NOT AUTHORIZED – SECURITY DISABLED**

**Explanation:** The TESTAUTH macro ended abnormally.

**Operator Response:** Inform your RACF administrator.

#### **SECRR 92 GETMAIN FAILURE – RETRY SIGN ON**

**Explanation:** A GETMAIN error was found during CPCS-I security processing.

**Operator Response:** Retry the CPCS-I command.

#### **SECRR 93 SECURITY SYSTEM NOT FOUND**

**Explanation:** The user-security option was specified, but the user-security system was not available. CPCS-I will continue with security checks disabled.

#### **Operator Response:** None

# **SECRR 94 FREEMAIN FAILURE – RETRY SIGN ON**

**Explanation:** A FREEMAIN security option was found during CPCS-I security processing.

**Operator Response:** Retry the CPCS-I command and notify the RACF administrator.

#### **SECRR 99 MISC SECURITY ERROR**

**Explanation:** An undocumented error occurred during DKNSECRR main logic.

**Operator Response:** Inform your CPCS-I support personnel.

#### | **SGOF 10001 OPERATOR** xxxxxxxx **SIGNED** | **OFF**

**Explanation:** Operator ID xxxxxxxx signed off CPCS. This informational message is written to the SCRL log and the APTR log.

#### **(SGON) INVALID FORMAT**

**Explanation:** Either an operator ID was not indicated or the ID is more than 3 characters.

**Operator Response:** Enter the sign-on command again.

# **(SGON) SGON COMPLETE**

**Explanation:** The terminal was successfully signed on.

**Operator Response:** None

### **(SGON) TERMINAL ALREADY SIGNED-ON**

**Explanation:** The terminal has been previously signed on and has not yet been signed off. This could mean that someone is using the terminal and has stepped away for a moment or that the preceding operator has neglected to sign off.

**Operator Response:** Try another terminal or sign off this terminal (see the SGON task in the CPCS-I Terminal Operations Guide) and retry the sign-on process.

#### **(SGON) CPCS SIGN-ON NOT ALLOWED VERIFY SIGN-ON WITH SECURITY CONTROL**

**Explanation:** The specified password ID in message 01 does not exist in the security table.

**Operator Response:** Verify password ID with security control and sign on again.

**Note:** This screen appears only when a security system is active.

#### **(SGON) INVALID FORMAT. SIGN ON AGAIN, PLEASE**

**Explanation:** Three blanks or fewer than 3 characters were entered.

**Operator Response:** Sign on again.

## **(SGON) PLEASE ENTER YOUR SIGN-ON ID:– WHEN COMPLETE, PLEASE DEPRESS ENTER**

**Explanation:** The cursor is positioned to receive a 3-character password.

**Operator Response:** Enter your 3-character, alphanumeric password.

**(SGON) TERMINAL ALREADY SIGNED ON**

**Explanation:** The terminal is in use or the preceding operator neglected to sign off.

**Operator Response:** The status of the terminal should be determined and, if necessary, the preceding operator should sign off.

# **(SGON) YOU ARE:** xxx **SIGN-ON COMPLETE**

**Explanation:** The xxx variable is your operator ID, which appears on some listings and screens. Sign-on is complete.

**Operator Response:** None

#### aaa bbbbbbbb **SIGNON VERIFIED**

**Explanation:** The SGON task ended normally. The operator ID that you specified is now signed on.

**Operator Response:** None

# **SGON-01 PLEASE RE-ENTER YOUR NEW PASSWORD**

**Explanation:** The new password that you have entered in non-display mode must be entered a second time to ensure that it is correct.

**Operator Response:** Enter the new password again.

# **SGON-02 PASSWORDS DO NOT MATCH – PLEASE RE-ENTER**

**Explanation:** The password you have entered does not match the password in the system.

**Operator Response:** Enter the password again. Inform the system programmer or the CPCS-I programmer.

# **SGON-03 PLEASE ENTER PASSWORD**

**Explanation:** The password field is a required field, but no password was entered.

**Operator Response:** Enter the password.

# **SGON-04 PASSWORD MUST BE AT LEAST FIVE POSITIONS**

**Explanation:** The password was entered incorrectly; it must be at least five positions.

**Operator Response:** Enter the password again.

#### **SGON-05 PLEASE ENTER USER ID**

**Explanation:** The user-ID field is a required field, but no user ID was entered.

**Operator Response:** Enter the user ID.

#### **SGON-06 PLEASE ENTER OPERATOR ID**

**Explanation:** The operator-name field is a required field, but no operator name was entered.

#### **SGON-08 TERMINAL ALREADY SIGNED ON**

**Explanation:** The terminal has already been signed on and was not signed off. This could mean that someone is using the terminal and stepped away for a moment or that the preceding operator neglected to sign off.

**Operator Response:** Try to sign on another terminal or sign this terminal off (see the SGON task in the CPCS-I Terminal Operations Guide) and retry the sign-on process.

# **SGON-09 SORRY YOU ARE NOT AUTHORIZED FOR CPCS**

**Explanation:** RACF determined that the ID that you entered is not authorized to CPCS-I.

**Operator Response:** Enter the correct ID and password. If this fails, check with the RACF security administrator to ensure that the ID and password are valid.

#### **SGON-10 INVALID PASSWORD PLEASE RE-ENTER**

**Explanation:** The password entered was not valid for this ID.

**Operator Response:** Enter the correct password. Repeated attempts to sign on with a password that is not valid causes the ID to be deactivated.

**Warning:** When the number of sign-on attempts set by the RACF administrator is reached, the ID is revoked and CPCS-I access must be reinstated.

#### **SGON-11 PASSWORD HAS EXPIRED ENTER NEW PASSWORD**

**Explanation:** The password you entered was valid, but it has expired.

**Operator Response:** Enter a new password.

#### **SGON-12 NEW PASSWORD IS INVALID PLEASE RE-ENTER**

**Explanation:** The new password that you entered is not valid.

**Operator Response:** Check with the RACF administrator to determine the correct password format for your installation and re-enter a new password.

## **SGON-13 RACF USER EXIT FAILURE**

**Explanation:** The installation's RACF user exit failed the request for sign-on.

**Operator Response:** Inform the RACF administrator.

#### **SGON-14**

**Explanation:** The ID and password are valid, but access to CPCS-I was revoked.

**Operator Response:** Check with the RACF administrator.

#### **SGON-17 OPER ID ALREADY SIGNED ON**

**Explanation:** Under the RACF security feature, only one terminal can be signed on by an ID at one time.

**Operator Response:** Sign off the other terminal that was signed on with the specified ID. Retry the sign-on process on this terminal.

# **SGON-18 PASSWORD HAS EXPIRED CHECK WITH SUPV**

**Explanation:** Under the RACF security feature, your password expired and CPCS-I cannot change it.

**Operator Response:** Check with the CPCS-I supervisor to get a new password assigned.

#### **SGON-23 DATE**nn xxx...xxx

**Explanation:** SGON requested the services of routine DKNDATE but encountered an error during processing. DATEnn is the DKNDATE error message number and xxx...xxx is the DKNDATE error message. Processing continues since the date and time are not critical.

**Operator Response:** Inform your CPCSI programmer and refer to the DATEnn message number for a detailed description of the problem.

#### | **SGON 10001 OPERATOR** xxxxxxxx **SIGNED** | **ON**

**Explanation:** Operator ID xxxxxxxx signed on CPCS. This informational message is written to the SCRL log and the APTR log.

#### **IIIIIIIII** xxx...xxx

**Explanation:** This message includes a RACF/SAF-generated message, usually issued at CPCS operator sign-on time when RACF/SAF security is active. IIIIIIIII is the security product message ID.

**Operator Response:** Look up the message in the RACF/SAF manuals.

**(SLST) 01 ERROR IN START COMMAND ENTERED AS.. SLST** eeee-p-aa-bb-cc-dd-t-sss **REENTER AS.. SLST EEEE-P-AA-BB-CC-DD-T-SSS ---TERMINAL RELEASED---**

**Explanation:** This message occurs if an error was found in the start command. The entry, pass, and pocket numbers must be numeric. Dashes must be in the required positions. Valid pass numbers are 1 through 4. The string type must be I or D. This message shows the start command, as it was entered, and the valid format.

**Operator Response:** Restart SLST with a valid start command.

#### **(SLST) 02** eeee-p-aa-bb-cc-dd-t-sss **NOT FOUND ---TERMINAL RELEASED---**

**Explanation:** This message occurs if the string specified in the start command cannot be found in the MDS.

**Operator Response:** Check that the proper string was specified and restart SLST, if necessary.

#### **(SLST) 03** eeee-p-aa-bb-cc-dd-t-sss **MDS ERROR ---TERMINAL RELEASED---**

**Explanation:** If an unexpected error (such as an I/O error) is discovered on the MDS during reading, this message is sent to the terminal. Also, a message prints on the SLST report at the point of error.

**Operator Response:** None

**(SLST) 04** eeee-p-aa-bb-cc-dd-t-sss **COMPLETE ---TERMINAL RELEASED---**

**Explanation:** This is a normal end-of-task message for a manually started task.

**Operator Response:** None

**(SLST) 05 ERROR IN RECAP START PARAMETER ENTERED AS..SLST** eeee-p-aa-bb-cc-dd-t-sss **REENTER AS.. SLST EEEE-P-AA-BB-CC-DD-T-SSS ---TERMINAL RELEASED---**

**Explanation:** This message occurs if an error was found in the recap start command. The entry, pass, and pocket numbers must be numeric. Dashes must be in the required positions. Valid pass numbers are 1 through 4. The string type must be I.

**Operator Response:** Restart SLST with a valid start command.

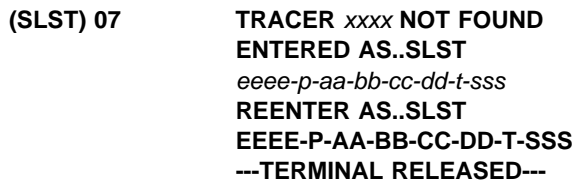

**Explanation:** This message occurs when the recap option was requested and the entry number cannot be found in the tracer-group file.

**Operator Response:** Correct the entry number and restart SLST.

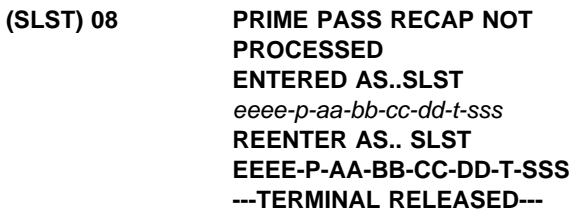

**Explanation:** This message occurs when the recap option was requested for a prime-pass I-string. The string must be a subsequent-pass I-string.

**Operator Response:** None

# **(SLST) 09 TRACER GROUP OPTION REQUESTED ENTER TRACER GROUP(S) AS FOLLOWS** xxxx,xxxx,xxxx,xxxx**,M TYPE END TO TERMINATE**

**Explanation:** This message occurs when the tracer option is requested in the start command or more than four tracers are requested on a previous screen of this message.

**Operator Response:** Enter 1 through 4 tracer groups to be listed. If more tracer groups are to be listed, M must follow the fourth tracer group. Up to 20 tracer groups might be listed for each run of the tracer option. Otherwise, enter END to end the task.

# **(SLST) 10** eeee-p-aa-bb-cc-dd-t-sss **PROCESSING TERMINATED ---TERMINAL RELEASED---**

**Explanation:** This message occurs when you request the tracer option and then enter END. The task ends.

**Operator Response:** None

#### **(SLST) 11 INVALID PARAMETER ENTER TRACER GROUP(S) AS FOLLOWS** xxxx,xxxx,xxxx,xxxx,m **TYPE END TO TERMINATE**

**Explanation:** This message occurs when you enter a nonnumeric tracer. The tracer information that you specified appears with this message.

**Operator Response:** Enter the correct tracer groups. Otherwise, enter END to end the task.

# **(SLST) 12 TRACER** xxxx **NOT FOUND ENTER XXXX OR ENTER SKIP TYPE END TO TERMINATE**

**Explanation:** This message occurs when a previously entered tracer group cannot be found on the tracer-group file.

**Operator Response:** Enter another tracer-group name or press **SKIP** and **ENTER** to bypass processing of this particular tracer group. Otherwise, enter END to exit the task.

# **(SLST) 13 TRACER** xxxx **INVALID ENTER XXXX OR ENTER SKIP TYPE END TO TERMINATE**

**Explanation:** You receive this message when you respond to this message or to message 12 by entering a tracer-group name with an incorrect format.

**Operator Response:** Enter the tracer group with the

proper numeric format, enter another tracer-group name, or press **SKIP** and **ENTER** to bypass processing of this particular tracer group. Otherwise, enter END to end the task.

# **(SLST) \*\*SLST TRACER** xxxx **NOT FOUND**

**Explanation:** The system supervisor receives this message (after SLST is automatically started) if it cannot locate its specific tracer group on the tracer-group file.

**Operator Response:** None

**(SLST) \*\*SLST**eeee-p-aa-bb-cc-dd-t-sss**,RC**y

**Explanation:** The system supervisor receives this message if an unexpected error is discovered during the reading of a string. The string name and the return code are shown. The meaning of the return code  $y$ , is described in Appendix A, "Application Task Return Codes."

# **Operator Response:** None

# **(SLST) BAD RETURN CODE FROM DKNMDXR CHECK WITH CPCS-I SUPERVISOR ---TERMINAL RELEASED---**

**Explanation:** The MDS report routine (the DKNMDSR module) sent a return code that the PLST task does not recognize.

**Operator Response:** Inform your CPCS-I system supervisor.

# **(SLST) 14 DATE**nn xxx...xxx

**Explanation:** DKNSLST requested the services of routine DKNDATE but encountered an error during processing. DATEnn is the DKNDATE error message number and xxx...xxx is the DKNDATE error message. The date  $(xx/xx/xxx)$  and time  $(xx:xx:xx)$  on the report also indicate the error. Further processing continues.

**Operator Response:** Inform your CPCS programmer and refer to the DATEnn message number for a detailed description of the problem.

# **SLST 3015 MDXR RETURN CODE:** xxxx**, FROM FUNCTION:** yyyy

**Explanation:** The MDX report routine (DKNMDXR) ended with a return code of xxxx during the yyyy function.

**Operator Response:** Inform your CPCS-I system supervisor.

#### **SMSG04 DDNAME, DKNSMSGD, CANNOT BE OPENED**

**Explanation:** This message is logged to the MVS system log if an error occurs during DKNSMSG initialization.

**Operator Response:** Verify that the VSAM data set, which is referred to by DDNAME as DKNSMSGD, is properly initialized.

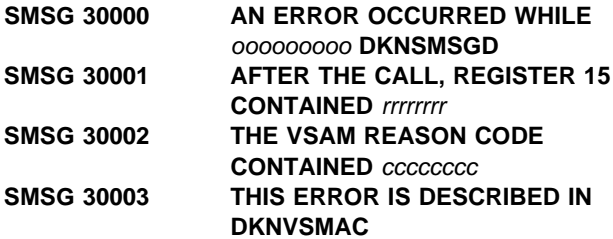

**Explanation:** These scroll messages are logged when a VSAM error occurs after CPCS-I initialization. The IBM MVS/ESA VSAM Administration–Macro Instruction Reference defines VSAM errors.

ooooooooo The operation. Possible values are: ACCESSING, OPENING, READING, CLOSING.

- rrrrrrrr The hexadecimal value contained in the register.
- cccccccc The hexadecimal value contained in the reason code.

**Operator Response:** Verify that the VSAM data set, which is referred to by DDNAME as DKNSMSGD, is properly initialized.

# **SORT1 UNABLE TO ALLOCATE MSGOUT – ABORTING**

**Explanation:** The SORT module was unable to dynamically allocate the sort-message data set. The application task is ended with a U200 (decimal 512) abend.

# **SORT02 UNABLE TO ALLOCATE SORTWRK**n **– ABORTING**

**Explanation:** The SORT module was unable to dynamically allocate the specified sort-work data set. The application task ends with a U200 (decimal 512) abend.

# **SORT03 UNABLE TO UNALLOCATE MSGOUT – ABORTING**

**Explanation:** The SORT module was unable to dynamically deallocate the sort-message data set. The application task ends with a U200 (decimal 512) abend.

# **SORT04 UNABLE TO UNALLOCATE SORTWRK**n **– ABORTING**

**Explanation:** The SORT module was unable to dynamically unallocate the specified sort-work data set. The application task ends with a U200 (decimal 512) abend.

If VIO is specified in the concurrent sort-definition macro (CCSDEF) as the unit type to use for sort-work data sets and the installation is using IBM's DF SORT, ask the system-programming group whether the ICEMAC macro was defined with VIO=NO. Under these circumstances, DF SORT de-allocates the sort-work data sets and reallocates them on a physical pack with a different name. Specify a non-VIO unit type in the CCSDEF macro.

# **SORT05 DATE**nn xxx...xxx

**Explanation:** SORT requested the services of routine DKNDATE but encountered an error during processing. DATEnn is the DKNDATE error message number and xxx...xxx is the DKNDATE error message. The task requesting SORT will abend.

**Operator Response:** Inform your CPCSI programmer and refer to the DATEnn message number for a detailed description of the problem.

# **SRTM 01 CONCURRENT SORTING IS NOT ACTIVE**

**Explanation:** The master task generation specified that concurrent sorting could not be activated.

**Operator Response:** None

#### **SRTM 02 INVALID START PARAMETER**

**Explanation:** You entered a start parameter that is not valid.

**Operator Response:** Enter a valid start parameter to call the SRTM task.

# **SRTM 03 MAXIMUM NUMBER OF CONCURRENT SORTS** =nn

**Explanation:** The maximum number of tasks that can use SORT concurrently is nn. nn is a number from 1 to 99.

**Operator Response:** None

#### **STAT 000 STAT TASK ENDED VIA 'QUIT' REQUEST \*\*\*\*\*\* TERMINAL RELEASED \*\*\*\*\*\***

**Explanation:** You entered QUIT. The STAT task ended with a return code of 0000.

**Operator Response:** None

#### **STAT 001 STAT TASK ABORTED, RC=rrrr**

**Explanation:** The STAT task ended because of an error condition, as indicated by one of the following return codes:

16—X'10' 3270 Model 1 terminals are not supported. 20—X'14' Not enough storage is available to run the STAT task.

**Operator Response:** Try to run the STAT task on another terminal or try later when more storage is available. Inform the CPCS-I supervisor or system programmer if this error continues.

#### **STAT 002 DEPRESSED KEY NOT DEFINED TO STAT, TRY AGAIN**

**Explanation:** You pressed a key that does not perform any function.

**Operator Response:** Press a valid PF key or enter an option number.

#### **STAT 003 INVALID OPTION REQUESTED, TRY AGAIN**

**Explanation:** The option number that you entered is not valid.

**Operator Response:** Enter a valid option number.

#### **STAT 004 NO DATA ENTERED, TRY AGAIN**

**Explanation:** You pressed **ENTER** without specifying an option number.

**Operator Response:** Enter a valid option number.

#### **STAT 005 OPTION:** nn **NOT IMPLEMENTED, TRY AGAIN**

**Explanation:** You entered a valid option number, but the function was not performed.

**Operator Response:** None

#### **STAT 006 DEPRESSED KEY NOT ASSIGNED TO A STAT OPTION, TRY AGAIN**

**Explanation:** The key that you pressed from the STAT options screen is not assigned to a STAT option.

**Operator Response:** Press a key that is assigned to an option.

#### **STAT 007 LU 6.2 CONNECTION(S) NOT IN MDEF MACRO**

**Explanation:** The LU 6.2 node table module name was not specified in the MDEF macro.

**Operator Response:** None

#### **STAT 008 INVALID CURSOR PLACEMENT FOR SORT**

**Explanation:** You pressed **PF9** to perform a zone sort, but the cursor was not placed under one of the sort zones (Z1, Z2, Z3, or Z4).

**Operator Response:** Press **TAB** to position the cursor under one of the sort zones.

## **STAT 009 INVALID KEY FROM THIS PANEL**

**Explanation:** The key that you pressed is not defined for the STAT option shown.

**Operator Response:** Press a valid key.

# **STAT 010 OPTION NOT AVAILABLE, NOT LINKED**

**Explanation:** You requested a valid option number, but the option is not linked into the load library.

**Operator Response:** Inform your CPCS-I programmer.

# **STAT 011 OPTION NOT AVAILABLE, RESERVED**

**Explanation:** You requested a valid option number, but the option is reserved for future use.

**Operator Response:** Try another option.

# **STAT 012 TOP OF DATA**

**Explanation:** The screen is at the top of the selected list.

**Operator Response:** None

# **STAT 013 BOTTOM OF DATA**

**Explanation:** The screen is at the bottom of the selected list.

**Operator Response:** None

#### **STAT 014 SORT NOT IMPLEMENTED YET**

**Explanation:** You pressed the **PF9** key for a STAT option that does not include zone sorts.

**Operator Response:** Inform your CPCS-I programmer.

#### STAT 015 NO SCROLLABLE DATA FOUND

**Explanation:** You pressed the **PF7** key or the **PF8** key when there was only one screen of data.

**Operator Response:** None

#### **STAT 016 SCROLL TABLE OVERFLOW**

**Explanation:** The sort cannot run because there are too many items on the screen.

**Operator Response:** Inform your CPCS-I programmer.

### **STAT 017 ATTRIBUTE IDENTIFIER SEARCH FAILED**

**Explanation:** You pressed **EOF/DEL**.

**Operator Response:** None

#### **STAT 018 ON OPTION MENU, SELECT PANEL OR QUIT**

**Explanation:** You pressed **ENTER** on one of the STAT options screens without specifying an option number. The next option screen appears.

**Operator Response:** None

#### **STAT 019 ERROR CALCULATING REGION STORAGE**

**Explanation:** The region size cannot be calculated now.

**Operator Response:** Try the option later.

#### **STAT 020 DKNVNODE TABLE IS EMPTY**

**Explanation:** No node names are in the VNODE table.

**Operator Response:** None

# STAT 021 NO MICR TASKS ACTIVE

**Explanation:** No MICR tasks are active at this time.

**Operator Response:** None

#### **STAT 022 NO PRIMARY CPCS-I NODES**

**Explanation:** No primary CPCS-I node names are defined in the CPCS-I VNODE table.

**Operator Response:** None

#### **STAT 023 NO AUXILIARY CPCS-I NODES**

**Explanation:** No auxiliary CPCS-I node names are defined in the CPCS-I VNODE table.

**Operator Response:** None

#### **STAT 024 LOAD OF HELP MODULE FAILED**

**Explanation:** Either the STAT help files failed to load or the STAT help files are not in the load library.

**Operator Response:** Inform your CPCS-I programmer.

# **STAT 025 ON HELP MENU, SELECT PANEL/SCROLL/QUIT**

**Explanation:** When scrolling through STAT help, you pressed **ENTER** without specifying data.

**Operator Response:** None

#### **STAT 026 NO MORE HELP AVAILABLE**

**Explanation:** From the STAT help overview screen, you pressed **PF1**.

**Operator Response:** None

#### **STAT 027 CURRENTLY THERE IS NO LU 6.2 ACTIVITY**

**Explanation:** There is no LU 6.2 activity now.

**Operator Response:** None

# **STAT 028 DIVIDER SLIP RECORD IS IN USE**

**Explanation:** The requested divider-slip record is being used by the system and cannot be accessed now.

**Operator Response:** Try the request later, or enter another divider-slip identifier.

#### **STAT 029 DIVIDER SLIP RECORD NOT FOUND**

**Explanation:** You entered an incorrect divider-slip identifier. The identifier is a concatenated field that consists of the cycle ID and reference/serial number.

**Operator Response:** Enter a valid divider-slip identifier.

## **STAT 030 DIVIDER SLIP DATA SET IS UNAVAILABLE**

**Explanation:** This message informs you of a serious divider-slip data-set problem.

**Operator Response:** Inform your CPCS-I supervisor.

#### **STAT 031 VSAM ERROR ON DIVM OPEN. RC**=xx

**Explanation:** A VSAM error occurred during an attempt to open the divider data set. The VSAM return code is xx.

**Operator Response:** Inform your CPCS-I supervisor.

#### **STAT 032 VSAM ERROR ON DIVM CLOSE. RC**=xx

**Explanation:** A VSAM error occurred during an attempt to close the divider data set. The VSAM return code is xx.

**Operator Response:** Inform your CPCS-I supervisor.

# **STAT 033 THERE ARE NO LU 6.2 APPLICATIONS DEFINED**

**Explanation:** The LNODE table is not set up.

**Operator Response:** If your site has LU 6.2 applications, inform your CPCS-I programmer. Otherwise, no action is required.

# **STAT 034 SERIOUS LNTB ERROR**

**Explanation:** This message informs you of a serious problem with the LNODE table.

**Operator Response:** Inform your CPCS-I supervisor.

#### **STAT 035 LAST BCB IN THE TABLE FOUND**

**Explanation:** You pressed **PF4** from the STAT option 18 screen when the last base control block was already shown.

**Operator Response:** Select another option or a PF key.

#### **STAT 036 LAST PCB FOR THIS BCB FOUND**

**Explanation:** You pressed **PF5** from the STAT option 18 screen when information about the last partner control block for the current base control block was already shown.

**Operator Response:** Select another option or a PF key.

#### **STAT 037 LAST MCB FOR THIS PCB FOUND**

**Explanation:** You pressed **PF6** from the STAT option 18 screen when information about the last mode control block for the current partner control block was already shown.

**Operator Response:** Select another option or a PF key.

**STAT 038 MICR NOT ACTIVE. TG INFORMATION NOT AVAILABLE**

**Explanation:** The information that you requested is not available now because a HALTMICR command has deactivated MICR.

**Operator Response:** Use the STRTMICR command to reactivate MICR.

#### **STAT 039 MICR NOT ACTIVE**

**Explanation:** The information that you requested is not available now because a HALTMICR command has deactivated MICR.

**Operator Response:** Use the STRTMICR command to reactivate MICR.

# **STAT 040 MICR NOT ACTIVE. INFORMATION NOT AVAILABLE**

**Explanation:** The information that you requested is not available now because a HALTMICR command has deactivated MICR.

**Operator Response:** Use the STRTMICR command to reactivate MICR.

# **STAT 041 LOGGING NOT ACTIVE, INVALID**

**Explanation:** This message appears when logging is not active and you select option 21.

**Operator Response:** Select another option.

#### **STAT 042 INVALID SERIAL NUMBER, TRY AGAIN**

**Explanation:** You specified a serial number that is not valid.

**Operator Response:** Correct the serial number and try again.

#### **STAT 043 INVALID CYCLE ID, TRY AGAIN**

**Explanation:** You specified a cycle ID that is not valid.

**Operator Response:** Correct the cycle ID and try again.

#### **STAT 044 DATE**nn xxx...xxx

**Explanation:** DKNSTAT requested the CPU date in the CPCS default format from service routine DKNDATE but encountered an error during processing. DATE<sub>nn</sub> is the DKNDATE error message number and xxx...xxx is the DKNDATE error message. Processing continues since the date and time are used for screen display purposes only.

**Operator Response:** Inform your CPCS programmer and refer to the DATEnn message number for a detailed description of the problem.

#### **STAT 999**

**TAB: Z1** = xxxxxxxx **Z2** = xxxxxxxx  $Z3 = XXXXXX$ 

**Explanation:** The screen-sort function is active. You can select a zone.

**Operator Response:** Use **TAB** to position the cursor under a sort field and press **ENTER**.

**(STGD) YOU HAVE SELECTED DELETION BY CYCLE. ENTER "YES" TO DELETE OR PRESS ENTER TO END.**

**Explanation:** You specified that you want to delete strings by cycle.

**Operator Response:** Either enter YES to confirm that you want to delete the strings for the cycle that you specified, or press **ENTER** to end the task.

**(STGD) YOU HAVE SELECTED DELETION BY BANK. ENTER "YES" TO DELETE OR PRESS ENTER TO END.**

**Explanation:** You specified that you want to delete strings by financial institution.

**Operator Response:** Either enter YES to confirm that

you want to delete strings for the bank number that you specified, or press **ENTER** to end the task.

# **(STGD) YOU HAVE SELECTED DELETION BY BANK AND CYCLE. ENTER "YES" TO DELETE OR PRESS ENTER TO END.**

**Explanation:** You specified that you want to delete strings by financial institution and cycle.

**Operator Response:** Either enter YES to confirm that you want to delete the strings within the cycle that you specified that are for the bank number that you specified, or press **ENTER** to end the task.

# **(STGD) YOU HAVE SELECTED TO DELETE ALL STRINGS IN THE MASS DATASET. ENTER "YES" TO CONTINUE OR PRESS ENTER TO END.**

**Explanation:** You specified that you want to delete all the strings in the MDS.

**Operator Response:** Either enter YES to confirm that you want to delete all the strings in the MDS, or press **ENTER** to end the task.

### **(STGD) YOU HAVE SELECTED TO DELETE ALL STRINGS (I, M, D, R) FOR AN ENTRY. ENTER "YES" TO CONTINUE OR PRESS ENTER TO END.**

**Explanation:** You specified that you want to delete all the strings for an entry.

**Operator Response:** Either enter YES to confirm that you want to delete all the strings for the entry or press **ENTER** to end the task.

```
(STGD) YOU HAVE SELECTED TO
   DELETE STRING
   eeee-p-aa-bb-cc-dd-t-sss.
   ENTER "YES" TO CONTINUE OR
   PRESS ENTER TO END.
```
**Explanation:** You specified you want to delete the string shown in the message.

**Operator Response:** Type YES and press **ENTER** to confirm that you want to delete the string, or press **ENTER** to end the task.

### **STGD 0004 NO STRINGS FOUND FOR CRITERIA**

**Explanation:** No strings were found for the specified cycle or the financial institution.

**Operator Response:** Verify that the cycle ID and the bank number are valid and that you have entered them correctly.

### **STGD 0005 STRING(S) FOUND FOR CYCLE** x **BANK** xxx **—DELETE? Y OR N**

**Explanation:** A string or strings have been found for the specified cycle ID and bank number.

**Operator Response:** Verify that these are the strings to be deleted. Enter a Y to delete the strings. Enter an N if you do not want to delete the strings. The task ends. Otherwise, enter END to end the task.

#### **STGD 0007 SELECTED OPTION IS TO DELETE BY DATASET – ENTER "Y" TO CONTINUE**

**Explanation:** Option D was selected.

**Operator Response:** Enter YES to continue.

## **STGD 0008 TASK TERMINATED BY OPERATOR** xx **TERMINAL RELEASED**

**Explanation:** END was entered or **PF3** was pressed.

**Operator Response:** None

#### **STGD 0013 TASK INITIATED**

**Explanation:** The message notifies you that the task started.

**Operator Response:** None

#### **STGD 2001 INVALID OPTION CODE**

**Explanation:** The option code for DKNSTGD must be C, B, W, or D.

**Operator Response:** Enter a valid code, or enter END to end the task.

#### **STGD 2002 INVALID CYCLE CODE**

**Explanation:** The cycle ID must be 0 through 9 or A through L.

**Operator Response:** Enter a valid cycle ID or END to end the task.

#### **STGD 2003 INVALID BANK NUMBER**

**Explanation:** The bank number entered is not in the bank control file.

**Operator Response:** Enter a valid bank number or END to end the task. If the bank number is valid but is not in the bank control file, inform your system supervisor.

# **STGD 2006 MDS ERROR — STRING** eeeepaabbccddtsss **ENTRY** xxx **— CODE** cc

**Explanation:** An error has occurred during an attempt to access the MDS.

**Operator Response:** Inform your CPCS-I programmer.

**STGD 2009 MDS ERROR DURING SEARCH – TASK ENDED**

**Explanation:** An MDS error occurred during the search.

**Operator Response:** Inform the CPCS-I system supervisor.

# **STGD 2010 STRING NOT FOUND**

**Explanation:** The string you entered was not found.

**Operator Response:** Verify the string you entered and re-enter. If the string is still not found, inform the CPCS-I system supervisor.

#### **STGD 2011 ERROR DELETING STRING**

**Explanation:** An error occurred when you attempted to delete the string.

**Operator Response:** Inform the CPCS-I system supervisor.

# **STGD 2012 PCTLI ERROR DURING TRACER DELETE**

**Explanation:** The DKNPCTLI module returned an error code other than 1 (found) or 4 (not found) for a tracer.

**Operator Response:** Inform your CPCS-I programmer.

#### **STGD 2014 INVALID ENTRY NUMBER**

**Explanation:** The entry number that you specified is not valid.

**Operator Response:** Correct the entry number and try again.

#### **STGD 2015 STRING** eeeepaabbccddtsss **IS OPEN**

**Explanation:** The string you attempted to delete is currently in use by another task and cannot be deleted at this time.

**Operator Response:** Verify that the string you are attempting to delete is correct. If so, try again when the other task is finished and has released the string.

#### **STGD 2016 STRING NAME IS INVALID**

**Explanation:** The text you entered in the string name field is not a valid string name.

**Operator Response:** Re-enter the string name in the form eeee-p-aa-bb-cc-dd-t-sss, where:

eeee Tracer group

p Pass

aa-bb-cc-dd Pass pocket history

t String type

sss Sub-string number.

#### **STGD 2017 INVALID STRING TYPE**

**Explanation:** You entered a string type that was not I or M or D or R.

**Operator Response:** Enter a valid string type (I or M or D or R).

# **STGD 2018 NOT AUTHORIZED FOR FUNCTION**

**Explanation:** You are not authorized by the security interface to perform the function entered.

**Operator Response:** See your CPCS-I supervisor for authorization.

#### **STSW 0001 INVALID FUNCTION KEY SELECTED**

**Explanation:** You pressed an invalid function key.

**Operator Response:** Press a valid function key as indicated at the bottom of the screen.

#### **STSW 0002 INVALID OPTION ENTERED**

**Explanation:** You entered an invalid input parameter.

**Operator Response:** Enter NONE, MIS, OTHER, or BOTH.

#### **STSW 0003 THE VALUE OF STATS WAS CHANGED**

**Explanation:** You have successfully changed the type of statistics generation.

**Operator Response:** None.

#### **STSW 0004 ENTER PF4 TO PROCESS**

**Explanation:** You entered a valid parameter.

**Operator Response:** Press **PF4** to process the change.

#### **STSW 0005 STSW COMPLETED**

**Explanation:** The STSW task completed and returned to the main CPCS-I screen. or 4 (not found) for a tracer.

**Operator Response:** None.

# **STSW 2001 MIS NOT USED;ENTER NONE OR OTHER**

**Explanation:** You entered either MIS or BOTH as the input parameter, but MIS is not installed at your location. These options do not work if MIS is not installed.

**Operator Response:** Change the parameter to NONE or OTHER.

# **STSW 3001 ERROR CHANGING STATS FLAG**

**Explanation:** An error occurred while you were changing the STATS flag.

**Operator Response:** Contact the CPCS-I programmer.

# **STSW 3002 TERMINAL IO ERROR OCCURRED**

**Explanation:** A terminal input/output error occurred.

**Operator Response:** Contact the CPCS-I programmer.

#### **(SUBM) INVALID JOB CARD JOB CARD CONTAINS MORE THAN 9 RECORDS**

**Explanation:** This display appears when DKNSUBM finds more than eight job-card continuation cards. Because of the way DKNSUBM processes them, no more than eight job-card continuation cards can be present.

**Operator Response:** Verify the job-card continuation cards.

### **(SUBM) JOB** xxxxxxxx **NUMBER** xxxx **SUCCESSFULLY SUBMITTED**

**Explanation:** This message appears when a job has successfully been submitted to the internal reader. Both the job name from the job card and the JES-assigned job number appear.

# **SUBM 0001 JOB** xxxxxxxx **SUCCESSFULLY**

#### **SUBMITTED JOB NUMBER IS** xxxxx

**Explanation:** This display appears when a job is successfully submitted to the internal reader. The job name from the job card and the JES-assigned job number both appear.

**Operator Response:** None

#### **SUBM 2002 INVALID DATA SET NAME. SUBMIT FAILED**

**Explanation:** This display appears when a dataset name is too long (more than 44 characters), when a member is too long (more than 8 characters), or when the dynamic allocation routines declared that one or the other is not valid.

**Operator Response:** Verify that the dataset name, the member name, or both, were specified correctly, and then retry.

# **SUBM 2003 DYNAMIC ALLOCATION FAILURE. RC** =  $xx$

**Explanation:** This display appears when the dynamic allocation of the dataset that the operator specified fails. For more information about the return code, see the OS/VS2 MVS System Programming Library Job Management manual.

**Operator Response:** None

#### **SUBM 2004 INPUT FILE NOT CATALOGED. SUBMIT FAILED**

**Explanation:** This message appears when the specified data set cannot be found through the system catalog.

**Operator Response:** Verify that the data set name, the member name, or both, were specified correctly, and then retry.

# **SUBM 2005 INPUT FILE NOT ON**

# **CATALOGED VOLUME. SUBMIT FAILED**

**Explanation:** This message appears when the specified data set resides on a volume other than the one on which it was cataloged.

**Operator Response:** Verify that the dataset name was specified correctly, and then retry. Inform the CPCS-I systems staff.

# **SUBM 2006 INPUT FILE RECORD LENGTH INVALID. SUBMIT FAILED**

**Explanation:** This message appears when the specified data set has a record length of other than 80. All data sets that the operator submits to the internal reader through DKNSUBM must have a record length of 80.

**Operator Response:** Verify that the input file record length was specified correctly, and then retry.

# **SUBM 2007 INVALID JOB CARD. SUBMIT FAILED**

**Explanation:** This message appears when the first card of the data set to be submitted does not contain a valid JOB statement.

**Operator Response:** Verify that the job-card continuation cards were specified correctly, and then retry. Inform the CPCS-I systems staff.

# **SUBM 2008 UNABLE TO ALLOCATE INTERNAL READER.**

**Explanation:** This display appears when DKNSUB is unable to dynamically allocate the internal reader. This occurs because more than one job submission is running at the same time (either within CPCS-I or elsewhere in the system).

**Operator Response:** Verify that the internal reader was specified correctly, then retry.

# **SUBM 2009 UNABLE TO OPEN INTERNAL READER.**

**Explanation:** This display appears when DKNSUB is unable to open the internal reader. This occurs because more than one job submission is running at the same time (either within CPCS-I or elsewhere in the system).

**Operator Response:** Verify that the internal reader name was specified correctly; then retry.

# **SUBM 2010 ERROR WRITING TO INTERNAL READER.**

**Explanation:** This display appears when an error occurs on a write to the internal reader. This error occurs because of a problem in JES or the internal reader rather than with DKNSUBM.

**Operator Response:** None

# **SUBM 2011 ERROR ENDING SUBMIT REQUEST. SUBMIT FAILED**

**Explanation:** This display appears when an error occurs on an ENDREQ to the internal reader. This error occurs because of a problem in JES or the internal reader rather than with DKNSUBM.

**Operator Response:** None

#### **SUBM 2012 MEMBER** xxxxxxxx **DOES NOT EXIST**

**Explanation:** This display appears when the member that the operator specified does not exist on the PDS.

**Operator Response:** Verify that the member name exists and that it was specified correctly; then retry.

#### | **SUBM 2013 UNABLE TO OPEN MEMBER** | xxxxxxxx

**Explanation:** This display appears when an error occurs during open processing on the submit.

| **Operator Response:** Retry the operation manually. If the problem persists, verify that the member name is available.

# **SUBM 3001 UNABLE TO ALLOCATE INTERNAL READER. SUBMIT FAILED.**

**Explanation:** This message appears when DKNSUBM cannot dynamically allocate the internal reader. This occurs because more than one job submission is running at the same time (either within CPCS-I or elsewhere in the system).

**Operator Response:** Retry manually.

# **SUBM 3002 UNABLE TO OPEN INTERNAL READER. SUBMIT FAILED.**

**Explanation:** This message appears when DKNSUBM cannot open the internal reader. This occurs because more than one job submission is running at the same time (either within CPCS-I or elsewhere in the system). Retry manually.

#### **SUBM 3003 ERROR WRITING TO INTERNAL READER. SUBMIT FAILED.**

**Explanation:** This message appears when an error occurs on a write to the internal reader. This error occurs because of a problem in JES or the internal reader, rather than with DKNSUBM.

# **SUBM 3004 ERROR ENDING SUBMIT REQUEST. SUBMIT FAILED.**

**Explanation:** This message appears when an error occurs on an ENDREQ to the internal reader. This error occurs because of a problem in JES or the internal reader, rather than with DKNSUBM.

# **(SUPV)** xxxx **SUPV ALREADY ON**

**Explanation:** An attempt was made to initialize a supervisor terminal, and another terminal is already designated as that supervisor type terminal. xxxx shows the type of system supervisor terminal already initialized.

**Operator Response:** Determine which other terminal is the specific supervisor terminal. If a change is desired, use the OFF parameter before re-entering with the ON parameter.

# **(SUPV) SUPV MSG SENT**

**Explanation:** The message entered with the SEND option was sent to the previously designated supervisor terminal.

**Operator Response:** None

# **(SUPV)** xxxx **SUPV-ON COMPLETE**

**Explanation:** The input terminal is initialized as a supervisor terminal. xxxx shows the type of system supervisor terminal (SYST, MICR, or INSC).

**Operator Response:** None

**(SUPV)** xxxx **SUPV-OFF COMPLETE**

**Explanation:** The terminal that was initialized as the supervisor terminal was removed. CPCS-I has no supervisor terminal of that type now. xxxx shows the type of system supervisor terminal (SYST, MICR, or INSC).

**Operator Response:** None

# **(SUPV) INVALID PARAMETERS**

**Explanation:** The terminal input parameters were not valid.

**Operator Response:** Try again.

#### **(SUPV) NO BUFFERS AVAIL**

**Explanation:** There are no CPCS-I communication buffers available. A communication buffer is required when you use the SEND option to send a message to a supervisor terminal.

**Operator Response:** Try again in a few minutes.

#### **SZAP 0007 STRING ZAP COMPLETE**

**Explanation:** This message is sent if you entered the END command for any screen or if you pressed **ENTER** in response to message 06.

**Operator Response:** None

#### **SZAP 2001 INVALID RESPONSE – ENTER AGAIN**

**Explanation:** You entered a response that is not valid.

**Operator Response:** Enter a valid response. A valid response is ENTER, END, or a PF key.

#### **SZAP 2002 INVALID STRING NAME – ENTER AGAIN**

**Explanation:** You entered a string name that is not valid.

**Operator Response:** Enter a valid string name or END to end the task.

#### **SZAP 2003 STRING NOT FOUND – ENTER AGAIN**

**Explanation:** The indicated string name is not on the MDS.

**Operator Response:** Enter a valid string name or END to end the task.

#### **SZAP 2006 MDS ACCESS FAILURE**

**Explanation:** A failure occurred during an attempt to access the MDS.

**Operator Response:** None

#### **SZAP 2007 SCREEN DISPLAY ERROR**

**Explanation:** An error occurred during the attempt to write a screen.

**Operator Response:** None

#### **SZAP 2009 MICR IS PROCESSING STRING; REQUEST DENIED.**

**Explanation:** The MICR task is processing the string that you specified. The SZAP task ended because it cannot change the status of a string while the MICR task is running.

**Operator Response:** None

# **SZAP 2010 INVALID FLAG ENTERED – ENTER Y OR N ONLY**

**Explanation:** A flag value that you specified was not Y or N.

**Operator Response:** Specify Y or N for the flag value.

#### **SZAP 2012 CYCLE DATE ENTERED IS NOT VALID**

**Explanation:** The cycle date entered is not a valid date in the appropriate format. The cycle date must be entered in the CPCS system default format as specified in the MTASK gen.

**Operator Response:** Enter a valid date in the correct format.

# **SZAP 2013 CAPT. DATE ENTERED IS NOT VALID**

**Explanation:** The capture date entered is not a valid date in the appropriate format. The capture date must be entered in the CPCS system default format as specified in the MTASK gen.

**Operator Response:** Enter a valid date in the correct format.

#### **SZAP 2014 DATE**nn xxx...xxx

**Explanation:** DKNSZAPH requested the CPU date in the CPCS default format from service routine DKNDATE but encountered an error during processing. DATEnn is the DKNDATE error message number and xxx...xxx is the DKNDATE error message. Processing continues since the date and time are used for screen display purposes only.

**Operator Response:** Inform your CPCS programmer and refer to the DATEnn message number for a detailed description of the problem.

# **SZAP 2015 DATE**nn xxx...xxx

**Explanation:** DKNSZAP requested the CPU date in the CPCS default format from service routine DKNDATE but encountered an error during processing. DATE<sub>nn</sub> is the DKNDATE error message number and xxx...xxx is the DKNDATE error message. Processing continues since the date and time are used for screen display purposes only.

**Operator Response:** Inform your CPCS programmer and refer to the DATEnn message number for a detailed description of the problem.

#### **(TDUP) DIV DS ERR, RC** xxx**,** eeee-p-aa-bb-cc-dd-t-sss

**Explanation:** An error was found during an attempt to update a divider-slip address in the divider-slip data set for the string shown. The following are the explanations for the return code xxx received:

04 Record in use

- 08 Record not found
- 12 Data set not available
- 16 Parameters not valid
- 20 Data not valid in a record to be written
- 28 Record does not match previous record
- 32 Data in key not valid

36 Attempt to write beyond bounds of the data set.

**Operator Response:** Restart SCAT with 00 in the pass-4 pocket to restart TDUP after the error is corrected.

#### **TDUP 3002 TG DS ERR, RC** = xxx**,** eeee-p-aa-bb-cc-dd-t-sss

**Explanation:** An error was found during an attempt to update a tracer-slip address in the tracer-slip data set for the string shown. The following are the explanations for the return code (xxx) received:

02 Call not valid (parameter error)

- 03 I/O error on TG data set
- 04 Record not found
- 06 Duplicate record
- 07 Data set full.

**Operator Response:** Restart SCAT with 00 in the pass-4 pocket to restart TDUP after the error is corrected.

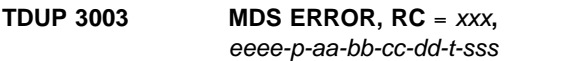

**Explanation:** Message 3003 appears when an MDS error occurs. The MDS return code and the string name for which the MDS request was made are shown. For a description of the return codes, see Appendix A, "Application Task Return Codes."

**Operator Response:** Restart SCAT with 00 in the pass-4 pocket to restart TDUP after the error is corrected.

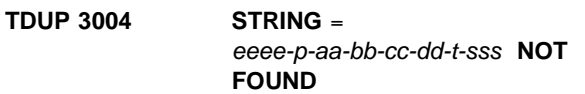

**Explanation:** The string shown could not be found by TDUP in the MDS.

**Operator Response:** Restart SCAT with 00 in the pass-4 pocket to restart TDUP when the error is corrected.

# **(TDUP) TR** tttt **IN** eeeepaabbccddtsss **NOT ON TG DS-TDUP CONT**

**Explanation:** The tracer data-set record for tracer tttt in string eeeepaabbccddtsss was not found. This is an informational message. TDUP processing continues. This problem occurs when a prime-pass tracer has an account field digit misread on a subsequent HSRR pass in which it is included. Therefore, the tracer and slip number in the account field contain valid numeric digits, but there is no tracer data-set record for this tracer and slip number.

#### **Operator Response:** None

#### **TDYNA01 DATE**nn xxx...xxx

**Explanation:** DKNTDYNX requested the services of DKNDATE but encountered an error during processing. DATEnn is the DKNDATE error message number and xxx...xxx is the DKNDATE error message. Processing is terminated and the calling program receives a return code 16.

**Operator Response:** Inform your CPCSI programmer and refer to the DATEnn message number for a detailed description of the problem.

#### **(TGSS) TRACER DATASET ERR** rc

**Explanation:** An error occurred during an attempt to process information from the tracer data set. The return code is rc.

**Operator Response:** None

#### **(TGUT)** eeeepaabbccddtsss **ENTRY TRACER NOT FOUND**

**Explanation:** The DKNTGUT module cannot find an entry tracer for this subset tracer. The error occurred during the TGINIT process, when the DKNTGUT module verified that every prime-pass subset greater than 001 has an entry tracer. The program returns to the calling application with a return code of C '0010'.

# **TGUT 1002** eeeepaabbccddtsss **REHANDLE TRACER NOT FOUND**

**Explanation:** The DKNTGUT module cannot find parent tracer information for the I-string that you want to re-handle. The error occurred during the TGINIT process, when the DKNTGUT module verified that parent I-string information is present for a re-handle I-string. The program returns to the calling application with a return code of C '0011'.

#### **TGUT 3002 MESSAGE ATTEMPT FAILED**

**Explanation:** The DKNTGUT module cannot write a supervisor message to the scroll data set.

#### **TGUT 3003** eeeepaabbccddtsss **SUBSET TRACER CHAINING FAILED**

**Explanation:** The DKNTGUT module cannot place the current tracer in the subset tracer chain. The program returns to the calling application with a return code of C '0005'.

# **TGUT 3004** eeeepaabbccddtsss **TRACER NOT ON TRACER FILE**

**Explanation:** The DKNTGUT module cannot find a tracer that is listed in the tracer chain for the subset being processed. The program tries to correct the tracer chain for this subset.

# **TGUT 3005** eeeepaabbccddtsss **ENTRY TRACER NOT FOUND**

**Explanation:** The DKNTGUT module cannot find an entry tracer for this subset tracer. The error occurred during the TGPROC process, when the DKNTGUT module tried to find the beginning of the subset tracer chain. The program returns to the calling application with a return code of C '0006'.

#### **TGUT 3006** eeeepaabbccddtsss **TRACER ALREADY EXISTS**

**Explanation:** The overwrite flag is switched off and the TGUT program detected that the tracer being passed already exists. The error occurred during the TGINIT process, when the DKNTGUT module verified that neither prime-pass, non-subset entries nor 001 subset entries have tracers. The program returns to the calling application with a return code of C '0008'.

# **TGSC 300010 UNABLE TO ACQUIRE**

# **WORKING STORAGE FOR** xxxxxxx

**Explanation:** The attempt to obtain storage for module xxxxxxx failed.

**Operator Response:** Contact your CPCS-I programming department.

### **TGSC 300020 INVALID STE VALUE=**n

**Explanation:** The WRBSTE (WRB Special Timing Event), has an invalid value. WRBSTE should be 1 for a cold start or 4 for end cycle.

**Operator Response:** Contact your CPCS-I programming department.

# **TREF0005 ALL TRACERS FOR ENTRY HAVE BEEN DISPLAYED**

**Explanation:** No more tracers to display are associated with this entry.

**Operator Response:** None

# **TREF2001 REQUESTED TRACER GROUP (**tttt**) NOT 4 NUMBERS (**####**)**

**Explanation:** The tracer-group number that you entered does not have 4 digits.

**Operator Response:** Correct the tracer-group number and try again.

# **TREF2002 REQUESTED TRACER GROUP (**tttt**) NOT FOUND**

**Explanation:** The tracer-group number that you entered does not exist.

**Operator Response:** None

#### **TREF2004 NEXT TRACER IN SEQUENCE (**tttt**) NOT FOUND**

**Explanation:** The next tracer in the sequence is not on the Tracer dataset.

**Operator Response:** Tell your CPCS-I supervisor and CPCS-I programmer.

# **(TZAP) 01 ENTER SLIP AS** tttt-sss **PPH AS** eeee-p-aa-bb-cc-dd-D-sss **TG# AS** tttt **PRESS PF3 OR TYPE "END" TO EXIT**

**Explanation:** This message prompts you to enter the D-string name, slip number, or tracer-group number. If you entered a response that is not valid, the error message line shows the error condition.

**Operator Response:** Enter a valid tracer-slip number, D-string name, or tracer-group number. Respond to one of the prompts as follows:

- 1. Tracer-slip number: enter the tracer-slip number in the format of *tttt-sss*. A valid tracer-slip number prompts message (TZAP) 02, which shows the pass-pocket history (PPH) for the tracer slip. Continue with message (TZAP) 02.
- 2. String name: enter the string name in the format eeee-p-aa-bb-cc-dd-D-sss. The pass-pocket history (PPH) you enter here is the new pass-pocket history for the tracer data set. The pockets in the pass-pocket history must be valid pockets or zero. The reject pocket is not permitted. A valid string name prompts message (TZAP) 03, which shows the sequence numbers that can have this pass-pocket history. Continue with (TZAP) 03.
- 3. Tracer number: enter the tracer number in the format tttt. A valid tracer number prompts message (TZAP) 09, which shows the tracer data-set prefix record. Continue with (TZAP) 09.

Otherwise, either type END and press **ENTER** or press **PF3** to end the task.

**(TZAP) 02** xxxx-xxx **PPH =** p-aa-bb-cc-dd **PRESS PF3 OR TYPE "END" TO EXIT**

**Explanation:** This message appears if you entered a valid slip number on the initial entry screen (message (TZAP) 01). If the sequence number you entered has a pass-pocket history of zero in the tracer-prefix record, assign the pass-pocket history to the sequence number. Otherwise, replace the reject pocket in the pass-pocket history with a new pocket number. If you enter a response that is not valid, this message appears again with an error message.

**Operator Response:** Enter the pocket number (xx) to be assigned to the reject pocket or enter the pass-pocket history (p-aa-bb-cc-dd) to be assigned to the unused slip. Otherwise, either type END and press **ENTER** or press **PF3** to end the task.

**(TZAP) 03 R-SLIPS** eeee-p-aa-bb-cc-dd-**D**-sss xxx xxx xxx xxx xxx xxx xxx xxx xxx xxx xxx xxx **ENTER SLIP AS XXX PRESS PF3 OR TYPE "END" TO EXIT**

**Explanation:** TZAP shows this message when you enter a pass-pocket history on the initial entry screen (message (TZAP) 01). This screen shows the sequence numbers of the tracer slips that were rejected on the previous pass. Any of these slips can be

assigned to the current pass. This message prompts you to select a sequence number to assign to the current pass. If you enter a response that is not valid, the message appears again with an error message.

**Operator Response:** Enter the sequence number (xxx) to be assigned to the pass-pocket history. The sequence number must be from this message or from message (TZAP) 08. If you do not enter a response, either the next page of reject-pocket sequence numbers appears or message (TZAP) 08 appears if all reject-pocket sequence numbers have been shown. Otherwise, type END and press **ENTER** to end the task.

# **(TZAP) 04 PROCESSING TERMINATED**

**Explanation:** This message informs you of an error condition that prevents the task from further processing. This message appears with TZAP1002 and with TZAP3003.

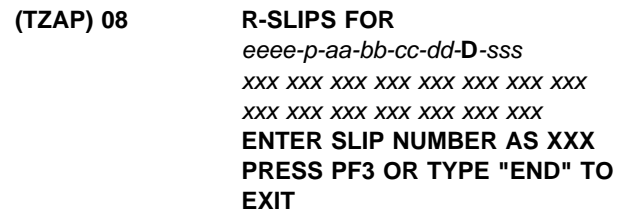

**Explanation:** This message appears after all reject-pocket slips have been shown (message (TZAP) 03). This message prompts you to select a sequence number. All the sequence numbers that were not used by the entry are shown. Any of these sequence numbers can be assigned to the current pass-pocket history. If you enter a response that is not valid, the message appears again with an error message.

**Operator Response:** Enter the sequence number to be assigned to the pass-pocket history in the format xxx. The sequence number must be from this message or message (TZAP) 03. If you do not enter a response, the next page of unused sequence numbers appears, or message (TZAP) 03 appears if all unused sequence numbers have been shown. Otherwise, either type END and press **ENTER** or press **PF3** to end the task.

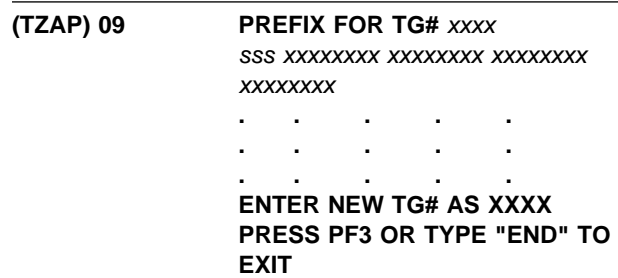

**Explanation:** This message appears when you enter a tracer-group number on the initial entry screen ((TZAP) 01). The sequence number of the first pass-pocket

history appears along the left side of the screen. No more than four pass-pocket histories can appear for each line. The maximum number of pass-pocket histories for each screen is 24. If you give a response that is not valid, the message appears again with the correct error message.

**Operator Response:** Enter another tracer number in the format xxxx. This message appears again with the new tracer-group number. If you do not enter a response, one of the following actions occurs:

- The next page of pass-pocket histories appears.
- The current page appears again (when there are 24 or fewer pass-pocket histories).
- The first page of pass-pocket histories appears (when the last page has been shown).

Otherwise, type END and press **ENTER**, or press **PF3** to end the task.

#### **TZAP1002 MDS BUSY, TRY IN 5 MIN**

**Explanation:** The program cannot open a string because too many other strings are open in the MDS. This is a temporary condition. Message (TZAP) 04 appears with this message.

**Operator Response:** None

#### **TZAP 2001 INVALID DATA – ENTER AGAIN**

**Explanation:** This message appears for the following error conditions:

- The data is not in the correct format.
- The data is not numeric.
- The sequence number is out of range or is equal to zero.
- The pocket number is out of range or is equal to zero.
- The pass number is not 1 through 4.
- The valid pocket number was specified after a zero pocket.
- Pocket number 1 equals zero.

**Operator Response:** Enter the data again.

# **TZAP 2002 SLIP NOT IN R-PKT – ENTER ANOTHER SEQUENCE NUMBER**

**Explanation:** You entered a sequence number, but the slip was not sent to the pocket.

**Operator Response:** Enter another sequence number.

#### **TZAP 2003 STRING DOES NOT EXIST – ENTER AGAIN**

**Explanation:** A D-string with the pass-pocket history you entered is not in the MDS.

**Operator Response:** Enter another sequence number. Check that distribution (DIST) has been run for the previous pass.

#### **TZAP 2004 INVALID PKT NUMBER – ENTER AGAIN**

**Explanation:** This message informs you that the pocket number is not valid or the pocket number is not zero.

**Operator Response:** Enter another pocket number.

# **TZAP 2005 TG# NOT FOUND – ENTER AGAIN**

**Explanation:** The tracer number is not in the tracer data set.

**Operator Response:** Enter another reject-tracer number.

# **TZAP 2006 NOT A REHANDLE D-STRING – ENTER AGAIN**

**Explanation:** The D-string with the pass-pocket history you entered is not a re-handle D-string.

**Operator Response:** Enter another pass-pocket history.

#### **TZAP 2007 TG# IS NOT AN ENTRY – ENTER AGAIN**

**Explanation:** The tracer-group number is not an entry on the tracer data set.

**Operator Response:** Enter another tracer-group number.

# **TZAP 2008 SLIP USED FOR TRACER TOTALS – ENTER AGAIN**

**Explanation:** The slip corresponding to the slip number is used for totals.

**Operator Response:** Enter another slip number.

# **TZAP 2009 ALT REJ REHANDLE R-STRING DOES NOT EXIST–ENTER AGAIN.**

**Explanation:** The MDS does not contain an R-string with the pass-pocket history that you specified.

**Operator Response:** Specify another sequence number or check that the OLRR task was run to create the R-string.

#### **TZAP3001 I/O ERROR ON TRACER DS – PROCESSING TERMINATED**

**Explanation:** A permanent I/O error was found during the accessing of the tracer data set.

#### **TZAP3002 I/O ERROR ON MDS – PROCESSING TERMINATED**

**Explanation:** A permanent I/O error was found during the accessing of the MDS.

#### **TZAP3003 MDS ID ERROR**

**Explanation:** An attempt to read the MDS string ended with a return code of 6. For information about accessing the MDS and its index, see the CPCS-I Programming Guide. Message (TZAP) 04 appears with this message.

#### **TZAP3004 DATE**nn xxx...xxx

**Explanation:** DKNTZAP requested the CPU date in the CPCS default format from service routine DKNDATE but encountered an error during processing. DATE<sub>nn</sub> is the DKNDATE error message number and xxx...xxx is the DKNDATE error message. Processing continues since the date and time are used for screen display purposes only.

**Operator Response:** Inform your CPCS programmer and refer to the DATEnn message number for a detailed description of the problem.

# **UEF 00001 User Exit Facility Initialization In Progress**

**Explanation:** CPCS user exit facility initialization has begun.

**Operator Response:** None

#### **UEF 00002 User Exit Facility Initialization Complete**

**Explanation:** CPCS user exit facility initialization is complete.

**Operator Response:** None

# **UEF 30003 Error** xxxxxxxx yyyyyyyy **Profile Member**

**Explanation:** An error occurred during CPCS profile processing, where: xxxxxxxx is the type of error, and yyyyyyyy is the profile being processed.

**Operator Response:** Using the error message, correct the error and try the request again.

#### **UEF 30004 Maximum Exit Points exceeded by** xxxxxxxx

**Explanation:** The maximum number of exit points in CPCS was exceeded while attempting to add another exit point, where: xxxxxxxx is the exit point that caused the maximum number of exit points to be exceeded.

**Operator Response:** Increase the total exit points for the CPCS system.

# **UEF 30006 Maximum Exits for** *xxxxxxxx* **exceeded by** yyyyyyyy

**Explanation:** The maximum number of exits for a CPCS exit point was exceeded while attempting to add another user exit, where: xxxxxxxx is the exit point, and yyyyyyy is the user exit that exceeded the maximum user exits for exit point xxxxxxxx.

#### UEF 30007 **Error Loading user exit** *xxxxxxxx*

**Explanation:** An error occurred while loading a CPCS user exit, where: xxxxxxxx is the user exit name.

**Operator Response:** Use the MVS error messages to correct the error and retry the request.

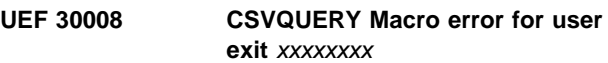

**Explanation:** An error occurred while interrogating the load module attributes, where: xxxxxxxx is the user exit name.

**Operator Response:** Use the MVS error messages to correct the error and retry the request.

# **UEF 30009 User Exit** xxxxxxxx **load module not found in JOBLIB/STEPLIB**

**Explanation:** The user exit load module was not found in either the JOBLIB or STEPLIB concatenations, where: xxxxxxxx is the user exit name.

**Operator Response:** Place the user exit load module in your JOBLIB or STEPLIB load module libraries and restart CPCS or refresh the exit with the online menus.

# **UEM 30001** xxxxxxxx **abended (**sss uuu**) at** yyyyyyyy

**Explanation:** A user exit abended, where: xxxxxxxx is the user exit name, sss is the system completion code, uuu is the user completion code, and yyyyyyyy is the exit point name.

**Operator Response:** Notify your CPCS programming staff.

# **UEM 30002 DKNUEM abended (**sss uuu**) at** yyyyyyyy**.**

**Explanation:** The user exit manager abended while processing a user exit request, where: sss is the system completion code, uuu is the user completion code, and yyyyyyyy is the exit point name.

**Operator Response:** Notify your CPCS programming staff.

# **UEM 30003** Error LOADing *xxxxxxx* for yyyyyyyy

**Explanation:** An error occurred loading a CPCS user exit, where xxxxxxxx is the user exit name, and yyyyyyyy is the exit point name.

**Operator Response:** Use the MVS error messages to correct the error and retry the request.

# UEM 30004 User Exit *xxxxxxxx* load module **not found in JOBLIB/STEPLIB**

**Explanation:** The user exit load module was not found in either the JOBLIB or STEPLIB concatenations, where: xxxxxxxx is the user exit name.

**Operator Response:** Place the user exit load module in your JOBLIB or STEPLIB load module libraries and restart CPCS or refresh the exit with the online menus.

# **USEX1031** x...x

**Explanation:** Your DKNMBEGN exit routine generates this error message. Your institution provides the text, which is limited to 32 characters. MICR processing stops until you correct the error.

**Operator Response:** Dependent on the message that is generated

#### **VGNDE001 DUPLICATE AUX NODENAME, NODE=**name **REQUEST IGNORED**

**Explanation:** The node name coded in the node-name parameter was used before and is placed in the auxiliary node-name table. CPCS-I ignores the macro request and the earlier requested node name appears in the auxiliary node-name table.

**Programmer Response:** Change the node name or remove the macro request to omit the diagnostic.

### **VGNDE002 DUPLICATE PRIMARY NODENAME, NODE=**xx **REQUEST IGNORED**

**Explanation:** The node name coded in the node-name parameter was used before and is placed in the primary node-name table. The macro request is ignored and the earlier requested node name appears in the primary table.

**Programmer Response:** Change the node name or remove the macro request to omit the diagnostic.

#### **VGNDE003 REQUIRED NODENAME PARAMETER NOT ENTERED, ENTRY NOT GENERATED**

**Explanation:** The required node name parameter is not coded. CPCS-I ignores the macro request and does not create a table entry.

**Programmer Response:** Code a valid node-name parameter or omit the macro request.

#### **VGNDE004 NODENAME PARAMETER IS TOO LONG, ENTRY NOT GENERATED**

**Explanation:** The required node name parameter is longer than 8 characters. CPCS-I ignores the macro request and does not make an entry in the table.

**Programmer Response:** Change the node name to a valid 8-character name. Ensure that the syntax is correct because parameters can be connected together when you omit delimiters.

# **VGNDE005 NO PRIMARY CPCS-I TERMINALS SPECIFIED**

**Explanation:** The primary terminal section does not include primary CPCS-I terminal node names (CPCS=YES).

**Programmer Response:** No action is necessary. The assembly listing generates a comment that indicates this situation. No primary CPCS-I terminals are defined and a VTAM LOGON request must be used to activate all CPCS-I sessions.

# **VGNDE006 NO AUX CPCS-I TERMINALS SPECIFIED**

**Explanation:** The auxiliary terminal section does not include auxiliary CPCS-I terminal node names (CPCS=NO).

**Programmer Response:** No action is necessary. The assembly listing generates a comment that indicates this situation. Any VTAM terminal can log on to CPCS-I

#### **VGNDE007 OPTIONAL CPCS-I PARAMETER NOT YES OR NO, ENTRY NOT GENERATED**

**Explanation:** YES or NO is not coded in the CPCS parameter.

**Programmer Response:** No action is necessary. The assembly listing generates a comment that indicates this situation.

#### **VGNDE008 NEND PARAMETER NOT YES OR NO, SET TO YES**

**Explanation:** YES or NO is not coded in the NEND parameter.

**Programmer Response:** No action is necessary. The table generation stops and all subsequent macros are ignored.

#### **VGNDE009 DEVICE PARAMETER INVALID**

**Explanation:** A value other than CRT, PRT, or SCR is specified as the device type. The VNODE entry is not generated.

**Programmer Response:** No action is necessary.

# **(VTASK)** hh.mm.ss**-SHUTDOWN IGNORED, APPLICATION TASKS ACTIVE**

**Explanation:** The CPCS-I STOP command was entered from the supervisor terminal and tasks were still active. CPCS-I ignores the STOP request. You can then enter from the supervisor terminal.

**Operator Response:** You can use the DKNSTAT command to determine which tasks are active. When all tasks have ended, try the STOP request again. To start CPCS-I shutdown with application tasks running, enter the STOP,STOP command.

#### **VTSK 004O** hh.mm.ss**-SUPV REQUEST CPCS-I SHUTDOWN COMPLETE**

**Explanation:** The system supervisor terminal requested a CPCS-I shutdown. This message informs you of a successful CPCS-I shutdown. Note that this message can take some time to appear because all the active tasks have to finish running. Failure to receive this message could mean that CPCS-I abnormally ended during the shutdown or that the CPCS-I shutdown completed before this message was written to the supervisor terminal.

#### **Operator Response:** None

#### **VTSK 005O** hh.mm.ss **– SHUTDOWN REQUEST ACCEPTED**

**Explanation:** The system supervisor started a planned shutdown of CPCS-I by entering the STOP command. The shutdown is not complete until all the active tasks and automatic sub-tasks have finished running.

**Operator Response:** None

# **VTSK 006O** hh.mm.ss **– SHUTDOWN IN PROGRESS REQUEST NOT ACCEPTED.**

**Explanation:** A planned shutdown started by a STOP command is in progress and no more task start commands can be accepted.

**Operator Response:** None

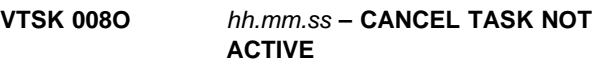

**Explanation:** The task name specified in the CANCEL aaa tttt request is not active on the specified terminal. aaa is the 3-digit PCB number; tttt is the task name.

**Operator Response:** Re-enter the CANCEL request with the proper task name.

# **VTSK 011O** hh.mm.ss **– ALL SCROLL COMM. BUFFERS PURGED**

**Explanation:** The PBUFF command cleared all scroll communication buffers.

**Operator Response:** None

# **VTSK015O** hh.mm.ss **– NO HCPY ALLOCATED TO CPCS-I**

**Explanation:** An AHCPY command (activate hard-copy printer) was entered, but hard copy was not specified in the CPCS-I system.

# **VTSK 016O** hh.mm.ss **– DEVICE ACTIVATED, NODE-**nodename

**Explanation:** An AHCPY command or an ANODE command was entered, and CPCS-I started communicating with the specified device. One of these commands logged on the device.

**Operator Response:** The CPCS-I logo appears at the device when it is logged on CPCS-I using the AHCPY or ANODE command.

## **VTSK 017O** hh.mm.ss **– HCPY OUTPUT DEACTIVATED, NODE-**nodename

**Explanation:** A DHCPY command was issued, causing the specified device to be released by CPCS-I.

**Operator Response:** None

### **VTSK 018O** hh.mm.ss **– REQUESTED NODE NOT FOUND, NODE-**nodename

**Explanation:** An AHCPY or ANODE command was entered but the node specified in the command is not defined in the VTAM network.

**Operator Response:** Re-enter the command with the correct node name for the terminal or printer to be activated.

#### **VTSK 019O** hh.mm.ss **– DHCPY NODE NOT FOUND, NODE-**nodename

**Explanation:** A DHCPY command was entered, but the node specified in the command was not logged on CPCS-I.

**Operator Response:** Re-enter the command with the correct node name for the terminal to be deactivated.

#### **VTSK 020O** hh.mm.ss **– ACTIVATE IN PROGRESS FOR NODE-**nodename

**Explanation:** An AHCPY or ANODE command was already entered and is in the process of being serviced.

**Operator Response:** If the requested device does not become active, try DKCPY (for the printer) or free the device with the FNODE command, and then re-enter the AHCPY or ANODE command. If the DHCPY command is unsuccessful, deactivate the device by using the FNODE command. If the FNODE fails, have the console operator vary the device inactive with the force immediate option.

# **VTSK 021O** hh.mm.ss **– HARD COPY SCROLL IS INACTIVE**

**Explanation:** Hard-copy scroll has been ended. Either all the scroll devices have been ended because of permanent I/O errors or the SCROLL subtask has abended.

**Operator Response:** None

#### **VTSK 022O** hh.mm.ss **– DEVICE ALREADY ACTIVE, NODE-**nodename

**Explanation:** An AHCPY or ANODE command was entered, while the specified device was already active or in the process of being activated.

**Operator Response:** None

# **VTSK 023O** hh.mm.ss **– DEVICE NOT A HCPY PRINTER, NODE-**nodename

**Explanation:** Either an AHCPY or DHCPY command was entered and the requested device was not a printer.

**Operator Response:** Re-enter the command with the correct node name.

```
VTSK 024O hh.mm.ss – SUPV TERM FORCE
  NOT ALLOWED,
  NODE-nodename
```
**Explanation:** A request was made to free the supervisor terminal from CPCS-I, using the FNODE command. The request is ignored.

**Operator Response:** To issue the FNODE command for this terminal, make another terminal the supervisor terminal, and then issue the FNODE command.

# **VTSK 025O** hh.mm.ss **– FORCE TERMINAL OFFLINE, NODE-**nodename

**Explanation:** A terminal was forced out of session by the VTAM console operator, by the VTAM product, or during VTAM termination; but the session did not successfully end.

**Operator Response:** If the VTAM product is still active, try to end the session with the FNODE command.

```
VTSK 029O hh.mm.ss – DHCPY IN
  PROGRESS, NODE-nodename
```
**Explanation:** DHCPY command or the FNODE command was entered and the requested device had already been deactivated.

**Operator Response:** None

# **VTSK 030O** hh.mm.ss **– REQUEST IGNORED, NO PCBS, NODE-**nodename

**Explanation:** An AHCPY command or an ANODE command was entered and no PCBs were available to process the request.

**Operator Response:** Attempt the command later.

# **VTSK 032O** hh.mm.ss **– DEVICE NOT ACTIVE, NODE-**nodename

**Explanation:** An AHCPY command or an ANODE command was entered, and the requested node was valid, but the device was not active.

**Operator Response:** Have the device varied active.

# **VTSK 033O** hh.mm.ss **– SESSION FORCED OFF, NODE-**nodename

**Explanation:** The FNODE request entered from the supervisor terminal was successfully processed. The session was ended and the terminal was released to the VTAM product. The terminal can now be used by another application or logged back on CPCS-I.

**Operator Response:** None

#### **VTSK 034O** hh.mm.ss **– FNODE SESSION NOT FOUND, NODE-**nodename

**Explanation:** An FNODE command was entered at the supervisor terminal, but the requested nodename session was not in session with CPCS-I.

**Operator Response:** Enter the command with a correct node name.

#### **VTSK035O** hh.mm.ss **VTAM LOGIC CODE-**cc **RTN-**rrrr **NODE-**nodename

**Explanation:** A VTAM-RPL logic error occurred when a VTAM function was attempted. The session ends with a SNAP dump.

cc Reason code that the VTAM product passed to DKNVTASK

rrrr Return code.

#### **VTSK 036O** hh.mm.ss **– NO COMMUNICATIONS BUFFERS AVAILABLE**

**Explanation:** The supervisor terminal is not signed on or is busy with an application; or insufficient communication buffers were specified in the master task generation.

**Operator Response:** If the supervisor terminal is busy with an application, end the application to restore normal processing. If the supervisor terminal is not signed on, and attempts to sign on the supervisor terminal are unsuccessful, use the emergency commands ESYST, EINSC, and EMICR to restore normal processing. If the communication buffers are scroll buffers, you can release these buffers by making the scroll device ready to print or, as a last resort, by issuing the PBUF command.

#### **VTSK 037O** hh.mm.ss **INTERVENTION REQUIRED, NODE-**nodename

**Explanation:** Operator intervention is required for problems with the 3270 device specified by nodename. Some examples are printer out of paper, terminal powered off, test switch on, and unplugged terminal.

**Operator Response:** Ready the device, if possible. When the device is ready, message VTSK0380 appears.

# **VTSK 038O** hh.mm.ss **DEVICE NOW READY, NODE-**nodename

**Explanation:** An intervention-required condition has been satisfied. The device is ready for communications.

**Operator Response:** None

# **VTSK 039O** hh.mm.ss **AHCPY REQUEST CANCELLED, NODE-**nodename

**Explanation:** An AHCPY command was entered, but the specified node was not defined as a printer in VNODE or was not defined in the VTAM configuration as a printer. A non-SNA printer (LU.T0) must have a node name of HARDCOPY or must be defined in VNODE with a DEVICE-SCR parameter. SNA printers must be defined as LU.T3 devices.

**Operator Response:** Re-issue the command with the correct printer node name.

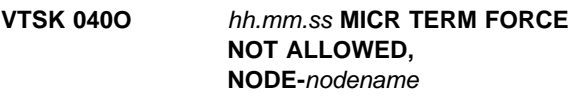

**Explanation:** MICR must end before you issue the FNODE command.

**Operator Response:** Issue the FNODE command after MICR has ended.

# **VTSK 042O** hh.mm.ss **SESSION RETRY FAILURE, NODE-**nodename

**Explanation:** An error occurred during an attempt to write to a terminal. After many attempts to try the write operation, the request was aborted. If the session was in application mode, the application task is cancelled, and the CPCS-I ready prompt is written to the terminal. If the session was not in application mode, the session is cancelled.

**Operator Response:** Contact the system programmer to check SNAP dumps.

# **VTSK 0430** hh.mm.ss **INVALID STATUS RETURNED, NODE-**nodename

**Explanation:** Either an SNA status code was not valid or LUSTAT was returned from the SLU to the PLU. The session is aborted and a SNAP dump is taken of the PCBs. This message should never appear.

#### **Operator Response:** None.

# **VTSK 0440** hh.mm.ss SNAP DUMP **COMPLETED**

**Explanation:** A PDUMP command was processed.

**Operator Response:** None

#### **VTSK 045S** hh.mm.ss **SUPVON,SYST SUCCESSFUL**

**Explanation:** All CPCS-I communication buffers were in use, the VTSK0360 message appeared, and an operator entered the ESYST command. All system supervisor messages appear on the terminal where ESYST was entered, and normal processing continues. This terminal continues to be the CPCS-I system supervisor terminal.

**Operator Response:** None

#### **VTSK099S CLOSE OF ACB**=xxxxxxxx **UNSUCCESSFUL, ACBERFLG=**ee**,ACBOFLGS=**oo

**Explanation:** where:

ee ACB error flags oo ACB open flags.

When attempting to CLOSE the CPCS-I ACB during CPCS-I shutdown, the VTAM return code was greater than 4.

#### **VTSK100S INITIALIZATION, ACB OPEN FAILED,ACBERFLG**=ee **ACBOFLGS=**oo

**Explanation:** When attempting to open the CPCS-I ACB, the VTAM product was unable to successfully make the connection to CPCS-I. CPCS-I ends with an ABEND 100 dump.

ee ACB error flags

oo ACB open flags.

# **VTSK101S INITIALIZATION, GETMAIN FAILED FOR PCB NIBLIST**

**Explanation:** There was not enough storage for CPCS-I to run. CPCS-I ends with an ABEND 101 dump.

4 GETMAIN for the PCB failed.

8 GETMAIN for the SIMLOGON NIBLIST failed.

# **VTSK102S INITIALIZATION, DKNVNODE NOT FOUND**

**Explanation:** The VNODE table (DKNVNODE) was not found in the load libraries. CPCS-I ends with an ABEND 102 dump.

# **VTSK103S INITIALIZATION, GENCB/MODCB/SHOWCB ERROR**

**Explanation:** When attempting to create the VTAM control blocks for CPCS-I, VTAM errors were found. CPCS-I ends with an ABEND 103 dump.

# **VTSK104S INITIALIZATION, PCB ALLOCATION ERROR**

**Explanation:** CPCS-I could not allocate its internal VTAM control blocks. CPCS-I ends with an ABEND 104 dump.

# **VTSK105S** hh.mm.ss **DS ERR,**

# **NODE-**nodename **SS-**ssss **SM-**mmmm

**Explanation:** where:

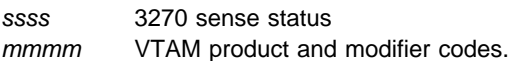

A data-stream error occurred during the performance of 3270 I/O. The I/O request is retried; and, if it is unsuccessful, the session ends. The session for the device (NODE-nodename) is logged off CPCS-I, and a SNAP dump that contains the VTAM control blocks is taken.

#### **VTSK106S** hh.mm.ss **I–O ERROR NODE-**nodename **SS-**ssss **SM-**mmmm

#### **Explanation:** where:

ssss 3270 sense status mmmm VTAM product and modifier codes.

An error occurred during the writing to the device that the nodename specifies. A retry will be attempted; and, if it fails a second time, message VTSK107S is issued and the session ends. If the retry is successful, processing continues.

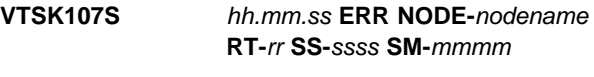

**Explanation:** where:

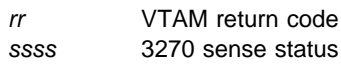

mmmm VTAM product and modifier codes.

A permanent I/O error occurred on the device specified by nodename. The session for the device is logged off CPCS-I (aborted) and a SNAP dump that contains the VTAM control blocks is issued.

#### **VTSK108S SCROLL DATA SET OPEN ERROR**

**Explanation:** An error occurred during an attempt to open the scroll data set.

#### **VTSK109S SCROLL READ ERROR, ECB**=xxxxxxxx

**Explanation:** An error occurred during the reading of the scroll data set. Scroll processing ends.

#### **VTSK110S DEVICE LOGOFF COMPLETED NODE-**nodename

**Explanation:** A LOGOFF command was issued for a terminal that was in session with CPCS-I. The terminal has been successfully released from CPCS-I to the VTAM product.

#### **VTSK111S** hh.mm.ss **LOGON REQUEST ACCEPTED, NODE-**nodename

**Explanation:** The node has successfully logged on CPCS-I.

# **VTSK112S** hh.mm.ss **– BIND ERROR RT-**rr **NODE-**nodename

**Explanation:** *rr* is the VTAM return code. During an attempt to get the BIND parameters for the node, an error was found. The session is logged off CPCS-I, and a SNAP dump is taken.

#### **VTSK113S** hh.mm.ss **– SCROLL SUBTASK ABENDED**

**Explanation:** The scroll sub-task (SCROLLGT) abended. All scroll and hard-copy scroll communication buffers have been purged (BUFFSTAT=10). No more records write to the scroll data set and no more messages write to the hard-copy scroll printer.

# **VTSK114S** hh.mm.ss **– BIND ERROR, RU TOO LARGE NODE-**nodename

**Explanation:** The output-RU size specified in the BIND parameters for the node is greater than 1536. The specified RU size is used. On a 3274-1A control unit, device-chaining errors could occur.

#### **VTSK115S SCROLL WRITE ERROR, ECB**=xxxxxxxx

**Explanation:** An error occurred during a write to the scroll data set. Scroll processing ends.

# **VTSK116S** hh.mm.ss **– SETLOGON FAILED, CPCS-I ABORTED RT-**rr

**Explanation:** *rr* is the VTAM return code. The LOGON exit would not start during initialization. CPCS-I is cancelled with a 105 ABEND dump.

# **VTSK117S** hh.mm.ss **– INPUT SCANREQ ERROR, NODE-**nodename

**Explanation:** An error occurred during translation of a 3270 input message to 2260 message format. The session abends and a SNAP dump is taken.

# **VTSK118S** hh.mm.ss **– OUTPUT SCANREQ ERROR, NODE-**nodename

**Explanation:** An error occurred during conversion of a 2260 message format to 3270 message format. The session ends and a SNAP dump is taken.

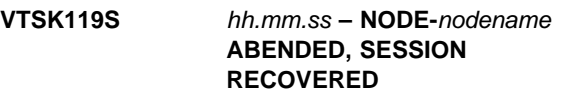

**Explanation:** An abend occurred in DKNVTASK for the node. However, CPCS-I has recovered and the node is operational again. SNAP dump 98 is issued.

#### **VTSK120S** hh.mm.ss **NODE-**nodename **ABENDED, SESSION ABORTED**

**Explanation:** The allowable number of abends in DKNVTASK for the specified node was exceeded, causing the session to close. SNAP dump 98 is issued.

# **VTSK121S ABEND HANDLER ABORTED**

**Explanation:** After intercepting a program error, the abend handler attempted to reissue a STAE macro. The operating system returned an error and the STAE macro was not re-established. The next time a system error occurs DKNVTASK will abend.

# **VTSK125S OPNDST ERR, RT-**rr **SS-**ssss **NODE-**nodename

**Explanation:** where:

- VTAM return code
- ssss 3270 sense status.

During an attempt to bring a session online, an unrecoverable error occurred. The session ends and a SNAP dump is taken.

#### **VTSK126S TERMINAL LOST, CODE-**cccc**, NODE-**nodename

**Explanation:** *cccc* is the VTAM return code. The terminal specified by nodename has lost connection to the VTAM product. When the terminal is reconnected to the VTAM product, you can use a VTAM LOGON request to log the terminal on CPCS-I.

#### **VTSK127S SIMLOGON FAILED, CPCS-I ABORTED**

**Explanation:** When CPCS-I attempted to automatically log on the CPCS-I terminals, the LOGON requests were rejected for unknown reasons. CPCS-I ends with ABEND dump 105.

#### **VTSK128S SIMLOGON FAILED, NETWORK DOWN**

**Explanation:** When CPCS-I attempted to automatically log on the CPCS-I terminals, all of the CPCS-I terminals specified in the VNODE table were inactive. When the terminals are activated, you can use a VTAM LOGON request to log the terminal on CPCS-I.

#### **VTSK129S SIMLOGON FAILED, INVALID NODES**

**Explanation:** An attempt to automatically log on CPCS-I primary terminals failed because the nodes specified in the VNODE table as (CPCS=YES) are not defined in the VTAM network.

#### **VTSK130S PCBs HAVE BEEN DEPLETED**

**Explanation:** All of the DKNVTASK PCBs have been used. Attempts to log on CPCS-I will be ignored. This is probably caused by the specifying of too few terminals in the CPCS-I master-task generation (MDEF MAXTERM).

#### **VTSK131S NODE-**nodename**, PSW, NSI-**aaaaaa **CODE=**sss

**Explanation:** where:

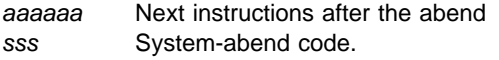

This message appears with messages VTSK 132S and VTSK119S or VTSK120S when a session abends.

**VTSK132S** hh.mm.ss **NODE-**nodename**, PROG-**pppppppp **EP-**eeeeee

**Explanation:** where:

pppppppp Name of the abending program eeeeee Entry point address of the abending program.

This message appears with messages VTSK131S and VTSK119S or VTSK120S when a session abends.

# **VTSK133S** hh.mm.ss **PRIME MICR TERMINAL LOST, NODE-**nodename

**Explanation:** The VTAM lost terminal exit cancelled a MICR terminal session. The MICR task has been posted with an I/O error condition and the MICR terminal control blocks are left active.

Log on when the terminal is returned by the VTAM product, and MICR processing automatically resumes where it left off. If the terminal cannot be returned to CPCS-I, a MICR primary terminal swap can be done, using the MICR SGON function on a secondary MICR terminal.

#### **VTSK134S** hh.mm.ss **SECONDARY MICR TERMINAL LOST, NODE-**nodename

**Explanation:** The VTAM lost terminal exit cancelled a secondary MICR terminal session. The MICR task was posted with an I/O error condition and the MICR terminal control blocks were left active.

# **VTSK135S** hh.mm.ss **SUPV TERMINAL LOST, NODE-**nodename

**Explanation:** The VTAM lost terminal exit cancelled the CPCS-I supervisor terminal. The supervisor session ends. Any application task associated with the session is cancelled and the control blocks become available to CPCS-I.

# **VTSK136S** hh.mm.ss **MICR TERM. LOGGED ON, NODE-**nodename

**Explanation:** A MICR terminal has been logged on. This message is always followed by message VTSK137S when MICR processing is resumed.

#### **VTSK137S** hh.mm.ss **MICR RESTARTED, OPER-**ooos**, NODE-**nodename

**Explanation:** where:

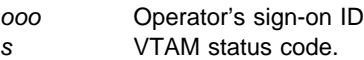

The MICR task was temporarily suspended because of some type of terminal problem. The terminal was activated and a VTAM LOGON request was issued at the terminal. The terminal was reconnected to the

MICR task and MICR processing has restarted. This message also appears on the restarted MICR screen.

# **VTSK138S CPCS-I HAS ABENDED, TOO MANY ABENDS OCCURRED**

**Explanation:** The STAE routine ABEND counter has been exceeded. CPCS-I ends with an ABEND DUMP 117.

# **VTSK139S INVALID REGISTERS RETURNED TO STAE ROUTINE**

**Explanation:** The registers returned to the STAE routine after a program check are not valid. This situation might cause CPCS-I to abend.

#### **VTSK140S STAE ROUTINE ABORTED BY MVS**

**Explanation:** After a program check occurred, MVS returned an error code to the STAE routine. ABEND 114 is issued.

#### **VTSK141S CPCS-I CANCELLED DUE TO VTAM TERMINATION\*\*\*\***

**Explanation:** The VTAM product ended, or was ended. CPCS-I must have the VTAM product available to run. CPCS-I automatically issues a STOP,DUMP to immediately bring down CPCS-I.

# **VTSK142S RESTART RECORD NOT FOUND**

**Explanation:** When attempting to restart, CPCS-I read the dates-table restart record (the last record in the scroll data set) and found that it had not been initialized as the dates-table restart record. The scroll data set will be initialized and processing continues as if a cold or warm start were requested.

#### **VTSK143S RESTART MDEF DATA NOT EQUAL TO MDEF DATE**

**Explanation:** When attempting to restart, CPCS-I read the dates-table restart record (last record in the scroll data set) and checked the CPCS-I MDEF assemble date with the MDEF assemble in the dates-table restart record. The MDEF assemble date/time was not equal to the restart-record date/time. Processing continues and the dates table will be initialized.

#### **VTSK144S RESTART TABLE ATTRIBUTES NOT VALID**

**Explanation:** When attempting to restart, CPCS-I read the dates-table restart record (last record in the scroll data set) and found that the MDEF dates-table attributes were not the same as the dates-table attributes in the dates table MDEF generation. Processing continues and scrolling does not start. The proper MDEF generation should be brought up in a warm or restart mode that uses scrolling. The dates-table attributes are the buckets/day, the total length of each hourly bucket, and the number of minutes/bucket (see VDSECT VDDATE=YES). For more information about master task generation attributes and restarting CPCS-I, see the CPCS-I Customization Guide.

# **VTSK145S SCROLL FILE TOO SMALL-ACTIVE DAY** ddyy **BEING OVERLAYED**

**Explanation:** This message appears when an active day in the scroll data set has been overlaid and when CPCS-I restarts. This message appears on the system-operator console. This message informs you that the scroll data set is too small to store data for the number of active days being tracked by SCRL. CPCS-I will continue coming up on the restart, but you should enlarge the scroll data set for future processing.

# **VTSK 1515 SCROLL END OF FILE NOT FOUND – EOF RECORD CREATED**

**Explanation:** The end-of-file mark was not found; an end-of-file record was created.

**User Response:** Try to scroll to the end again. If this continues, notify your CPCS-I supervisor.

#### **(WTCO) \*\*WTCO TERM HDWRE ERR** xxx

**Explanation:** This terminal has experienced a hardware error. The WTCO task was ended. xxx is the terminal address.

**Operator Response:** Try again from the same or another terminal.

# **(WTCO) 03** eeee-p-aa-bb-cc-dd-t-sss **MDS ERROR**

**Explanation:** If CPCS-I discovers an unexpected error on the MDS during reading (such as an I/O error), this message returns to the terminal. Also, a message is printed on the SLST report at the point of error.

**Operator Response:** None

#### **(WTCO) ENTER A MESSAGE TO THE OPERATOR AND PRESS ENTER**

**Explanation:** The task is ready to accept a message from the terminal operator.

**Operator Response:** Enter a message to send to the console operator.

#### **(WTCO) MESSAGE SENT**

**Explanation:** The message was successfully sent to the console operator.

**Operator Response:** None

# **(WTCO) INVALID KEY**

**Explanation:** You pressed an invalid function key.

**Operator Response:** Press a valid function key, as indicated at the bottom of the screen, or press ENTER.

#### **(WTR) DKNWTR–JESPRT**nc **ALLOC FAILED** aaaaaaaa xxxx bbbbbbbbbbbbbb

**Explanation:** The attempted allocation for JESPRTnc failed.  $n$  is the number assigned to the JES printer in the JCL, c is the class assigned to the JES printer in the JCL, aaaaaaaa is the ddname of spool, xxxx is the task ID, and  $b...b$  is the spool description information.

**Operator Response:** None.

# **(WTR) DKNWTR – JESPRT**nc **ALLOCATED** aaaaaaaa xxxx bbbbbbbbb

**Explanation:** The SYSOUT data set was allocated to JESPRT $nc$  for output from the WTR task.  $n$  is the number assigned to the JES printer in the JCL, c is the class assigned to the JES printer in the JCL, aaaaaaaa is the ddname of spool, xxxx is the task  $ID$ , and  $b...b$  is the spool description information.

#### **Operator Response:** None

#### **(WTR) DKNWTR – JESPRT**nc **DEALLOC FAILED** aaaaaaaa xxxx bbbbbbbbbbbbbb

**Explanation:** The deallocation of the SYSOUT data set for JESPRTnc failed. n is the number assigned to the JES printer in the JCL, c is the class assigned to the JES printer in the JCL, aaaaaaaa is the ddname of spool, xxxx is the task ID, and b...b is spool description information.

**Operator Response:** None.

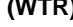

#### **(WTR) DKNWTR – JESPRT**nc **DEALLOCATED** aaaaaaaa xxxx bbbbbbbbbbbbbb

**Explanation:** WTR completed its output to the SYSOUT data set for JESPRTnc and is now deallocated for printing by JES.  $n$  is the number assigned to the JES printer in the JCL, c is the class, aaaaaaaa is the ddname of spool, xxxx is the task ID, and  $b...b$  is spool description information.

**Operator Response:** None

# **(WTR) \*\*DKNWTR – SPOOL**xxx **ERROR-**yyyy

**Explanation:** An uncorrectable I/O error occurred during the reading of a spool data set. The output produced by the applications task can be partially printed or not printed at all. SPOOLxxx is the ddname of the incorrect spool and yyyy is the task that produced the data that was lost.

**Operator Response:** Rerun the task that produced the output to ensure complete writer processing.

# **(WTR) \*\*DKNWTR-**xxxxxxxx **OPEN FAILURE**

**Explanation:** An error occurred during an attempt to open a printer for output. xxxxxxxx is the ddname of the printer that failed to open.

#### **Operator Response:** None.

Check the JCL for accuracy of the CPCS-I printers. Also, if the JCL or the master task configuration for the printers or spool data sets changed since the last running of CPCS-I, stop CPCS-I as soon as possible and restart it with CKPT as the third parameter on the EXEC JCL statement. If the problem persists, inform the CPCS-I system programmer.

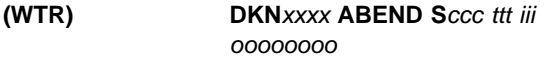

**Explanation:** where:

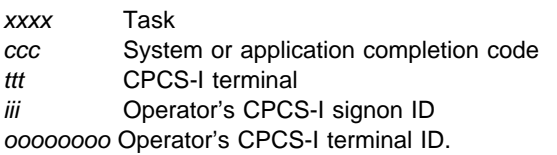

The task ended abnormally. If another task initiated the task that ended abnormally, only the task and completion code appear.

#### **Operator Response:** None

Chapter 3. Messages from Application Task Modules **3-197**

#### **(WTR) DKN**xxxx **ENDED S**ccc ttt iii oooooooo

#### **Explanation:** where:

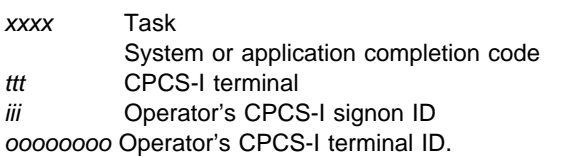

The task ended with a completion code of less than 8. If another task initiated the task that ended abnormally, only the task and completion code appear.

#### **Operator Response:** None

#### **WTR01** xxxxxxxx **ERROR –** yyyy**-**zzzz...z

**Explanation:** where:

xxxxxxxx Data-definition name of the data set in error

yyyy Task that produced the output for the recovery after a spool error

z...z Error condition.

An uncorrectable I/O error has occurred on the data set. To recover from a spool error, inform the CPCS-I supervisor whose task produced the output so it can be rerun.

#### **WTR02** xxxxxxxx **OPEN FAILURE**

**Explanation:** xxxxxxxx is the printer data-definition name. An attempt to open the printer has failed. This causes the spool to be flagged for reprinting.

#### **WTR 06** aaaaaaaa bbbb**, BLKSIZE** = ccccc**, DEFAULT USED**

**Explanation:** This message informs you that WTR could not obtain a buffer pool large enough to handle spool input. Because the amount of memory was not available, WTR uses a smaller buffer pool within its work area for this particular run. If this message persists, you should reduce the spool block size for more efficient I/O processing. *bbbb* is the task ID, aaaaaaaa is the ddname of SPOOL, and ccccc is the spool block size.

**Operator Response:** None.

### **WTRIF 01 CHECKPOINT ERROR**

**Explanation:** A serious error condition occurred during checkpoint processing.

**Operator Response:** None. Determine your corrective action from the diagnostic message sent to the console operator. The CPCS-I system supervisor should contact the system programmer for interpretation of the error.

#### **WTRIF** a,b,c,d,e,f,g,h,j **An uncorrectable I/O error occurred on the writer checkpoint record.**

#### **Explanation:** where:

- a Job name
- b Step name
- c Unit address
- d Device type
- e Ddname
- f Operation attempted
- g Error description
- h Actual track address and block number (BBCCHHR in hexadecimal form)
- j Access method.

# **XSRV 31001 INVALID REQUEST FROM CALLING MOD REQ =** xxxx

**Explanation:** DKNXSRV was invoked with a request other than 0001 (request to attach), 0002 (request a sort program), and 0003 (request to terminate). Invoke DKNCSBU with one of the three valid request code types.

**Operator Response:** Inform the CPCS-I programmer or the CPCS-I supervisor.

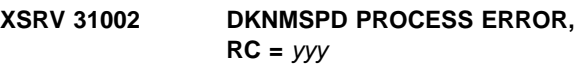

**Explanation:** DKNMPSD processing failed. One or more edit errors have been detected in the sort type requested.

**Operator Response:** Check scroll for messages to determine what is incorrectly specified in the sort type requested. Inform the CPCS-I programmer or the CPCS-I supervisor if necessary.

# **XSRV 31003 DKNMLOAD PROCESS ERROR,**  $RC = yyy$

**Explanation:** DKNMLOAD processing failed. There was an error in building the sort program.

**Operator Response:** Check the scroll for messages to determine the cause of the error. Inform the CPCS-I programmer or the CPCS-I supervisor if necessary.

# **XSRV 31004 SORT TYPE ERROR, NON-XF SORT TYPE**

**Explanation:** The user requested to build a sort program for a non-XF sort type. The user must request an XF sort type to be built.

**Operator Response:** Inform the CPCS-I programmer or the CPCS-I supervisor.
#### **XSRV 36001 GETMAIN FAILED FOR RWA, RC =** yyy

**Explanation:** The GETMAIN failed for the DKNXSRV re-entrant work area. The return code value indicates the reason for the failure.

**Operator Response:** Check the return code value and try the operation later.

#### **XSRV 36002 GETMAIN FAILED FOR BEGNDSCT, RC =** yyy

**Explanation:** The GETMAIN failed for the BEGNDSCT. The return code indicates the reason for the failure.

**Operator Response:** Check the return code value and try the operation later.

#### **XSRV 36003 GETMAIN FAILED FOR XF1MAP,**  $RC = yyy$

**Explanation:** The GETMAIN failed for the XF1MAP. The return code indicates the reason for the failure.

**Operator Response:** Check the return code value and try the operation later.

#### **XSRV 36004 GETMAIN FAILED FOR ESTAE RWA, RC =** yyy

**Explanation:** The GETMAIN failed for the DKNXSRV ESTAE re-entrant work area. The return code indicates the reason for the failure.

**Operator Response:** Check the return code value and try the operation again later.

#### **XSRV 36005 ESTAE SETUP FAILED, RC =** yyy

**Explanation:** The DKNXSRV ESTAE setup failed. The return code value indicates the reason for the failure. Correct the programming error if one exists.

**Operator Response:** Inform the CPCS-I programmer or the CPCS-I supervisor.

#### **XSRV 36006 UNABLE TO DISPLAY MESSAGE, RC =** yyy

**Explanation:** Due to a non-zero return code from DKNCSBUM, the message was not displayed. Check for a programming error in DKNCSBUM.

**Operator Response:** Inform the CPCS-I programmer or the CPCS-I supervisor.

#### **XSRV 36011 ESTAE TRAPPED AN UNRECOVERABLE ERROR**

**Explanation:** The ESTAE in DKNXSRV trapped a programming error. Correct the programming error in DKNXSRV.

**Operator Response:** Inform the CPCS-I programmer or the CPCS-I supervisor.

#### **XSRV 36012 UNABLE TO LOAD** zzzzzzzz**, RC =** yyy

**Explanation:** DKNXSRV was unable to load the specified module. The return code value indicates the reason for the error. Verify that the load module specified is in the loadlib.

**Operator Response:** Inform the CPCS-I programmer or the CPCS-I supervisor.

# **Appendix A. Application Task Return Codes**

The following hexadecimal return codes can appear as the exit codes that are given in the DETACH messages on the DKNATASK log (DDNAME=APTR) and in the associated dumps. The decimal codes are those that the application program uses. Most of these codes are not intended to aid in problem resolution by the terminal operator. They help the operator to identify problems for the programming support staff.

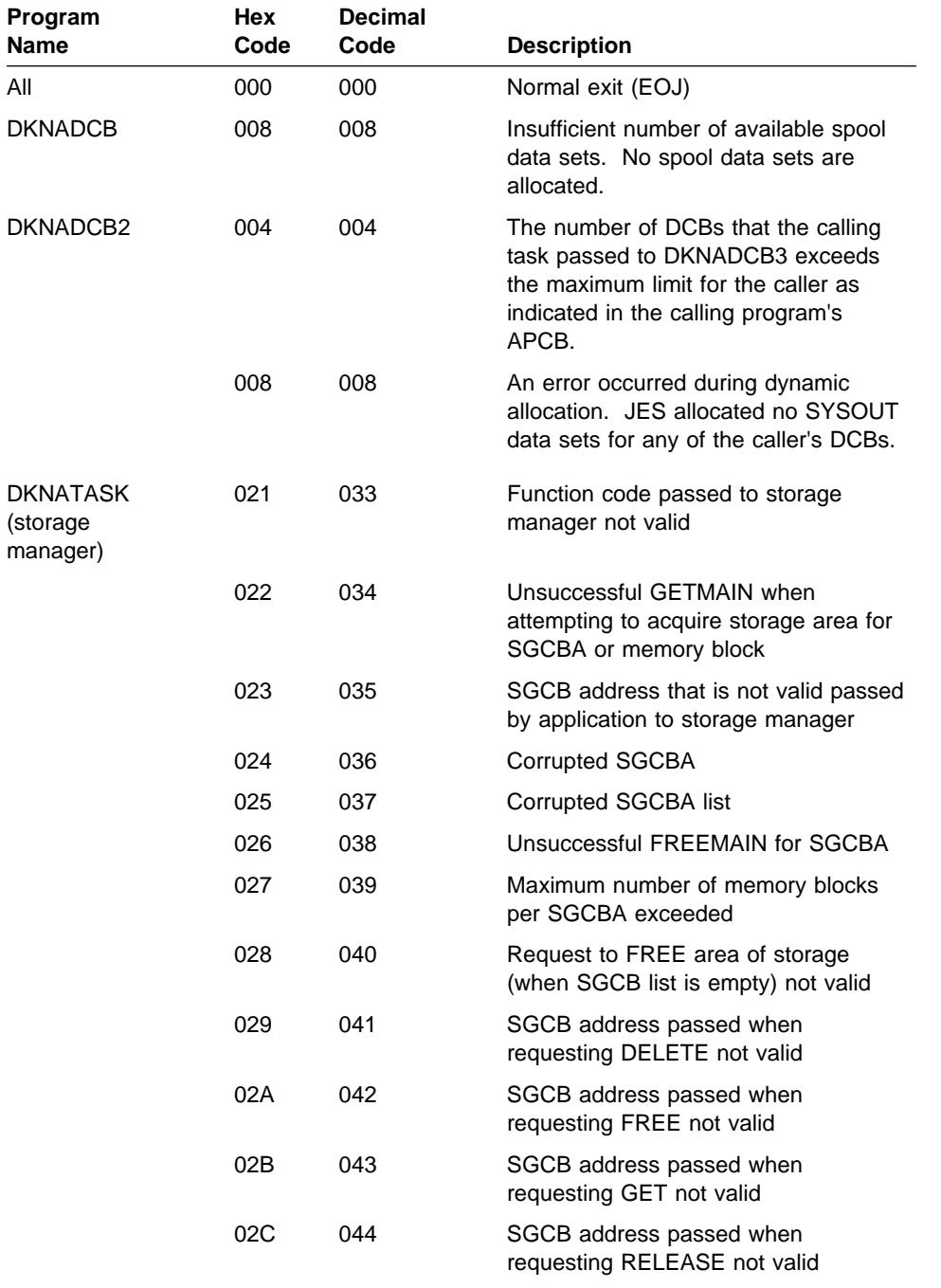

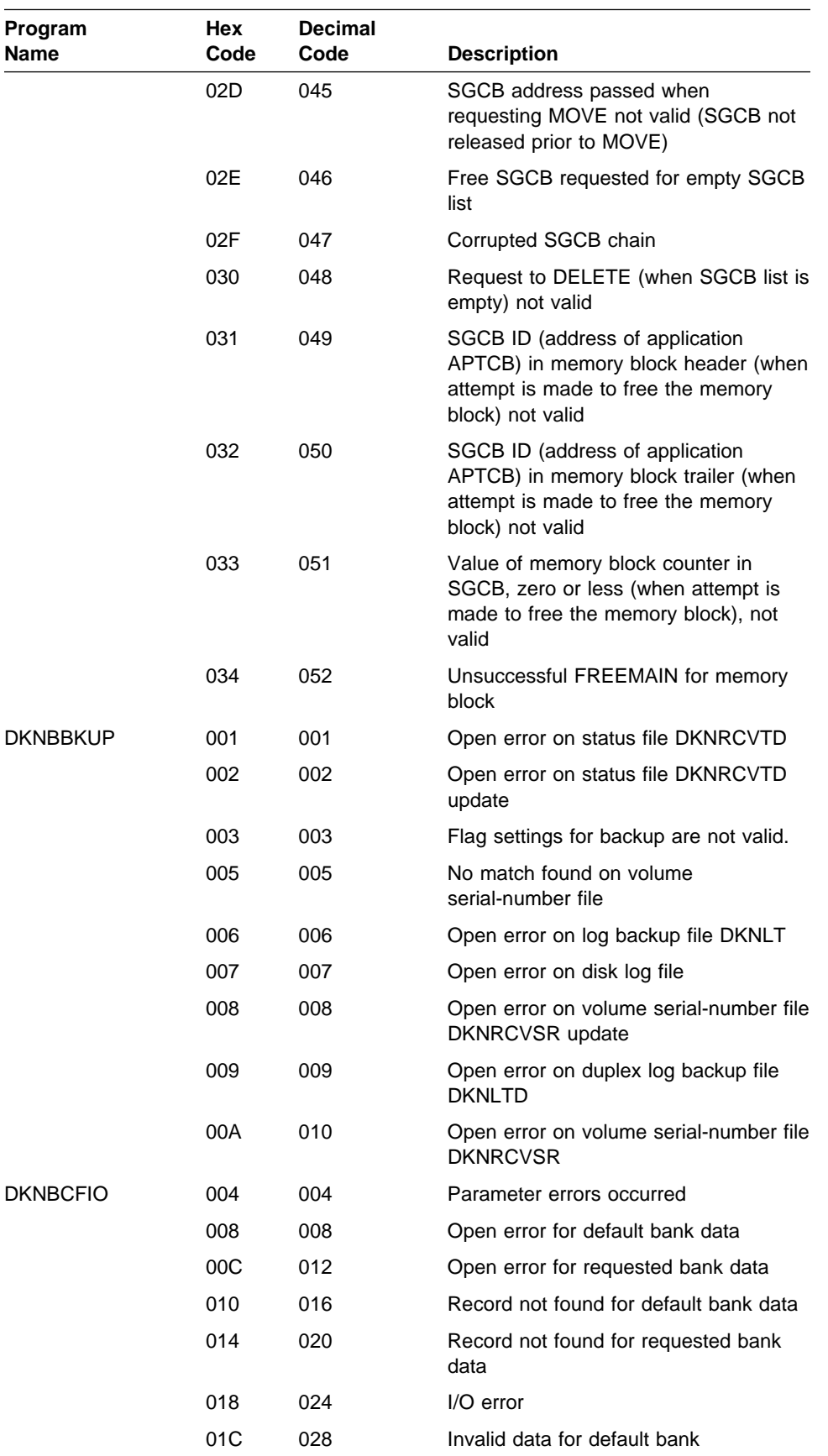

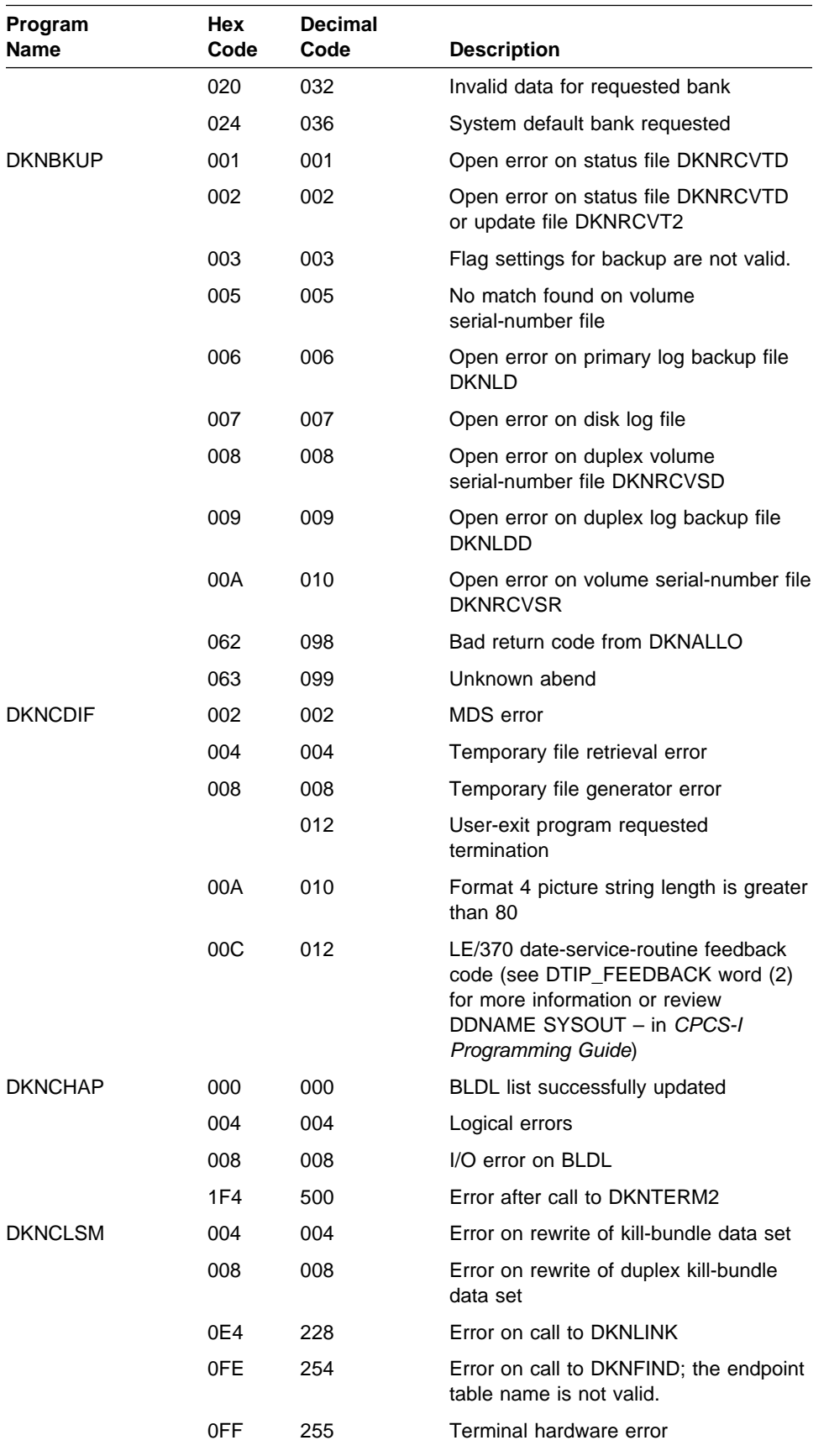

### **Application Task Return Codes**

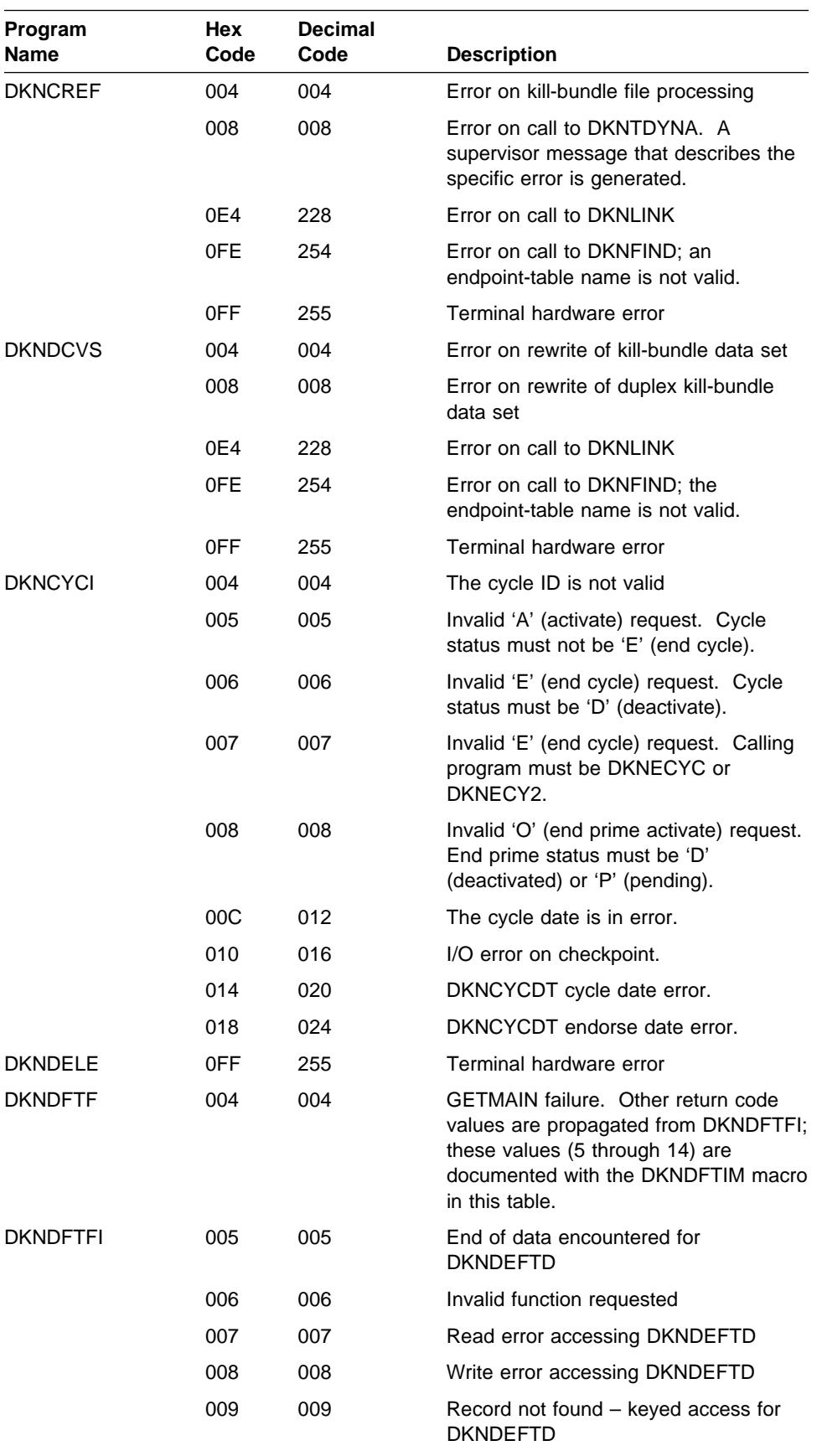

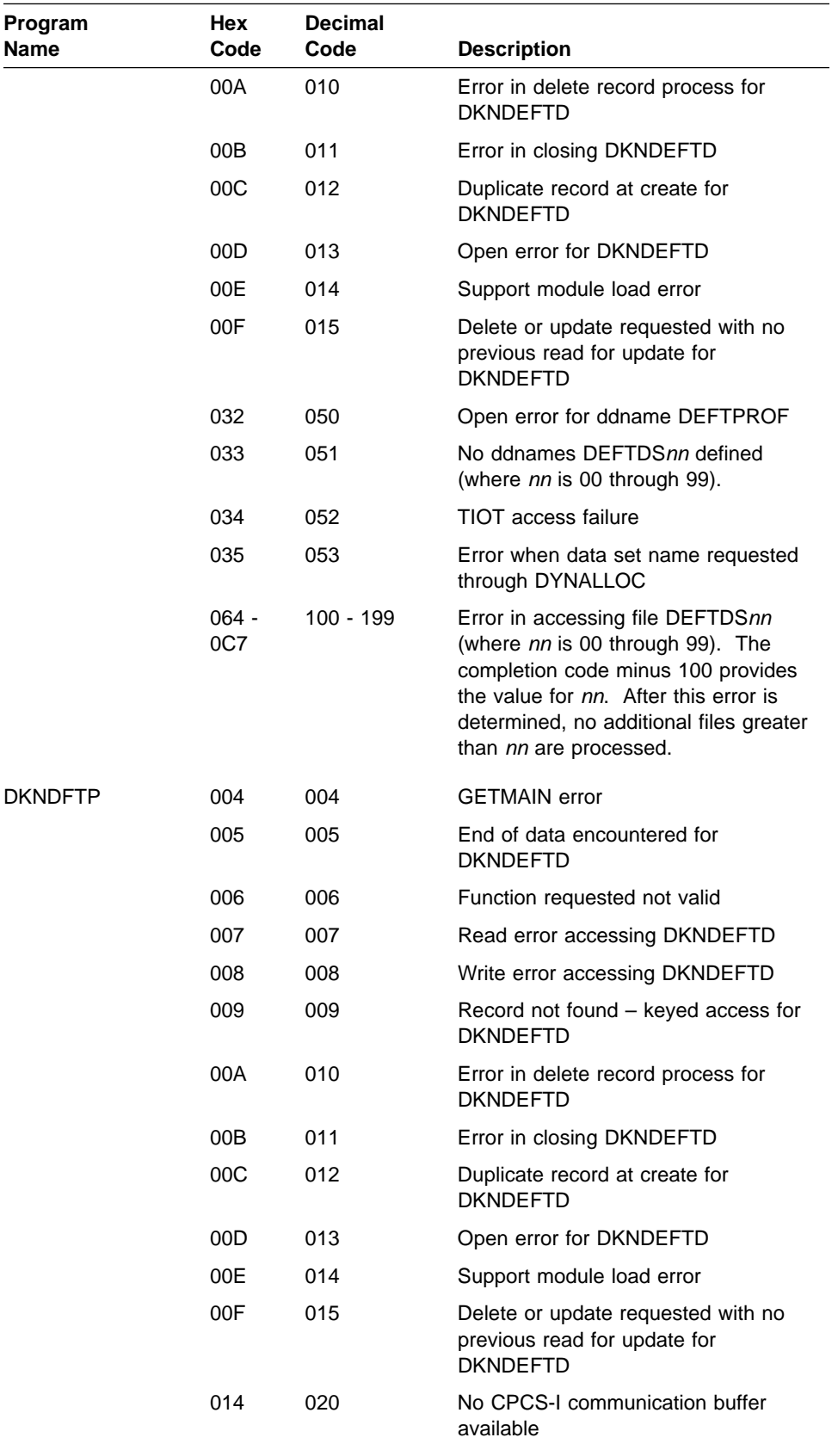

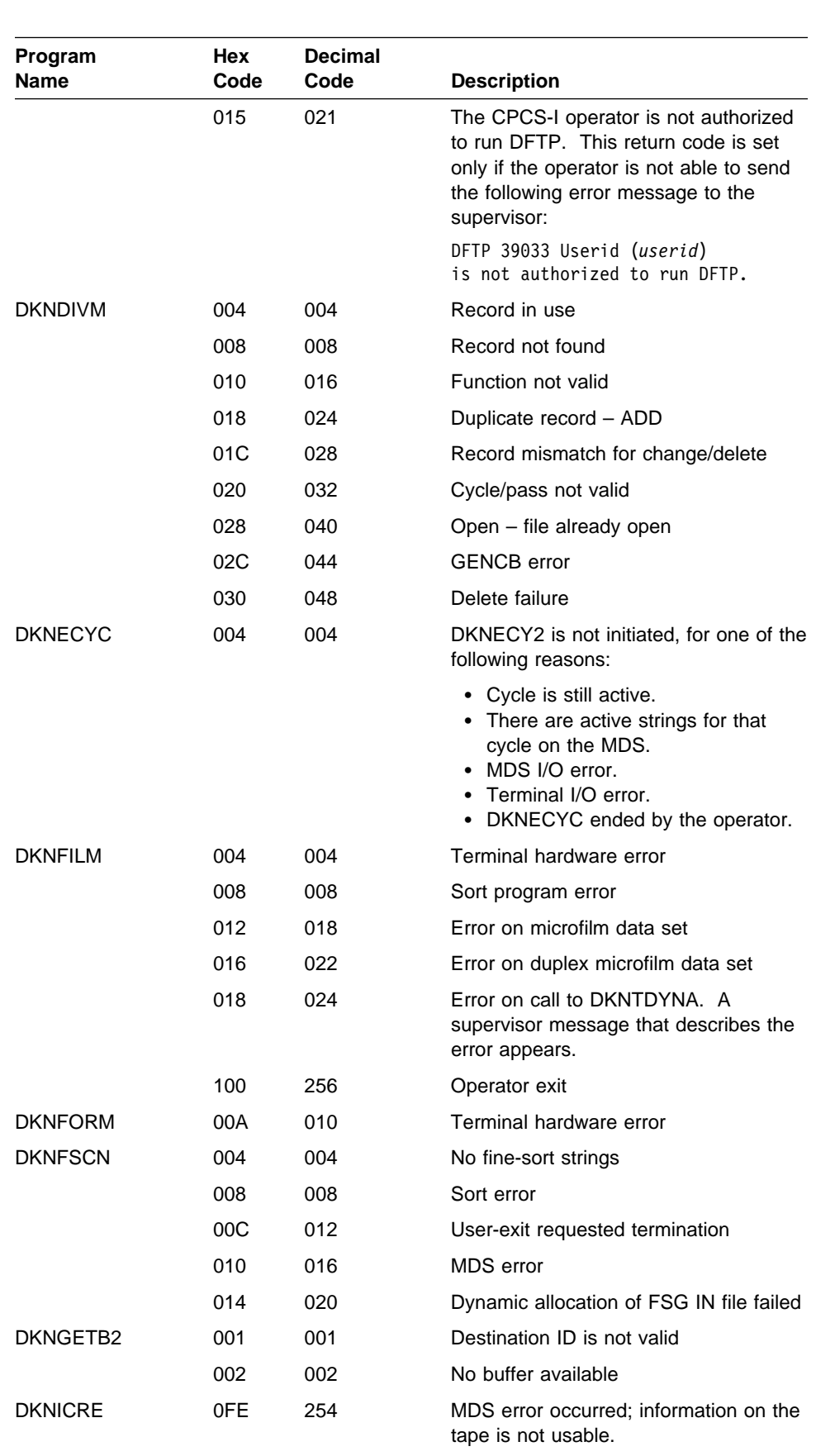

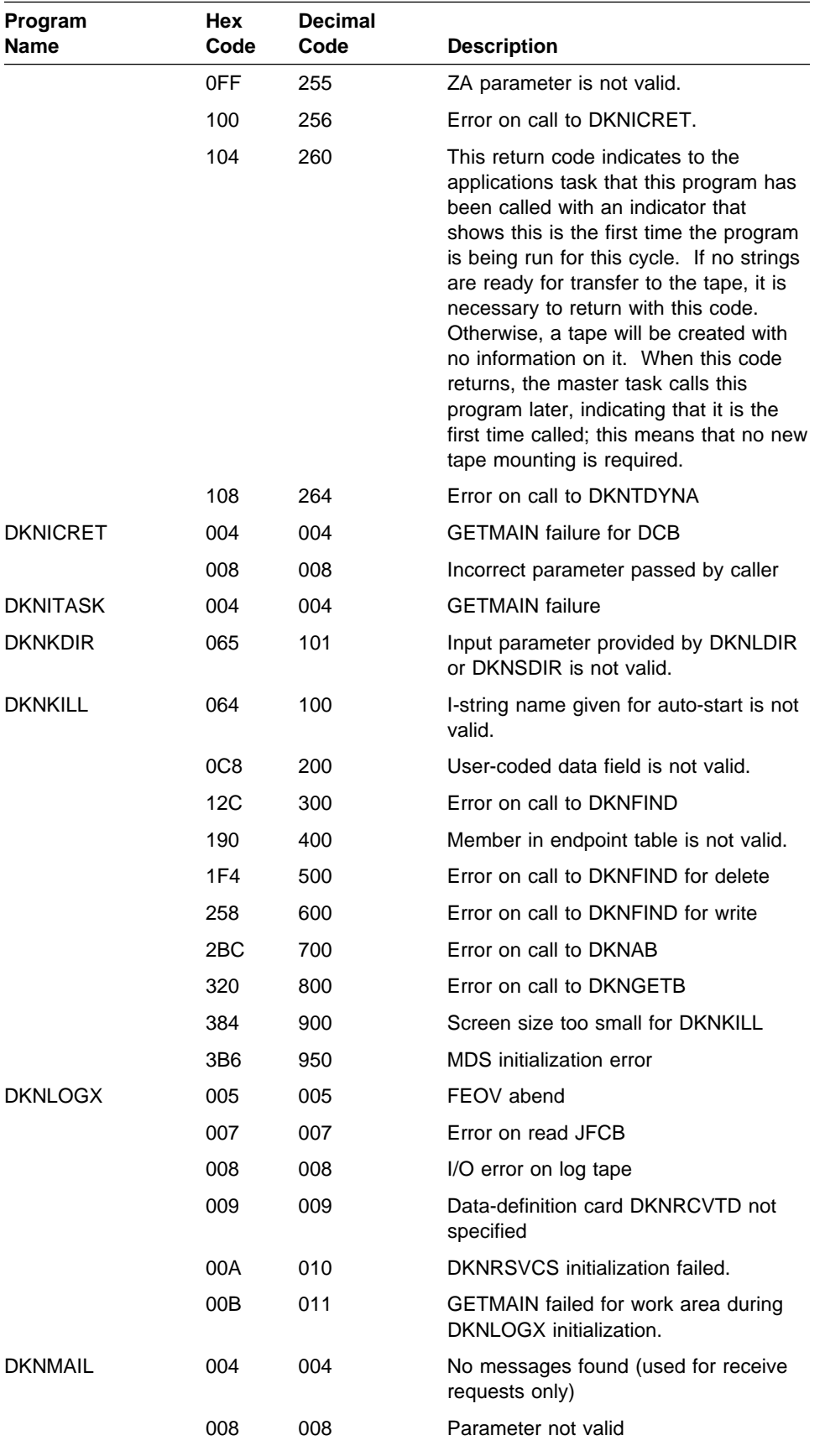

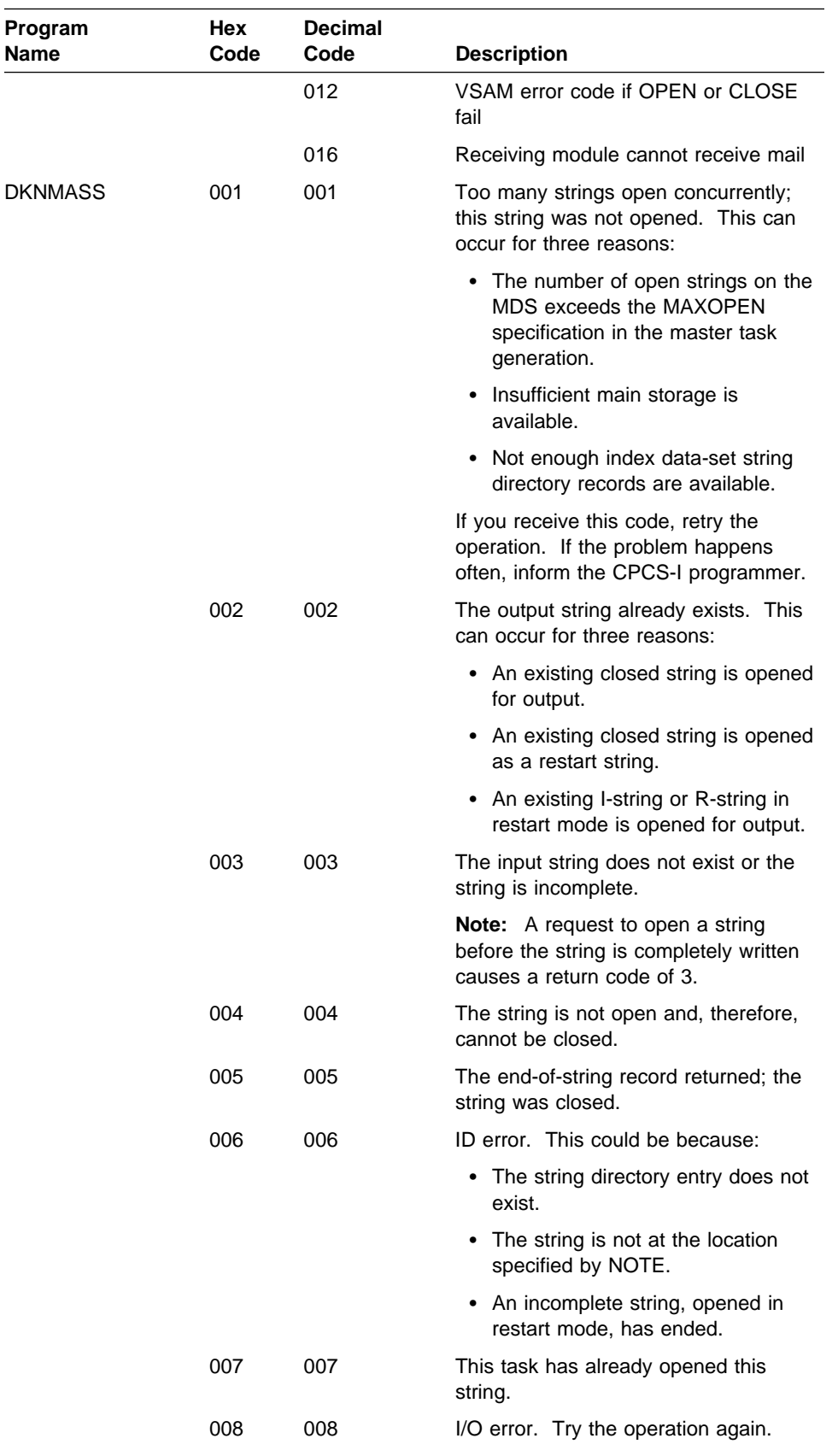

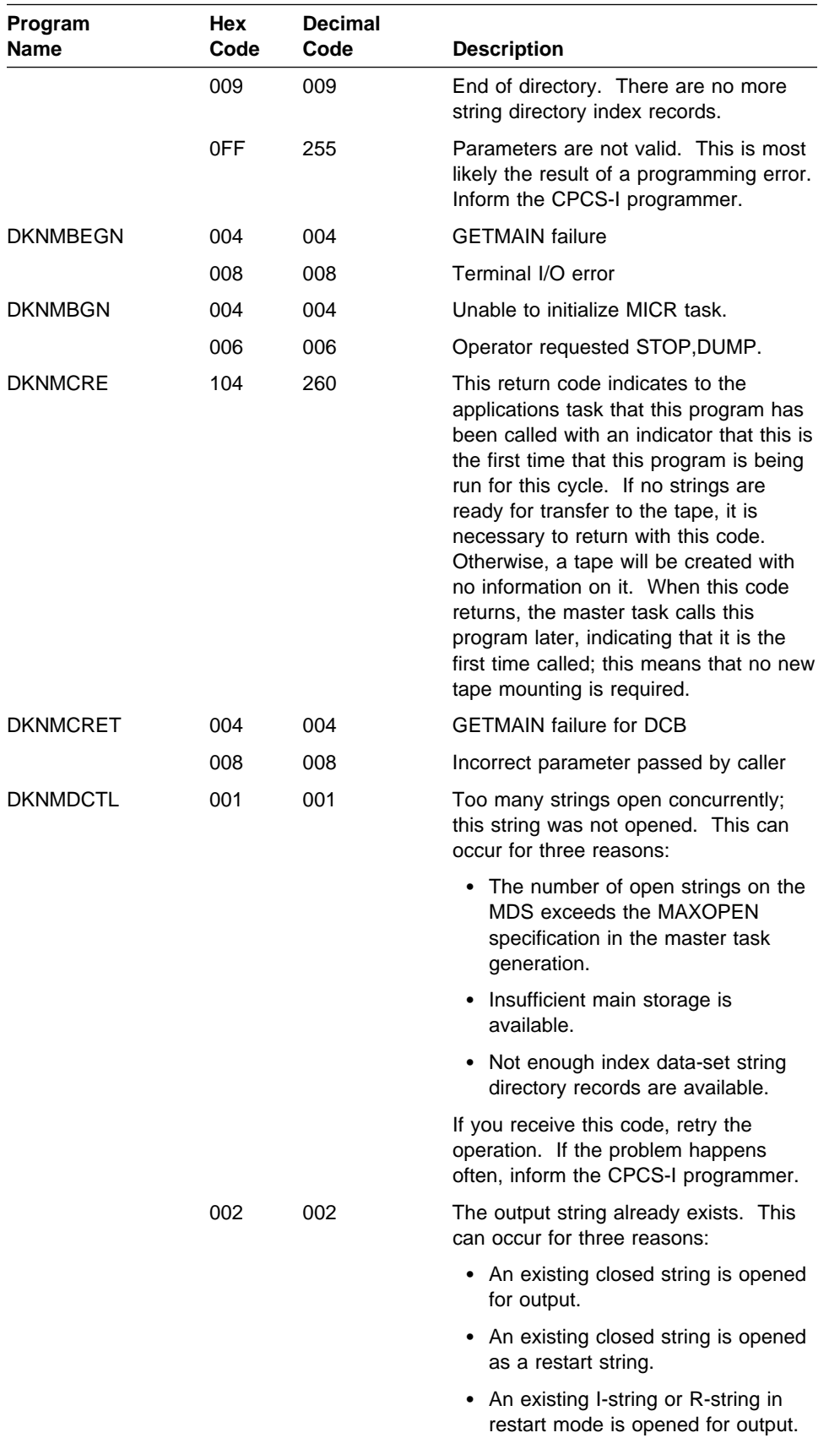

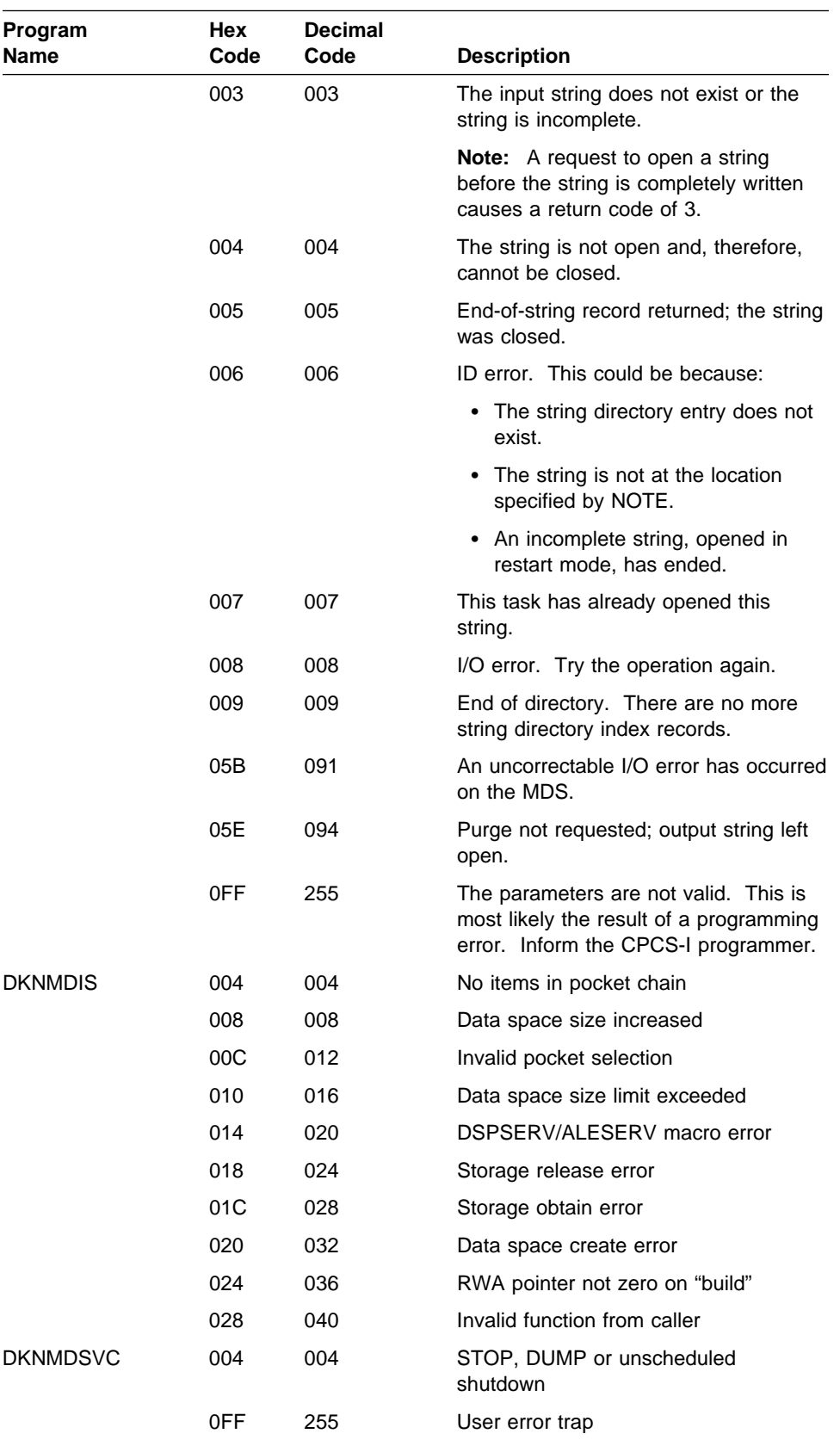

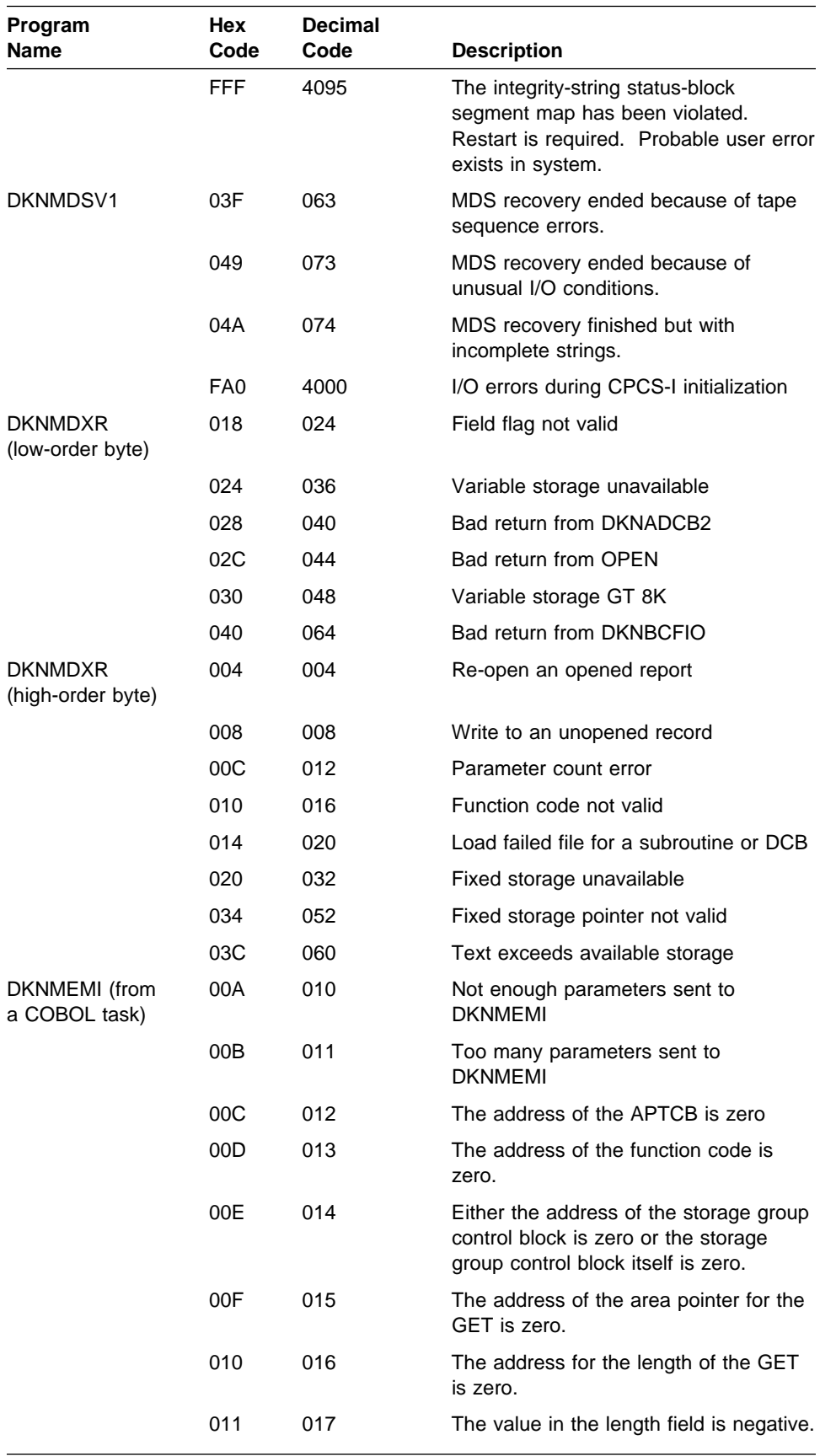

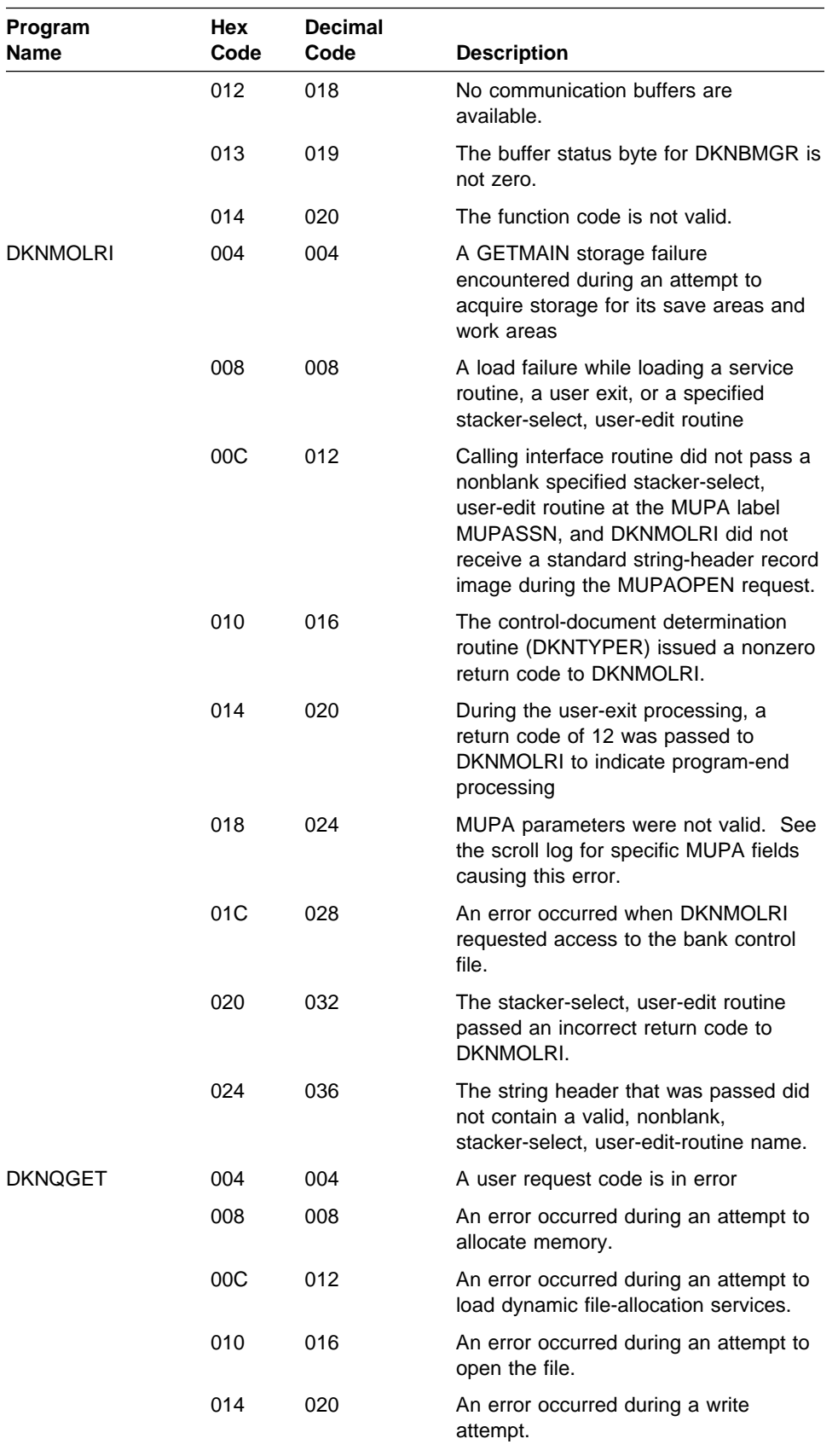

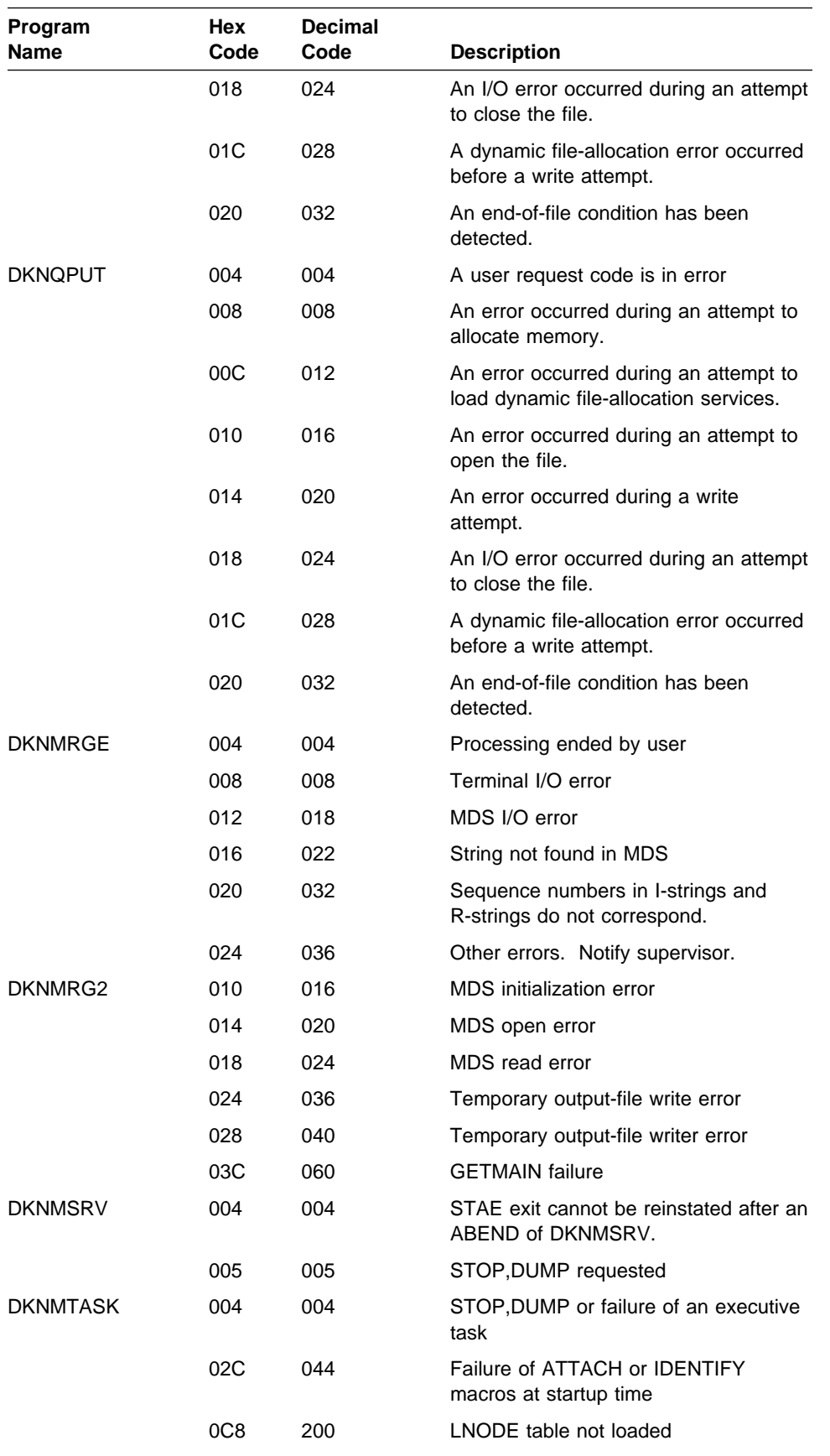

### **Application Task Return Codes**

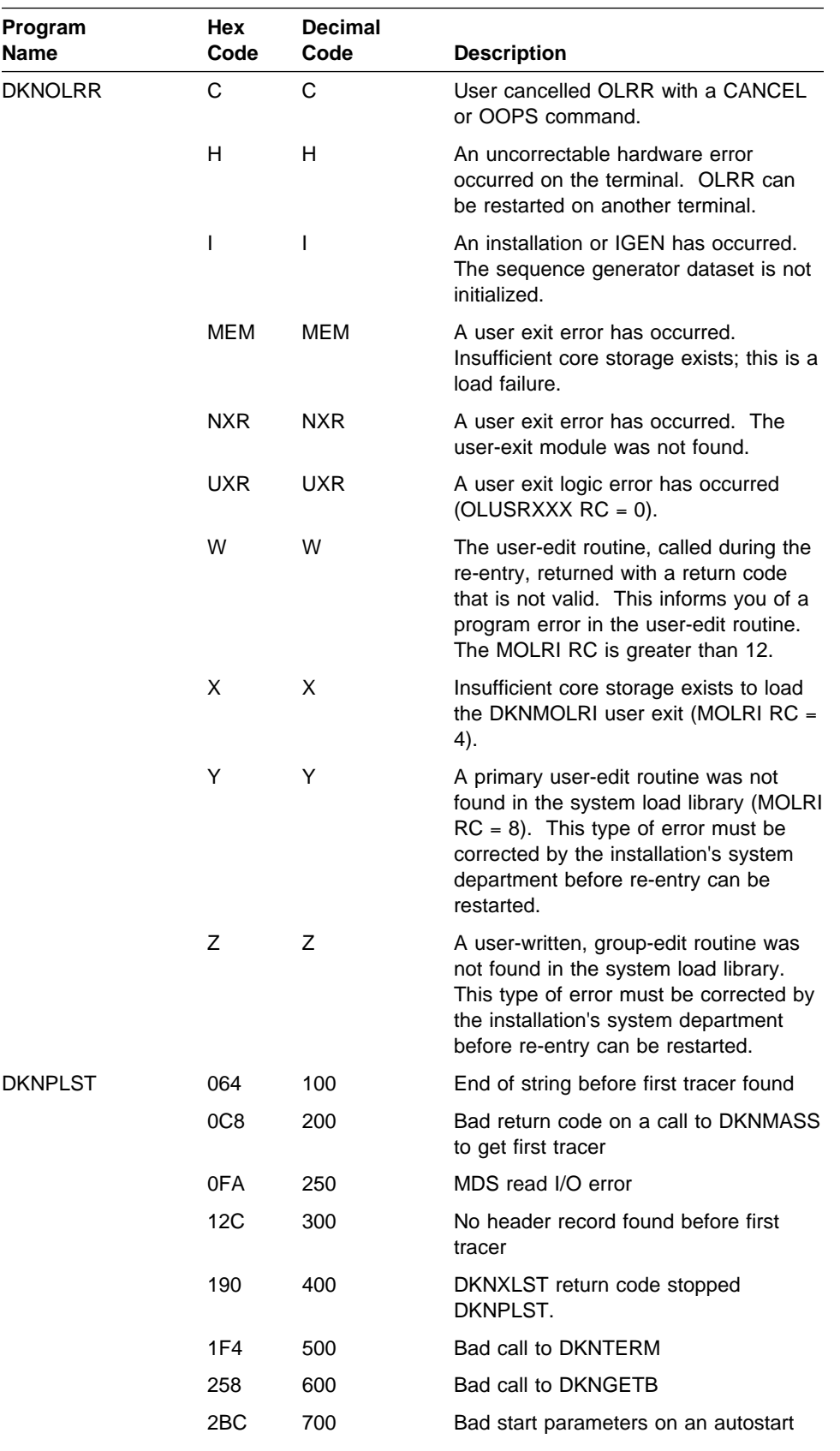

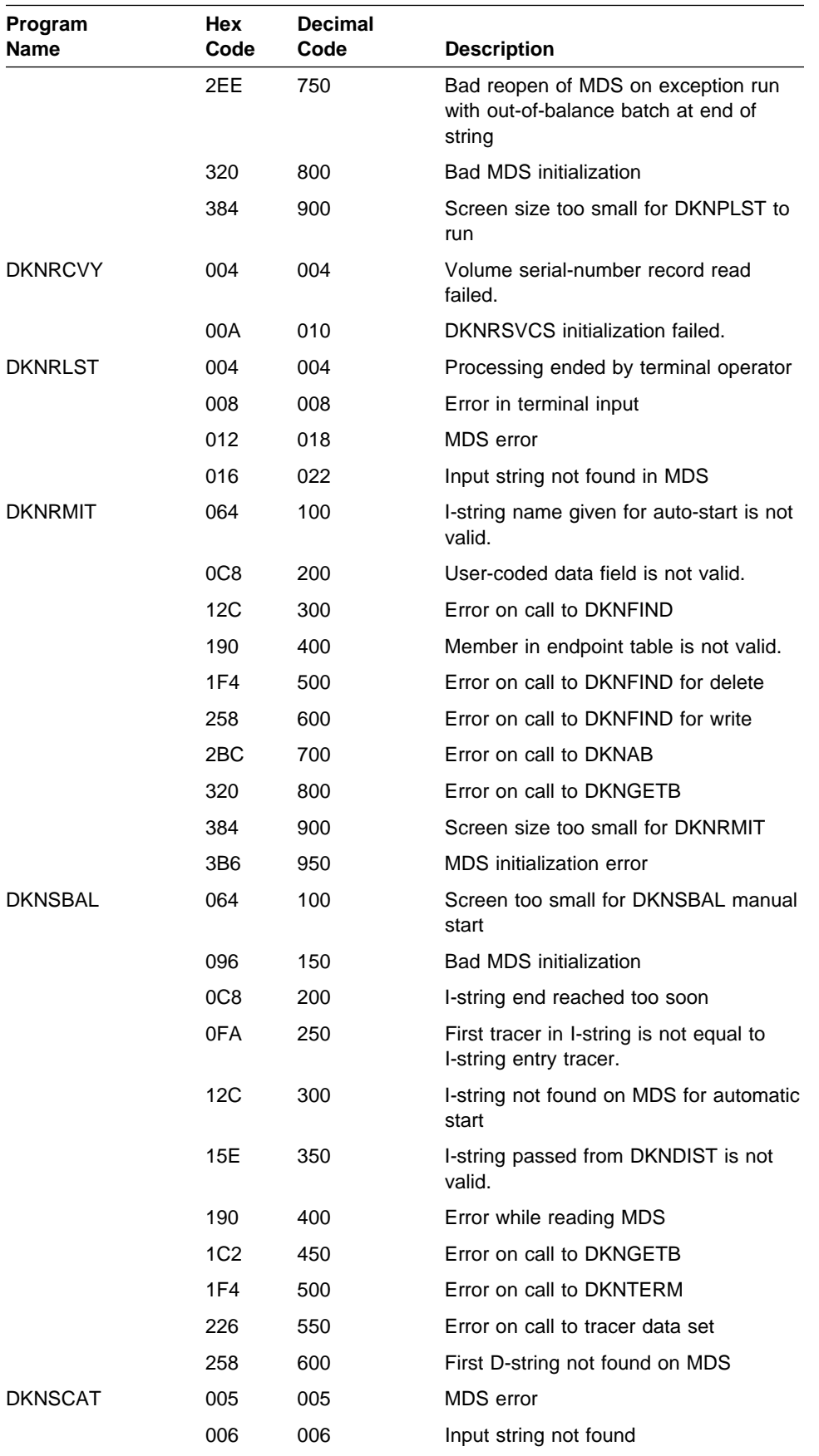

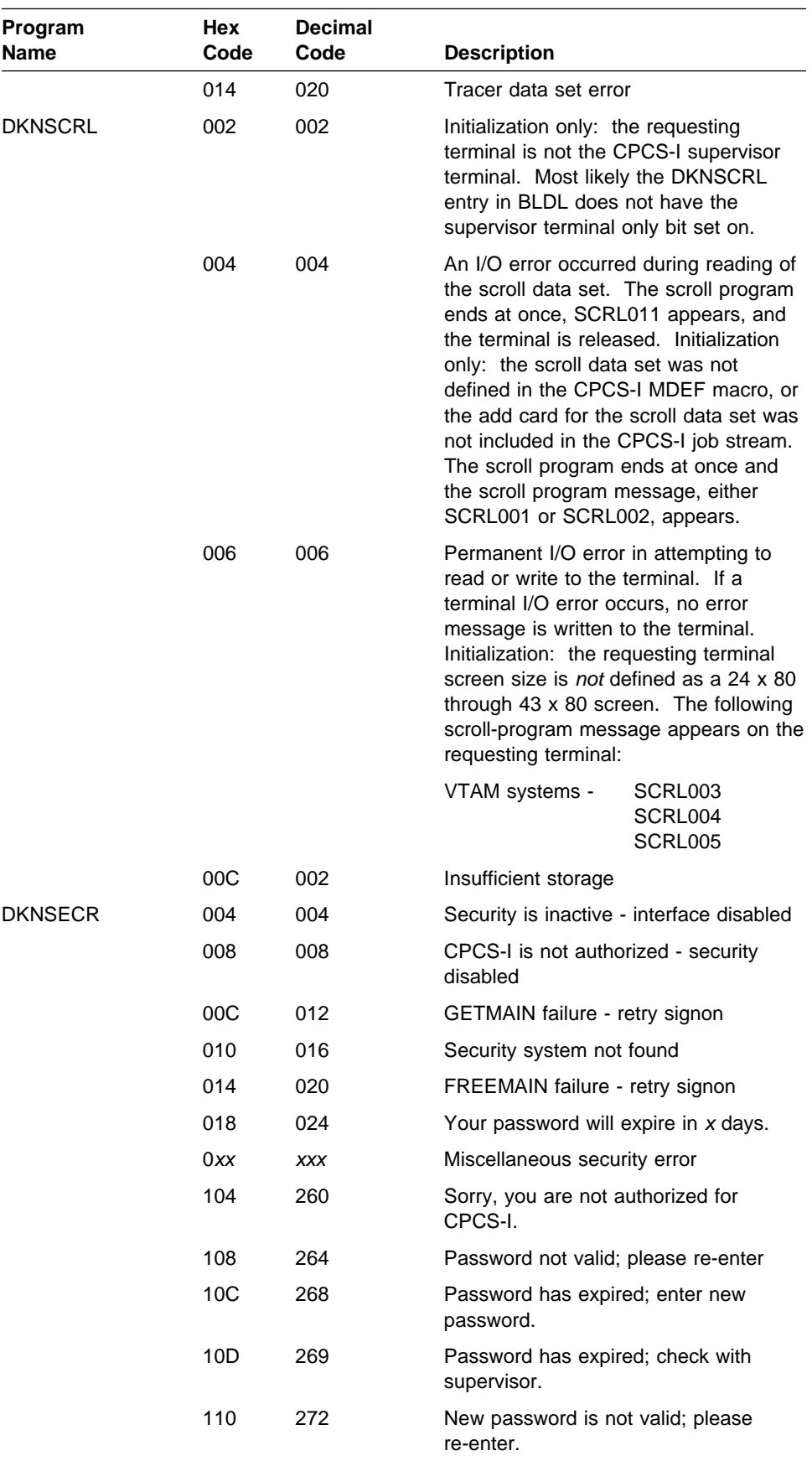

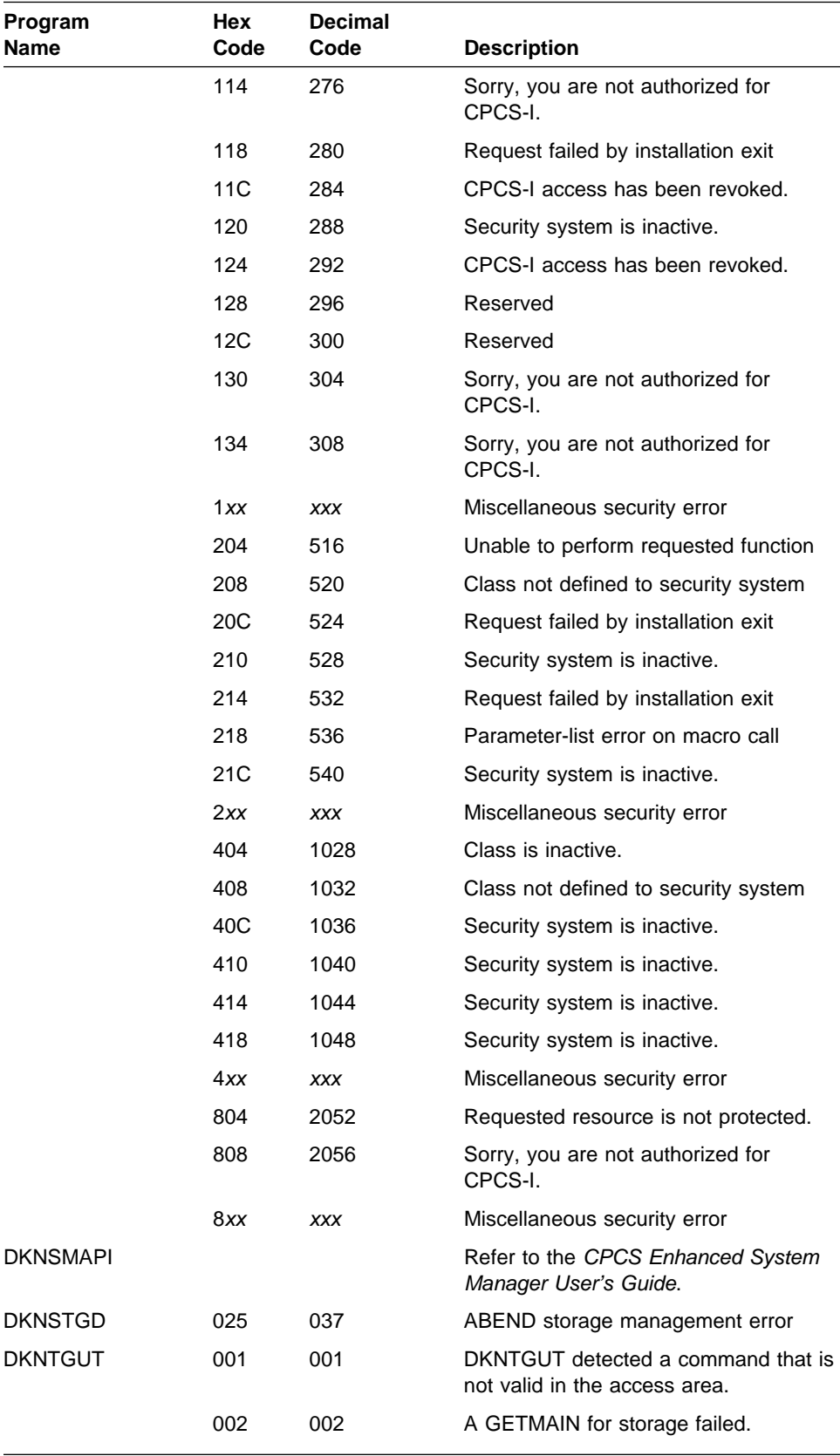

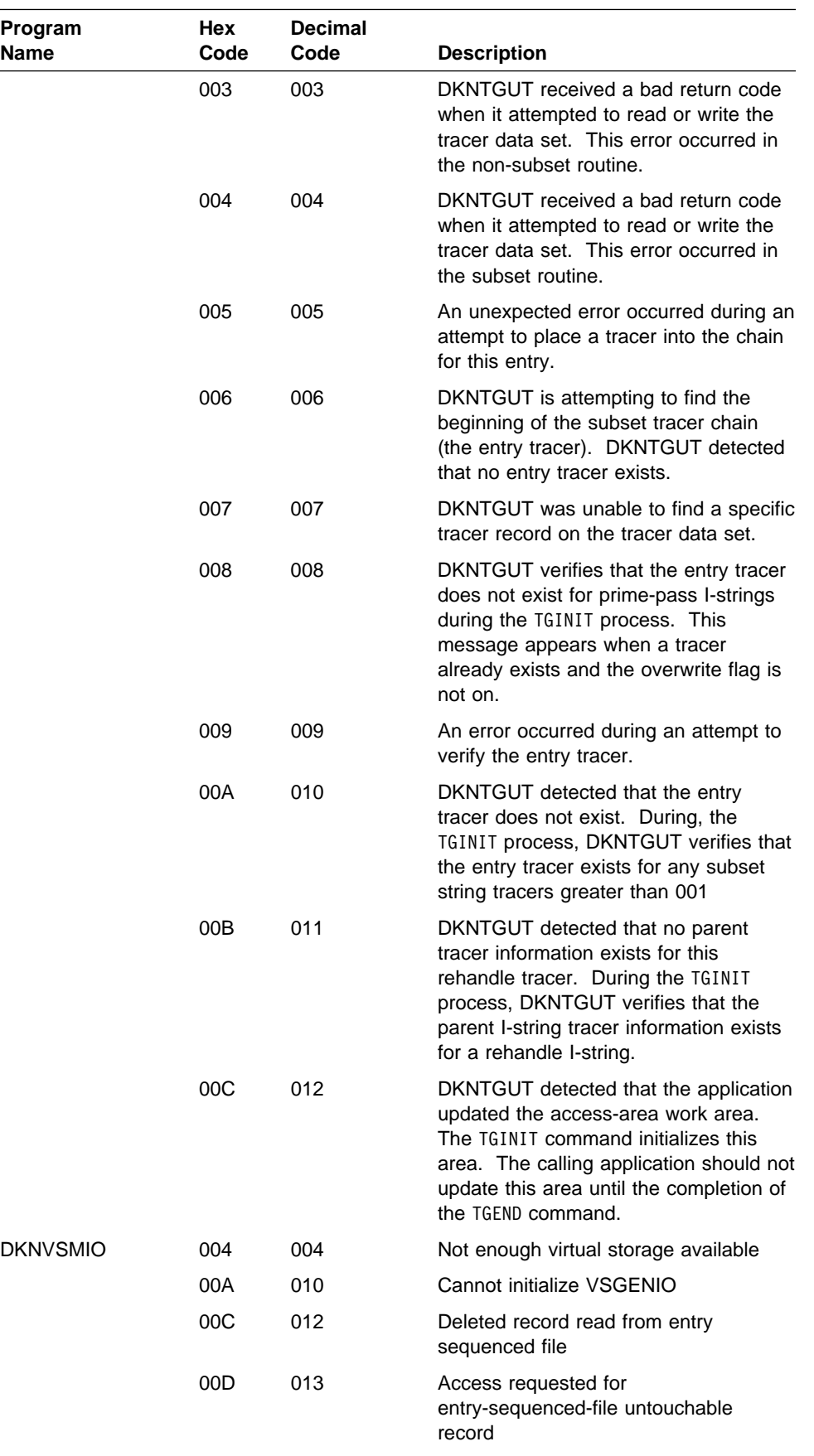

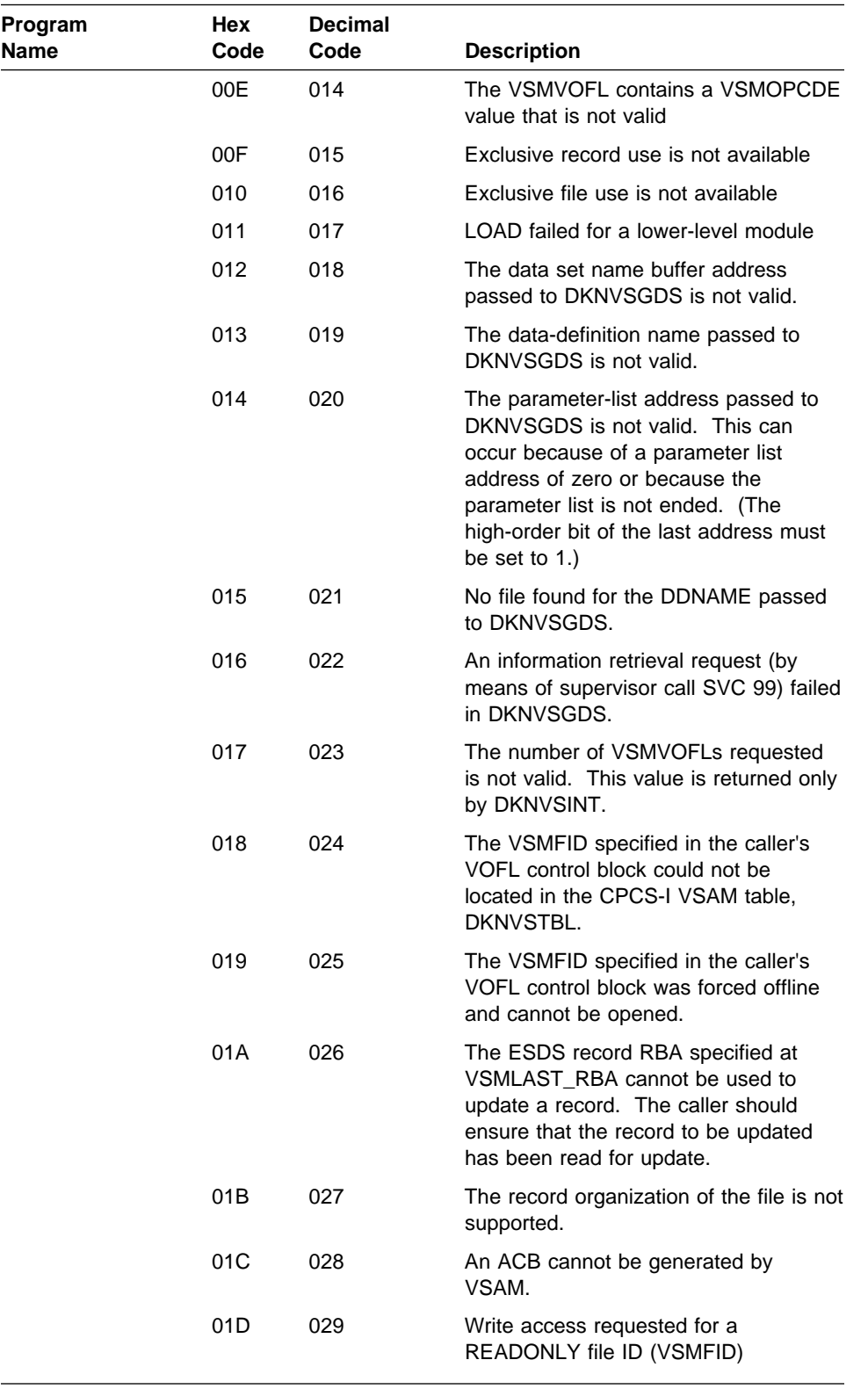

### **Application Task Return Codes**

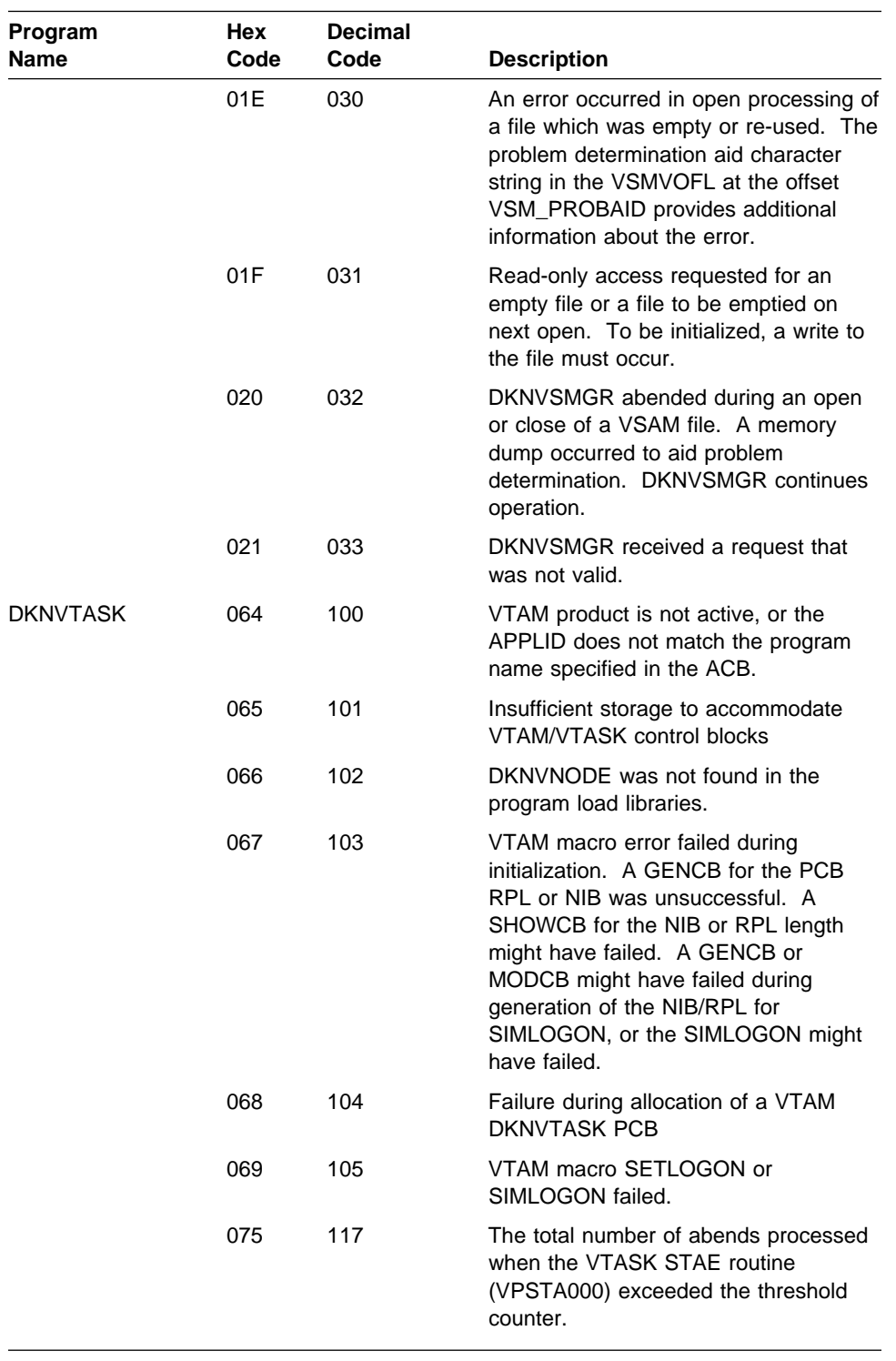

# **Glossary**

This glossary defines important terms and abbreviations used in this manual. If you do not find the term you are looking for, refer to the Index or to the IBM Dictionary of Computing, New York: McGraw-Hill, 1994.

# **A**

**ABA**. American Bankers Association.

**ABA number**. (1) A numbering system devised by the ABA to provide exact identification of financial institutions. The code structure also identifies the Federal Reserve Bank and branch. (2) The MICR-inscribed field on a US document, containing the financial institution identification number.

**account number field**. An encoded field, on a check or a deposit slip, that indicates the account held by the drawer of the debit or the recipient of the credit.

**adjustment**. A change to a credit or debit document that adjusts the balance status of a deposit group (or transaction group).

**advice**. A letter that is sent to a financial institution or customer from whom checks have been received, advising that errors have been detected in the checks or in the listing that accompanied the checks.

**ALS**. Application Library Services.

**American Bankers Association (ABA)**. Among the functions of this group is the specification of banking industry standards for US check-handling documents and procedures.

**amount due field**. This field is on some UK credit documents, typically utility payments, indicating the amount that is due for payment. It might or might not be the same as the actual amount field which will be encoded by the presenting bank when the credit is paid in.

**amount field**. An encoded field on an item that represents the amount of that item.

**Application Library Services (ALS)**. See ImagePlus HPTS Application Library Services.

**application tasks**. Those application tasks that are delivered as part of the base CPCS-I program product or product feature.

#### **application program task control block (APTCB)**.

A CPCS-I area created by the applications task (DKNATASK) for every active subtask in the system. This area contains operating system control blocks that are related to the subtask; it also contains addresses and constants used by the CPCS-I executive programs.

**APTCB**. Application program task control block.

**assist document (AST)**. A document that accompanies incoming work and that supplies information about the work. A remittance/kill list is an example of an assist document.

**AST**. Assist document.

**automatic restart**. The process of restarting (continuing) an interrupted entry without having to find and rebatch any item.

## **B**

**balanced M-string**. The M-string that has been balanced by a balancing product. The balanced M-string is denoted by the string name eeee-p-p1-p2-p3-99-t-sss.

**balancing**. The act of bringing two sets of related figures into agreement (for example, reconciling accumulated-detail totals and input-control totals).

**bank control file (BCF)**. A CPCS-I data set that contains control information for multiple bank processing.

**Bank Giro Credit (BGC)**. A UK credit document that may be paid in only through a clearing bank. It may be encoded in MICR or in a mixture of MICR and OCR, but the format of the codeline is broadly similar to a check.

**base CPCS-I application tasks**. See application tasks.

**basic direct access method (BDAM)**. An access method used to directly retrieve or update particular blocks of a data set on a direct access device.

**batch**. The lowest required level that has monetary control established by a control document. See also Docket Control Voucher.

**batch number**. The number that uniquely identifies a specific batch of documents.

**batch slip**. A level of control for balancing items. See also batch and Docket Control Voucher.

**BCF**. Bank Control File.

**BDAM**. Basic direct access method.

**BGC**. Bank Giro Credit.

**block**. (1) A prime-pass control level consisting of one or more batches. In CPCS-I, this control level is used to total multiple batches. A block can also represent work from a specific source. (2) A data-processing term used to refer to a series of logical records stored contiguously on external storage devices. (3) To insert control documents in preparation for a prime-pass sorter run. See also data preparation.

**block slip**. A level of control for balancing batches. See also block.

**branch separators**. A UK term for user control documents used to separate work for different branches in on-us output pockets.

**buffer**. A main storage area used as a data-transfer area for physical records being read or written.

**bundle**. A bundle is a set of documents grouped together for processing and prefixed, for control purposes, by slips (for example, batch).

# **C**

**capture**. (1) To read the codeline that is inscribed on a document. (2) To make a digitized image of a document. In the HPTS system, full-item images can be captured by the Image Capture System attached to the document processor or by a low-speed scanner attached to a workstation.

**cash letter summary**. In the US, a listing that summarizes kill lists by giving monetary totals and item controls for each kill list. In the UK, this is referred to as a DCV Summary.

**CDM**. Codeline Data Matching.

**CDMP**. Codeline Data Matching Prime.

**CDMR**. Codeline Data Matching Rejects.

**check**. (UK = cheque) A draft drawn on a financial institution and payable on demand on or after the date indicated.

**check number**. See serial field or reference.

#### **Check Image Management System Data Base (CIMS Data Base)**. A program in ImagePlus HPTS

Application Library Services that stores, gets, and manages document images.

**cheque**. UK spelling of "check."

**CIMS**. Check Image Management System. See Check Image Management System Data Base.

**clearing house**. An organization, established by financial institutions in the same locality, through which checks and other instruments are exchanged and net balances settled.

**codeline data matching (CDM)**. A method by which a computer system controls items on a detail level by comparing the internal data records from a previous pass with data that it reads on the current pass.

**codeline data matching prime (CDMP)**. The process of performing codeline data matching during a CPCS-I prime pass. Document codeline data is matched against DEFT data transmitted from another bank or a branch of the processing bank. See also document-based electronic funds transfer.

**codeline data matching rejects (CDMR)**. The process of performing codeline data matching on CPCS-I prime-pass rejects. Document codeline data is matched against Prime/HSRR codeline data that has been repaired (for example, in OLRR or HPTS key entry).

**codeline data record**. See data record.

**cold start**. An initiation of the CPCS-I region that causes the deletion of the previous contents of the mass data set and the control data sets.

**complete task status**. This indicates that this task processed successfully for this UOW. See also task status.

**complete UOW status**. This indicates that all tasks in the task list processed successfully or had a bypass status.

**component**. A set of modules that performs a major function within a system; for example, a compiler or a master scheduler.

**component internal data**. All data accessible to any modules within a particular component, but not accessible to any part of the system outside this component.

**concurrent kill**. Producing remittance/kill lists for kill pockets in an entry before the entire entry is processed.

The concurrent kill feature is available only with subset processing.

**concurrent processing**. A system where the processing of prime capture work through subsequent processes (such as reject handling, rehandle sorting, or remittance printing) begins before completing capture for the whole entry.

**control block**. A storage area that a computer program uses to hold control information.

**control document**. An encoded document that contains control information, such as the total of the checks that the document controls, the source of the checks, and a code that describes the level of control.

**control slip**. See control document.

**control total**. The total value or item count for a group of documents.

**copy library**. A library that contains statements to be modified by the user, accessed by the assembler instruction copy, and inserted into some of the CPCS-I programs.

**correspondent financial institution**. A financial institution that carries a deposit balance for, or engages in an exchange of services with, another financial institution.

**CPCS-I**. Check Processing Control System International MVS/ESA.

**credit**. The opposite of a debit. Common examples are deposit slips and utility payments.

**cross record**. See XREC.

**cutoff**. (1) The financial institution's designated point for balancing or releasing work before processing continues. (2) The designated time after which the financial institution cannot accept work for processing.

**cycle**. (1) A group of work or an identification of a group of work processed completely as a single entity. (2) A convenient grouping of work. A cycle normally contains a variable number of entries.

## **D**

**DASD.** Direct access storage device.

**data preparation**. The preparation of documents for processing by a high-speed check-processing system.

**data record**. The electronic representation of the codeline captured from a check, deposit, debit, credit, or control document. The electronic representation can include additional data to help identify the record.

**data space**. An area of virtual storage that a program can ask the system to create. The area's size can range from 4K bytes to 2 gigabytes, according to the program's request. Unlike an address space, a data space contains only data. Program code cannot run in a data space. Unlike data in a Hiperspace, data in a data space is directly addressable.

**DCV**. Docket Control Voucher.

**DCV summary**. A listing that summarizes all of the kill bundles in a DCV summary report by giving monetary and item controls for each remittance list. See also cash letter summary.

**DCV summary report**. Report listing the group of items to be delivered to an endpoint. Grouping of the items is usually by kill bundle.

**debit**. A transaction that increases an asset or decreases a liability. In normal check-collection terminology, a check is considered a debit.

**deferred printing**. The method by which data is processed, transferred to a storage device, and later printed (as opposed to printing during the processing of data).

**DEFT**. Document-based Electronic Funds Transfer.

**DEFT input**. Electronically captured data that supports processing of paper documents in a codeline data-matching prime pass.

**deleted UOW status**. This indicates that the string associated with this UOW is deleted. No more processing can be done for this UOW.

**deposit slip**. A document that details a deposit. The total of the deposit is encoded on the deposit slip. A deposit is considered a credit.

**DFD**. Data Flow Diagram.

**direct access storage device (DASD)**. A device in which access time is independent of the location of the data.

**distributed string (D-string)**. The distribution task reads I-strings that the MICR task created and produces D-strings. Each D-string contains the records that correspond to all of the documents in a given pocket of the document processor.

**divider slip**. A control document that is used to separate kill bundles during machine sorting. It can also be used to support the resynchronization of codeline data matching during subsequent-pass processing.

**Docket Control Voucher (DCV)**. A UK document used to prefix a batch of documents for exchange between clearing operations. A DCV is considered a Batch Slip by CPCS-I. See also batch.

**document-based electronic funds transfer (DEFT)**. The transmission, reception, and processing of codeline data sent or received electronically from another location together with the documents. The data is used in codeline data matching and reconciliation to reduce rejects and balance work.

**document processor**. A device that can read encoded characters from documents and sort the documents into multiple pockets.

**document processor station**. A work station consisting of a document processor and a terminal for operator communication.

**drawer**. The person on whose account a check is being drawn.

**D-string**. Distributed string.

## **E**

**ECDM**. Extended codeline data matching.

**enclosed and not listed**. A condition that exists when an item is in a batch of checks but is not listed on the incoming kill/remittance list or inscriber tape.

**encode**. To imprint a MICR field on a document. The CPCS-I database contains the information that is encoded. Synonymous with inscribe.

**encoder**. A machine that encodes or inscribes. Synonymous with inscriber.

**endorsement**. (1) The signature of the endorser; (2) the stamp of a financial institution or company.

**endorser**. (1) A person or financial institution, other than the maker, who presents a check for payment. (2) A device that stamps an endorsement.

**endpoint**. The destination of an item (debit or credit).

**enhanced reject processing**. The pockets used in this processing are alternate reject pockets, eligible to receive a reject item and/or an unencoded reject item. These pockets are defined in the J sort pattern definition record with values of J, E, and U respectively.

**entry**. A variable number of documents that are processed as a single group of work. Normally consists of a number of blocks and batches.

**entry number**. The number of the first tracer group within an entry.

**EPC**. Extended process control field.

**ERP**. Enhanced reject processing.

**error description**. The detailed description of an error created, detected, and corrected by the processing financial institution.

**exception printing**. The printing of only the data that requires action external to a computer.

**extended codeline data matching (ECDM)**. A feature available on the 389x/XP Series document processors. It allows the matching criteria to be changed on a per-document basis (based on the perfectly read fields or on the number of digit errors in a field) and increases the chance of a successful match.

**extended process control field (EPC)**. An optional encoded field that indicates special handling (such as return or truncation).

## **F**

**fine-sort**. (1) The sorting of items, for example, into account number order for filing. (2) The sorting of items for a single account into serial-number order as a customer service.

**fine sort group (FSG)**. A group of documents that have been block-sorted under CPCS-I for fine sorting. Each FSG has a unique CPCS-I endpoint and does not enter fine sorting until all work for that FSG has been processed through all preceding passes.

**flip-flop**. An event that occurs when the volume to which you are writing a file becomes full. The writing continues on a new volume and the full volume is backed up.

**float**. The portion of a financial institution's total deposits, or of a depositor's account, that represents items (for example, checks) in the process of collection.

**flow code**. A 3-digit number (mnemonic) that represents an ordered list of tasks.

**flow control**. The pairing of a CPCS-I string with a task list through the specification of sort type, pass-pocket history, string type, and flow code.

**FSG**. Fine sort group.

**full-page printing**. A method of page formatting in which items are listed in as many columns as can be contained on the page (for example, the first 50 items in column 1, the second 50 in column 2, and so on).

**functional unit of work**. This unit of work corresponds to a CPCS-I string or subset string.

**funds availability**. The portion of the financial institution's total deposits or of a depositor's account that represents items (for example, checks) that have been collected and are now available. This includes cash deposited and checks drawn on the depositor's financial institution.

# **G**

**generated total**. The total value or item count of checks that are processed by the computer.

# **H**

**held task status**. This indicates that this task should be the next task to process, but a condition external to CPCS-I must complete first. See also task status.

**High Performance Transaction System (HPTS)**. See ImagePlus High Performance Transaction System.

**high-speed reject re-entry**. The re-entering into the document processor of reconditioned documents that have previously been sorted to the system reject pocket (pocket 1-1).

**Hiperspace**. A range of up to two gigabytes of contiguous virtual storage addresses that a program can use as a buffer. Like a data space, a Hiperspace holds only data, not common areas or system data; code does not execute in a Hiperspace. Unlike data in a data space, data in a Hiperspace is not directly addressable.

**holdover**. (1) Items that were not processed in time to meet their deadline. (2) Items that are held for the next processing cycle.

**HPTS**. High Performance Transaction System. See ImagePlus High Performance Transaction System.

**HSRR**. High-speed reject re-entry.

## **I**

**image**. The captured facsimile (picture) of an item represented in digital form suitable for computer processing and storage, and visual display to an operator.

**ImagePlus High Performance Transaction System (HPTS)**. An IBM system that adds image processing capabilities to document processing.

**ImagePlus HPTS Application Library Services**. An IBM licensed program that supplies the HPTS system with services such as communication, data-storage management, recognition facilities, data compression, data reconstruction, and device support. The program consists of Image Host Application services, Image Processor Recognition Services, and Image Workstation Application Services.

**import/export**. The sending of information (export) from one system or application and the acceptance of information (import) by another system or application.

**inclearings/inwork**. A UK term describing checks and credits drawn on your financial institution. Similar to the term "on-us."

**incoming sequence number**. A number that defines the incoming sequence of an item within the input stream. This unique number is associated with the item throughout the whole cycle of computer processing.

**input string (I-string)**. A string of documents created by the MICR task. On each document processor run, an I-string is created. The string includes every document read by the document processor, including control documents and rejected documents. Related information, such as the pocket selected, is also stored in each record. The string also includes internally generated control records.

**inscribe**. Synonym for encode.

**inscriber**. A machine that encodes and inscribes in a particular format. Synonym for encoder.

**interbank settlement sheet**. A UK interbank report, produced by Inwork DCV Reconciliation, summarizing the Inwork DCV totals and the settlement figure.

**Inwork**. A UK term for incoming on-us work from other banks or institutions.

**Inwork DCV Detail Report**. A UK term for a report produced by Inwork DCV Reconciliation for each responding bank listing the DCVs and WDs that are being returned.

**Inwork DCV Recapture File**. A UK term for a file created by Inwork DCV Reconciliation by recapturing the Inwork DCVs and WDs after balancing. This file is matched against the Inwork DCV Summary File to produce the Inwork DCV Reconciliation File.

**Inwork DCV Reconciliation File**. A UK term for a file created by Inwork DCV Reconciliation by matching the Inwork DCV Recapture File against the Inwork DCV Summary File.

**Inwork DCV Reconciliation Report**. A UK term for a report produced by Inwork DCV Reconciliation that lists the free and missing Inwork DCVs detected.

**Inwork DCV Summary File**. A UK term for a file created by DKNIDCS after the completion of Prime Balancing. It contains details of all DCVs and WDs captured in the Inwork cycle and is input to Inwork DCV Reconciliation.

**interface**. A named and shared boundary between two functional units, (for example, component interface, subcomponent interface) defined by functional characteristics, or other characteristics, as appropriate.

**invocation**. Any method of starting a function within a component, subcomponent, or module, such as a direct call with parameters, use of a queue, or event control blocks (ECBs).

**inwork**. Checks and credits that are drawn on the financial institution that is processing them. Also termed "on-us."

**I-string**. Input string.

**item**. A check, deposit slip, or other machine-readable document.

**item-sequence number**. A number that defines the sequence of an item within the input stream. This unique number is associated with the item throughout the entire cycle of computer processing.

## **J**

**jam**. A condition that exists when items form a blockage anywhere in the transport mechanism of a document processor.

**JGC**. Joint Giro Credit.

**job control language (JCL)**. A control language used to identify a job to an operating system and to describe the job's requirements.

**JCL**. Job Control Language.

**JES**. Job entry subsystem.

**job entry subsystem (JES)**. A system facility for spooling, job queuing, and managing input and output.

**joggler/jogger**. A device that straightens and aligns items before high-speed sorting, principally to line up the lower edge and right side of a group of documents. This device is an integral component of some document processors.

**Joint Giro Credit (JGC)**. A UK credit that may be paid in either through a clearing bank or through a post office. The two JGC types are (1) long joint giro, and (2) short joint giro. The only difference between the two types is that the long version has an Amount Due field and the short JGC does not.

# **K**

**kill**. To process items to a point where no further distribution is required. See also remit.

**kill bundle**. A group of items in a kill pocket, delineated by divider slips, that forms a batch or remittance to another bank. With concurrent kill, this group can span strings. See also remittance list.

**kill list**. A document that accompanies a kill bundle, listing detail and controls for the items.

**kill pass**. A pass on which items are distributed to their endpoint pockets.

**kill pocket**. A document-processor pocket assigned to items that are sent and remitted to another bank or destination without further sorting.

## **L**

**legal tender**. Any money that must, by law, be accepted in payment of debts. A personal check is not legal tender.

**link-edit**. To use a linkage editor to create a loadable computer program.

**listed and not enclosed.** A condition that exists when an item is listed on an incoming remittance/kill list or inscriber tape but is not enclosed in the kill bundle.

**logical unit (LU)**. A port through which a user accesses SNA-network functions to communicate with another user on the network.

**low-speed transit**. The manual sorting and processing of checks.

**LU**. Logical unit.

**LU 6.2**. Logical unit 6.2 protocol.

**LU 6.2 protocol**. An SNA service that receives requests from users and from the system services control point. This service provides session management and other services for sessions between two logical units.

## **M**

**magnetic ink character recognition (MICR)**. The reading of magnetically encoded data on the 5/8" clear band that runs along the bottom of a document. The MICR system uses ten specially coded digits and four special symbols.

**Management Information System (MIS)**. A DB2 system that maintains data on overall check processing. This is a subcomponent of ImagePlus HPTS Application Library Services (IALS).

**manual restart**. The process of physically finding and rebatching, before resuming an interrupted entry, the items to be recaptured.

**mass data set (MDS)**. A file that contains records of all active document strings. This file consists of two direct access data sets: a directory index and a data record set.

**master list**. A list of all items that are read during a computer pass.

**MDS**. Mass data set.

**merged string (M-string)**. The M-string, produced by DKNMRGE, represents the merging of images from the prime-pass I-string with corrected reject data. Reports that result from the M-string let you reconcile and balance input to ensure that all items were captured.

**MICR**. Magnetic ink character recognition.

**microfilm number**. The assigned item number that is also captured on microfilm.

**MIS**. Management Information System.

**misread**. A condition that occurs when a document processor interprets a character as a good character other than that which actually appears on the document codeline. Synonymous with substitution.

**missort**. An item that is found in a pocket other than the pocket to which it was sorted. This might be the result of a misread.

**M-string**. Merged string.

**Multiple Virtual Storage (MVS)**. An operating system that consists of MVS/System Product (MVS/SP)\* , MVS/ESA\*, and the MVS Data Facility Product operating on a System/370 processor.

## **O**

**OCR.** Optical character recognition.

**OLMS**. Online manual split.

**OLRR**. Online reject re-entry.

**online fine sort**. A computer-controlled sorting of documents (for example, checks) by either or both the account number and the serial number sequence for filing. This process commonly uses codeline data match techniques.

**online manual split (OLMS)**. The process that sorts reject data from the MDS to produce remittance/kill lists and branch reports in the same sequence as manually sorted rejects.

**online reject re-entry (OLRR)**. Manual entry or correction of MICR data through a display terminal.

**on-us**. Documents belonging to a bank that are sent to its clearing center from other banks or financial institutions. See also inwork.

**Optical character recognition (OCR)**. Character recognition that uses optical means to identify graphic characters.

**optional field 1**. An optional, encoded field used by some US financial institutions for check truncation. It can also be used for other internal purposes.

**out-clearing**. A UK term meaning the sorting of documents to external destinations. The US term is transit. See also outwork.

**outgoing sequence number**. A sequence number or unique identification assigned to each item, identifying the kill bundle in which the item left the financial institution.

Trademark of IBM

**outwork**. Documents that when processed leave the bank for collection from other institutions. See also out-clearing.

**Outwork DCV Detail Report**. A UK term for a report produced by Outwork DCV Reconciliation for each responding bank. It is essentially a listing of the Outwork DCV Reconciliation File.

**Outwork DCV File**. A UK term for a file produced by Remittance (Kill) processing. It is essentially an electronic version of the Outwork DCV Report and is used to power encode DCVs.

**Outwork DCV Interbank Settlement Sheet**. A UK term for a report produced by Outwork DCV Reconciliation for each responding bank, summarizing the agreed DCV totals and the figure for settlement.

**Outwork DCV Recapture File**. A UK term for a file created by Outwork DCV Reconciliation by recapturing the DCVs returned by other banks. This file is then matched against the Outwork DCV Summary File created on the previous day.

**Outwork DCV Reconciliation File**. A UK term for a file created by Outwork DCV Reconciliation by matching the Outwork DCV Recapture File against the Outwork DCV Summary File.

**Outwork DCV Reconciliation Report**. A UK term for a report produced by Outwork DCV Reconciliation for each responding bank listing the missing and free DCVs detected.

**Outwork DCV Report**. A UK term for a report produced by Remittance (Kill) processing. It is similar to a CPCS-I cash letter and summarizes a number of kill bundles. It is not sent with the documents but is used to manually encode DCVs.

**Outwork DCV Summary File**. A UK term for a file produced by Remittance (Kill) processing. It contains a record for every Remittance (Kill) bundle processed and is grouped by endpoint within a cycle. It is used as input to Outwork DCV Reconciliation when the DCVs are returned by the responding bank on the following day.

### **P**

**pass**. A single reading and sorting of a group of checks and control documents on a document processor.

**pass-to-pass control**. A process that maintains the total amount and item control of a group of documents on subsequent passes, when control has been established on the previous pass.

**path**. The path of a functional unit of work is the ordered list of tasks processed for the associated CPCS-I string. See also flow code and flow control.

**pending status queue**. A first-in-first-out System Manager queue through which CPCS-I applications interface to the System Manager, in sequence, to perform UOW creations, deletions, inquiries, and updates.

**piggyback item**. An item that was missing from its assigned pocket in a sorter and sorted "free" to an unidentified pocket, as when one document attaches itself to or overlaps another during processing.

**pocket 1-1**. See system reject pocket.

**PRAD**. Propagation of Adjustments.

**presenting bank**. A UK term for the bank sending documents and DCVs and requesting funds for the DCVs.

**prime pass**. The first pass of an entry on a document processor.

**printing after the fact**. See deferred printing.

**process control field**. Used in the US by the payor bank to know which process applies to each item. In the UK this field is called transaction code and is used to identify document types.

**proof**. Receives checks that come from tellers, mail and night depository, and internal departments of the financial institution. Proof balances transactions and inscribes or encodes the monetary amount in MICR.

**proof of deposit**. The act of totalling items at the deposit level and ensuring that the total of the credits equals the total of the debits.

**propagation of adjustments**. The process of ensuring that adjustments made in Balancing and elsewhere are carried forward to kill/remittance and other system output processes.

## **R**

**RACF**. Resource Access Control Facility.

**RBA**. Relative block address.

**reconcile**. To find and correct the cause of a difference between two sets of totals.

**reconciliation**. See balancing.

**reconditioning**. The process of straightening folded items, inverting upside-down items, flipping reversed items, and removing any residual staples or rubber bands.

**reference**. A UK term for a field encoded on credit documents, corresponding to the 6-digit Serial field on debits. The Reference field may be up to 18 digits in length and (if printed in OCR) may contain alphanumeric characters.

**rehandle pocket**. A document processor pocket that receives items for multiple endpoints. Items directed to rehandle pockets are processed again on a later pass.

**reject**. A document that cannot be read in its entirety by a document processor or that fails certain editing checks. This document is normally directed to a special pocket called a reject pocket.

**reject string (R-string)**. Strings that are created by the online reject re-entry task. Each R-string represents checks that have been re-entered online. R-strings are input to the DKNMRGE task.

**relationship**. Shows the parent/child hierarchy of units of work.

**relative block address (RBA)**. In CPCS-I, the calculated location of a specific record.

**remit**. A UK term; to send items to another financial institution.

**remittance file**. A UK term for an MVS data set that is created by Remittance (Kill) processing. It is essentially an electronic version of the remittance list and may be used to support DEFT input processing at the receiving institution.

**remittance list**. A UK term for a CPCS-I Kill List that is produced to support negotiation and settlement of a batch of documents prefixed by a DCV. It is used for conventional interchange between clearing operations.

**repass**. See rehandle pocket.

**rerun**. A group of items that are sorted into a pocket on one pass and later brought into a document processor for more sorting.

**Resource Access Control Facility (RACF)**. An MVS security subsystem that determines the validity of each operator's ID password and that controls operator access to application tasks and transactions.

**responding bank**. A UK term for the bank making payment on documents/DCVs received from the presenting bank.

**restart**. An initiation of the CPCS-I system after a system failure. A restart is generally used to start the system (after an abnormal end of a task) to cause the executive routines to re-establish the system to the status that existed before the failures.

**restart buffer**. An area where records are stored in an IBM 389x/XP Series document processor during online operations until they are sent to the host. The buffer is accessed during automatic restart.

**resynch document**. A control document used in DEFT processing to match DEFT data to the documents currently being processed on Prime and also used to separate and identify kill bundles on output.

**return item**. A check that is not honored by the maker's financial institution and that is returned to the depositor's financial institution.

**routing/transit number field**. An encoded check field that represents the financial institution on which the check is drawn. In the UK, this is referred to as the Sort Code.

**R-string**. Reject string.

## **S**

**SCI.** Stacker Control Instruction.

scroll. The ability to use the DKNSCRL application to page through or look at the scroll data set. This data set includes supervisor terminal messages and DKNATASK log messages.

**SDE**. String directory entry.

**separator**. See divider slip.

**sequence number**. A number, assigned to a document, that uniquely identifies its position in a group of incoming or outgoing work.

**serial field**. A UK term for the 6-digit field, (equivalent to the check number in the US), which is normally the serial number of a check. On credits, the same field is called a Reference and may be up to 18 digits in length.

**settlement**. The act of bringing sets of related figures from two financial institutions into agreement. Adjustments are made to offset the differences.

**simulated sorter**. A CPCS-I facility that allows a user to run MICR, using an input file without a physical sorter.

slip. A slip is a control document used to prefix bundles for control purposes.

**SMOF**. System Manager Online Functions.

**SNA**. Systems Network Architecture.

**sort code**. A UK term for the field (equivalent to the routing transit field in the US) which identifies the bank and branch to which a debit or credit item belongs. It is in the format BB-bbbb, where BB identifies the bank, and bbbb identifies the branch within that bank. It may be printed in MICR (on checks and some credits) or in OCR (on some credits). If printed in MICR, the two parts of the field are separated by a dash (SS4).

**sorter station (also document-processor station)**. A work station consisting of a document processor and a terminal for operator communications. Synonym for document-processor station.

**sort pattern**. A table used by the sort routine to determine the pocket to which a check is to be directed.

**sort-pattern definition file**. A collection of records that contains control information that MICR in CPCS-I uses to set up and control document sorting; it also contains data about endpoints.

**sort routine**. A time-dependent routine that does all processing required to direct a document to a specific document processor pocket.

**sort program**. A routine that performs all processing required to select a document to a pocket.

**spool data set**. A data set used to store printed output lines. Each spool (Simultaneous Peripheral Operations On-Line) data set is written by a CPCS-I application task and is read by the CPCS-I output writer as it is being printed.

**SSB**. String status block.

**SSM.** String segment map.

**Stacker Control Instruction (SCI)**. SCI is the name of a language used to write programs to control the sorting of documents on a 389x document processor.

**statistics**. The processing of unit-of-work (UOW) data through a statistical program such as the ImagePlus Application Library Services (MIS) system. This term can also refer to the processing of unit-of-work data through a user-written statistical program.

**string**. The data records representing a group of items, for example, an I-string, a D-string, or an M-string. See related definitions for details.

**string segment map (SSM)**. One of three types of segment maps in CPCS-I. Each string in the system is associated with a string segment map. Each bit in a map represents a segment of direct access storage.

**string status block (SSB)**. This CPCS-I control block is maintained by the MDS programs for every open string.

**STV**. Subtotal voucher.

**subcomponent**. Functional subset of a component where subsetting is appropriate based on data use, logic flow, or other factors relating to modules.

**subcomponent internal data**. All data accessible to any modules within this particular subcomponent, but not accessible to any part of the system outside this subcomponent.

**subsequent pass**. A pass on which previously sorted items are resorted for further distribution.

**subset**. A defined portion of an entry, indicated by one or more tracer groups.

**subset processing**. Processing a portion of an entry beyond the document-entry step before the whole entry is run through the document processor.

**subset string**. A predefined group of data records that represents a portion of the physical items in an entry. A subset string can contain multiple tracer groups.

**substitution**. See misread.

**subtotal voucher (STV)**. An optional UK document that can be inserted into a batch of documents to mark the point at which a cumulative subtotal is printed on the accompanying remittance list.

**supervisor**. (1) An MVS term used to refer to the system nucleus in internal storage. (2) A person responsible for operation of a financial institution area.

**supervisory terminal**. A special terminal or operating mode used in CPCS-I.

**System Manager**. A subsystem of CPCS-I that directs and controls the operations.

**System Manager Online Functions (SMOF)**. A set of application-level tasks that monitor and modify the queues and databases of System Manager.

**system reject pocket**. The first physical pocket on the document processor. It is used by CPCS-I to hold machine and user-selected rejects.

**System Network Architecture (SNA)**. The description of the logical structure, formats, protocols, and operational sequences for transmitting information units through, and controlling the configuration of, networks.

# **T**

**tab key**. A keyboard function key. The tab key causes the cursor to position to the next colon on the screen or to the top of the screen.

**task**. A CPCS-I application or function. User-written tasks must be in the CPCS-I BLDL list.

**task list**. The ordered list of tasks to be performed for a unit of work. It is determined by selecting the flow code for a given flow control record.

**task status**. A representation of what will happen, what is happening, or what happened during processing of this unit of work. Can be pending, ready, or complete. See related definitions for details.

**total system**. A system in which the computer is used for all phases of an operation.

**tracer**. A check-processing document used to provide pass-to-pass control.

**tracer group**. A grouping of documents between sets of tracers for control purposes. If subset processing is in operation, this tracer group normally becomes a unit of work that can be processed independently of other units of work within that entry.

**tracer ID**. The tracer group and slip numbers corresponding to a tracer slip.

**transaction code**. A UK term for the 2-digit field that identifies debit, credit and control document types (similar to the Process Control Field in the US). A blank transaction code is a valid identifier for a check.

**transit**. The sorting of checks to external destinations. See also out-clearing and outwork.

## **U**

**unit of work (UOW)**. A logical entity that the System Manager uses to track a piece of work through CPCS-I. It can be informational or functional. See also functional unit of work.

**UOW**. Unit of work.

**UOW status**. This status represents the state of a unit of work and its associated string. Can be pending, ready, or complete.

### **V**

**Virtual Storage Access Method (VSAM)**. An access method for indexed or sequential processing of fixed or variable-length records on direct access storage devices.

**Virtual Telecommunications Access Method (VTAM)**. A set of programs that control the communication between terminals and application programs.

**VSAM**. See Virtual Storage Access Method.

**VTAM**. See Virtual Telecommunications Access Method.

## **W**

**warm start**. An initiation of the CPCS-I system, causing the contents of the MDS and the control data sets to be retained. A warm start is generally used for restarting CPCS-I after a normal ending.

**WD (wrongly delivered)**. A UK term for items (debits or credits, not DCVs) that have been dispatched to the wrong bank. They are returned rather than redirected.

**XREC**. The dynamic control block that maps the string data at various points in the system. It cross-records or maps the string as it is in the data base, or as it is in the data space.

**work**. Any document or group of documents that CPCS-I processes.

**work flow**. An ordered list of tasks for a specific CPCS-I string. Each CPCS-I string must have a work flow.

# **Z**

**zero-balancing**. The procedure that ensures that generated totals for a group of items plus any documented errors minus the control total equals zero.

# **Numerics**

**3890/XP Document Processor**. A document processor in the 3890/XP Series of document processors that can read and sort documents at a rate of up to 2400 documents per minute.

**3890/XP Series document processors**. A series of high-speed document processors that can read and sort up to 1000, 1700, or 2400 documents per minute.

These document processors include the IBM 3890/XP Document Processor, the IBM 3891/XP Document Processor, and the IBM 3892/XP Document Processor.

**3891/XP Document Processor**. A document processor in the 3890/XP Series of document processors that can read and sort documents at a rate of up to 1700 documents per minute.

**3892/XP Document Processor**. A document processor in the 3890/XP Series of document processors that can read and sort documents at a rate of up to 1000 documents per minute.

**3892/XP Power Encoder Feature**. An optional device that can be attached to the 3892/XP Document Processor to encode the MICR codeline field on a document.

**99 M-string**. See balanced M-string.

# **Bibliography**

The publications in this bibliography contain information related to CPCS-I.

## **ACF/VTAM Publications**

The following publications are related to the ACF/VTAM Version 3 Release 4 product:

IBM ACF/VTAM Programming, SC31-6436

IBM Planning and Reference for NetView, NCP, and VTAM, SC31-6124

IBM VTAM Programming for LU 6.2, SC31-6437.

### **Document Processor Support Publications**

The following publications are related to document processor support:

IBM 3890/XP Series Document Processor General Information, GA34-2012

IBM 3890/XP Series Programming Guide, GC31-2662

IBM 3890/XP Series SPXServ Reference, GC31-2704

IBM 3890/XP MVS Support and 3890/XP VSE Support Program Reference, SC31-2654

### **High Performance Transaction System Publications (Version 1)**

The following publications are related to the IBM ImagePlus High Performance Transaction System (Version 1):

IBM ImagePlus High Performance Transaction System General Information Manual, GC31-2706

IBM ImagePlus High Performance Transaction System Application Library Services Programming Reference, SC31-2794

IBM ImagePlus High Performance Transaction System Installation Guide, SC31-3943

### **High Performance Transaction System Publications (Version 2)**

The following publications are related to the IBM ImagePlus High Performance Transaction System (Version 2):

IBM ImagePlus High Performance Transaction System Planning Guide, GC31-4005

IBM ImagePlus High Performance Transaction System Installation Guide, GC31-4006

IBM ImagePlus High Performance Transaction System Application Library Services Operations Guide, SC31-4010

IBM ImagePlus High Performance Transaction System Application Library Services Programming Guide, SC31-4011

IBM ImagePlus High Performance Transaction System Application Library Services Programming Reference, SC31-4012

### **MVS Publications (Version 5)**

The following publications are related to MVS:

IBM MVS/ESA Programming: Extended Addressability, GC28-1468

IBM MVS/ESA Installation Exits, SC28-1459

IBM MVS/ESA Initialization and Tuning Reference, SC28-1452

IBM MVS/ESA JCL User's Guide, GC28-1473

IBM MVS/ESA System Messages, Volume 1 (ABA-ASA), GC28-1480

IBM MVS/ESA System Messages, Volume 2 (ASB-EWX), GC28-1481

IBM MVS/ESA System Messages, Volume 3 (GDE-IEB), GC28-1482

IBM MVS/ESA System Codes, GC28-1486

IBM MVS/DFP Version 3 Release 3: Utilities, SC26-4559

To help you find other MVS library references for various release levels, check:

MVS/ESA Library Guide for MVS/ESA System Product Version 4, GC28-1601

MVS/ESA System Product Library Guide with JES2, GC28-1423

## **RACF Publications**

The following publications are related to RACF:

IBM Resource Access Control Facility Command Language Reference, SC28-0773

IBM Resource Access Control Facility Security Administrator's Guide, SC28-1340

IBM System Programming Library: Resource Access Control Facility, SC28-1343.

IBM Resource Access Control Facility Master Index, GC28-1035

### **CPCS Enhanced System Manager Publication**

The following publication is related to Enhanced System Manager:

IBM Check Processing Control System: Enhanced System Manager User's Guide, SC31-4002
# **Communicating Your Comments to IBM**

Check Processing Control System International MVS/ESA<sup>™</sup> Messages and Codes Release 1

Publication No. SC31-3981-03

If you especially like or dislike anything about this book, please use one of the methods listed below to send your comments to IBM. Whichever method you choose, make sure you send your name, address, and telephone number if you would like a reply.

Feel free to comment on specific errors or omissions, accuracy, organization, subject matter, or completeness of this book. However, the comments you send should pertain to only the information in this manual and the way in which the information is presented. To request additional publications, or to ask questions or make comments about the functions of IBM products or systems, you should talk to your IBM representative or to your IBM authorized remarketer.

When you send comments to IBM, you grant IBM a nonexclusive right to use or distribute your comments in any way it believes appropriate without incurring any obligation to you.

If you are mailing a readers' comment form (RCF) from a country other than the United States, you can give the RCF to the local IBM branch office or IBM representative for postage-paid mailing.

- If you prefer to send comments by mail, use the RCF at the back of this book.
- If you prefer to send comments by FAX, use this number:

United States & Canada: 1-800-955-5259

• If you prefer to send comments electronically, use this network ID: IBM Mail Exchange: USIB1362 at IBMMAIL

Make sure to include the following in your note:

- Title and publication number of this book
- Page number or topic to which your comment applies.

## **Readers' Comments — We'd Like to Hear from You**

**Check Processing Control System International MVS/ESA Messages and Codes Release 1**

**Publication No. SC31-3981-03**

## **Overall, how satisfied are you with the information in this book?**

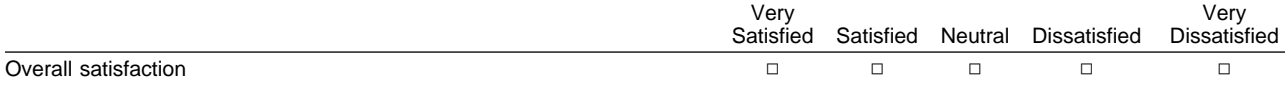

### **How satisfied are you that the information in this book is:**

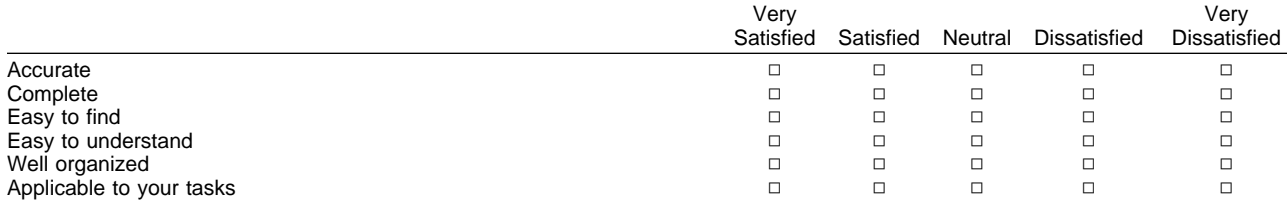

### **Please tell us how we can improve this book:**

Thank you for your responses. May we contact you?  $\Box$  Yes  $\Box$  No

When you send comments to IBM, you grant IBM a nonexclusive right to use or distribute your comments in any way it believes appropriate without incurring any obligation to you.

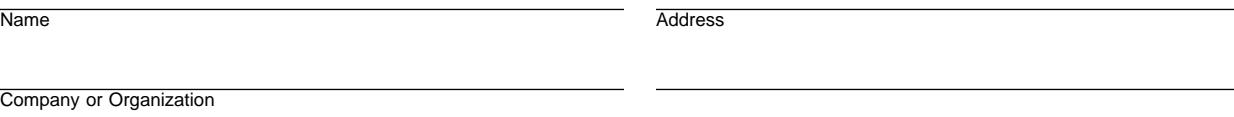

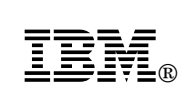

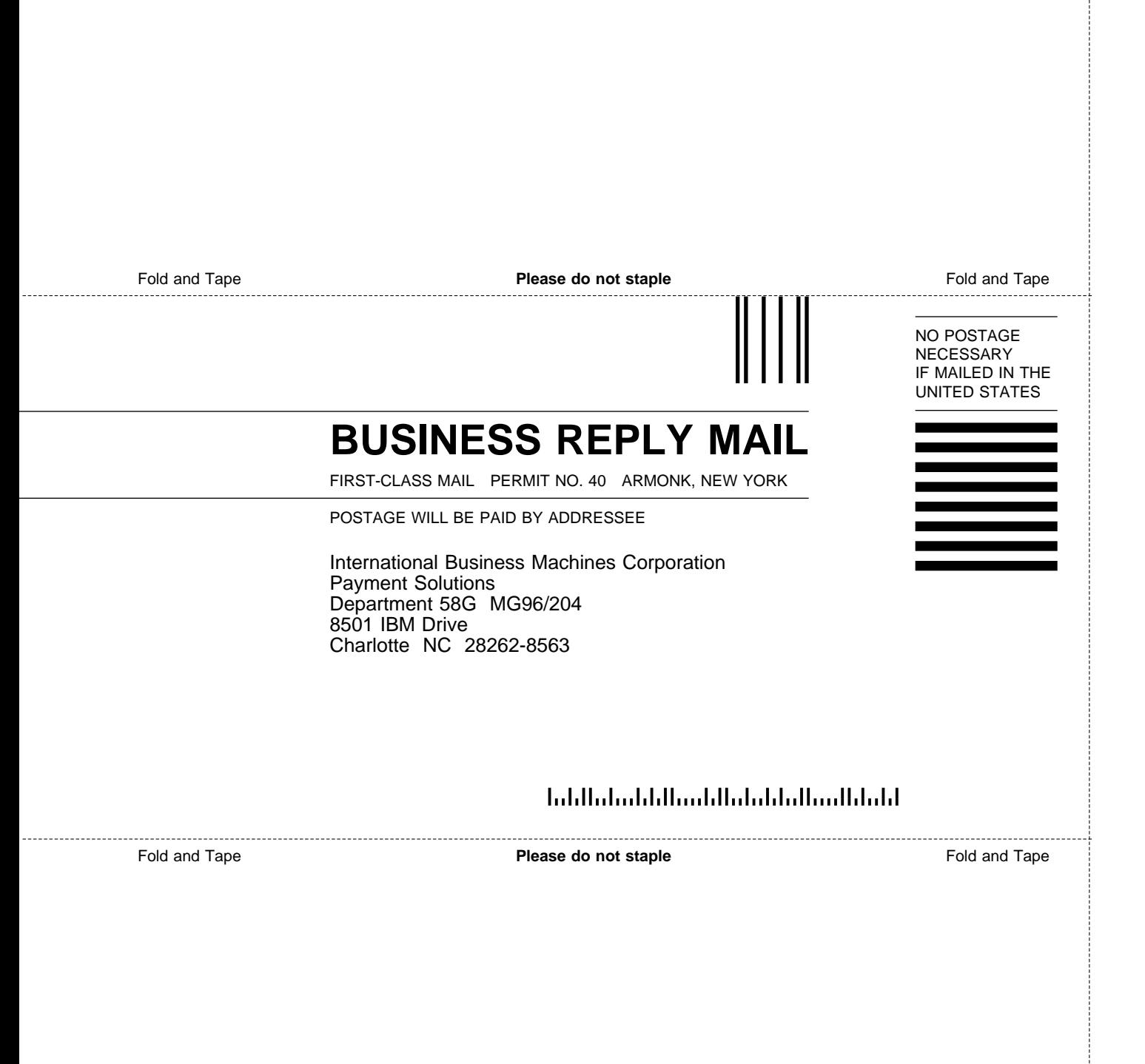

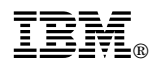

Program Number: 5799-FKT

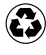

Printed in the United States of America on recycled paper containing 10% recovered post-consumer fiber.

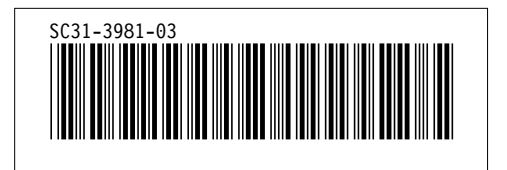